# **San Jose State University [SJSU ScholarWorks](https://scholarworks.sjsu.edu?utm_source=scholarworks.sjsu.edu%2Fetd_theses%2F3991&utm_medium=PDF&utm_campaign=PDFCoverPages)**

[Master's Theses](https://scholarworks.sjsu.edu/etd_theses?utm_source=scholarworks.sjsu.edu%2Fetd_theses%2F3991&utm_medium=PDF&utm_campaign=PDFCoverPages) [Master's Theses and Graduate Research](https://scholarworks.sjsu.edu/etd?utm_source=scholarworks.sjsu.edu%2Fetd_theses%2F3991&utm_medium=PDF&utm_campaign=PDFCoverPages)

Fall 2009

# Design and implementation of embedded adaptive controller using ARM processor.

Hoan The Nguyen *San Jose State University*

Follow this and additional works at: [https://scholarworks.sjsu.edu/etd\\_theses](https://scholarworks.sjsu.edu/etd_theses?utm_source=scholarworks.sjsu.edu%2Fetd_theses%2F3991&utm_medium=PDF&utm_campaign=PDFCoverPages)

#### Recommended Citation

Nguyen, Hoan The, "Design and implementation of embedded adaptive controller using ARM processor." (2009). *Master's Theses*. 3991. DOI: https://doi.org/10.31979/etd.uff7-zkwd [https://scholarworks.sjsu.edu/etd\\_theses/3991](https://scholarworks.sjsu.edu/etd_theses/3991?utm_source=scholarworks.sjsu.edu%2Fetd_theses%2F3991&utm_medium=PDF&utm_campaign=PDFCoverPages)

This Thesis is brought to you for free and open access by the Master's Theses and Graduate Research at SJSU ScholarWorks. It has been accepted for inclusion in Master's Theses by an authorized administrator of SJSU ScholarWorks. For more information, please contact [scholarworks@sjsu.edu.](mailto:scholarworks@sjsu.edu)

# DESIGN AND IMPLEMENTATION OF EMBEDDED ADAPTIVE CONTROLLER USING ARM PROCESSOR

 $\sim$   $\sim$ 

 $\Delta \phi = 0.01$  and  $\Delta \phi = 0.01$ 

 $\sim$ 

A Thesis

Presented to

The Faculty of the Department of Computer Engineering

San Jose State University

In Partial Fulfillment

of the Requirements for the Degree

Master of Science

by

Hoan The Nguyen

December 2009

UMI Number: 1484326

All rights reserved

INFORMATION TO ALL USERS The quality of this reproduction is dependent upon the quality of the copy submitted.

In the unlikely event that the author did not send a complete manuscript and there are missing pages, these will be noted. Also, if material had to be removed, a note will indicate the deletion.

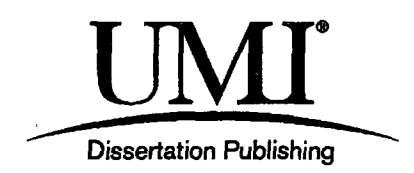

UMI 1484326 Copyright 2010 by ProQuest LLC. All rights reserved. This edition of the work is protected against unauthorized copying under Title 17, United States Code.

**ILIESI** 

ProQuest LLC 789 East Eisenhower Parkway P.O. Box 1346 Ann Arbor, Ml 48106-1346

©2009

 $\hat{\mathcal{A}}$ 

Hoan The Nguyen

# ALL RIGHTS RESERVED

 $\mathcal{L}(\mathcal{L})$ 

### SAN JOSE STATE UNIVERSITY

### The Undersigned Thesis Committee Approves the Thesis Titled

### DESIGN AND IMPLEMENTATION OF EMBEDDED ADAPTIVE CONTROLLER USING ARM PROCESSOR

by Hoan The Nguyen

### APPROVED FOR THE DEPARTMENT OF COMPUTER ENGINEERING

*—r* **' "~ '—^** *yy '*  Dr. Donald Hung $\mathcal{Y}$  Department of Computer Engineering Date

 $\frac{1}{\sqrt{4/\delta}}$ <br>Dr. Lee Chang, Department of Computer Engineering Date

Dr. Xiao Su, Department of Computer Engineering Date

APPROVED FOR THE UNIVERSITY **C . ft**   $\lambda$ .  $\sqrt{\frac{12}{5}}$  of Graduate Studies and Research  $\frac{12}{5}$   $\frac{12}{2}$ 

### ABSTRACT

### DESIGN AND IMPLEMENTATION OF EMBEDDED ADAPTIVE CONTROLLER USING ARM PROCESSOR

### by Hoan The Nguyen

This thesis is concerned with development of embedded adaptive controllers for industrial applications. Many industrial processes present challenging control problems such as high nonlinearity, time-varying dynamic behaviors, and unpredictable external disturbances. Conventional controllers are too limited to successfully resolve these problems. Therefore, the adaptive control strategy, an advanced control theory, is applied to overcome deficiencies of the conventional controllers.

Through the thesis, an embedded adaptive controller is designed and implemented for the specific case study, a gasoline-refining plant. The adaptive controller design is initially achieved in continuous-time space and then converted to discrete-time space by using z- transform. It is finally implemented on an advanced reduced instruction set computer machine (ARM) processor. A plant simulator written in  $C++$  executes functions of the gasoline-refining plant. Therefore, an integrated testing environment is developed in order that the embedded adaptive controller can interact in real-time fashion with the plant simulator located in a remote computer. In all system tests, the embedded adaptive controller successfully controlled the remote plant simulator and fully satisfied all control objectives.

### ACKNOWLEDGMENTS

I wish to express my gratitude to my advisor Dr. Donald Hung. I am most grateful for his invaluable advice and for the freedom he allowed me in conducting my research. I admire the illuminating inspiration of his ideas and his ability to motivate people.

I would like to thank Dr. Lee Chang and Dr. Xiao Su for serving as the members of my thesis committee.

 $\ddot{\phantom{a}}$ 

# TABLE OF CONTENTS

 $\mathcal{A}$ 

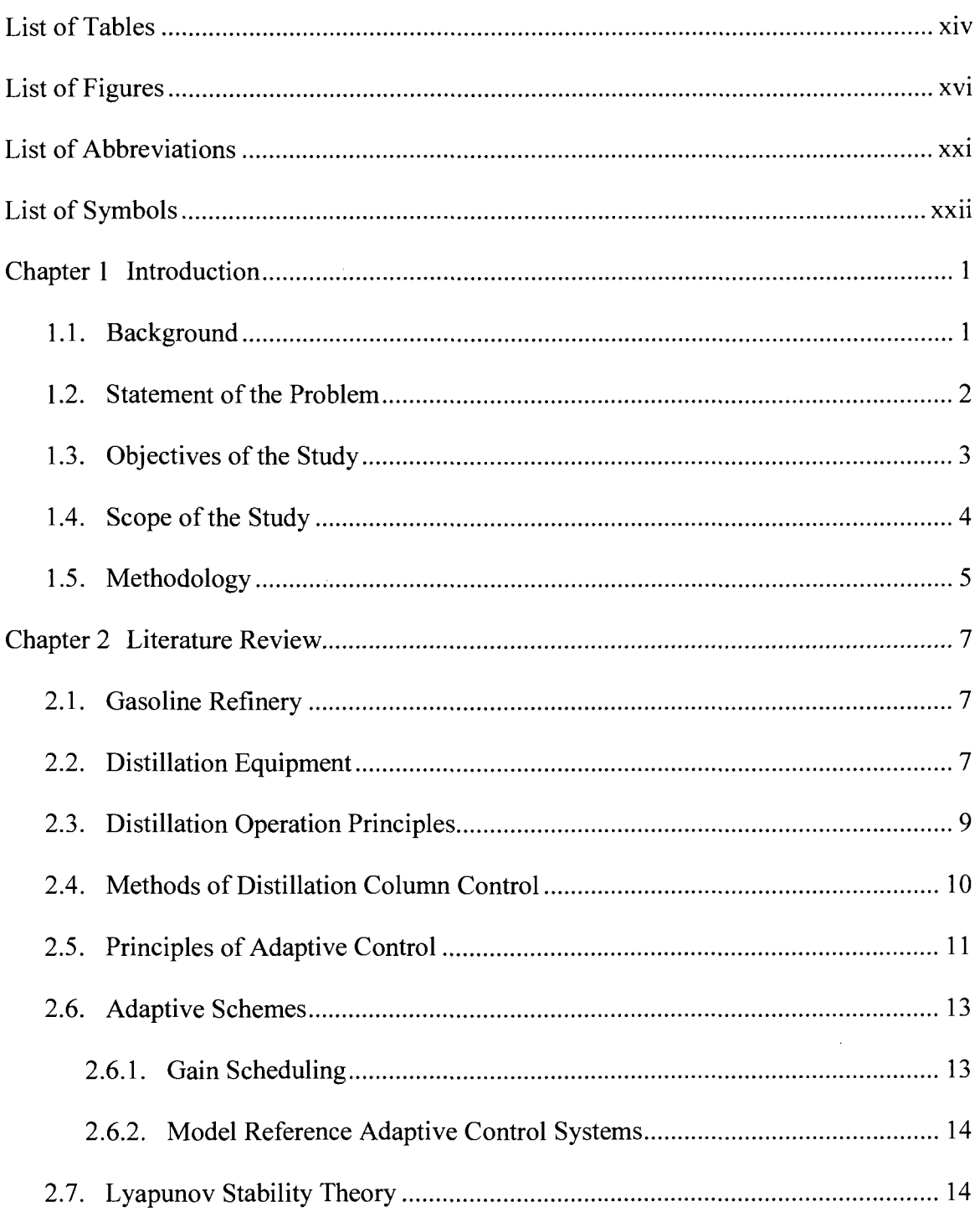

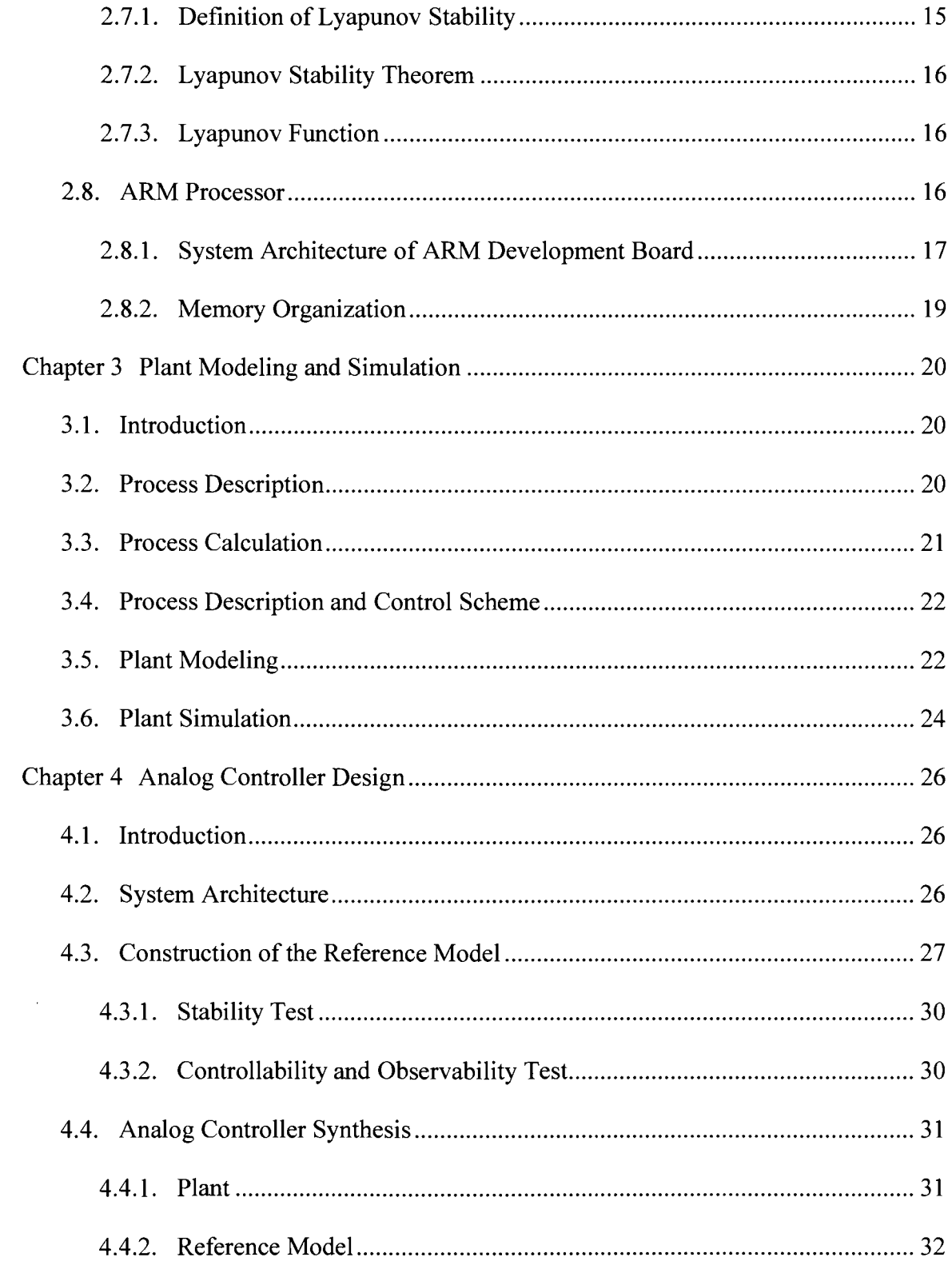

 $\sim$ 

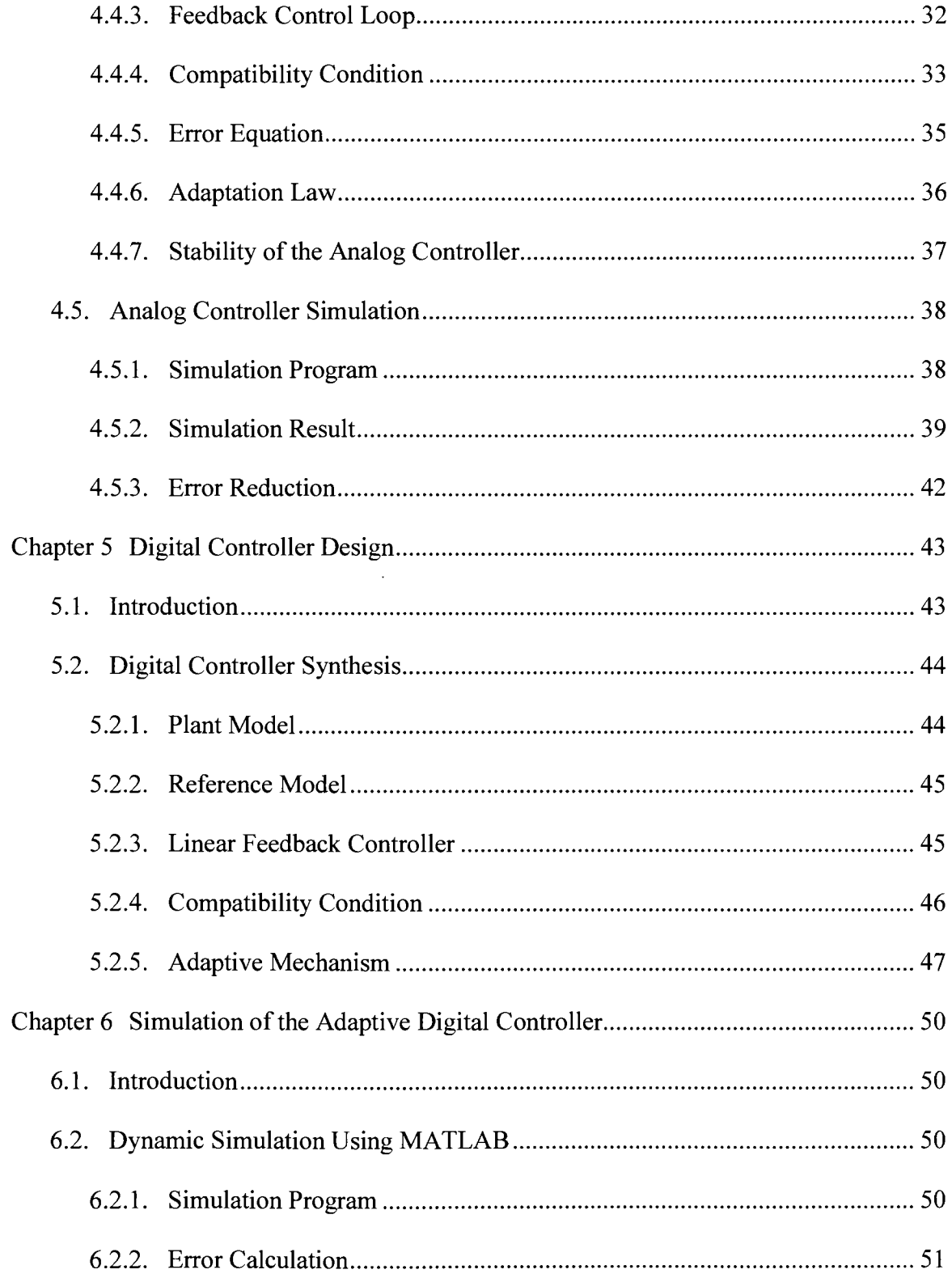

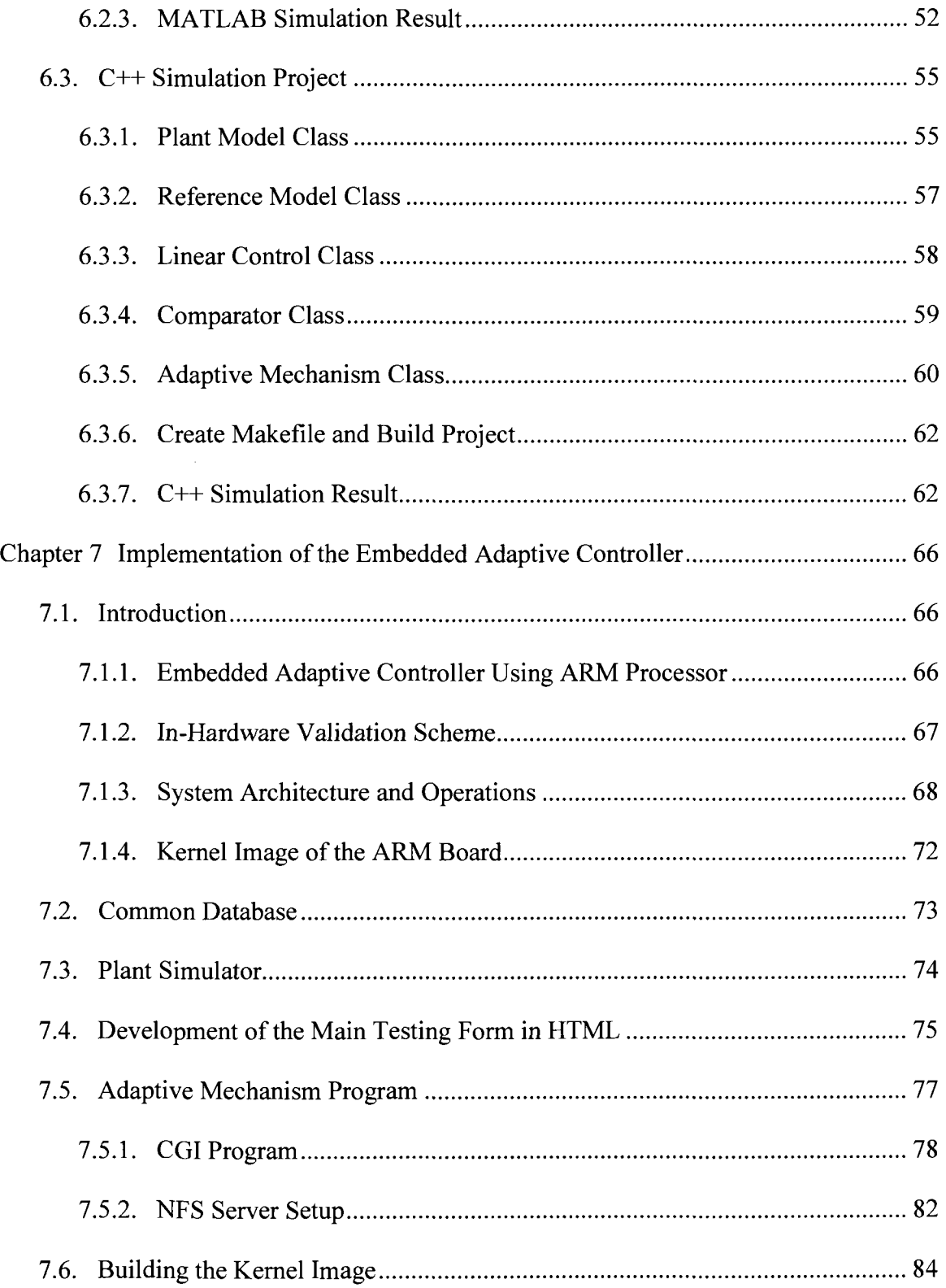

 $\ddot{\phantom{1}}$ 

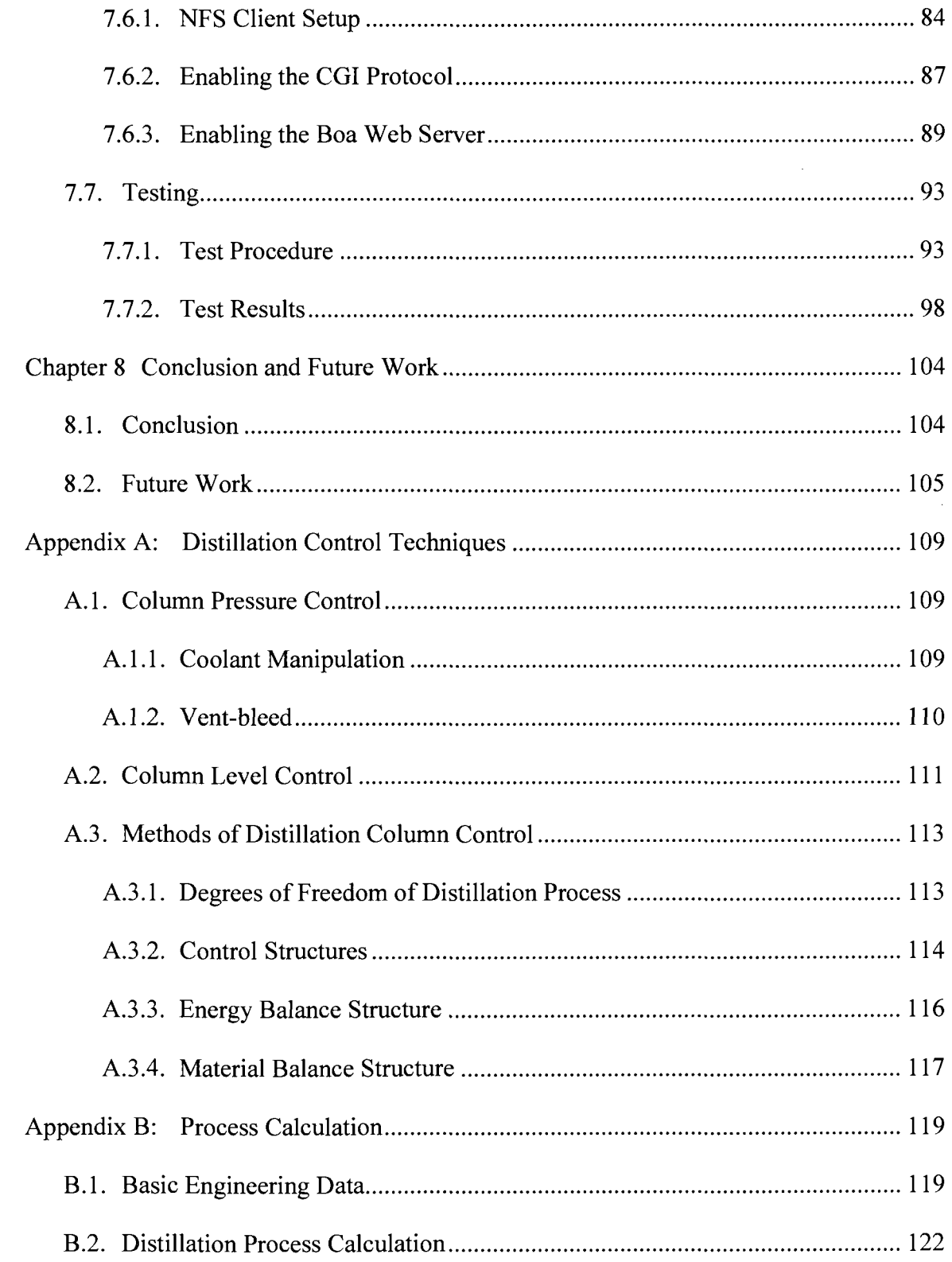

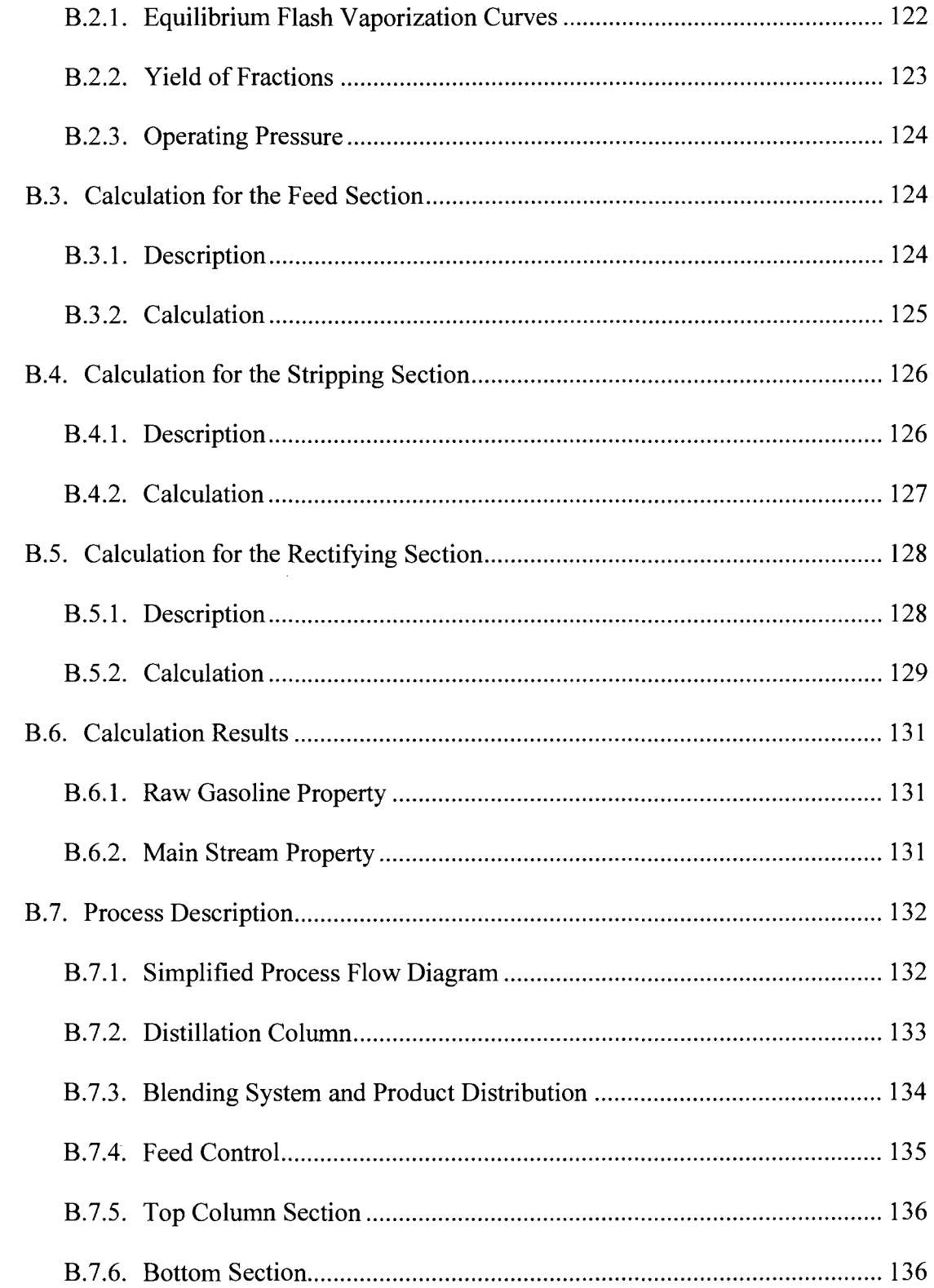

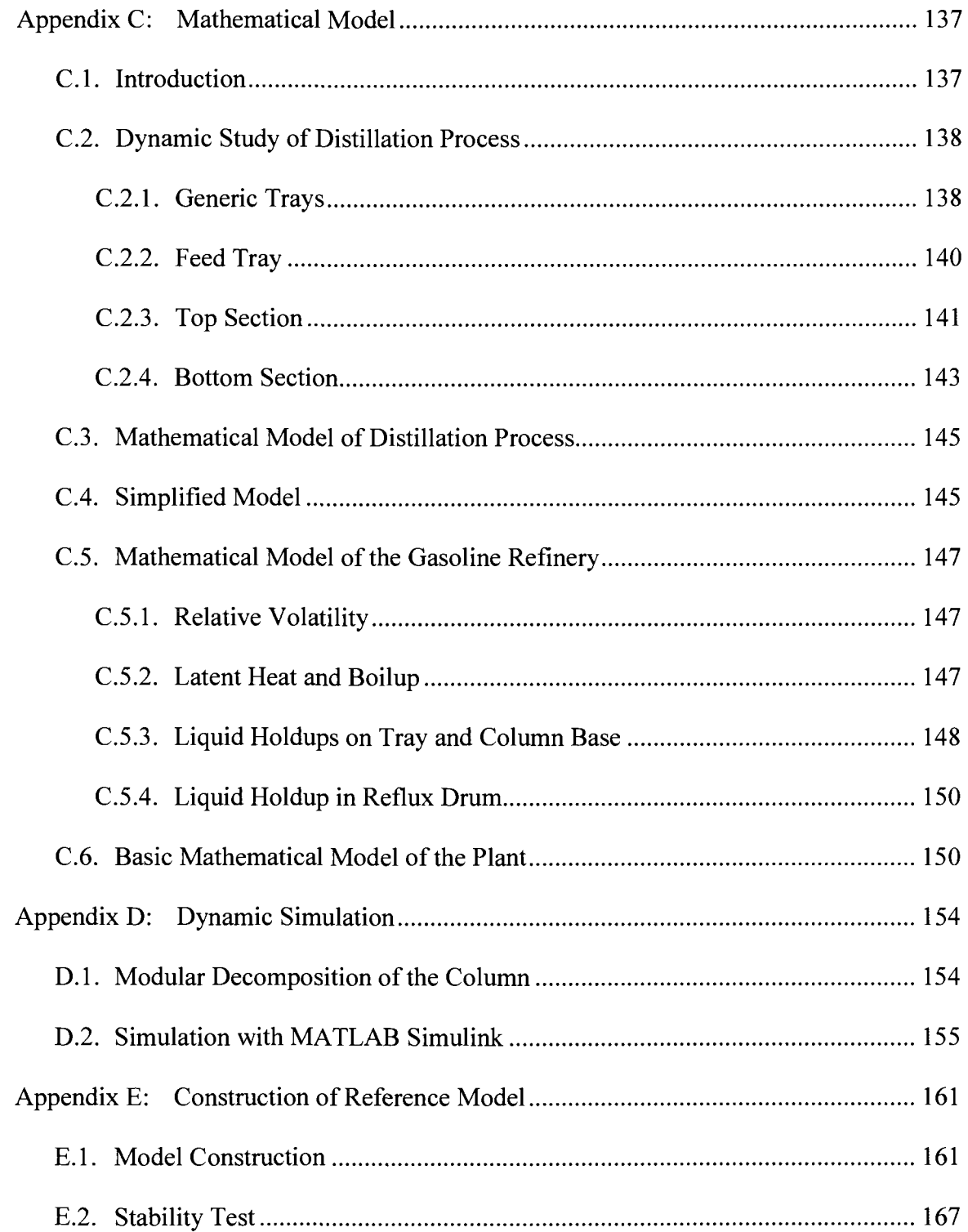

 $\mathcal{L}(\mathcal{A})$  .

 $\sim 10$ 

 $\mathcal{L}^{\text{max}}_{\text{max}}$ 

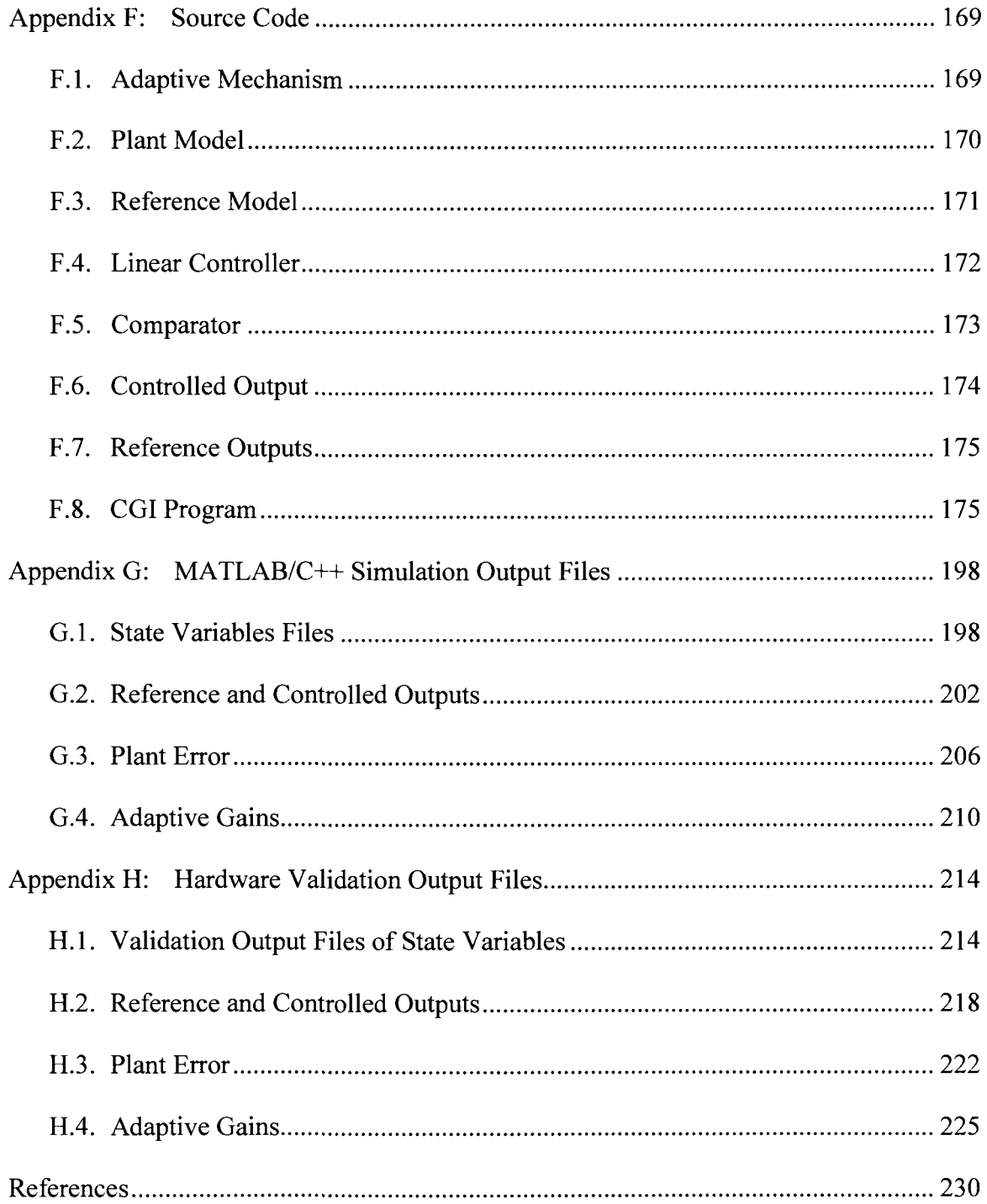

### LIST OF TABLES

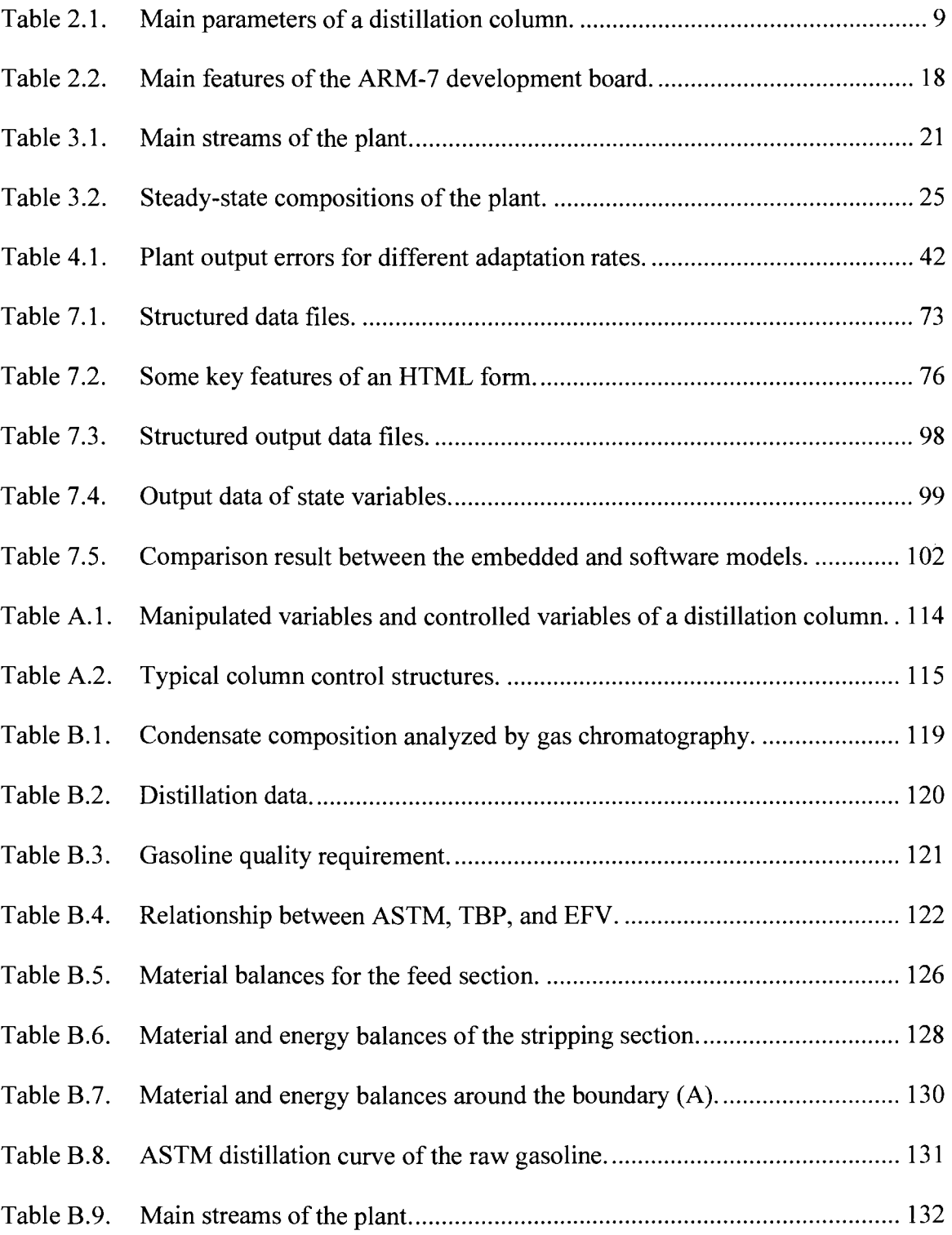

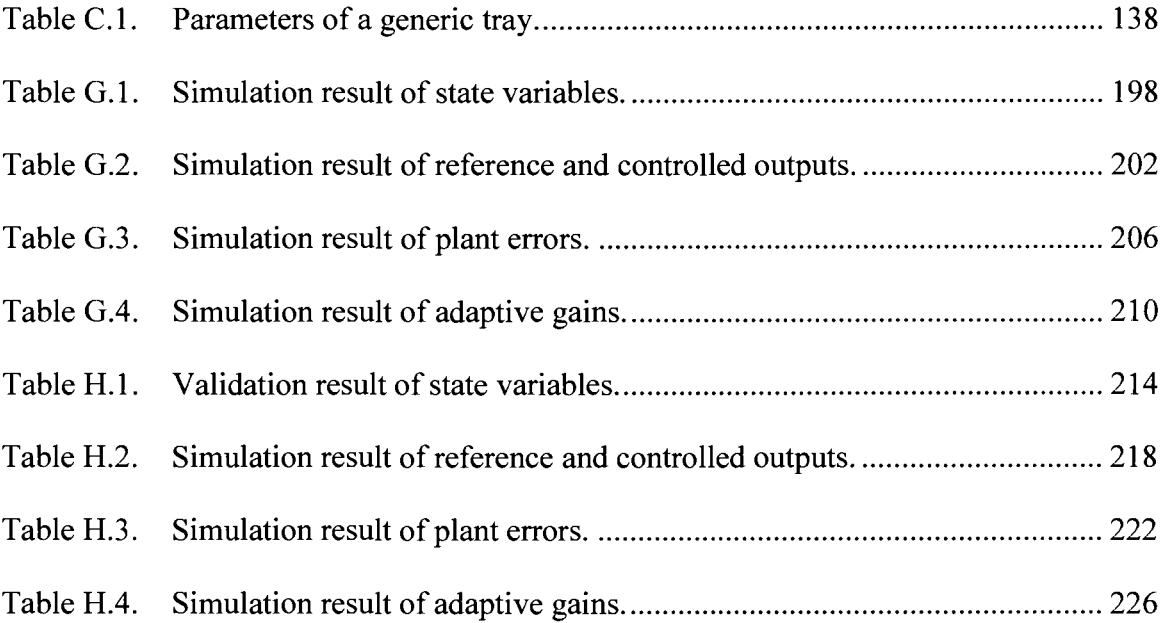

# LIST OF FIGURES

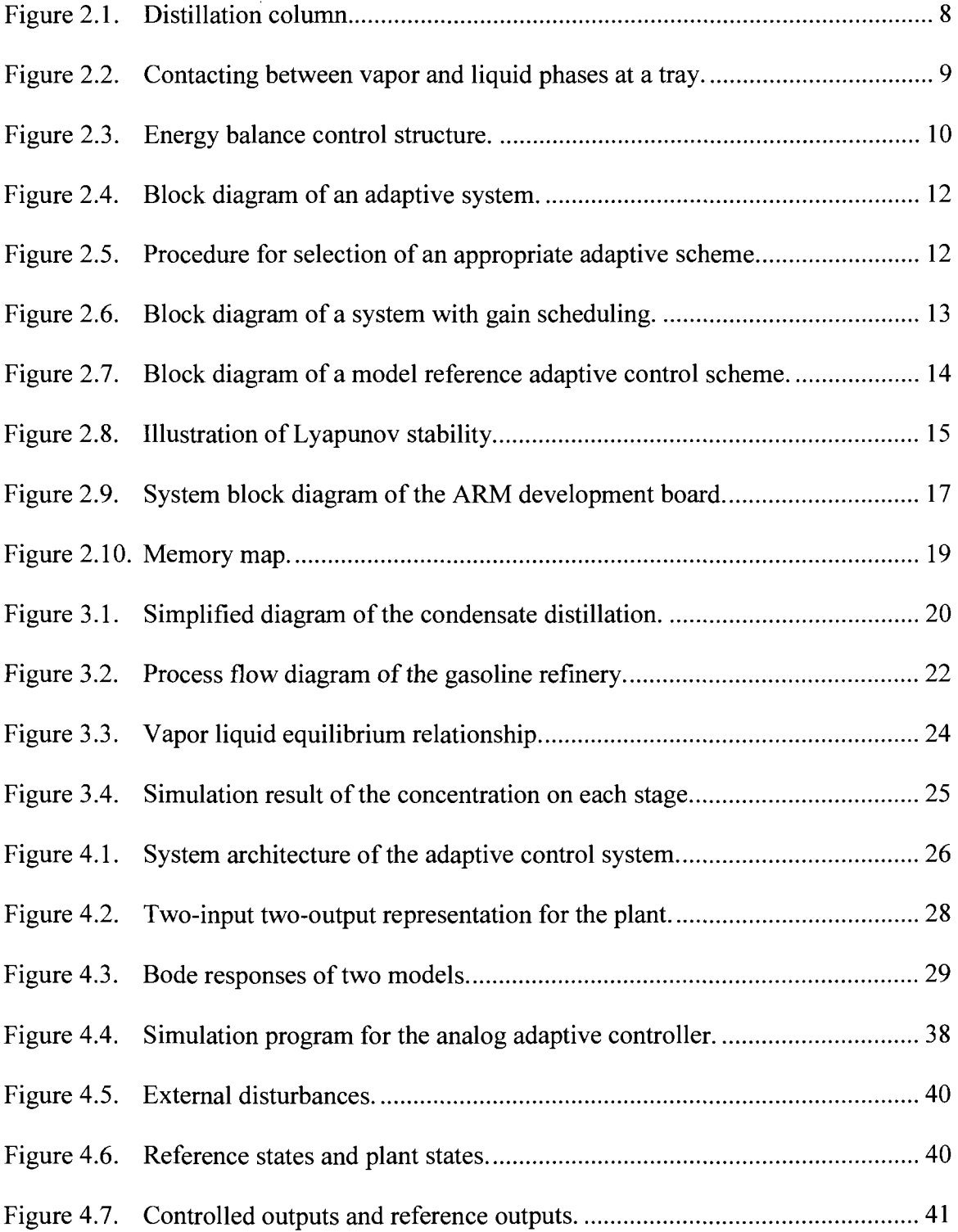

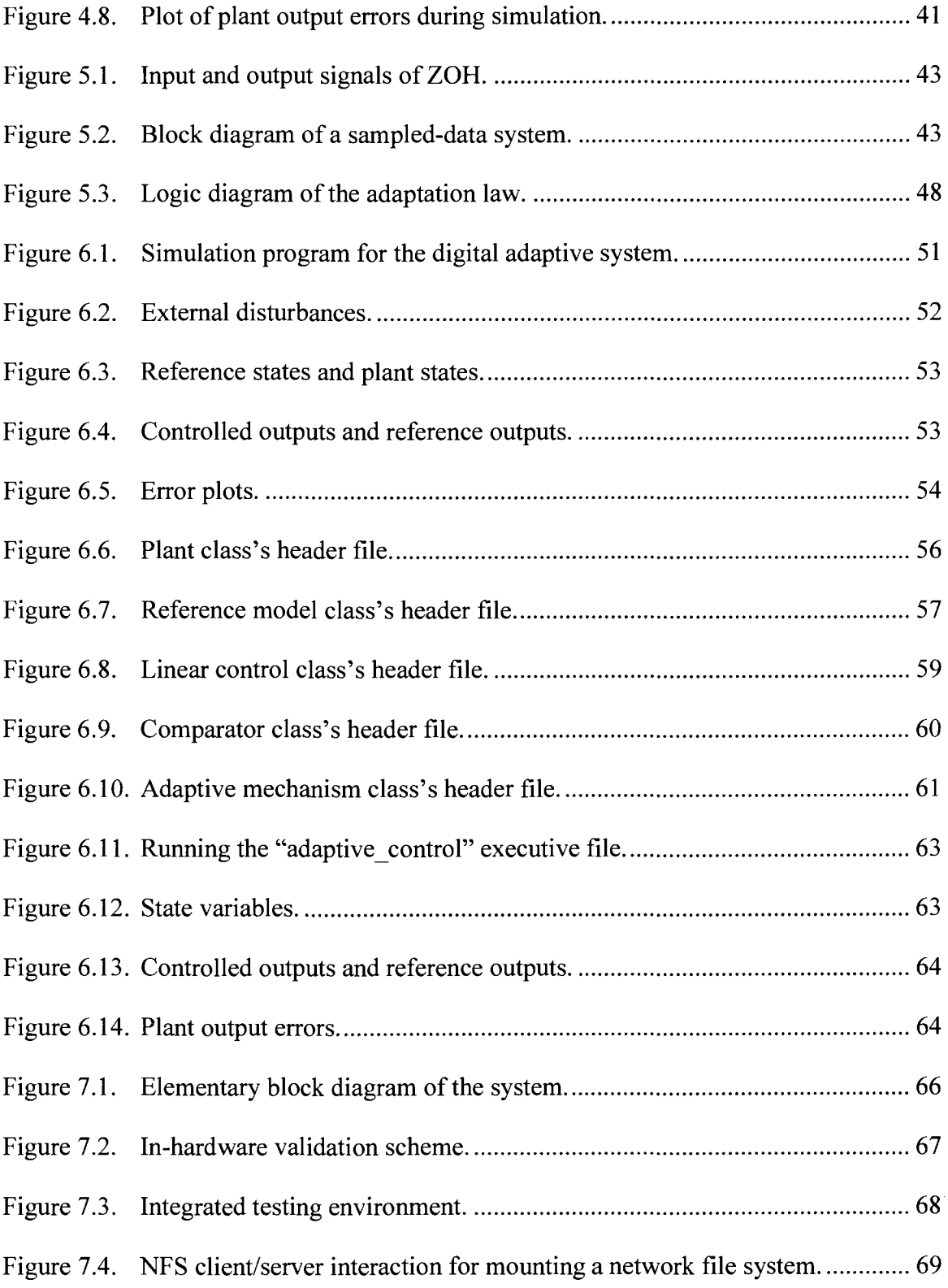

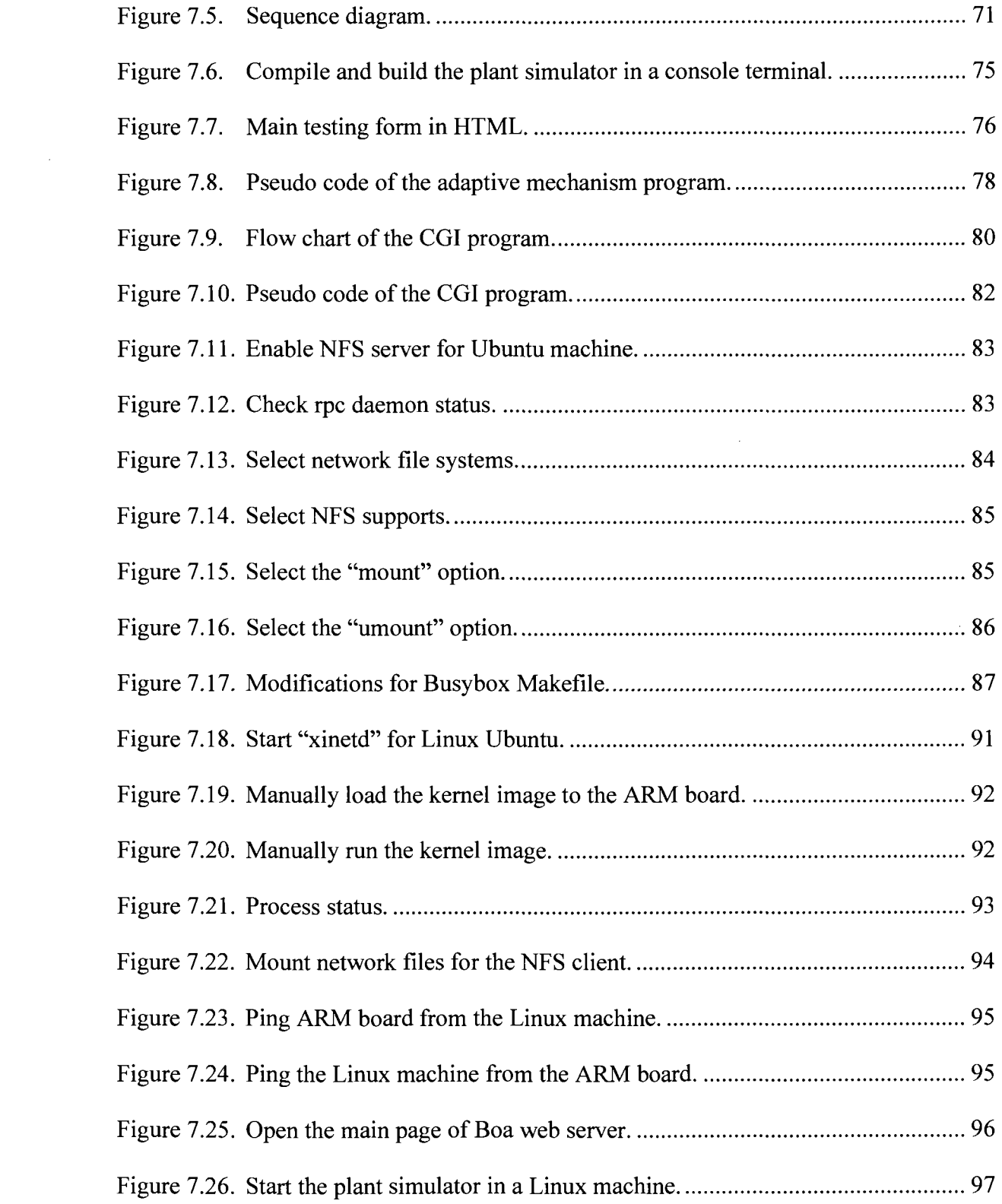

 $\mathcal{L}_{\mathcal{A}}$ 

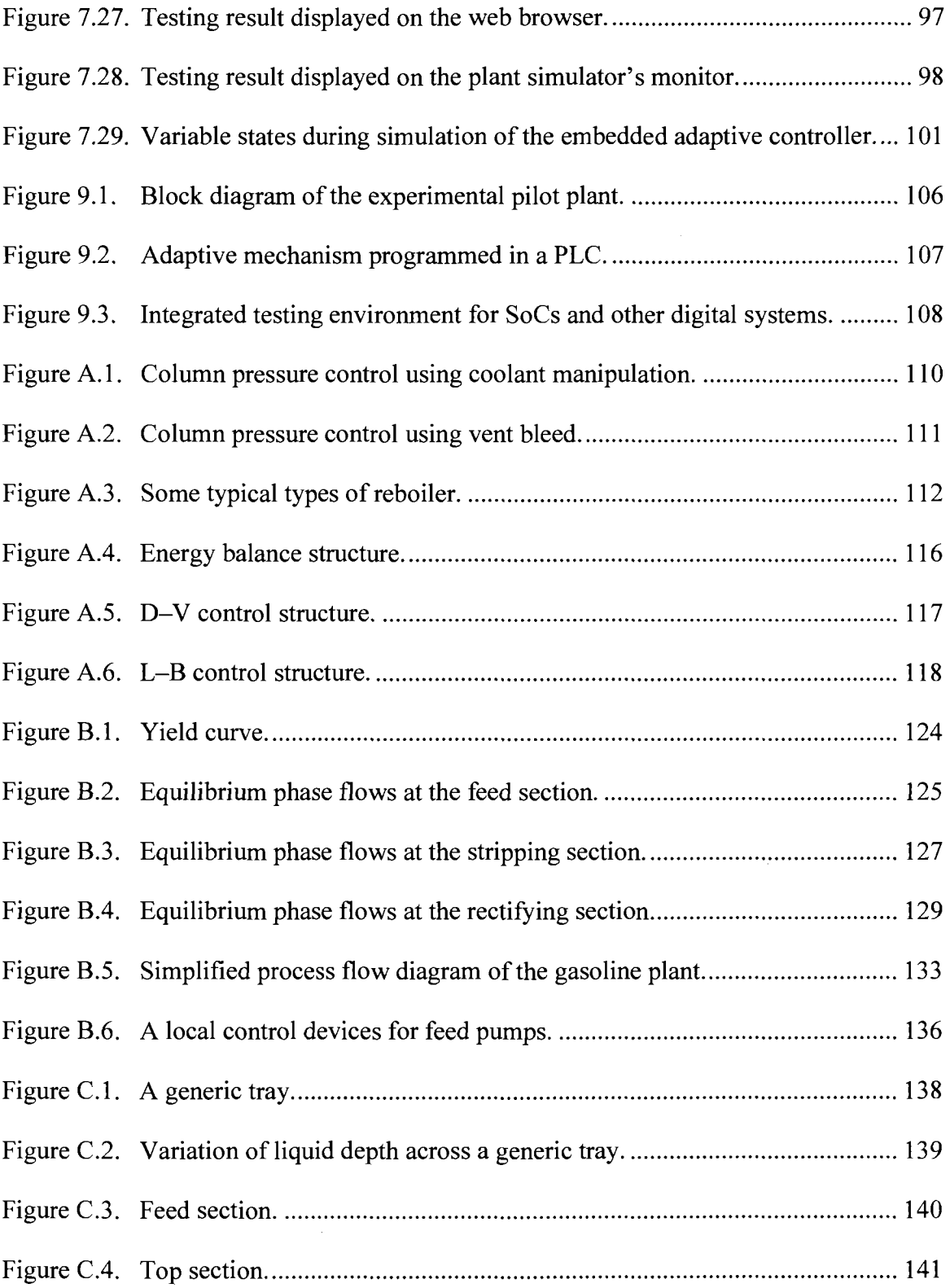

 $\mathcal{A}^{\mathcal{A}}$ 

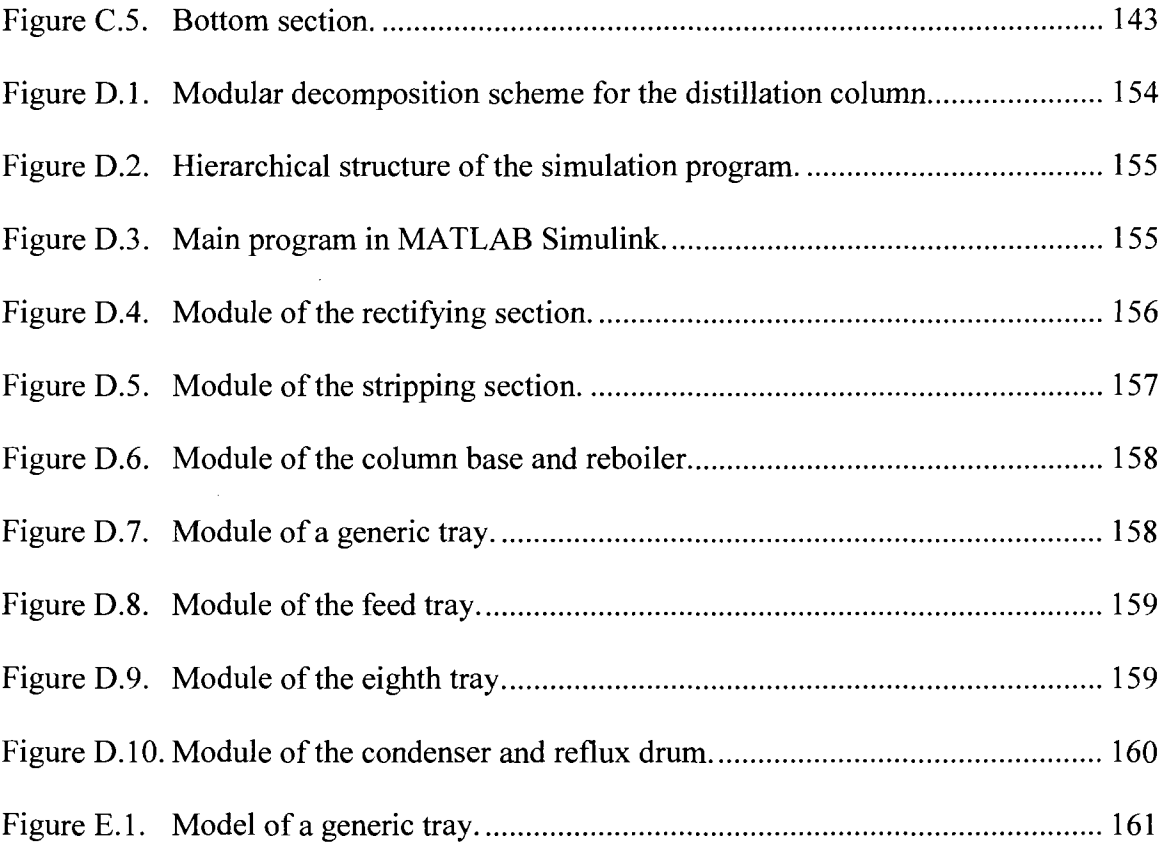

 $\mathcal{L}^{\text{max}}_{\text{max}}$ 

### LIST OF ABBREVIATIONS

- API American Petroleum Institute
- ARM Advanced RISC machine
- ASTM American Society for Testing and Materials
- CGI Common gateway interface
- DCS Distributed control system
- EFV Equilibrium flash vaporization
- LPG Liquefied petroleum gas
- MIMO Multi-input multi-output
- MON Motor octane number
- MRAC Model-reference adaptive control
- MTBE Methyl tert-butyl ether
- NFS Network file system
- PC Personal computer
- PID Proportional integral differential
- PLC Programmable logic controller
- **RISC** Reduced instruction set computer
- RON Research octane number
- RVP Reid vapor pressure
- SISO Single-input single-output
- TBP True boiling point
- ZOH Zero-order hold

# LIST OF SYMBOLS

 $\mathbb{Q}^2$ 

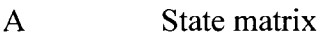

- B Input matrix
- C Output matrix
- e State error
- L Feedback matrix
- M Feedforward matrix
- u Control signal
- x State variable
- y Controlled output

# Greek Symbols

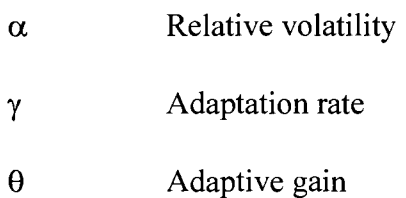

# Subscript

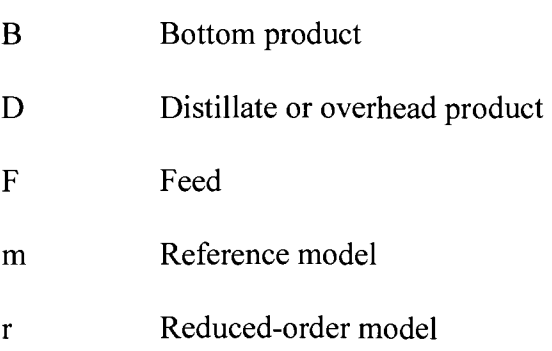

### **CHAPTER 1**

### **INTRODUCTION**

### **1.1. Background**

We have seen that the price of microprocessors has dropped significantly since their creation in the early 1970s. As a consequence, microprocessors have increasingly become the main part of many control systems. In the 1980s, microcontrollers were developed due to the integration of microprocessors and other peripheral devices in the same chip. Microcontrollers have widely increased applications of embedded systems due to their low cost and high performance. Therefore, embedded controllers using microprocessors such as ARM processors are aspired to develop for robotics and industrial applications.

ARM processor has a 32-bit RISC architecture invented by ARM Company. There are various ARM processors; however, they are based on a common architecture and provide high performance, low power consumption, and reduced cost. They are licensed by most of leading semiconductor manufacturers, who have shipped more than ten billion ARM processors since the company was established in 1990 [1],

In this study, an embedded adaptive controller is designed and implemented for a gasoline refinery. In the petroleum refining industry, distillation is the most popular and important process. Crude oil, a mixture of thousands of organic substances, is refined by the distillation process to produce a host of liquid fuels, pure chemical substances, and petrochemicals [2]. The size of the refining industry is truly immense with the total processing capacity of approximately 4 billion tons per year [3]. In addition, the

percentage of energy consumption by distillation is very high, about 40% for a typical chemical plant [4]. Humphrey [5] estimates that, with advanced control strategy, there is potential for an average 15% reduction in the energy consumption by distillation in the United States' refining industry. Therefore, enhancement of distillation control would result in major economic improvement for petroleum refineries.

### **1.2. Statement of the Problem**

Distillation processes are highly multivariable and nonlinear. The dynamic analysis and simulation of a distillation process are thus very complicated. Its theoretical model can contain several hundreds of state variables; however, in practice, the amount of information on the process is usually insufficient. Therefore, reduced state space models should be employed [6].

Distillation processes are multiple-input multiple-output (MIMO) systems. Conventional PID controllers normally employ a single-input single-output (SISO) approach with appropriate pairings. For distillation processes, a controlled variable is affected by many manipulated variables so that conventional controllers will have multiple control loops. Consequently, there exists coupling, which causes serious problems, particularly in the cases of high-purity distillation systems. De-couplers are usually deployed to reduce the interaction between the control loops. However, the SISO approach with pairing and de-coupling is only partially successful. Shen and Lee [7] believe that the use of multivariable controllers such as adaptive controllers can greatly improve the situation since they treat the MIMO process as a single system instead of many individual subsystems.

**2** 

Time-varying dynamic behaviors of distillation processes and the existence of unpredictable external disturbances also present challenging control problems. If conventional controllers such as PID controllers are used, they must be re-tuned for different operating conditions. This task is costly, time-consuming, and even unfeasible. Unlike conventional controllers, adaptive control systems use special adaptation mechanisms that can self-adjust their control settings to compensate unanticipated changes in the process or in the environment [8]. Therefore, adaptive control strategy has been progressively applied for solving the difficult control problems [9].

There has been some research on applying adaptive control strategy to distillation processes. For example, Nguyen and Afzulpurkar [10] propose an adaptive control system for a natural gasoline plant; and Narenda and Annaswamy [11] suggest an adaptive scheme for distillation column. However, most of these works focus on continuous-time space. To implement adaptive algorithms on digital computers, they must be discretized using z-transform.

After the embedded adaptive controller is successfully implemented, it must interact with either a real pilot plant or a software-based plant simulator running on a remote computer to close the control loop and allow real-time data transfer between the plant and the controller. Therefore, an integrated testing environment must be developed to be able to verify the controller performances.

### **1.3. Objectives of the Study**

The structure of distillation as well as other chemical processes has become increasingly complex due to better management of energy and raw materials. Hence, the design of the control system for a complete plant has become intimately related to the design of the process itself [12].

In this study, we design and implement the embedded adaptive controller and plant simulator through various phases: 1) development of mathematical model; 2) process calculation and modeling; 3) controller design in both continuous-time and discrete spaces; and 4) hardware implementation and testing. The objectives of the study are described as follows:

- Create adaptive algorithms for the plant using Lyapunov stability theory;
- Design adaptive controllers for the plant in both continuous-time and discretetime spaces;
- Create a software-based plant simulator, which executes functions of the gasoline plant and its local auxiliaries;
- Implement the embedded adaptive controller using an ARM processor, which fully satisfies all control objectives under different operating conditions of the plant;
- Develop an integrated testing environment for verification of the embedded adaptive controller.

### **1.4. Scope of the Study**

Building a pilot plant is not feasible for this study since it is very expensive. Hence, identification method, which requires operational data of the plant, is not applicable. Instead, the reference model of the gasoline refinery will be developed using mathematical method.

The embedded adaptive controller will be implemented on an ARM-7 development board. It will interact with the plant simulator written in  $C_{++}$  language on a remote computer through an Ethernet network.

### **1.5. Methodology**

The plant simulator, a software simulator, is created to play the roles of the distillation column and other local auxiliaries. The embedded adaptive controller is an adaptive mechanism that governed by an adaptation law and programmed in the ARM kernel image. The embedded adaptive controller is thus physically an ARM processor, residing on an ARM development board. An integrated environment is developed via an Ethernet for testing the adaptive system. The major steps in this study are as follows:

- Study the plant dynamics and adaptive control strategy;
- Develop the mathematical model of the plant;
- Perform the plant simulation using MATLAB, a numerical computing environment and fourth generation programming language developed by Mathworks [13], to obtain the steady-state data;
- Construct the reference model of the plant using mathematical approach to prepare for the next phase of adaptive controller design;
- Design the analog adaptive controller for the plant in continuous-time space based on Lyapunov stability theory;
- Discretize the adaptive system using z-transform and design the digital adaptive controller in discrete-time space;
- Simulate both analog and digital designs using either MATLAB or C++ and verify their control performances;
- Implement the embedded adaptive controller on an ARM development board;
- Connect the embedded adaptive controller and the plant simulator via a local network so that they form closed loop;
- Use network file system (NFS) technology to allow the embedded adaptive controller and the plant simulator to have read or write access to the common database in an NFS server.

### **CHAPTER 2**

### **LITERATURE REVIEW**

### **2.1. Gasoline Refinery**

Petroleum refining emphasizes distillation of crude oil into various fractions. The crude oil is heated to 370 degrees to 470 degrees Celsius and pumped into a distillation column. The crude oil is then separated into the following major fractions: 1) naphtha; 2) light naphtha; and 3) heavy naphtha. The naphtha or light naphtha fraction can be used as a component of finished gasoline. The heavy naphtha needs further processing such as catalytically reforming to become high-octane blending stock.

In this thesis, we study a gasoline refinery whose feed stream is condensate produced from associated gas or natural gas fields. It contains fewer high-boiling components than crude oil does. Moreover, its antiknock quality is quite low since its composition has a large amount of straight paraffinic hydrocarbons [2]. In the gasoline refinery, the distillation process is responsible for cutting off light components as propane and butane to ensure the saturated vapor pressure and volatility of the gasoline product. It will be finally blended with high octane number boosters and additives to ensure the octane number and other quality criteria such as anti-oxidization.

### **2.2. Distillation Equipment**

Distillation process is done in a special chemical apparatus, called distillation column. It is made up of several parts, each of which is used to transfer heat energy or enhance mass transfer. A typical distillation column consists of the following components: 1) a vertical shell; 2) column internals such as trays; 3) a reboiler; 4) a condenser; and 5) a reflux drum.

The reboiler provides heat for vaporizing the feed stream. The condenser is to chill and condense overhead vapor. The reflux drum stores the condensed vapor and recycles liquid reflux back to the column. The vertical shell covers the column internals. A schematic of a typical distillation column with a single feed and two product streams is shown in Figure 2.1. Main parameters of a distillation column are shown in Table 2.1.

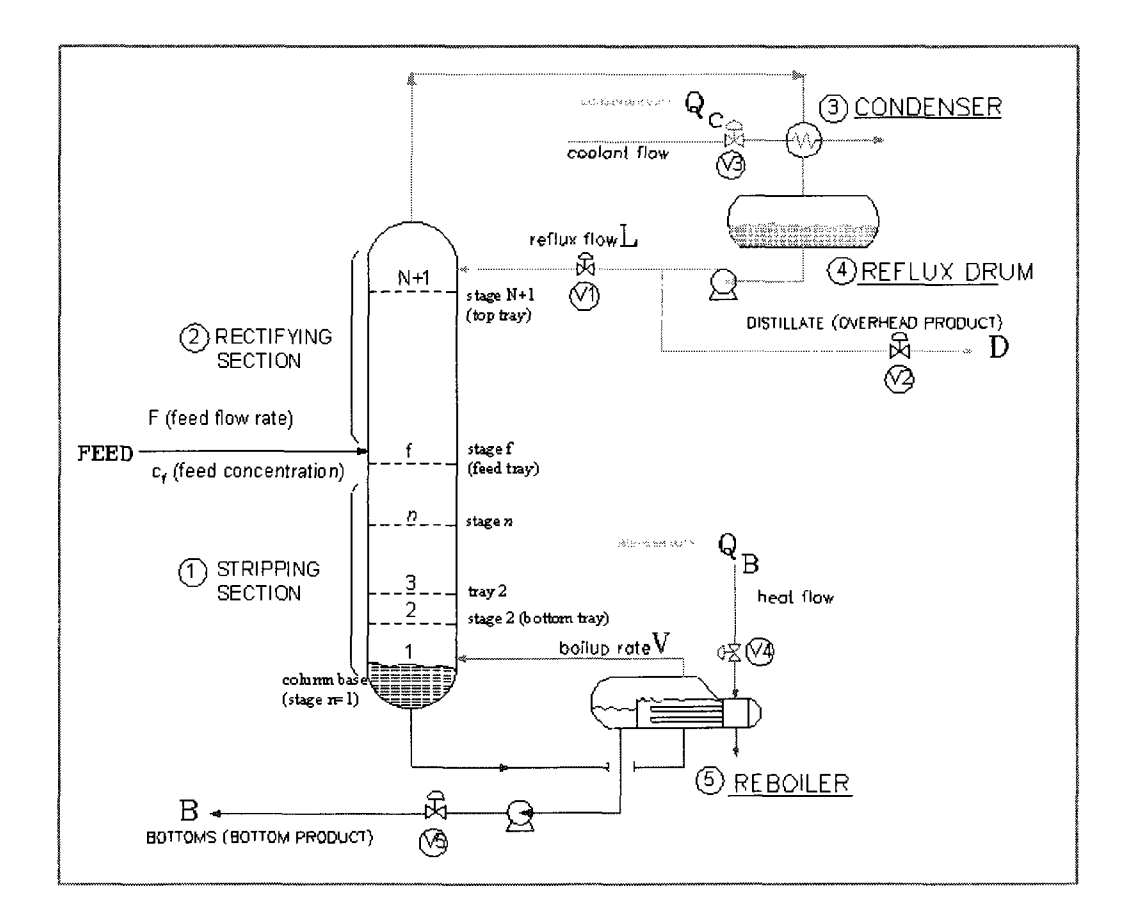

Figure 2.1. Distillation column.

| <b>Material stream</b> |                   | <b>Position</b> | <b>Flow rate</b> | Concentration  |
|------------------------|-------------------|-----------------|------------------|----------------|
| Feed stream            |                   | Stage f         | F                | $C_{\rm F}$    |
| Overhead               | Reflux stream     | Stage N         |                  | $X_{D}$        |
|                        | Distillate stream | Reflux drum     | D                | $X_{D}$        |
| <b>Bottoms</b>         | Return stream     | Stage 1         | V                | X <sub>B</sub> |
|                        | Bottoms stream    | Reboiler        | B                | $X_{B}$        |

Table-2.1. Main parameters of a distillation column.

### **2.3. Distillation Operation Principles**

The liquid mixture is fed onto the feed tray. In normal operation, there is a certain amount of liquid on each plate. The reboiler is used to supply energy for generating vapor, which moves upward and passes through the liquid on each tray. The intimate contact between liquid and vapor is usually accomplished by using bubble caps as shown in Figure 2.2.

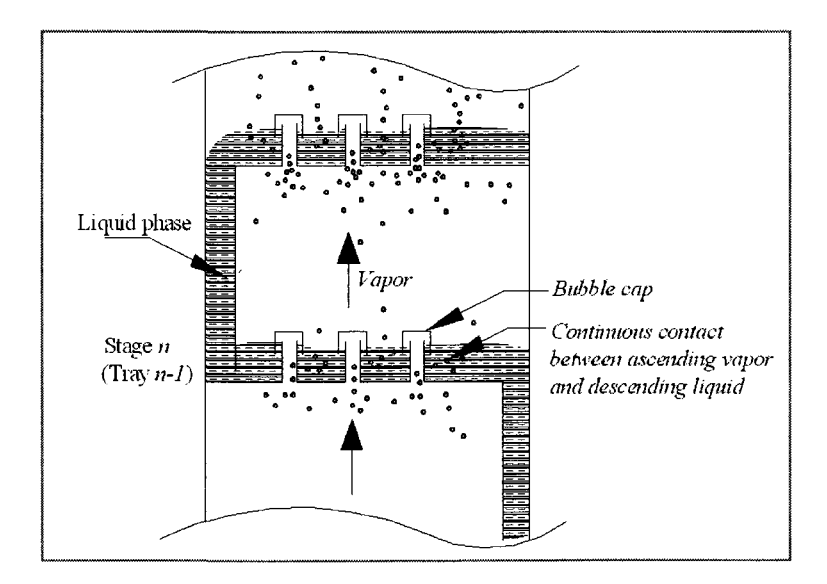

Figure 2.2. Contacting between vapor and liquid phases at a tray.

The overhead vapor, upon leaving the top plate, enters the condenser where it is condensed. The liquid is then collected in the reflux drum from which the reflux stream and the top product stream are withdrawn. The top product is also called distillate.

The liquid that leaves the bottom tray of the column enters the reboiler, where it is vaporized. The produced vapor is forced to flow back up through the column; and the liquid withdrawn from the reboiler is called bottoms or bottom product.

### **2.4. Methods of Distillation Column Control**

Distillation process has two degrees of freedom; therefore, there are various control structures. One of the most common control structures is energy balance structure as shown in Figure 2.3. Refer to Appendix A for more details on control structures.

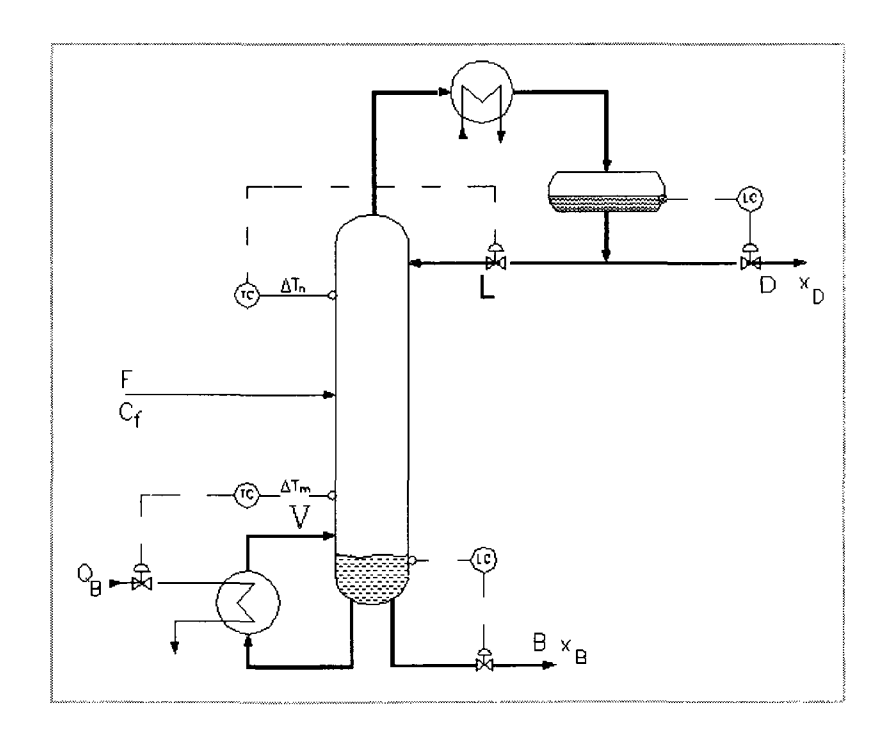

Figure 2.3. Energy balance control structure.

The energy balance structure or *L—V* structure can be considered the standard control structure for dual composition control. In Figure 2.3, the reflux flow rate *L* and the boilup manipulator *V* are used to control the primary outputs associated with the product specifications. The secondary outputs, which are the liquid holdups in the reflux drum and in the column base, are usually controlled by distillate flow rate *D* and the bottoms flow rate *B.* 

### **2.5. Principles of Adaptive Control**

An adaptive control system can synthesize adaptive gains in such a way as to compensate for variations in the characteristics of the process it controls. There are many types of adaptive control systems, which differ only in the way the controller parameters are adjusted [12].

Adaptive controllers are needed for chemical and petroleum processes since most of them are nonlinear and nonstationary. The linearized models that are used to design linear controllers depend on particular steady states. When their desired steady-state operation has variation, the best values of the controller parameters will change. In addition, their time-varying dynamic characteristics usually cause deterioration in the performance of the linear controller. Therefore, adaptation of the controller parameters is required.

Stephanopoulos [12] defines the objective of an adaptation law. It must guide the adaptive mechanism to the best adjustment of the controller parameters rather than keep the controlled variables at the specified set points, which can be accomplished by conventional control loops.

11

An adaptive control system can be considered as consisting of two loops as shown in Figure 2.4. One loop is a conventional feedback loop. The other loop is the parameter adjustment loop [14].

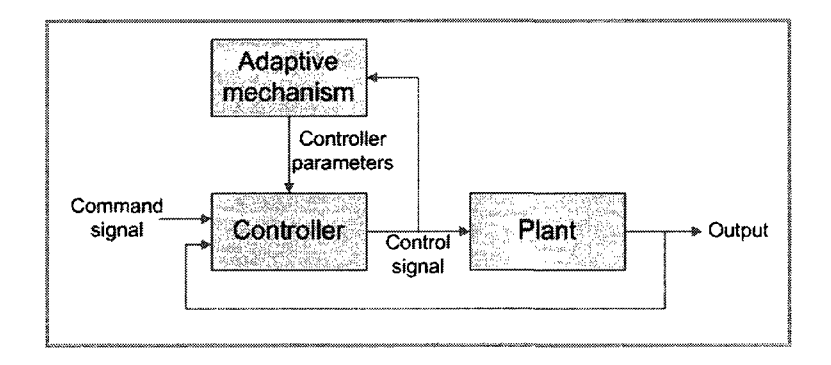

Figure 2.4. Block diagram of an adaptive system.

There are two different methods for adjustment of the controller parameters: 1) direct method; and 2) indirect method. In the direct method, the adaptation law directs the controller parameters adjustment such as gain scheduling and model-reference adaptive systems. In the indirect method, at any adjustment step, new controller parameters are obtained by solving the design problem such as self-tuning regulators.

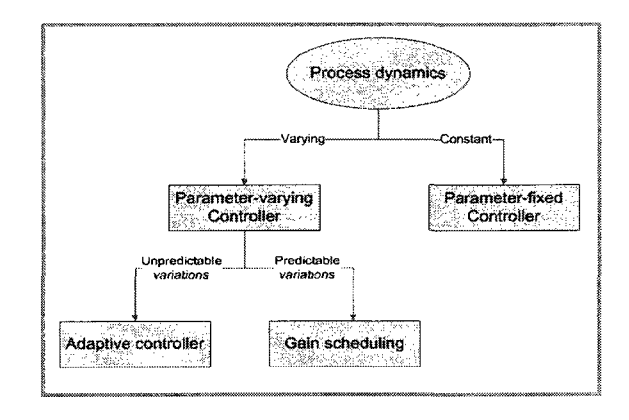

Figure 2.5. Procedure for selection of an appropriate adaptive scheme.
Adaptive controllers, being inherently nonlinear, are more sophisticated than conventional feedback controllers. The decision whether to use adaptive control is based on the dynamic behaviors of the process as depicted in Figure 2.5.

### **2.6. Adaptive Schemes**

#### **2.6.1. Gain Scheduling**

In many control systems, it is possible to determine measurable variables that have well-defined connections with changes in process dynamics. These variables can be used to adjust the controller parameters. This approach is called gain scheduling because the scheme was originally used to measure the gain and then change the controller parameters, as shown in Figure 2.6.

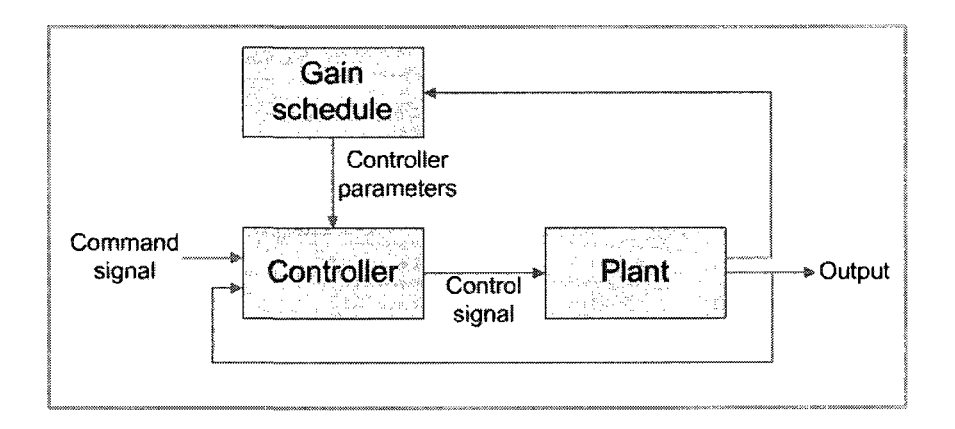

Figure 2.6. Block diagram of a system with gain scheduling.

The system can be viewed as consisting of two loops: 1) an inner loop composed of the plant and the controller; and 2) an outer loop that adjusts the controller parameters on the basis of operating conditions. Gain scheduling can be considered as a mapping

from plant parameters to controller parameters [14]; hence, it can be implemented as a function or a lookup table.

#### **2.6.2. Model Reference Adaptive Control Systems**

The model reference adaptive control (MRAC) scheme was originally proposed to solve the problem in which the performance specifications are given in terms of a reference model. This model generates the desired output corresponding to the command signal.

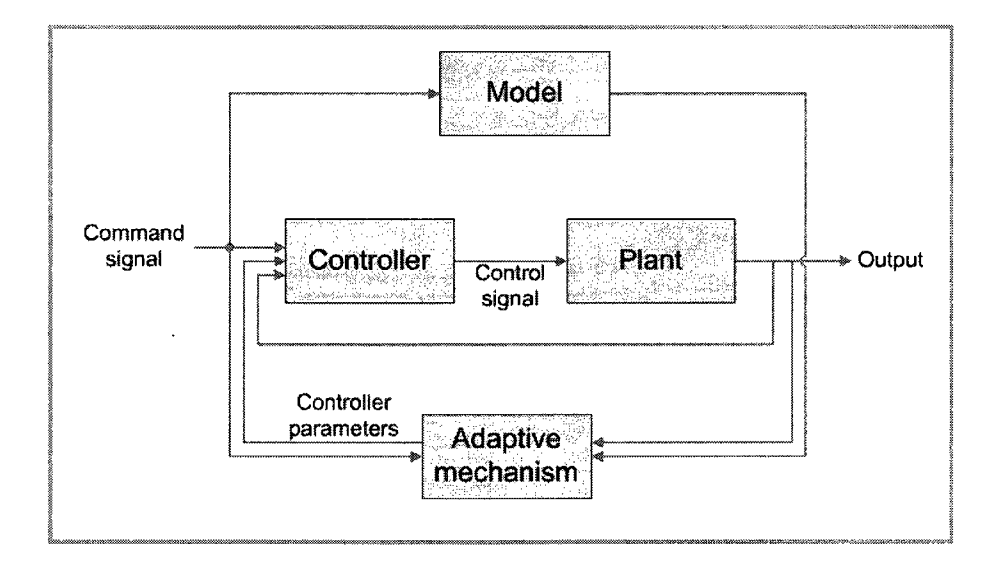

Figure 2.7. Block diagram of the model reference adaptive control scheme.

The controller consists of two loops, as shown in Figure 2.7. The inner loop is an ordinary feedback loop composed of the plant and the controller. The outer loop adjusts the controller parameters in such a way that the error, the difference between the plant output and the model output, is small. The key problem is to design the adaptive mechanism so that the adaptive control system is stable, and the error goes zero [14].

#### **2.7. Lyapunov Stability Theory**

Lyapunov stability theory primarily addresses the stability problem of any system regardless of being linear or nonlinear. It is very significant for nonlinear control system design since it is the only tool available when other methods are failed [15].

Lyapunov considers the nonlinear differential equation with zero initial condition:

$$
\frac{dx}{dt} = f(x). \tag{2.1}
$$

Lyapunov investigates whether the solution of (2.1) is stable with respect to disturbances or not.

#### **2.7.1. Definition of Lyapunov Stability**

The solution  $x(t) = 0$  is stable if for a given  $\varepsilon > 0$  there exists a number  $\delta(\varepsilon) > 0$ such that all solutions with initial conditions  $||x(0)|| < \delta$  have the following property:

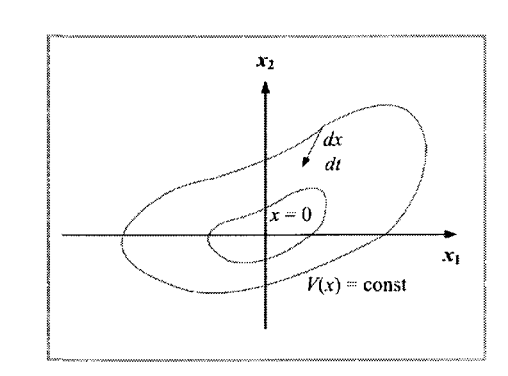

 $||x(t)|| < \varepsilon$ , for  $0 \le t < \infty$ .

Figure 2.8. Illustration of Lyapunov stability.

The solution is asymptotically stable if a positive number  $\delta$  can be found such that all solutions with  $||x(0)|| < \delta$  have the following property:

 $||x(t)|| \rightarrow 0$  as  $t \rightarrow \infty$ .

#### **2.7.2. Lyapunov Stability Theorem**

The solution  $x(t) = 0$  is stable if there exists a function *V*:  $R^n \to R$  that is positive definite such that its derivative along the solution of  $(2.1)$  is negative definite as

$$
\frac{dV}{dt} = \frac{\partial V^T}{\partial x} \frac{dx}{dt} = \frac{\partial V^T}{\partial x} f(x) = -W(x)
$$
\n(2.2)

If *dVldt* is negative semi-definite, the solution is asymptotically stable. The function  $V$  is called a Lyapunov function for the system in  $(2.1)$ .

#### **2.7.3. Lyapunov Function**

Assume that the following linear system is asymptotically stable:

$$
\frac{dx}{dt} = Ax \tag{2.3}
$$

For each symmetric positive definite matrix  $Q$ , there exists a unique symmetric positive definite matrix P such that

$$
A^T P + P A = -Q \tag{2.4}
$$

 $\alpha$  (2.4) has always a unique solution with P positive definite: and the following function:

$$
V(x) = x^T P x \tag{2.5}
$$

*is* a Lyapunov function [14]. *<sup>T</sup>Px* (2.5)

#### 2.8. ARM Processor

We use an ARM-7 development board manufactured by Samsung to implement the embedded adaptive controller for the gasoline refinery. The following sections describe its architecture and key specifications.

#### 2.8.1. System Architecture of ARM Development Board

The S3C44B0X ARM-7 development board has various features including 8KB cache, internal SRAM, LCD controller, 2-channel UART with handshake, 4-channel DMA, system manager with chip select logic and FP/EDO/SDRAM controller, 5-channel timers, I/O ports, RTC, 8-channel 10-bit ADC, IIC-BUS interface, and IIS-BUS interface [16].

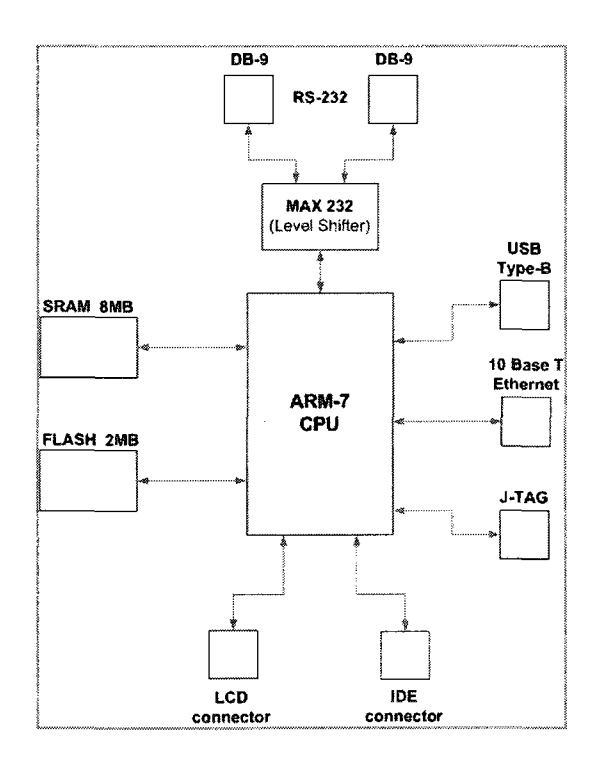

Figure 2.9. System block diagram of the ARM development board.

The S3C44B0X is developed using an ARM7TDMI core and new bus architecture, SAMBA II or Samsung ARM CPU embedded microcontroller bus architecture [16]. The main features are shown in Table 2.2.

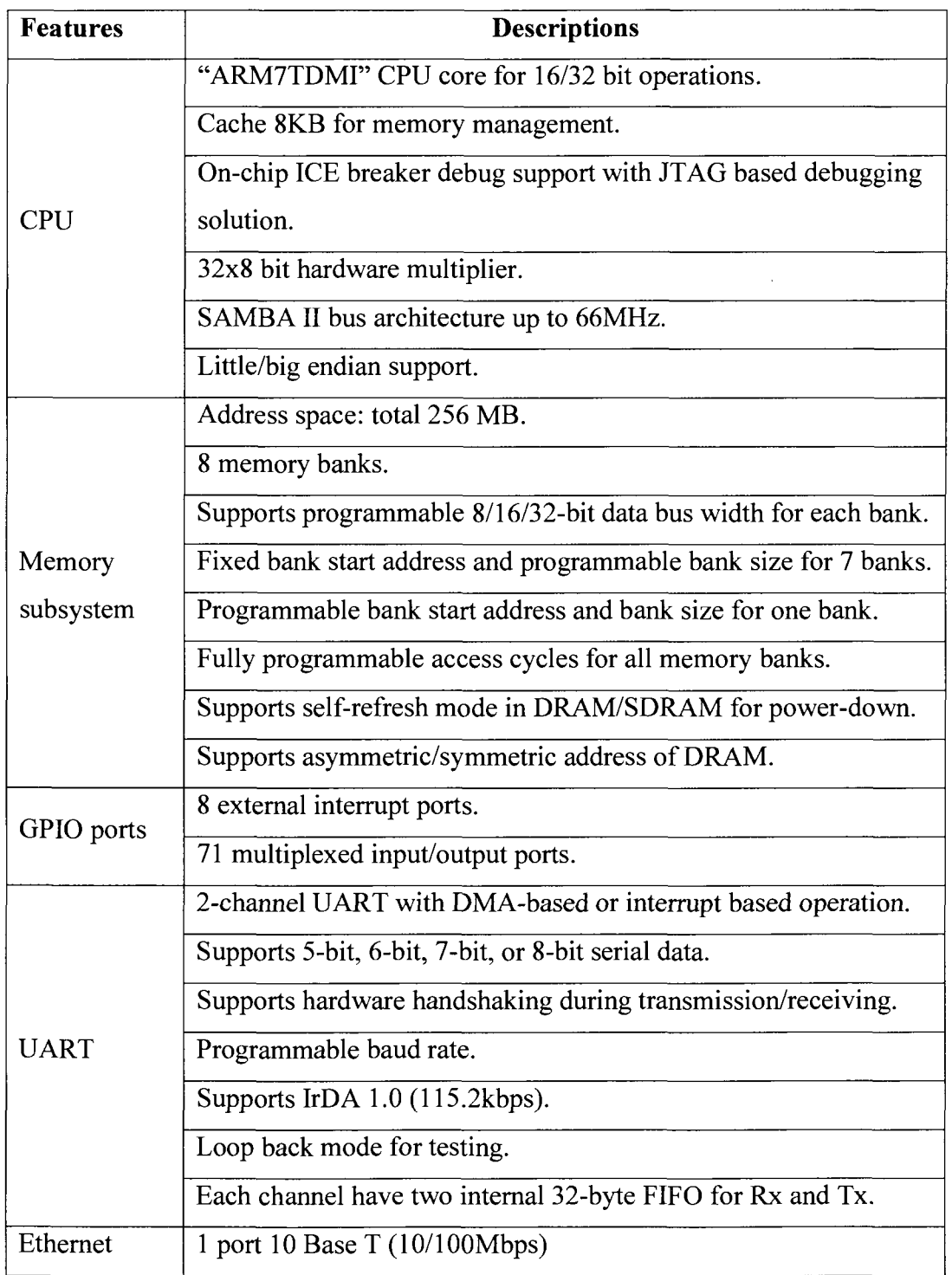

 $\mathcal{A}^{\mathcal{A}}$ 

Table 2.2. Main features of the ARM-7 development board.

# **2.8.2. Memory Organization**

The memory space is 256MB in total. There are 8 memory banks: 1) the first 6 memory banks are used only for ROM; and 2) the last 2 memory banks can be realized by RAM.

The 8-MB SDRAM is in Bank 6. The beginning address of Bank 6 is OxOcOOOOOO. Therefore, the kernel image will be load to the ARM board at address 0x0c008000. The memory map is shown in Figure 2.10.

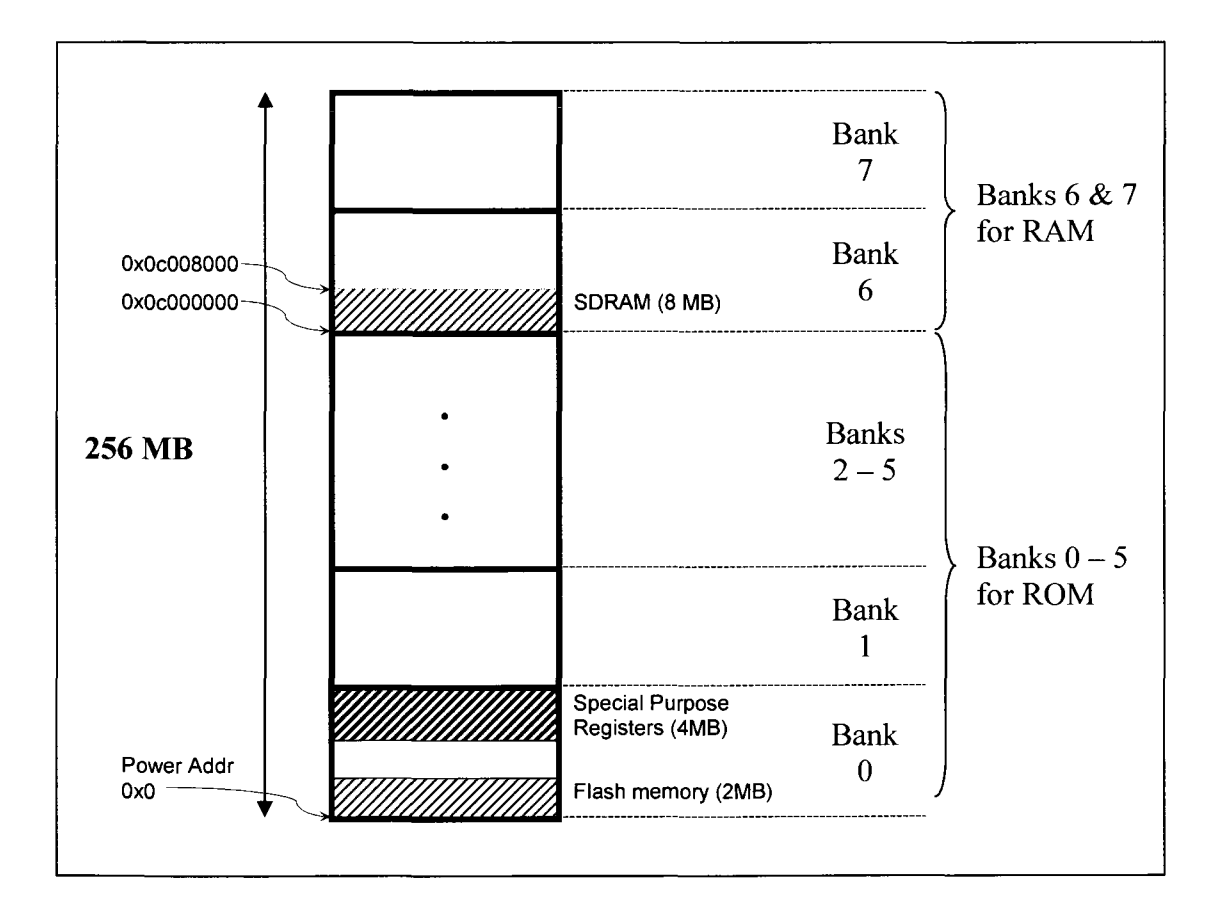

Figure 2.10. Memory map.

#### **CHAPTER 3**

## **PLANT MODELING AND SIMULATION**

#### **3.1. Introduction**

Process modeling is the first phase in the whole system design procedure. This phase is significant since it provides steady-state data of the plant. We will base on these data to design the adaptive control system. In this section, we study the distillation process of the gasoline refinery and perform the process modeling and simulation.

#### **3.2. Process Description**

Condensate, which is condensed from associated gas or natural gas in gas processing plants, will be stabilized by cutting off light components such as propane and butane in a distillation column.

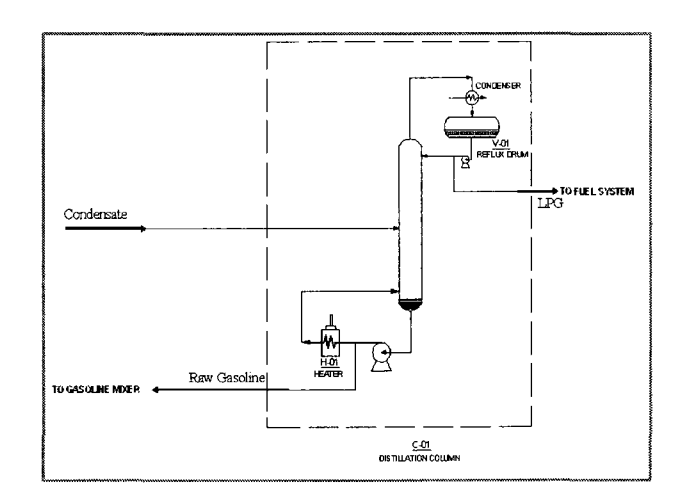

Figure 3.1. Simplified diagram of the condensate distillation.

The distillation column has 24 actual trays, which is equivalent to 14 theoretical trays. Condensate is fed to the seventh tray. The top product is Liquefied Petroleum Gas (LPG). The bottom product is naphtha, which will be blended with high octane number boosters and additives to produce the finished gasoline.

The control objective is to keep the product qualities within the following limits under different operating conditions:

$$
x_D \ge 98\% \tag{3.1}
$$

and

$$
x_{\beta} \le 2.0\% \tag{3.2}
$$

where  $x_D$  and  $x_B$  are the product compositions or the product qualities.

## **3.3. Process Calculation**

Based on the design basis, we calculate steady-state values of the gasolinerefining plant. The process calculation is given in Appendix B. The key values of the plant design are listed in Table 3.1.

|                           | Condensate | <b>LPG</b> | Raw gasoline |
|---------------------------|------------|------------|--------------|
| Temperature, C            | 118        | 46         | 144          |
| Pressure, atm             | 8.6        | 4.0        | 4.6          |
| Density, $kg/m3$          | 670        | 585        | 727          |
| Volume flow rate, $m^3/h$ | 227.6      | 8.78       | 21.88        |
| Mass flow rate, kg/h      | 15480      | 5061       | 10405        |
| Mass flow rate, ton/year  | 130000     | 43000      | 87000        |

Table 3.1. Main streams of the plant.

# **3.4. Process Description and Control Scheme**

The process flow diagram of the plant is shown in Figure 3.2. Refer to Appendix B for more details on process description.

The control structure is selected as *L-V* structure that directly controls separation quality. Based on this structure, we construct the control scheme for the distillation system.

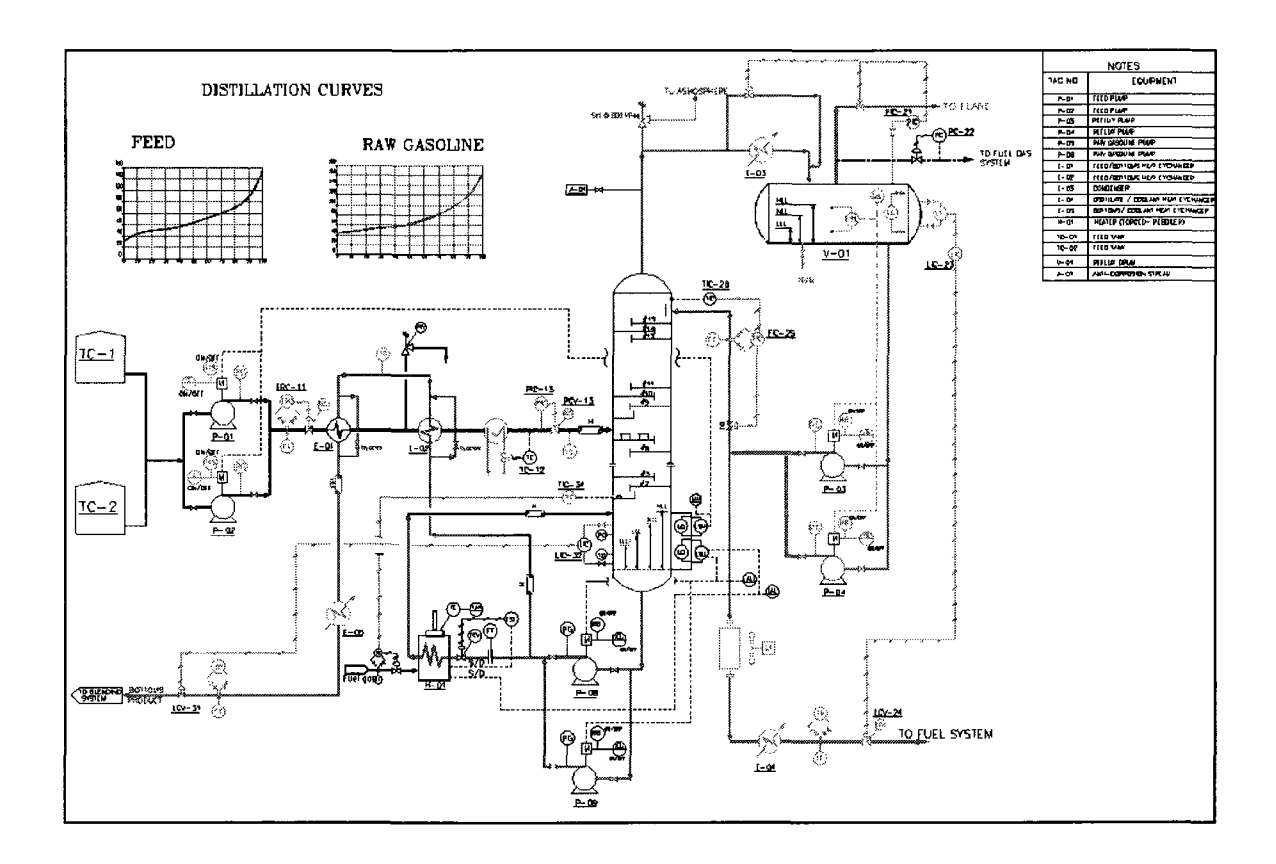

Figure 3.2. Process flow diagram of the gasoline refinery.

# **3.5. Plant Modeling**

For the distillation column with 14 trays and 20 components, the number of differential and algebraic equations is equal to  $14*(2*20+3) = 602$  equations [17]. The plant order should be reduced. We can lump a group of components together to make pseudo-component; and the column dynamics are modeled on pseudo-component only [18]. The feed can be approximated by a pseudo binary mixture of LPG (iso-butane, nbutane and propane) and naphtha (iso-pentane, n-pentane, and heavier components).

As a result, the mathematical model of the gasoline refinery is represented by a set of 31 nonlinear differential and algebraic equations:

14.03 
$$
\dot{x}_{16} = 164.6291y_{15} - 75.6380x_{16} - 92.7597x_{16}
$$
  
\n5.8 $\dot{x}_{15} = 164.6291(y_{14} - y_{15}) + 75.6380(x_{16} - x_{15})$   
\n5.8 $\dot{x}_{14} = 164.6291(y_{13} - y_{14}) + 75.6380(x_{15} - x_{14})$   
\n5.8 $\dot{x}_{13} = 164.6291(y_{12} - y_{13}) + 75.6380(x_{14} - x_{13})$   
\n5.8 $\dot{x}_{12} = 164.6291(y_{11} - y_{12}) + 75.6380(x_{13} - x_{12})$   
\n5.8 $\dot{x}_{11} = 164.6291(y_{10} - y_{11}) + 75.6380(x_{12} - x_{11})$   
\n5.8 $\dot{x}_{10} = 164.6291(y_{9} - y_{10}) + 75.6380(x_{11} - x_{10})$   
\n5.8 $\dot{x}_{9} = 66.1139y_{8} - 156.38y_{9} + 75.6380(x_{10} - x_{9}) + 59.95$   
\n5.8 $\dot{x}_{8} = 66.1139(y_{7} - y_{8}) + 75.6380(x_{9} - 188.59x_{8} + 33.99)$   
\n5.8 $\dot{x}_{7} = 66.1139(y_{6} - y_{7}) + 179.8871(x_{8} - x_{7})$   
\n5.8 $\dot{x}_{8} = 66.1139(y_{8} - y_{6}) + 179.8871(x_{7} - x_{6})$   
\n5.8 $\dot{x}_{8} = 66.1139(y_{4} - y_{5}) + 179.8871(x_{6} - x_{5})$   
\n5.8 $\dot{x}_{4} = 66.1139(y_{4} - y_{5}) + 179.8871(x_{5} - x_{4})$   
\

$$
5.8\dot{x}_2 = 66.1139(y_1 - y_2) + 179.8871(x_3 - x_2)
$$
  

$$
24.88\dot{x}_1 = 179.8871x_2 - 110.9235x_1 - 66.1139y_1.
$$
 (3.3)

Vapor liquid equilibrium (VLE) relationship on each tray:

$$
y_1 = \frac{5.68x_1}{1 + 4.68x_1}
$$
  
\n
$$
y_2 = \frac{5.68x_2}{1 + 4.68x_2}
$$
  
\n
$$
\vdots
$$
  
\n
$$
y_{15} = \frac{5.68x_{15}}{1 + 4.68x_{15}}
$$
 (3.4)

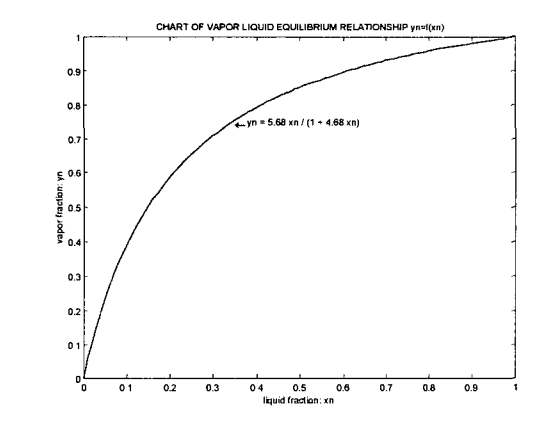

Figure 3.3. Vapor liquid equilibrium relationship.

Refer to Appendix C for more detailed on establishment of mathematical model.

# **3.6. Plant Simulation**

We perform simulation of the plant using MATLAB Simulink. In the simulation program, each stage of the plant is represented by a specific subsystem. Refer to

Appendix D for more detailed on the simulation program. The steady-state solution is summarized in Table 3.2.

| n                  |      |              |                                                                                  |    |    |        |
|--------------------|------|--------------|----------------------------------------------------------------------------------|----|----|--------|
| $\overline{X_n}^*$ |      |              | $[0.0111 \; 0.0303 \; 0.0666 \; 0.1196 \; 0.1765 \; 0.2203 \; 0.2461 \; 0.2591]$ |    |    |        |
| $\overline{y_n}^*$ |      |              | $[0.0599 \; 0.1507 \; 0.2884 \; 0.4355 \; 0.5490 \; 0.6161 \; 0.6496 \; 0.6651]$ |    |    |        |
| m                  | 11 O | $ 12\rangle$ | l1 3                                                                             | 14 | 15 | 16     |
| $\overline{x_n^*}$ |      |              | $[0.2715 \; 0.2993 \; 0.3637 \; 0.4889 \; 0.6665 \; 0.8319 \; 0.9354 \; 0.9851]$ |    |    |        |
| $y_n^*$            |      |              | $[0.6792 \; [0.7081 \; [0.7645 \; [0.8446 \; [0.9190 \; [0.9656 \; [0.9880 \;$   |    |    | 0.9974 |

Table 3.2. Steady-state compositions of the plant.

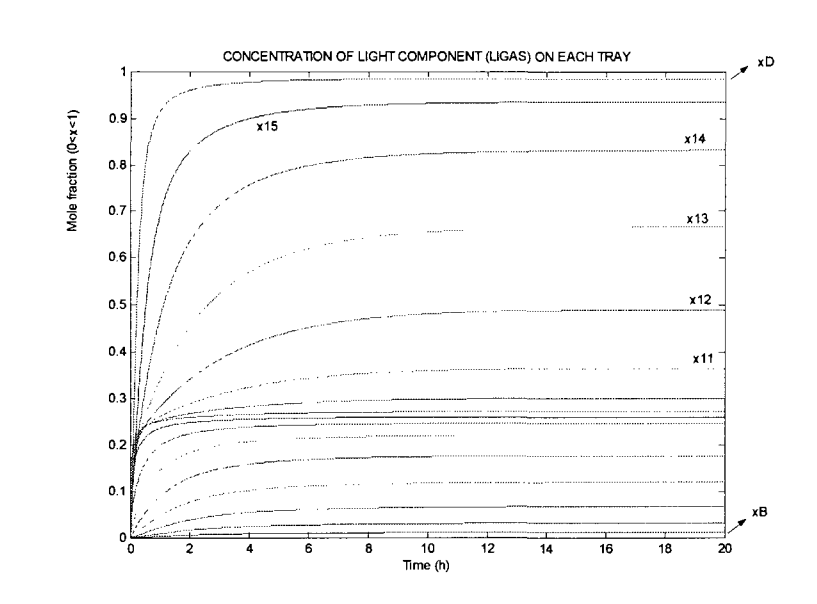

Figure 3.4. Simulation result of the concentration on each stage.

In summary, the plan can obtain the operational objectives in which the purity of the bottom product is greater than 98%, and the impurity of the overhead product is less than 2%.

#### CHAPTER 4

## ANALOG CONTROLLER DESIGN

### **4.1. Introduction**

We apply adaptive control strategy to design the control system for the gasoline plant. The adaptive system is more complicated than other conventional controller since it was synthesized with adaptation law that enables it to operate properly for wide range of operation as demonstrated in [19]—[21]. In the following sections, we will study generic architecture of an analog adaptive controller. We then establish the adaptation law and design the adaptive controller for the plant in continuous-time space.

# **4.2. System Architecture**

As mentioned earlier in [14], Astrom and Wittenmark define adaptive control strategy in which the system can self-adjust its settings to compensate for unpredictable changes in the process or the environment. The system architecture of the adaptive controller is shown in Figure 4.1.

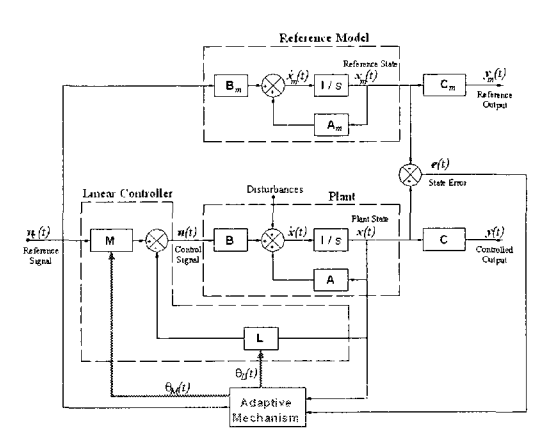

Figure 4.1. System architecture of the adaptive control system.

The adaptive control system will consist of two loops. The inner loop is an ordinary feedback loop composed of the plant and the conventional controller. The outer loop is an adaptive loop that adjusts the conventional controller parameters in such a way that the plant error is small. The adaptive loop will be synthesized based on the Lyapunov stability theory introduced in Sec. 2.7.

There are two kinds of gains including adaptive gain and feedback gain. The purpose of the adaptive mechanism is to enable synthesis of the adaptive gains, which finally change the feedback gains as soon as state errors are detected. The adaptive mechanism is thus the most important component of the adaptive system.

## **4.3. Construction of the Reference Model**

Basically, there are two different methods of reference model construction [22]. They include: 1) mathematical approach; and 2) experimental approach. The mathematical approach is based on physical laws and prior knowledge about the process. The advantages of this approach are: 1) insightful understanding of the process; and 2) physical interpretations of process parameters and variables. However, it is quite difficult and time-consuming to build the model from fundamental knowledge. On the contrary, the experimental approach is based on experimentation. It is also known as system identification. This approach includes the following tasks: 1) experimental planning; 2) selection of model structure; 3) parameter estimation; and 4) validation. For distillation control, system identification is sometimes impractical since the experimentation needs to build a real distillation column or a pilot plant, which is very expensive. Therefore, we select the mathematical approach to construct the reference model.

We observe that the plant has many internal variables; however, its input-output relationship is quite simple, as shown in Figure 5. We adjust the reflux flow rate *L* and the vapor rate  $V$  so that the product quality is met the control objectives defined in  $(3.1)$ and (3.2).

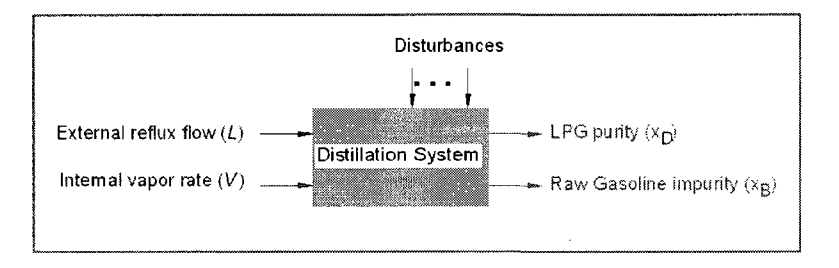

Figure 4.2. Two-input two-output representation for the plant.

We can make linearization at the nominal operating point as follows:

$$
\dot{x}(t) = A_{\ell}x(t) + B_{\ell}u(t) \tag{4.1}
$$

and

$$
y(t) = C_e x(t) \tag{4.2}
$$

where  $A_{\ell}$  is a 16x16 matrix;  $B_{\ell}$  is a 16x2 matrix; and  $C_{\ell}$  is a 2x16 matrix.

The values of  $A_{\ell}$ ,  $B_{\ell}$ , and  $C_{\ell}$  matrices are calculated with an algebraic method described in Appendix E.

Many researchers state that the dynamic response of most distillation column is dominated by one large time constant, which is nearly the same, regardless of where an input or disturbance is introduced or where composition is measured. This is well known both from plant measurements [23] and from theoretical studies [24]-[25]. This means that most distillation columns can approximate by first order systems.

We can use Gramian-based input/output balancing of state-space realizations as

$$
[sysb, g] = balreal(sys);
$$

The last 14 elements of the balanced Gramian matrix are small or zero; so we can eliminate the last 14 states with the MATLAB command of model order reduction:

$$
sysmred = \text{modred}(sysb, 3:16, 'del');
$$

As the result, the reduced-order model of the plant is a second-order two-input two-output system:

$$
\dot{x}_m(t) = A_m x_m(t) + B_m u_c(t)
$$
\n(4.3)

and

$$
y_m(t) = C_m x_m(t) \tag{4.4}
$$

where 
$$
A_m = \begin{bmatrix} -6.7941 & -0.9095 \\ 1.4686 & -0.2497 \end{bmatrix}
$$
,  $B_m = \begin{bmatrix} -0.1461 & 0.2073 \\ -0.0021 & -0.0281 \end{bmatrix}$ , and  $C_m = \begin{bmatrix} -0.0624 & -0.0281 \\ 0.2458 & 0.0009 \end{bmatrix}$ .

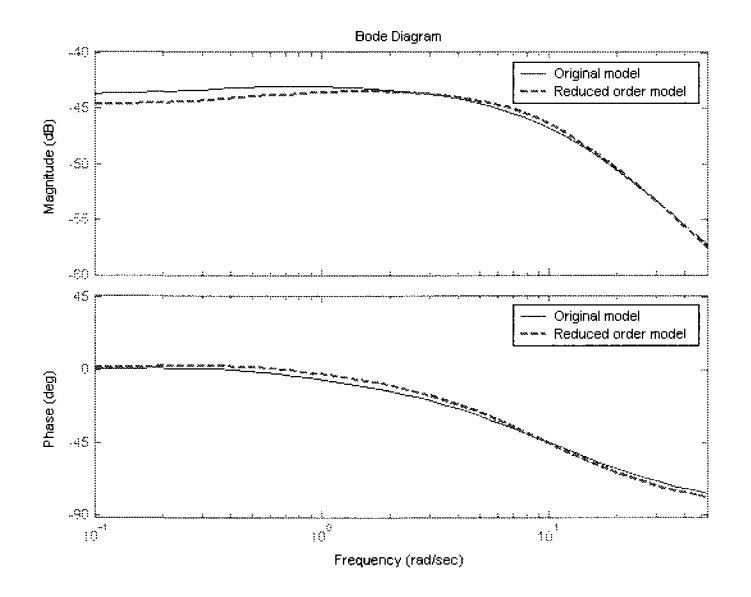

Figure 4.3. Bode responses of two models.

In Figure 4.3, Bode diagram of the reduced-order model is nearly in agreement with the one of the original model. The reduced-order model will be checked with stability and other tests before deciding whether it is a reference model or not.

#### 4.3.1. **Stability** Test

The system is stable because all eigenvalues of the state matrix {-6.5832, - 0.4606} are in left-hand side of the complex plane.

## **4.3.2. Controllability and Observability Test**

A system is said to be controllable if and only if it is possible, by means of the input, to transfer the system from any initial state  $x(t) = x_t$  to any other state  $x_T = x(T)$  in a finite time  $T-t \geq 0$ .

For any system described in the following forms

$$
\dot{x} = Ax(t) + Bu(t) \tag{4.5}
$$

and

$$
y(t) = Cx(t) + Du(y)
$$
\n
$$
(4.6)
$$

where A, B, C, and D are matrices.

The matrix  $M = [B \ AB \ ... A^{n-l}B]$ , where *l* is the rank of *B* and *n* is the system dimension, is called controllability matrix. The system is completely controllable if  $M$  is full rank of *n.* 

A system is said to be observable if and only if it is possible to determine any arbitrary initial state  $x(t) = x_t$  by using only a finite record,  $y(\tau)$  for  $t \leq \tau \leq T$ , of the output.

For the system in (4.5) and (4.6), the observability matrix *S* is defined as

$$
S = [C\,CA\,CA^2...CA^{n-1}]^T
$$

where / is the rank of *C* and *n* is the system dimension.

The system is completely observable if *S* is full rank *(n).* 

We can use the following MATLAB commands to test controllability and observability of the reduced-order model:

M = ctrb(Ar,Br); % controllabilit y matrix S = obsv(Ar,Cr); % observabilit y matrix

As the result, the *M* and *S* matrices have full rank; therefore, the model is completely controllable and observable.

In conclusion, the reduced-order linear model fully satisfies the steady-state property. Therefore, it is selected as the reference model for the MRAC system design in the next section.

#### **4.4. Analog Controller Synthesis**

### **4.4.1. Plant**

The model of the plant can be expressed in the state space as

$$
\dot{x}(t) = Ax(t) + Bu(t) \tag{4.7}
$$

and

$$
y(t) = Cx(t) \tag{4.8}
$$

where 
$$
A = \begin{bmatrix} a_{11} & a_{12} \ a_{21} & a_{22} \end{bmatrix}
$$
,  $B = \begin{bmatrix} b_{11} & b_{12} \ b_{21} & b_{22} \end{bmatrix}$ , and  $C = \begin{bmatrix} -0.0624 & -0.0281 \ 0.2458 & 0.0009 \end{bmatrix}$ .

The plant parameters including  $a_{11}$ ,  $a_{12}$ ,  $a_{21}$ ,  $a_{22}$ ,  $b_{11}$ ,  $b_{12}$ ,  $b_{21}$ , and  $b_{22}$  are unknown and dependent on the plant dynamics. The plant model has the following vectors of variables:

- 1) A vector of state variables  $x = [x_1 x_2]^T$ ;
- 2) A vector of control signals  $u = [u_1 u_2]^T$ ;
- 3) A vector of controlled outputs  $y=[y_1\ y_2]^T$ .

# **4.4.2. Reference Model**

The reference model for the plant is a linear time-invariant system as developed in Sec. 4.3:

$$
\dot{x}_m(t) = A_m x_m(t) + B_m u_c(t)
$$
\n(4.9)

and

$$
y_m(t) = C_m x_m(t) \tag{4.10}
$$

where  $A_{m}$ -6.7941 -0.9095 | 1.4686 -0.2497  $B_m =$ -0.1461 0.2073 -0.0021 -0.0281 and  $C_m$ -0.0624 -0.0281 0.2458 0.0009

## **4.4.3. Feedback Control Loop**

A general linear control law is given by:

$$
u(t) = M u_c(t) - L x(t) \tag{4.11}
$$

The matrices *L* and Mmay be chosen as follows:

$$
L = \begin{bmatrix} \theta_1 & \theta_2 \\ \theta_3 & \theta_4 \end{bmatrix}
$$

$$
M = \begin{bmatrix} \theta_5 & \theta_6 \\ \theta_7 & \theta_8 \end{bmatrix}
$$

The closed-loop system is obtained by substituting (4.11) into (4.9):

$$
\dot{x} = (A - BL)x + BMu_c.
$$

The closed-loop system depends on a parameter  $\theta = [\theta_1 \ \theta_2 \ \theta_3 \ \theta_4 \ \theta_5 \ \theta_6 \ \theta_7 \ \theta_8]^T$ ; hence, we define:

$$
A_c(\theta) = (A - BL)
$$
  

$$
B_c(\theta) = BM.
$$

As a result, the closed-loop system can be expressed as:

$$
\dot{x}(t) = A_c(\theta)x(t) + B_c(\theta)u_c(t)
$$

$$
A_c(\theta) = A - BL = \begin{bmatrix} a_{11} - b_{11}\theta_1 - b_{12}\theta_3 & a_{12} - b_{11}\theta_2 - b_{12}\theta_4 \\ a_{21} - b_{21}\theta_1 - b_{22}\theta_3 & a_{22} - b_{21}\theta_2 - b_{22}\theta_4 \end{bmatrix}
$$
  

$$
B_c(\theta) = BM = \begin{bmatrix} b_{11}\theta_5 + b_{12}\theta_7 & b_{11}\theta_6 + b_{12}\theta_8 \\ b_{21}\theta_5 + b_{22}\theta_7 & b_{21}\theta_6 + b_{22}\theta_8 \end{bmatrix}.
$$
 (4.12)

## **4.4.4. Compatibility Condition**

It is necessary to find at least one value of  $\theta$  such that the closed-loop equation is equivalent to the reference equation (4.9). A sufficient condition is existence of at least one special value  $\theta^{\rho}$  such that

$$
A_c(\theta^0) = A_m
$$
  

$$
B_c(\theta^0) = B_m.
$$

This condition ensures a perfect model-following:  $x \rightarrow x_m$  when *t* increases.

Substitute  $\theta^0 = \begin{bmatrix} \theta_1^0 & \theta_2^0 & \theta_3^0 & \theta_4^0 & \theta_5^0 & \theta_6^0 & \theta_7^0 & \theta_8^0 \end{bmatrix}^T$  into the compatibility condition, we get:

$$
a_{11} - b_{11}\theta_1^0 - b_{12}\theta_3^0 = -6.7941
$$
  
\n
$$
a_{12} - b_{11}\theta_2^0 - b_{12}\theta_4^0 = -0.9095
$$
  
\n
$$
a_{21} - b_{21}\theta_1^0 - b_{22}\theta_3^0 = 1.4686
$$
  
\n
$$
a_{22} - b_{21}\theta_2^0 - b_{22}\theta_4^0 = -0.2497
$$
  
\n
$$
b_{11}\theta_3^0 + b_{12}\theta_7^0 = -0.1461
$$
  
\n
$$
b_{11}\theta_6^0 + b_{12}\theta_8^0 = 0.2073
$$
  
\n
$$
b_{21}\theta_5^0 + b_{22}\theta_7^0 = -0.0021
$$
  
\n
$$
b_{21}\theta_6^0 + b_{22}\theta_8^0 = -0.0281.
$$
  
\n(4.13)

Clearly, there always exists a parameter value  $\theta^{\prime}$  satisfying the compatibility condition:

$$
\theta_1^0 = \frac{b_{22}(a_{11} + 6.7941) - b_{12}(a_{21} - 1.4686)}{b_{11}b_{22} - b_{12}b_{21}}
$$
  
\n
$$
\theta_2^0 = \frac{b_{22}(a_{12} + 0.9095) - b_{12}(a_{22} + 0.2497)}{b_{11}b_{22} - b_{12}b_{21}}
$$
  
\n
$$
\theta_3^0 = \frac{-b_{21}(a_{11} + 6.7941) + b_{11}(a_{21} - 1.4686)}{b_{11}b_{22} - b_{12}b_{21}}
$$
  
\n
$$
\theta_4^0 = \frac{-b_{21}(a_{12} + 0.9095) + b_{11}(a_{22} + 0.2497)}{b_{11}b_{22} - b_{12}b_{21}}
$$
  
\n
$$
\theta_5^0 = \frac{0.0021b_{12} - 0.1461b_{22}}{-b_{21}b_{12} + b_{11}b_{22}}
$$
  
\n
$$
\theta_6^0 = \frac{0.0281b_{12} + 0.2073b_{22}}{-b_{21}b_{12} + b_{11}b_{22}}
$$

$$
\theta_7^0 = \frac{-0.0021b_{11} + 0.1461b_{21}}{-b_{21}b_{12} + b_{11}b_{22}}
$$
  
\n
$$
\theta_8^0 = \frac{0.0281b_{11} + 0.2073b_{21}}{-b_{21}b_{12} + b_{11}b_{22}}.
$$
\n(4.14)

# **4.4.5. Error Equation**

The model following error is defined as

$$
e(t) = x(t) - x_m(t)
$$
  
\n
$$
\dot{e}(t) = Ax(t) + Bu(t) - A_m x_m(t) - B_m u_c(t).
$$
\n(4.15)

 $\sim 1$ 

Substitute the term of  $u(t)$  into (4.15) and rearrange the equation as follows:

$$
\dot{e}(t) = A_m e(t) + (A - A_m - BL)x(t) + (BM - B_m)u_c(t)
$$

or,

$$
\dot{e}(t) = A_m e(t) + \left(A_c(\theta_L) - A_m\right)x(t) + \left(B_c(\theta_M) - B_m\right)u_c(t)
$$

or,

$$
\dot{e}(t) = A_m e(t) + (A_c(\theta_L) - A_c(\theta_L^0))\dot{x}(t) + (B_c(\theta_M) - B_c(\theta_M^0))\mu_c(t).
$$
 (4.16)

Finally, the equation above is equivalent to the following:

$$
\dot{e}(t) = A_m e(t) + \psi(t) (\theta - \theta^0)
$$
\n(4.17)

where,

$$
\psi = \begin{bmatrix} -b_{11}x_1 & -b_{11}x_2 & -b_{12}x_1 & -b_{12}x_2 & b_{11}u_{c1} & b_{11}u_{c2} & b_{12}u_{c1} & b_{12}u_{c2} \\ -b_{21}x_1 & -b_{22}x_2 & -b_{22}x_1 & -b_{22}x_2 & b_{21}u_{c1} & b_{21}u_{c2} & b_{22}u_{c1} & b_{22}u_{c2} \end{bmatrix}
$$
  

$$
\theta - \theta^0 = \begin{bmatrix} \theta_1 - \theta_1^0 & \theta_2 - \theta_2^0 & \cdots & \theta_7 - \theta_7^0 & \theta_8 - \theta_8^0 \end{bmatrix}^T.
$$

#### **4.4.6. Adaptation Law**

To derive a parameter adjustment law, we introduce a Lyapunov candidate function

$$
V(e,\theta) = \frac{1}{2} \Big( \chi e^{T} Pe + (\theta - \theta^{0})^{T} (\theta - \theta^{0}) \Big)
$$
(4.18)

where  $e = [e_1 \ e_2]^T$  is a vector of state errors;  $\gamma$  is an adaptation rate; and  $P = [1 \ 0; \ 0 \ 1]$  is chosen as a positive matrix.

The function *V* is positive definite. To find out whether it is a Lyapunov function, we calculate its total time derivative

$$
\frac{dV}{dt} = -\frac{\gamma}{2}e^{T}Qe + \gamma(\theta - \theta^{0})\psi^{T}Pe + (\theta - \theta^{0})^{T}\frac{d\theta}{dt}
$$
(4.19)

or,

$$
\frac{dV}{dt} = -\frac{\gamma}{2}e^{T}Qe + (\theta - \theta^{0})^{T} \left(\frac{d\theta}{dt} + \gamma \psi^{T} Pe\right)
$$
\n(4.20)

where *Q* is positive definite and such that

$$
A_m^T P + P A_m = -Q. \tag{4.21}
$$

The matrix *Q =* [13.5882 -0.5591; -0.5591 0.4994] is a positive-definite matrix. Based on Lyapunov stability theory as introduced in (2.5), the function  $V(e, \theta)$  above is a Lyapunov function. In another way, Nguyen and Afzulpurkar [26] proved the Lyapunov function candidate in (4.18) as a Lyapunov function by using another approach, MATLAB Symbolic Algebra.

As the result, the adaptation law is chosen as

$$
\frac{d\theta(t)}{dt} = -\gamma \psi^{T}(t) Pe(t)
$$
\n(4.22)

where,

$$
\psi = \begin{bmatrix} -b_{11}x_1 & -b_{11}x_2 & -b_{12}x_1 & -b_{12}x_2 & b_{11}u_{c1} & b_{11}u_{c2} & b_{12}u_{c1} & b_{12}u_{c2} \\ -b_{21}x_1 & -b_{22}x_2 & -b_{22}x_1 & -b_{22}x_2 & b_{21}u_{c1} & b_{21}u_{c2} & b_{22}u_{c1} & b_{22}u_{c2} \end{bmatrix}.
$$

Therefore, the adaptation law can be expanded as follows:

$$
\dot{\theta} = \begin{bmatrix} \gamma(b_{11}e_1 + b_{21}e_2)x_1 \\ \gamma(b_{11}e_1 + b_{21}e_2)x_2 \\ \gamma(b_{12}e_1 + b_{22}e_2)x_1 \\ \gamma(b_{12}e_1 + b_{22}e_2)x_2 \\ -\gamma(b_{11}e_1 + b_{21}e_2)u_{c1} \\ -\gamma(b_{11}e_1 + b_{21}e_2)u_{c2} \\ -\gamma(b_{12}e_1 + b_{22}e_2)u_{c1} \\ -\gamma(b_{12}e_1 + b_{22}e_2)u_{c2} \end{bmatrix}
$$
\n(4.23)

## **4.4.7. Stability of the Analog Controller**

We compute differentiation of the Lyapunov function in (4.18). Substitution of the  $d\theta/dt$  term determined in (4.22), we get:

$$
\frac{dV}{dt} = -\frac{\gamma}{2}e^T Q e
$$

or,

$$
\frac{dV}{dt} = -\frac{\gamma}{2} [(0.5591e_1 - 0.7066e_2)^2 + 13.2756e_1^2].
$$
\n(4.24)

The system is stable because the time derivative of the Lyapunov function is negative definite. As the result, the error goes to zero according to Lyapunov stability theory, which will be demonstrated with dynamic simulation in the next section.

# **4.5. Analog Controller Simulation**

#### **4.5.1. Simulation Program**

As shown in Figure 4.4, the program consists of all components of the adaptive controller as follows:

- 1) Reference signals  $u_c(t)$ ;
- 2) Disturbances  $f(t)$ ;
- 3) Linear controller governed by the general linear control law;
- 4) Reference model;
- 5) Plant representing for the gasoline refinery with time-varying parameters;
- 6) Adaptive mechanism governed by the adaptation law in (4.23).

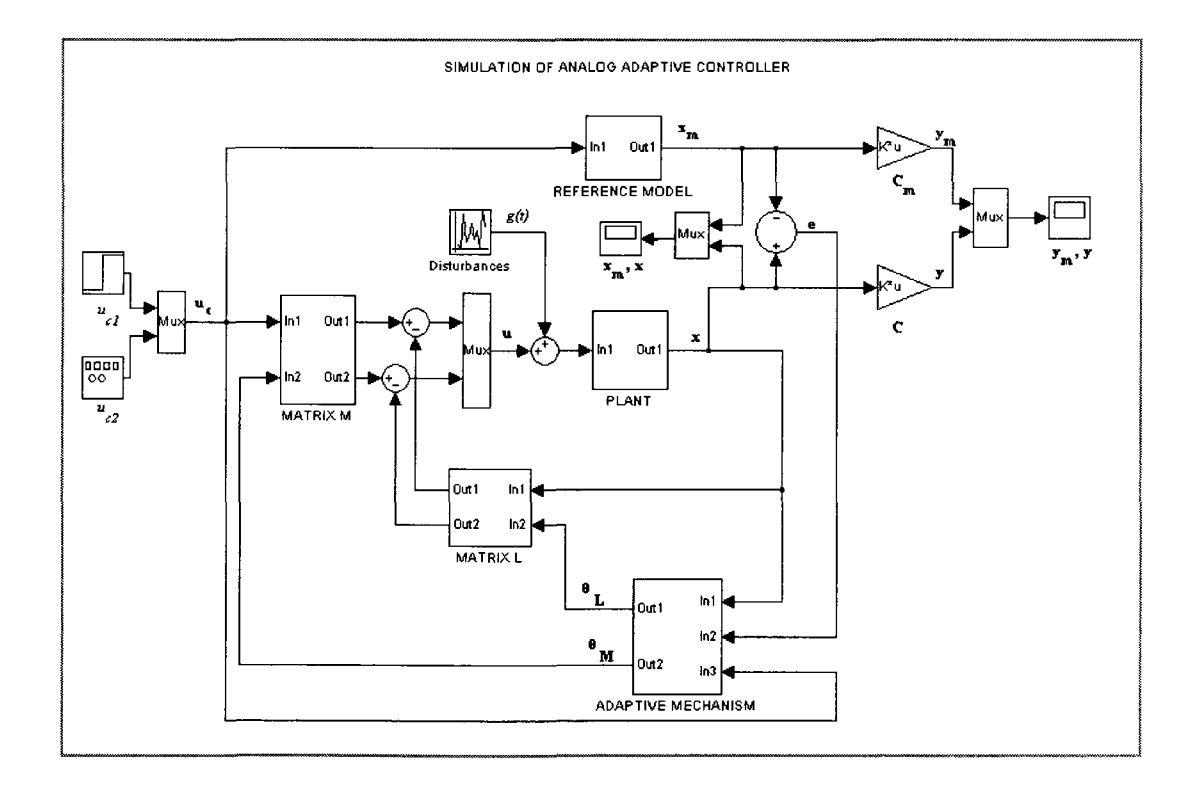

Figure 4.4. Simulation program for the analog adaptive controller.

To evaluate the controller performance, we compute mean error of the plant output. As earlier mentioned, the state error is defined as

$$
e = \begin{bmatrix} e_1 \\ e_2 \end{bmatrix} = \begin{bmatrix} x_1 - x_{m1} \\ x_2 - x_{m2} \end{bmatrix} = \begin{bmatrix} \Delta x_1 \\ \Delta x_2 \end{bmatrix}.
$$

We now define mean error  $\bar{e}_i$  based on root-mean-square of the vector  $e_i$  as follows:

$$
\overline{e}_{i} = RMS(e_{i}) = \frac{\|e_{i}\|}{\sqrt{n_{i}}}, \text{ for } i = 1 \text{ or } 2
$$

where  $n_i$  is the dimension of the vector  $e_i$ ; and  $||e_i||$  is the norm of the vector  $e_i$ .

The norm of the vector  $e_i$  can be found by using the following MATLAB commands:

$$
norm_e1 = norm(e1);
$$
  
 $norm_e2 = norm(e2);$ 

When the simulation is finished, all element values of the vector  $e_1$  and  $e_2$  are sent to MATLAB workspace so that we can easily calculate the mean errors.

#### **4.5.2. Simulation Result**

Adaptation rate is set at value 10. The plant parameters are simulated by random function. The reference inputs are step functions. External disturbances are simulated with random noise, as shown in Figure 4.5. The reference state and plant states are shown in Figure 4.6.

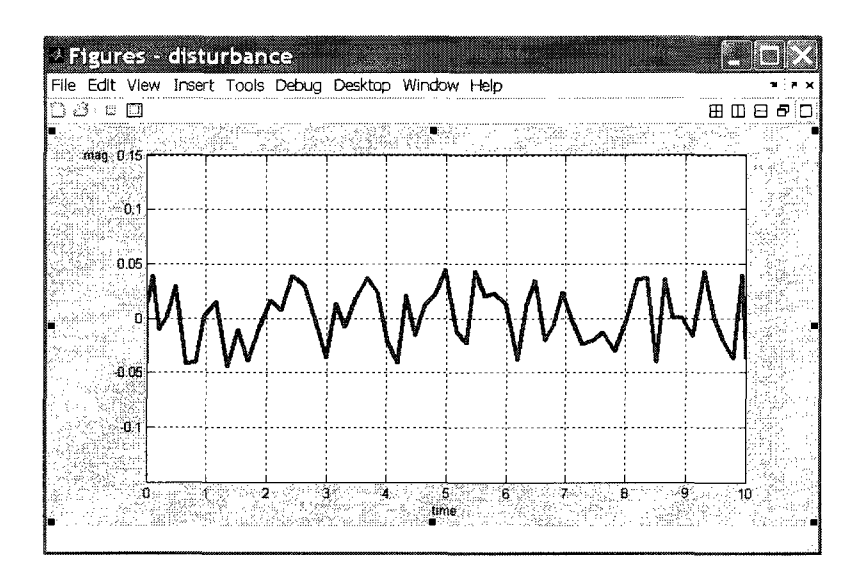

Figure 4.5. External disturbances.

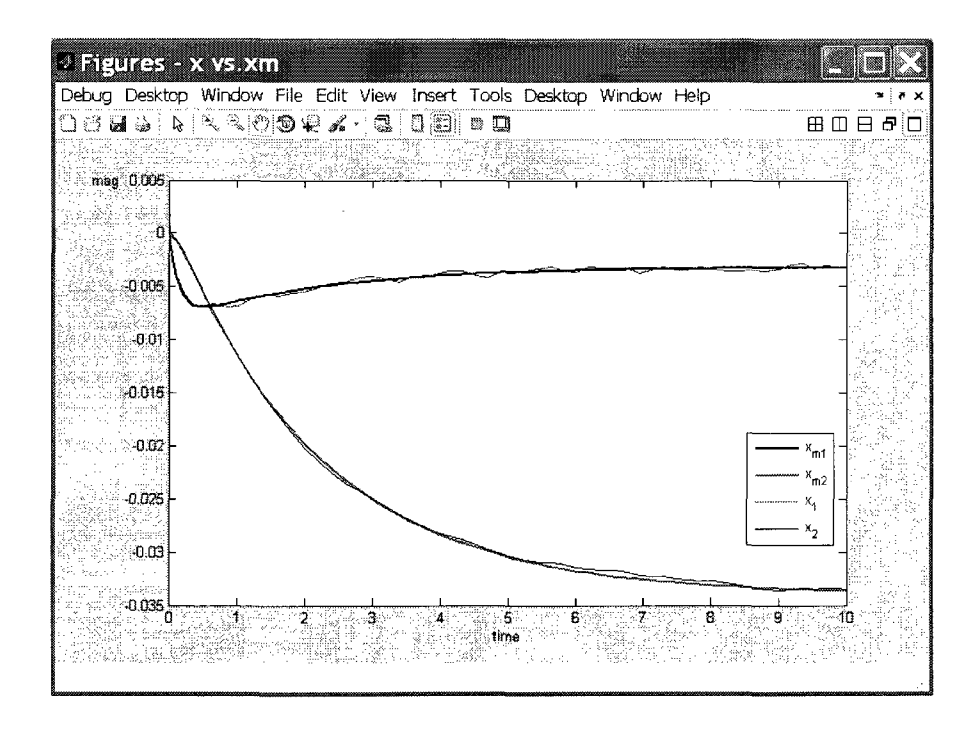

Figure 4.6. Reference states and plant states.

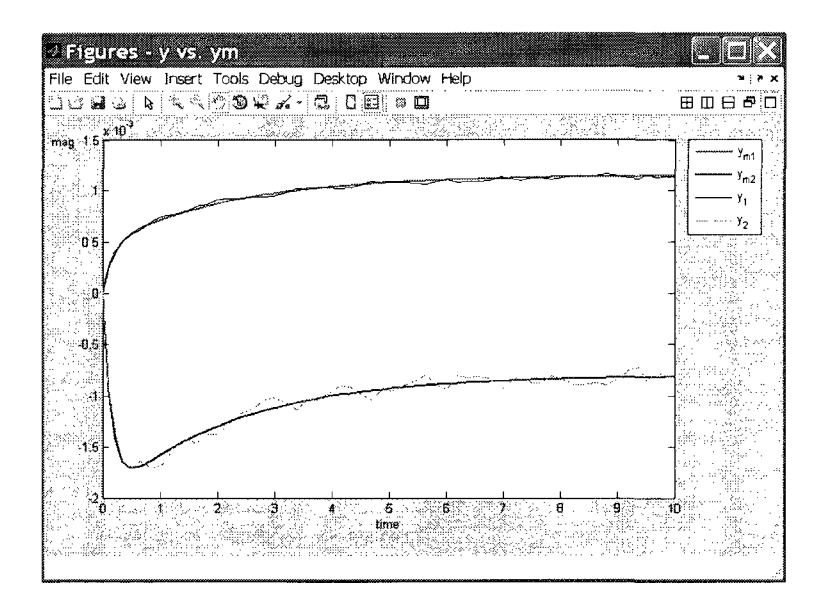

Figure 4.7. Controlled outputs and reference outputs.

The controlled outputs rapidly approach the desired values as shown in Figure 4.7. This is a clear illustration for the stability of the MRAC system as theoretically proved in Sec. 4.4.7. The state errors reduce when time increases as shown in Figure 4.8.

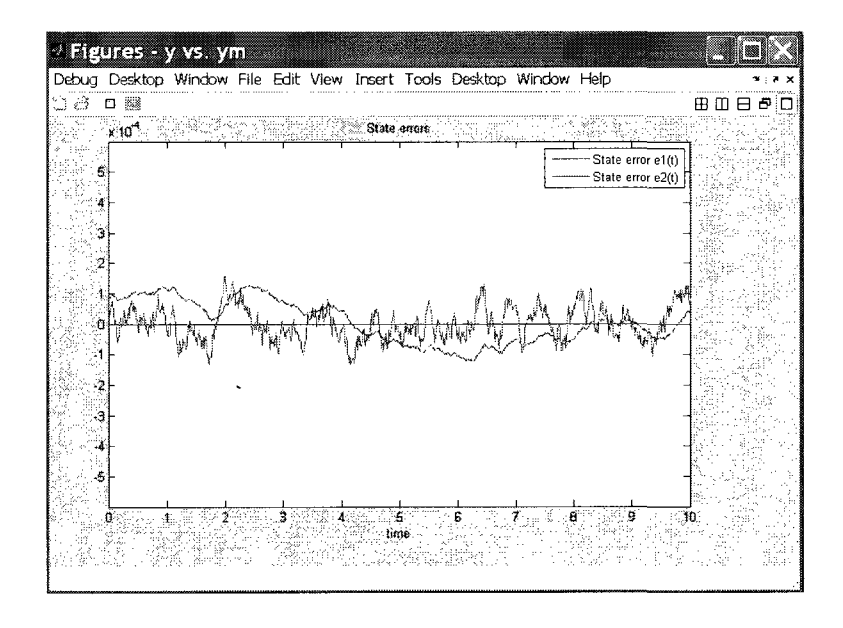

Figure 4.8. Plot of plant output errors during simulation.

The mean errors in the simulation duration can be determined as follows:

$$
\overline{e}_1 = \frac{\|e_1\|}{\sqrt{n_1}} = \frac{0.0017}{\sqrt{1001}} = 5.4284 * 10^{-5}
$$

$$
\overline{e}_2 = \frac{\|e_2\|}{\sqrt{n_2}} = \frac{0.0022}{\sqrt{1001}} = 7.1062 * 10^{-5}.
$$

Error reduction will be introduced in the next section.

# **4.5.3. Error Reduction**

Adaptation rate  $\gamma$  has a strong effect on plant errors. In general, increasing adaptation rate will weaken plant output errors. In Table 4.1, the plant errors rapidly reduce to zero when the adaptation rate increases.

|              | Adaptation rate, $\gamma$ |                  |                  |  |  |
|--------------|---------------------------|------------------|------------------|--|--|
| Plant errors |                           |                  | 100              |  |  |
|              | $5.4304*10^{-5}$          | $5.4284*10^{-5}$ | $5.4076*10^{-5}$ |  |  |
|              | $7.1399*10^{-5}$          | $7.1062*10^{-5}$ | $7.1003*10^{5}$  |  |  |

Table 4.1. Plant output errors for different adaptation rates.

## **CHAPTER 5**

### **DIGITAL CONTROLLER DESIGN**

## **5.1. Introduction**

In the previous chapter, the control system is designed and analyzed in continuous-time space. However the plant will be controlled by a digital computer. So we will discretize the plant. Zero-order hold (ZOH) is a mathematical model of the practical signal reconstruction accomplished by a conventional digital-to-analog converter (DAC). It describes the effect of converting a continuous-time signal into discrete-time signal by holding each sample value for one sample interval. The input and output signals of a zero-order hold is shown in Figure 5.1.

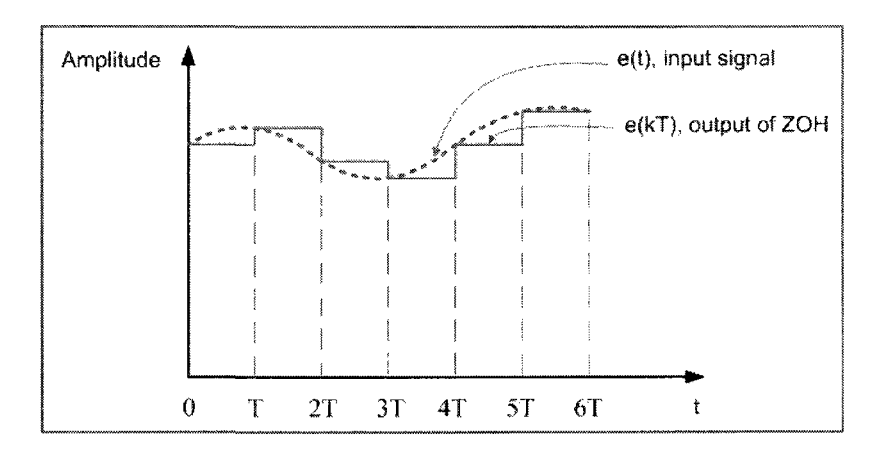

Figure 5.1. Input and output signals of ZOH.

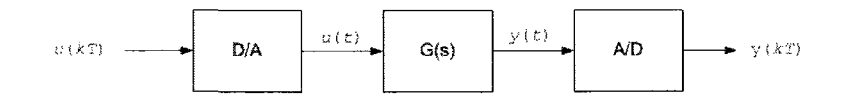

Figure 5.2. Block diagram of a sampled-data system.

In Figure 5.2, the zero-order-hold equivalent to  $G(s)$  is given by

$$
G(z) = \frac{z-1}{z} \mathcal{Z} \left\{ \frac{G(s)}{s} \right\}
$$

where  $\mathcal{Z}$  is the z-transform of the bracketed term in time continuous space.

## **5.2. Digital Controller Synthesis**

#### **5.2.1. Plant Model**

The plant in continuous-time space is given by

$$
\dot{x}(t) = Ax(t) + Bu(t)
$$

and

$$
y(t) = Cx(t)
$$

where  $A = [a_{11} \ a_{12}; a_{21} \ a_{22}]$ ,  $B = [b_{11} \ b_{12}; b_{21} \ b_{22}]$ , and  $C = [-0.0624 \ -0.0281; 0.2458]$ 0.0009]. The elements of the matrices *A* and *B* above are unknown and dependent on the dynamics of the system.

The plant has the Laplace transform as

$$
x(s) = \frac{1}{s} [Ax(s) + Bu(s)]
$$

We assume that  $x(t)$  and  $u(t)$  are constant during the sampling interval T; hence, the ZOH equivalence of the plant is given by

$$
x(z) = \frac{T}{z-1} [Ax(z) + Bu(z)].
$$

Now we can easily convert it to the new form of difference equations, which is conveniently implemented in a digital computer:

$$
x(kT + T) = (In + TA)x(kT) + TBu(kT).
$$
\n(5.1)

The controlled output *y(t)* has ZOH equivalence as follow:

$$
y(kT) = Cx(kT). \tag{5.2}
$$

#### **5.2.2. Reference Model**

The reference model for the plant is a linear time-invariant system, as developed in Chapter 6:

$$
\dot{x}_m(t) = A_m x_m(t) + B_m u_c(t)
$$

and

$$
y_m(t) = C_m x_m(t)
$$

where  $A_m = [-6.7941 - 0.9095; 1.4686 - 0.2497], B_m = [-0.1461 0.2073; -0.0021 - 0.0281],$ and *Cm* = [-0.0624 -0.0281; 0.2458 0.0009].

Similarly to previous section, the reference model has the ZOH equivalence as follows:

$$
x_m(kT + T) = (I_n + TA_m)x_m(kT) + TBu_c(kT).
$$
\n(5.3)

The reference output  $y_m(t)$  has ZOH equivalence as follow:

$$
y_m(k) = Cx_m(k)
$$
 (5.4)

#### **5.2.3. Linear Feedback Controller**

A general linear control law is given by:

$$
u(t) = M u_c(t) - L x(t).
$$

The ZOH equivalence is determined as

$$
u(kT) = M u_c(kT) - Lx(kT). \tag{5.5}
$$

All elements of the matrices *L* and Mare adjusted by the adaptive mechanism:

$$
L = \begin{bmatrix} \theta_1(kT) & \theta_2(kT) \\ \theta_3(kT) & \theta_4(kT) \end{bmatrix}
$$

$$
M = \begin{bmatrix} \theta_5(kT) & \theta_6(kT) \\ \theta_7(kT) & \theta_8(kT) \end{bmatrix}.
$$
 (5.6)

# **5.2.4. Compatibility Condition**

Similarly to the design in continuous-time space, we need to determine compatibility value  $\theta^0 = \begin{bmatrix} \theta_1^0 & \theta_2^0 & \theta_3^0 & \theta_4^0 & \theta_5^0 & \theta_6^0 & \theta_7^0 & \theta_8^0 \end{bmatrix}^T$  as follows:

$$
\theta_1^0 = \frac{b_{22}^0 (a_{11}^0 + 6.7941) - b_{12}^0 (a_{21}^0 - 1.4686)}{b_{11}^0 b_{22}^0 - b_{12}^0 b_{21}^0}
$$
\n
$$
\theta_2^0 = \frac{b_{22}^0 (a_{12}^0 + 0.9095) - b_{12}^0 (a_{22}^0 + 0.2497)}{b_{11}^0 b_{22}^0 - b_{12}^0 b_{21}^0}
$$
\n
$$
\theta_3^0 = \frac{-b_{21}^0 (a_{11}^0 + 6.7941) + b_{11}^0 (a_{21}^0 - 1.4686)}{b_{11}^0 b_{22}^0 - b_{12}^0 b_{21}^0}
$$
\n
$$
\theta_4^0 = \frac{-b_{21}^0 (a_{12}^0 + 0.9095) + b_{11}^0 (a_{22}^0 + 0.2497)}{b_{11}^0 b_{22}^0 - b_{12}^0 b_{21}^0}
$$

$$
\theta_{5}^{0} = \frac{0.0021b_{12}^{0} - 0.1461b_{22}^{0}}{-b_{21}^{0}b_{12}^{0} + b_{11}^{0}b_{22}^{0}}
$$
  
\n
$$
\theta_{6}^{0} = \frac{0.0281b_{12} + 0.2073b_{22}}{-b_{21}b_{12} + b_{11}b_{22}}
$$
  
\n
$$
\theta_{7}^{0} = \frac{-0.0021b_{11}^{0} + 0.1461b_{21}^{0}}{-b_{21}^{0}b_{12}^{0} + b_{11}^{0}b_{22}^{0}}
$$
  
\n
$$
\theta_{8}^{0} = \frac{0.0281b_{11}^{0} + 0.2073b_{21}^{0}}{-b_{21}^{0}b_{12}^{0} + b_{11}^{0}b_{22}^{0}}
$$
  
\n(5.7)

 $D_{21}D_{12} + D_{11}D_{22}$ 

# **5.2.5. Adaptive Mechanism**

The adaptive law obtained in continuous-time space is given by:

$$
\dot{\theta}(t) = -\gamma \psi^{T}(t)Pe(t)
$$

where  $\psi = \begin{vmatrix} -b_{11}x_1 & -b_{11}x_2 & -b_{12}x_1 & -b_{12}x_2 & b_{11}u_{c1} & b_{11}u_{c2} & b_{12}u_{c1} & b_{12}u_{c2} \\ t & t & t & t & t & t \end{vmatrix}$  $b_{21}x_1 - b_{22}x_2 - b_{22}x_1 - b_{22}x_2 - b_{21}u_{c1} - b_{21}u_{c2} - b_{22}u_{c1} - b_{22}u_{c2}$ 

The Laplace transform is as follows:

$$
\theta(s) = -\frac{\gamma \psi^{T}(s)Pe(s)}{s}.
$$

Then we determine the ZOH equivalence in z-space:

$$
\theta(z) = -\frac{T}{z-1} \gamma \psi^{T}(z) Pe(z).
$$

The discrete-time adaptation law is therefore obtained as

$$
\theta(kT) = \theta(kT - T) + T[-\gamma\psi^{T}(kT - T)Pe(kT - T)].
$$
\n(5.8)

The general adaptation law in (5.8) can be expanded as follows:

$$
\theta_1(kT) = \theta_1(kT - T) + T\gamma[b_{11}e_1(kT - T) + b_{21}e_2(kT - T)]x_1(kT - T)
$$
  
\n
$$
\theta_2(kT) = \theta_2(kT - T) + T\gamma[b_{11}e_1(kT - T) + b_{21}e_2(kT - T)]x_2(kT - T)
$$
  
\n
$$
\theta_3(kT) = \theta_3(kT - T) + T\gamma[b_{12}e_1(kT - T) + b_{22}e_2(kT - T)]x_1(kT - T)
$$
  
\n
$$
\theta_4(kT) = \theta_4(kT - T) + T\gamma[b_{12}e_1(kT - T) + b_{22}e_2(kT - T)]x_2(kT - T)
$$
  
\n
$$
\theta_5(kT) = \theta_5(kT - T) - T\gamma[b_{11}e_1(kT - T) + b_{21}e_2(kT - T)]u_{c1}(kT - T)
$$
  
\n
$$
\theta_6(kT) = \theta_6(kT - T) - T\gamma[b_{12}e_1(kT - T) + b_{22}e_2(kT - T)]u_{c2}(kT - T)
$$
  
\n
$$
\theta_7(kT) = \theta_7(kT - T) - T\gamma[b_{12}e_1(kT - T) + b_{22}e_2(kT - T)]u_{c1}(kT - T)
$$
  
\n
$$
\theta_8(kT) = \theta_8(kT - T) - T\gamma[b_{12}e_1(kT - T) + b_{22}e_2(kT - T)]u_{c2}(kT - T).
$$
 (5.9)

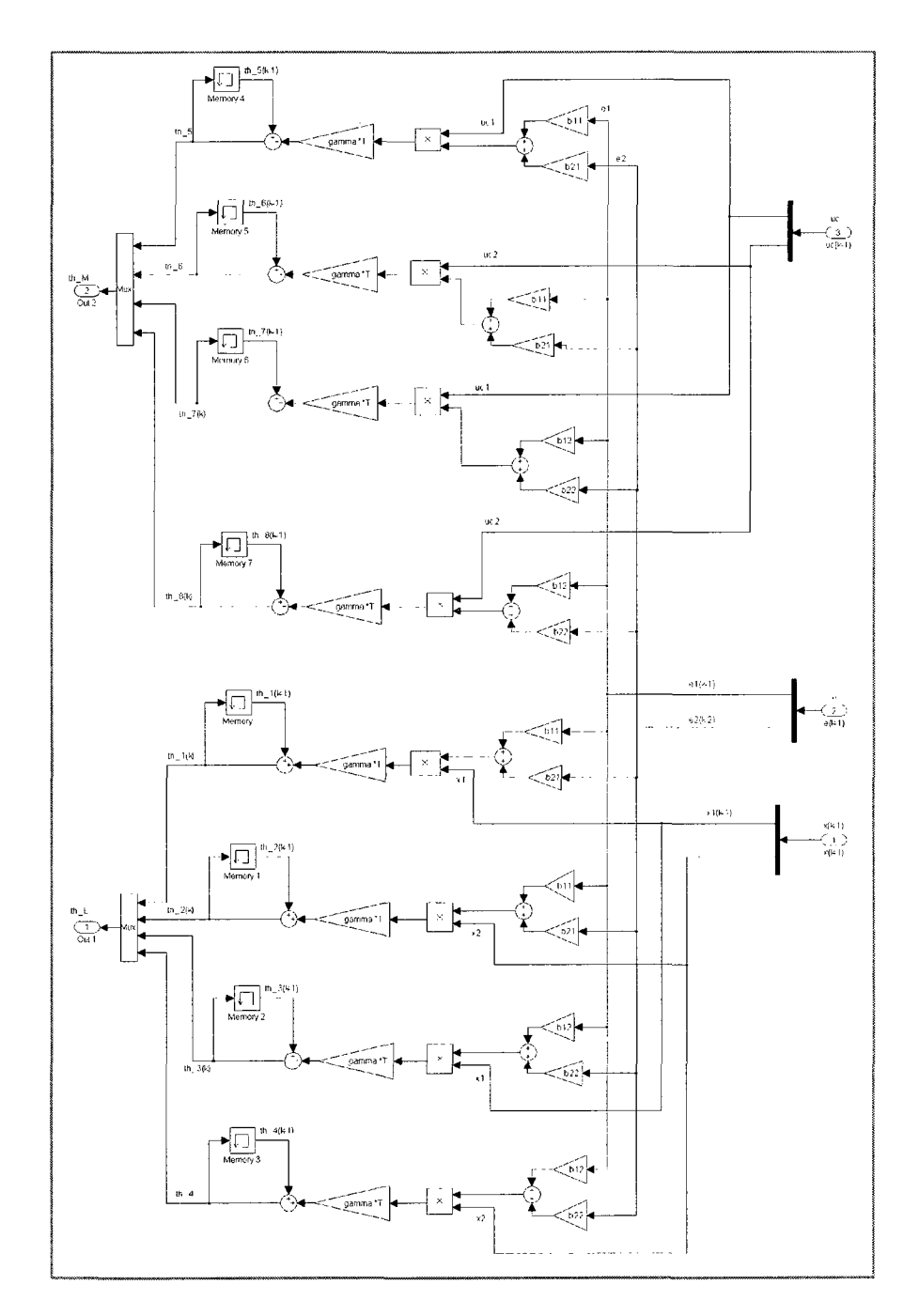

Figure 5.3. Logic diagram of the adaptation law.

The logic diagram of the adaptation law is shown in Figure 5.3. Base on the adaptation law, we are able to implement the embedded adaptive controller in hardware
using ARM processor, FPGA, or whatever type of digital computer. For the one using ARM development board, the adaption law will be translated into C language; and the adaptive mechanism will be an executable running in Linux environment.

 $\hat{\mathcal{A}}$ 

 $\mathcal{L}_{\mathcal{A}}$ 

 $\sim$ 

#### **CHAPTER 6**

## **SIMULATION OF THE ADAPTIVE DIGITAL CONTROLLER**

#### **6.1. Introduction**

The adaptive controller for the gasoline refinery is designed in Chapter 5. We now perform simulation of the adaptive system to verify its control performance. In the realm of control system design, MATLAB is normally used to perform simulation of control systems; hence, we also follow this approach. Moreover, we develop an alternative effective method for simulation of digital systems using  $C_{++}$  in which each subsystem of the system will be represented by a  $C++$  class.

The simulation program written in  $C++$  has many advantages. First, it is an executable so it can directly run in popular operating systems such as DOS/Windows or Linux. Second, its I/O file handling and data exchange with other software systems are quite simple since  $C_{++}$  has plentiful I/O library. Third, we can re-use the code to develop the plant simulator in the next chapter, which will interact with the embedded adaptive controller via an Ethernet.

## **6.2. Dynamic Simulation Using MATLAB**

#### **6.2.1. Simulation Program**

The simulation program consists of major components of the adaptive system in discrete-time space, as shown in Figure 6.1:

- 1) Reference signals  $u_c(kT)$ ;
- 2) Disturbances  $f(kT)$ ;
- 3) Subsystem of Linear Controller governed by the general linear control law as

$$
u(kT) = M u_c(kT) - Lx(kT);
$$

4) Subsystem of Reference Model representing the desired responses to reference signals

$$
x_m(kT) = A_m x_m(kT) + B_m u_c(kT);
$$

5) Subsystem of Plant representing the unknown process model as

$$
x(kT) = Ax(kT) + Bu(kT);
$$

6) Subsystem of Adaptive Mechanism governed by the adaptive law as

$$
\theta(kT) = \theta(kT - T) + T[-\gamma\psi^{T}(kT - T)Pe(kT - T)].
$$

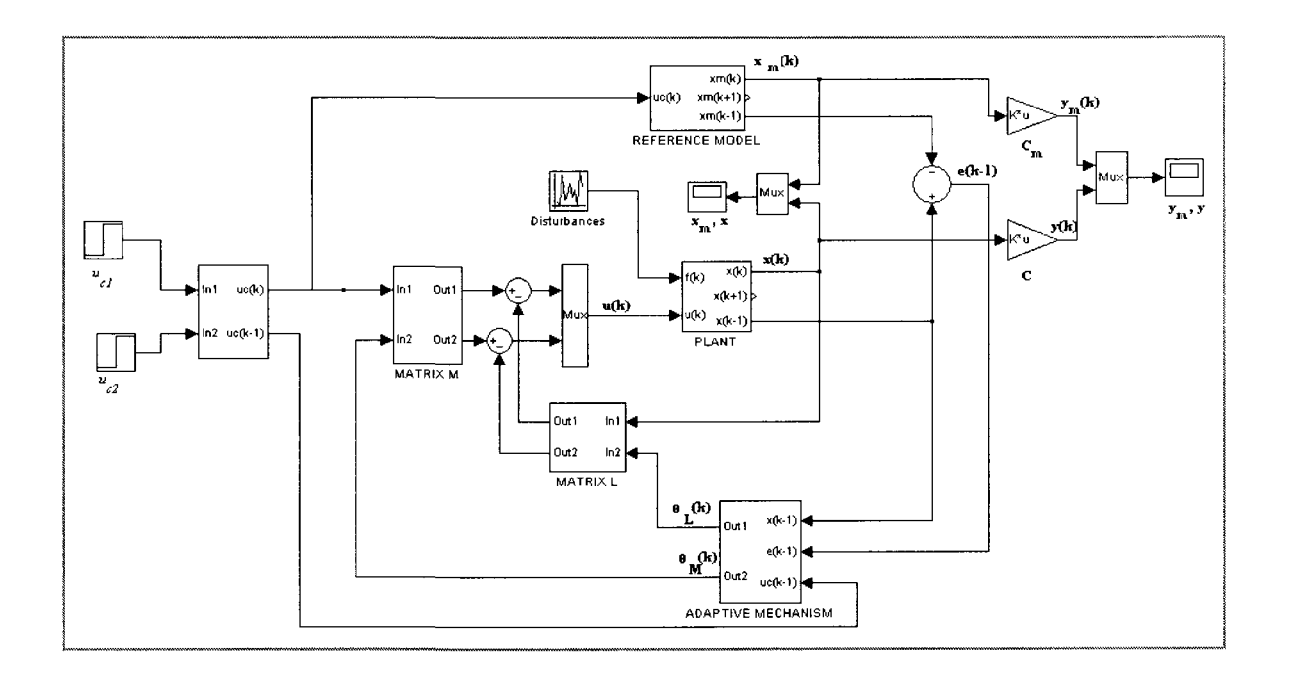

Figure 6.1. Simulation program for the digital adaptive system.

# **6.2.2. Error Calculation**

As earlier mentioned, the plant output errors is defined as

$$
e(kT) = \begin{bmatrix} e_1(kT) \\ e_2(kT) \end{bmatrix} = \begin{bmatrix} x_1(kT) - x_{m1}(kT) \\ x_2(kT) - x_{m2}(kT) \end{bmatrix} = \begin{bmatrix} \Delta x_1(kT) \\ \Delta x_2(kT) \end{bmatrix}.
$$

We now define mean error  $\bar{e}_i$  based on root-mean-square of the vector  $e_i$  as follows:

$$
\overline{e}_i = RMS(e_i) = \frac{\|e_i\|}{\sqrt{n_i}} \quad \text{for } i = 1 \text{ or } 2
$$
\n
$$
(6.1)
$$

where  $n_i$  is the dimension of vector  $e_i$ ; and  $||e_i||$  is the norm of vector  $e_i$ .

## **6.2.3. MATLAB Simulation Result**

The plant parameters are simulated by random functions. The reference inputs  $u_c(kT)$  are step functions. External disturbances are simulated with random noise, as shown in Figure 6.2.

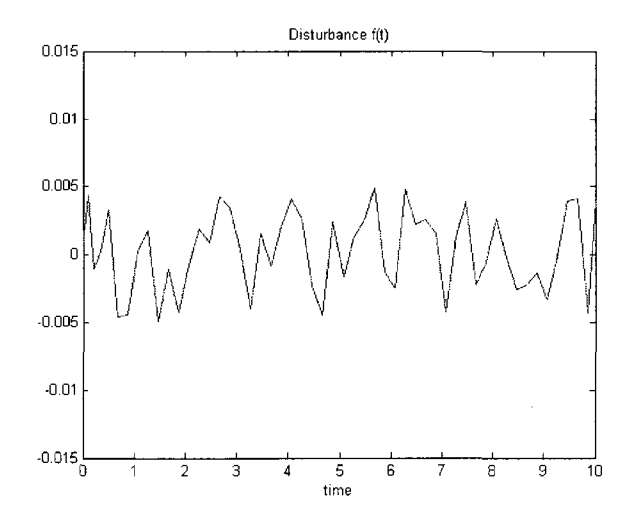

Figure 6.2. External disturbances.

As a result, the reference states  $(x_{m1}, x_{m2})$  are well tracked by plant states  $(x_1, x_2)$ , as depicted in Figure 6.3.

| <b>25% X40</b>                  |  |    |  |
|---------------------------------|--|----|--|
|                                 |  |    |  |
| P.                              |  |    |  |
| 533                             |  |    |  |
|                                 |  |    |  |
| m                               |  |    |  |
| m                               |  |    |  |
|                                 |  |    |  |
| <b>BOOK AND A REAL PROPERTY</b> |  | P. |  |

Figure 6.3. Reference states and plant states.

The controlled outputs rapidly reach the desired values, as shown in Figure 6.4. This is a clear illustration for the stability of the digital adaptive controller.

| 'ALIS (1            |  |  |
|---------------------|--|--|
| OBD O O A B B O A T |  |  |
|                     |  |  |
|                     |  |  |
|                     |  |  |
|                     |  |  |
|                     |  |  |
|                     |  |  |
|                     |  |  |
|                     |  |  |
|                     |  |  |
|                     |  |  |
|                     |  |  |

Figure 6.4. Controlled outputs and reference outputs.

The plant output errors approach zero; and the system has good control performance, as depicted in Figure 6.5.

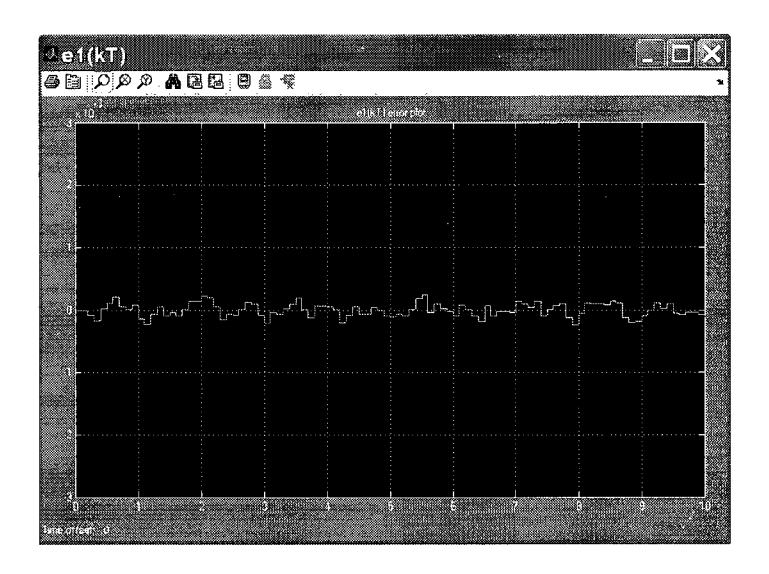

a)  $e_1(kT)$ 

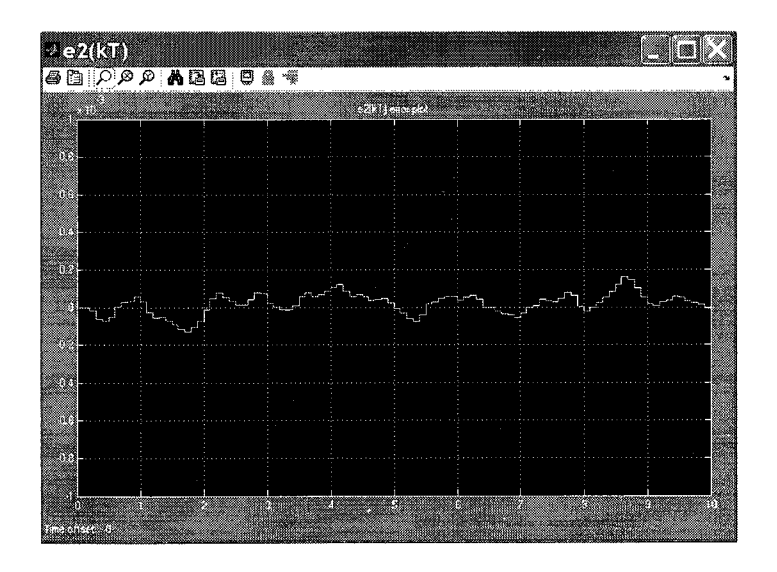

a)  $e_2(kT)$ 

Figure 6.5. Error plots.

The mean errors over the simulation duration are calculated by using the error equation (6.1) as follows:

$$
\overline{e}_1 = \frac{\|e_1\|}{\sqrt{n_1}} = \frac{9.4543 \,\text{e} - 004}{\sqrt{101}} = 9.4074 \,^{\text{*}} 10^{-5}
$$

$$
\overline{e}_2 = \frac{\|e_2\|}{\sqrt{n_2}} = \frac{9.6557\mathrm{e} \cdot 0.04}{\sqrt{101}} = 9.6078 \cdot 10^{-5}.
$$

## **6.3.** C++ **Simulation Project**

The functional verification project written in  $C++$  is to simulate all subsystems including plant, reference model, linear controller, comparator, and adaptive mechanism. The algorithms and data structures of each C++ class are summarized in the following sections.

## **6.3.1. Plant Model Class**

Plant model class is to simulate the plant. It receives signals from the linear controller and then generates plant state  $x(kT)$ . The header file of the plant class is shown in Figure 6.6.

1 #ifndef \_\_PLANT\_MODEL\_H\_\_ 2 #define PLANT\_MODEL\_H\_\_ 3 #include <stdlib.h> 4 #include "tbdefs.h" 5 class Plant{ 6 private: 7 Pkt u k; //control signal 8 Pkt x k; //plant state 9 double a11, a12, a21, a22; 10 double bll, bl2, b21, b22 11 double ell, cl2, c21, c22

```
12 public: 
13 Plant(); 
14 \simPlant();
15 void getPlantPkt(int k, Pkt u k, Pkt x k);
16 void genPlantPkt(int k, Pkt &x kpl);
17 }; 
18 #endif
```

```
Figure 6.6. Plant class's header file.
```
**The plant class has several important member functions:** 

```
Plant(); 
void getPlantPkt(int k, Pkt u k, Pkt x k);
void genPlantPkt(int k, Pkt &x kpl);
```
**The algorithms of these functions are described below.** 

1) The class constructor **Plant** () is to create a new object of plant whose **parameters are randomized due to invariant dynamics of the plant:** 

```
a 11 = -6.7941 + 0.67 \times (\text{rand}() % 2 - 0.5);a12 = -0.9095 + 0.09*(rand() %2-0.5);a21 = 1.4686 + 0.15*(rand() %2-0.5);a22 = -0.2497 + 0.02*(rand() %2-0.5);b11 = -0.1461 + 0.014*(rand() %2-0.5);b12 = 0.2073 + 0.02*(rand() %2-0.5);b21 = -0.0021 + 0.0002 \times (rand() % 2 - 0.5);b22 = -0.0281 + 0.003*(rand() %2-0.5);cl1 = -0.0624 + 0.006*(rand() %2-0.5);
cl2 = -0.0281 + 0.003*(rand() %2-0.5);
```
c21 =  $0.2458 + 0.025*(rand()$   $2-0.5)$ ;

 $c22 = 0.0009 + 0.00009*(rand() %2-0.5);$ 

- 2) The member function getPlantPkt is to receive input signals of the plant such as control signals from the linear controller.
- 3) The member function genPlantPkt is to generate plant states, which will be stored in the common database.

## **6.3.2. Reference Model Class**

Reference model class is to simulate the reference model. It receives signals from the reference signal generator and then produces reference state  $x_m(kT)$ . The header file of the reference model class is shown in Figure 6.7.

```
1 #ifndef REFERENCE_MODEL_H 
2 #define REFERENCE_MODEL_H 
3 #include <stdlib.h> 
4 #include "tbdefs.h" 
5 class Refmdl{ 
6 private: 
7 Pkt uc k;
8 Pkt xm_k; 
9 public: 
10 Refmdl(); 
11 ~\simRefmdl();
12 void refmdlGetPkt(int k, Pkt uc k, Pkt xm k);
13 void genRefPkt(int k, Pkt &xm kp1);
14 }; 
15 #endif
```
Figure 6.7. Reference model class's header file.

The plant class has two important member functions:

void refmdlGetPkt(int k, Pkt uc\_k, Pkt xm\_k); void genRefPkt(int k, Pkt &xm\_kpl);

The algorithms of these functions are quite simple:

- 1) The function refmdlGetPkt is to receive reference signals from the reference signal generator.
- 2) The function genRef Pkt is to generate reference states, which will be stored in the common database.

## **6.3.3. Linear Control Class**

Linear control class is to simulate the linear controller. It receives signals from the reference signal generator and adaptive mechanism. It then produces control signals  $u(kT)$  to manipulate the plant. The header file of the linear control class is shown in Figure 6.8.

```
1 #ifndef __LINEAR_CONTROL_H__
```

```
2 #define LINEAR_CONTROL_H
```

```
3 #include <stdlib.h>
```
- 4 #include "tbdefs.h"
- 5 class Linctrl{

```
6 private:
```

```
7 thetaPkt th k;
```

```
8 Pkt x_k;
```

```
9 Pkt uc_k;
```

```
10 public:
```

```
11 Linctrl();
```

```
12 \simLinctrl();
```

```
13 void getLinctrlPkt(int k, thetaPkt th k, Pkt uc k, Pkt x k);
14 void genLinctrlPkt(int k, Pkt &u k);
15 };
16 #endif
```
Figure 6.8. Linear control class's header file.

The linear control class has two important member functions:

```
void getLinctrlPkt(int k, thetaPkt th k, Pkt uc k, Pkt
x k) ;
```

```
void genLinctrlPkt(int k, Pkt &u k);
```
The algorithms of these functions are quite simple:

- 1) The function getLinctrlPkt is to receive signals from the adaptive mechanism, the reference signal generator, and the plant.
- 2) The function genLinctrlPkt is to generate control signals, which directly manipulate the plant. The control signals are also stored in the common database.

#### **6.3.4. Comparator Class**

Comparator class is to simulate the comparator. It receives signals from the reference model and the plant. It then compares them and computes the error  $e(kT)$ , which is an important element to synthesize adaptive gains. The header file of the comparator class is shown in Figure 6.9.

- 1 #ifndef COMPARATOR\_H
- 2 #define COMPARATOR H
- 3 #include <stdlib.h>
- 4 #include "tbdefs.h"

```
5 class Comparator{ 
6 private: 
7 Pkt x_k; 
8 Pkt xm_k; 
9 Pkt e_k; 
10 public: 
11 Comparator(); 
12 \sim Comparator();
13 void getCmprPkt(int k, Pkt x k, Pkt xm k);
14 void genCmprPkt(int k, Pkt &e_k); 
15 }; 
16 #endif
```
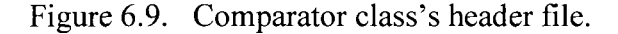

The linear control class has two important member functions:

void getCmprPkt(int k, Pkt x k, Pkt xm k);

```
void genCmprPkt(int k, Pkt &e_k);
```
The algorithms of these functions are quite simple:

- 1) The function getCmprPkt is to get state variables of the reference model and the plant.
- 2) The function genCmprPkt is to compare the state variables above and generate error signals.

#### **6.3.5. Adaptive Mechanism Class**

Adaptive mechanism class is to simulate the adaptive mechanism. It receives signals from the signal generator, plant, and comparator. It then generates adaptive gains  $\theta(kT)$ . The header file of the adaptive mechanism is shown in Figure 6.10.

- 1 #ifndef \_\_ADAPTIVE\_MECH\_H\_\_\_
- 2 #define ADAPTIVE MECH H
- 3 #include <stdlib.h>
- 4 #include "tbdefs.h"
- 5 class AdaptiveMech{
- 6 private:
- 7 thetaPkt th kml;
- 8 Pkt x kml;
- 9 Pkt e\_kml;

```
10 Pkt uc_kml;
```
- 11 public:
- 12 AdaptiveMech();
- 13 ~AdaptiveMech();
- 14 void getAdapMechPkt(int k, Pkt x kml, Pkt e kml, Pkt uc kml, thetaPkt th kml);
- 15 void genAdapMechPkt(int k, thetaPkt &th k);
- 16 };
- 17 #endif

**Figure 6.10. Adaptive mechanism class's header file.** 

**The adaptive mechanism class has two important member functions:** 

void getAdapMechPkt(int k, Pkt x\_kml, Pkt e\_kml, Pkt

```
uc kml, thetaPkt th kml);
```
void genAdapMechPkt(int k, thetaPkt &th k);

**The algorithms of these functions are quite simple:** 

- **1) The function** getAdapMechPkt **is to get state variables of the reference model and the plant.**
- **2) The function** genAdapMechPkt **is to compute all adaptive gains and store them into the common database.**

#### **6.3.6. Create Makefile and Build Project**

We create the Makefile of the project with the following content:

```
CC = q++a11:$(CC) -g -c -o AdaptiveMech.o AdaptiveMech.cpp 
     $(CC) -g -c -o Comparator.o Comparator.cpp 
     $(CC) -g -c -o LinearControl.o LinearControl.cpp 
     $(CC) -g -c -o PlantModel.o PlantModel.cpp 
     $(CC) -g -c -o ReferenceModel.o ReferenceModel.cpp 
     $(CC) -g -o adaptive_control AdaptiveMech.o 
     Comparator.o LinearControl.o PlantModel.o 
     ReferenceModel.o
```
In a console, we run the Makefile to compile and build the "adaptive control" executive file.

#### **6.3.7.** C++ **Simulation Result**

We run the executable to perform simulation of the adaptive system. We find that it gives the same results as MATLAB simulation in Sec. 6.2. Thus we can deploy either the simulation program written in  $C^{++}$  or the simulation written in MATLAB for testing the embedded adaptive controller in the next chapter.

The most significant results are shown in the following figures. Refer to Appendix G for more simulation data.

|                                                                           | <u>homomome villosiskich eon</u> |             |  |  |
|---------------------------------------------------------------------------|----------------------------------|-------------|--|--|
| File Edit View Terminal Tabs Help                                         |                                  |             |  |  |
| $th2[9] = -0.510735$                                                      |                                  |             |  |  |
| th3[9] = $0.288902$<br>th4[9] = $0.309865$                                |                                  |             |  |  |
| $th5[9] = 1.028989$                                                       |                                  |             |  |  |
| th6[9] = $-8.045742$                                                      |                                  |             |  |  |
| $th7[9] = 0.017589$                                                       |                                  |             |  |  |
| th8[9] = 1.010035<br>Plant model has been created with random parameters: |                                  |             |  |  |
| $A = [-6.459100 - 0.864500$                                               | 1.543600                         | $-0.239700$ |  |  |
| $B = [0, 139100 \ 0.217300$                                               | -0.002200                        | $-0.029600$ |  |  |
| C = [-0.065400 - 0.029600                                                 | 0.233300                         | 0.000855]   |  |  |
| Adapmech receives signals<br>Adapmech genarates adaptive gains:           |                                  |             |  |  |
| $th1110 = 0.371379$                                                       |                                  |             |  |  |
| $th2[10] = 0.510663$                                                      |                                  |             |  |  |
| th3[10] = 0.280843                                                        |                                  |             |  |  |
| th4[10] $= -0.309971$<br>$th5[10] = 1.032299$                             |                                  |             |  |  |
| $th6[10] = 0.045080$                                                      |                                  |             |  |  |
| $th7[10] = 0.012710$                                                      |                                  |             |  |  |
| th8[10] = 1.009059                                                        |                                  |             |  |  |
| Simulation is done.                                                       |                                  |             |  |  |
| hoan@hoan:~/thesis/adapcon\$                                              |                                  |             |  |  |

Figure 6.11. Running the "adaptive\_control" executive file.

The reference state *xm* and plant states *x* are shown in Figure 6.12.

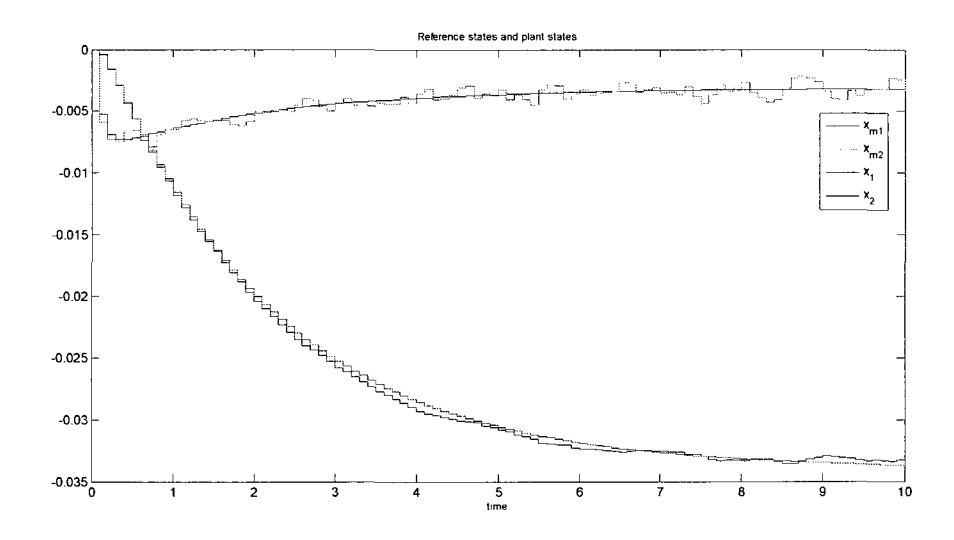

Figure 6.12. State variables.

The controlled outputs rapidly reach the desired values as shown in Figure 6.13. This is a definite illustration for the stability of the digital control system.

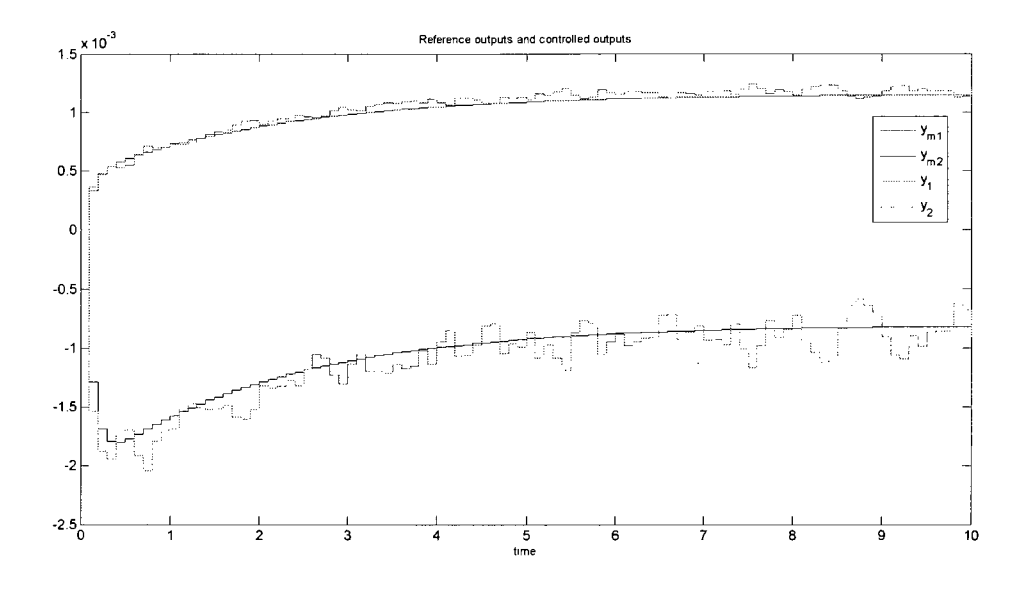

Figure 6.13. Controlled outputs and reference outputs.

The plant output errors rapidly approach zero as shown in Figure 6.14.

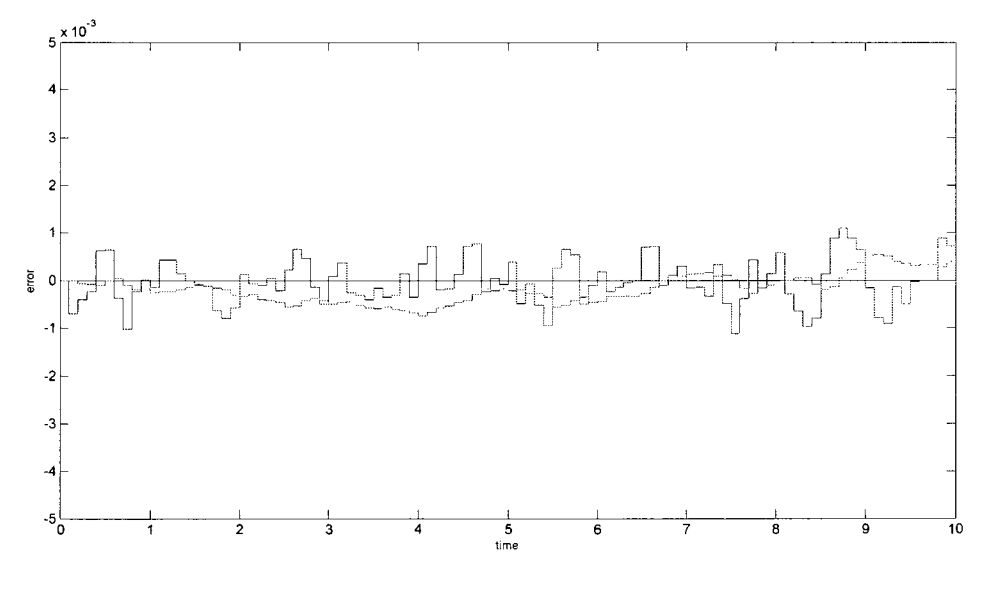

Figure 6.14. Plant output errors.

The mean errors  $\bar{e}$  in the simulation duration can be determined as follows:

$$
\overline{e}_1 = \frac{\|e_1\|}{\sqrt{n_1}} = \frac{9.4543e - 004}{\sqrt{101}} = 9.4074*10^{-5}
$$

$$
\overline{e}_2 = \frac{\|e_2\|}{\sqrt{n_2}} = \frac{9.6557e - 004}{\sqrt{101}} = 9.6078*10^{-5}.
$$

The mean errors determined by the C++ simulation program is the same as the ones calculated by the MATLAB Simulink program in Sec. 6.2.

#### **CHAPTER 7**

## **IMPLEMENTATION OF THE EMBEDDED ADAPTIVE CONTROLLER**

### **7.1. Introduction**

## **7.1.1. Embedded Adaptive Controller Using ARM Processor**

In previous chapters, we successfully design and simulate the adaptive controller for the gasoline refinery. We now implement it using the ARM-7 processor. We firstly develop a plant simulator, which runs on a Linux machine to simulate the plant and other local instruments such as the conventional feedback control loop. The embedded adaptive controller will be implemented in an ARM-7 development board, which governs the adaptation law and remotely controls the plant via an Ethernet network. The elementary block diagram of the plant simulator and embedded adaptive controller is shown in Figure 7.1.

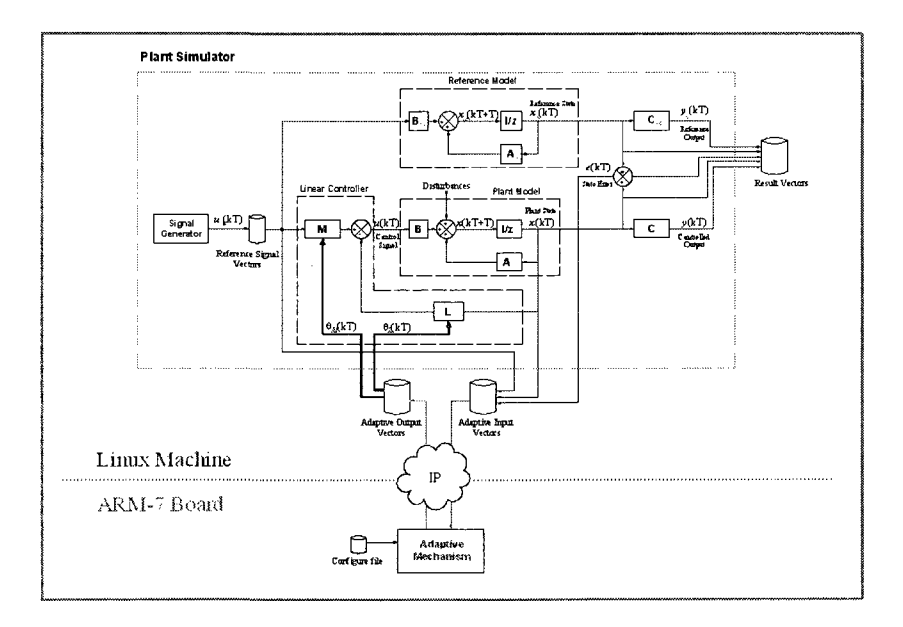

Figure 7.1. Elementary block diagram of the system.

#### **7.1.2. In-Hardware Validation Scheme**

In Chapter 6, we carried out simulation of the adaptive system in both MATLAB and C++ in which the adaptive mechanism was represented by either a MATLAB Simulink module or a  $C++$  class. The simulation results showed that the design fully obtained the control objectives under variant environment such as time-varying process dynamics of the plant and unpredictable disturbances. Therefore, we can consider these software models as golden models, which execute the functions of the adaptive mechanism and generate accurate output data to compare against the actual results from the hardware implementation [28].

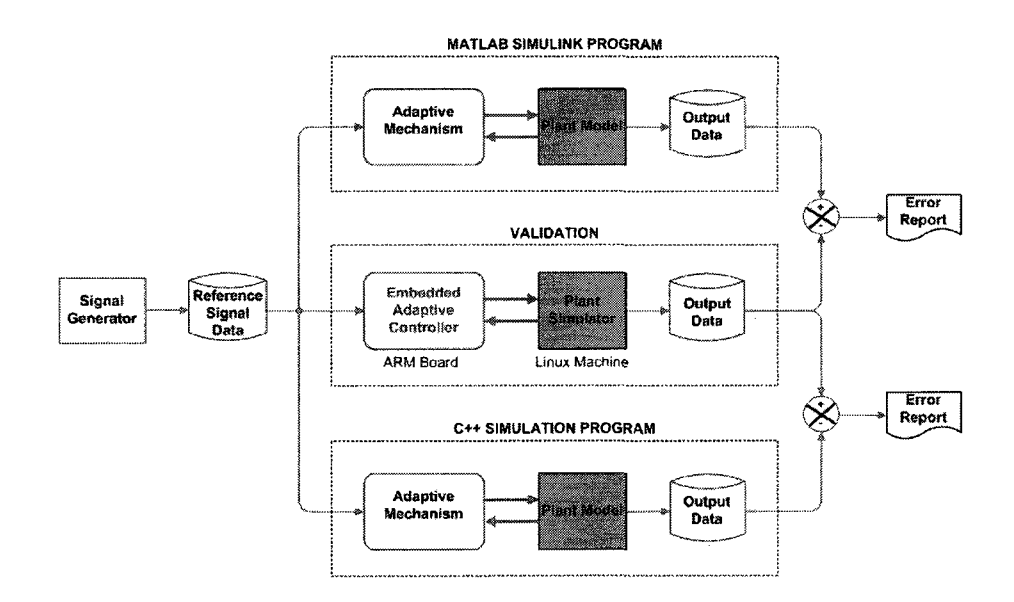

Figure 7.2. In-hardware validation scheme.

In Figure 7.2, we use the same data of reference signal to feed the MATLAB Simulink program, C++ simulation program, and the validation blocks. Their output data are collected and sent to the result comparator to prepare error reports.

#### **7.1.3. System Architecture and Operations**

The integrated testing environment consists of the plant simulator, the embedded adaptive controller, a Boa web server with a built-in CGI program, an NFS server/ client, web clients, and engineering stations. These machines are connected by a LAN network as shown in Figure 7.3.

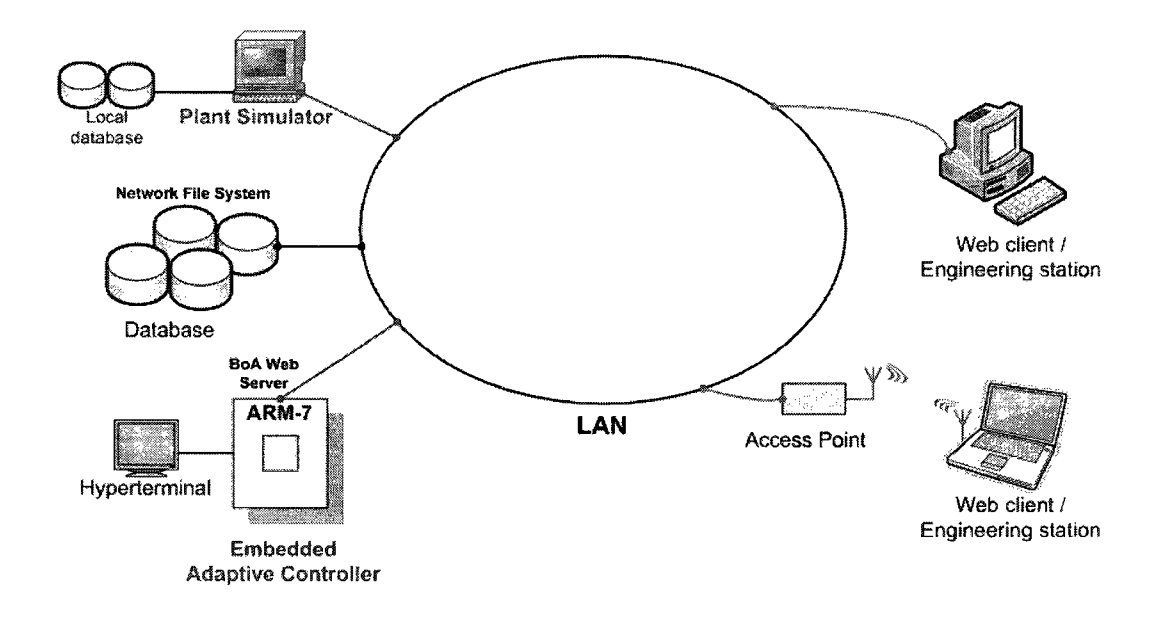

Figure 7.3. Integrated testing environment.

The ARM board is an NFS client; and a Linux machine plays the role of the NFS server. The ARM board will mount and open the shared database on the NFS server. The embedded adaptive controller resides on the ARM board whereas the plant simulator runs on another Linux machine. Moreover, there is a type of computer called web client/ engineering station, which is either a personal computer (PC) or Linux computer. A user sitting on this station can use a web browser to open the main graphical user interface (GUI) page of the Boa web server to begin testing the adaptive system. He or she can also access the shared database on the NFS server.

By default, the ARM board has an IP address 192.168.0.128 and subnet mask 255.255.255.0. We set the plant simulator machine an IP address 192.168.0.10/ 255.255.255.0 and the NFS server an IP address 192.168.0.8.

After the kernel image is loaded into the ARM board, we perform the command of NFS mount from the HyperTerminal. In Figure 7.4, the interaction between the NFS client and the NFS server for mounting a network file system is described as follows:

- The NFS client initiates mounting the network file system;
- The NFS client makes RPC "get port" request;
- The NFS server performs RPC "get port" reply;
- The NFS client requests the server to mount the file system;
- The NFS server performs local mount for the requested files [29].

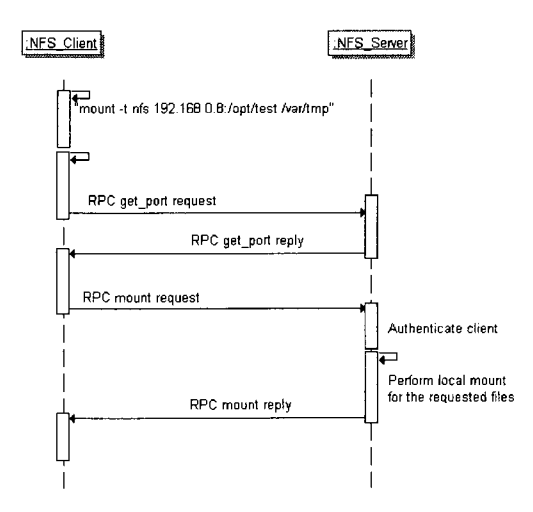

Figure 7.4. NFS client/server interaction for mounting a network file system.

After the network file system is successful mounted, the ARM board (i.e., the NFS client) can acces the shared database on the remote NFS server.

The interactions among the web browser, the Boa web server, the CGI program, the embedded adaptive controller, and the plant simulator are described as follows:

- 1) A user opens the web browser to request the form by entering the URL <[http://l 92.168.0.128/embedded\\_adaptive\\_controller.html>.](http://l%2092.168.0.128/embedded_adaptive_controller.html)
- 2) The browser makes a connection to the Boa server by the following steps:
	- Break the URL into 3 parts including the protocol (http), the IP address (192.168.0.128), and the file name (embedded\_adaptive\_controller.html);
	- Form a connection to the IP address on the port 80;
	- Send a "get" request to the Boa server.
- 3) The web server responds the request by sending HTML text for the web page to the browser.
- 4) The browser reads HTML tags and displays the input form onto the screen.
- 5) The user enters testing parameters and submits them by clicking on "Run" button.
- 6) The browser allows the user to enter testing parameters and submits information to the Boa web server.
- 7) The Boa web server forwards the information and activates the CGI program.
- 8) The CGI program makes a function call for the adaptive mechanism.
- 9) The plant simulator running on a Linux machine interacts with the embedded adaptive controller and forms the closed control loop.

10) At every step, the CGI program sends the status to the Boa server.

11) The Boa server then sends the status in HTML text to the browser.

12) The browser reads HTML tags and formats the page onto the screen.

As shown in Figure 7.5, the sequence diagram describes interactions among the web browser, the Boa web server, the CGI program, the embedded adaptive controller, and the plant simulator.

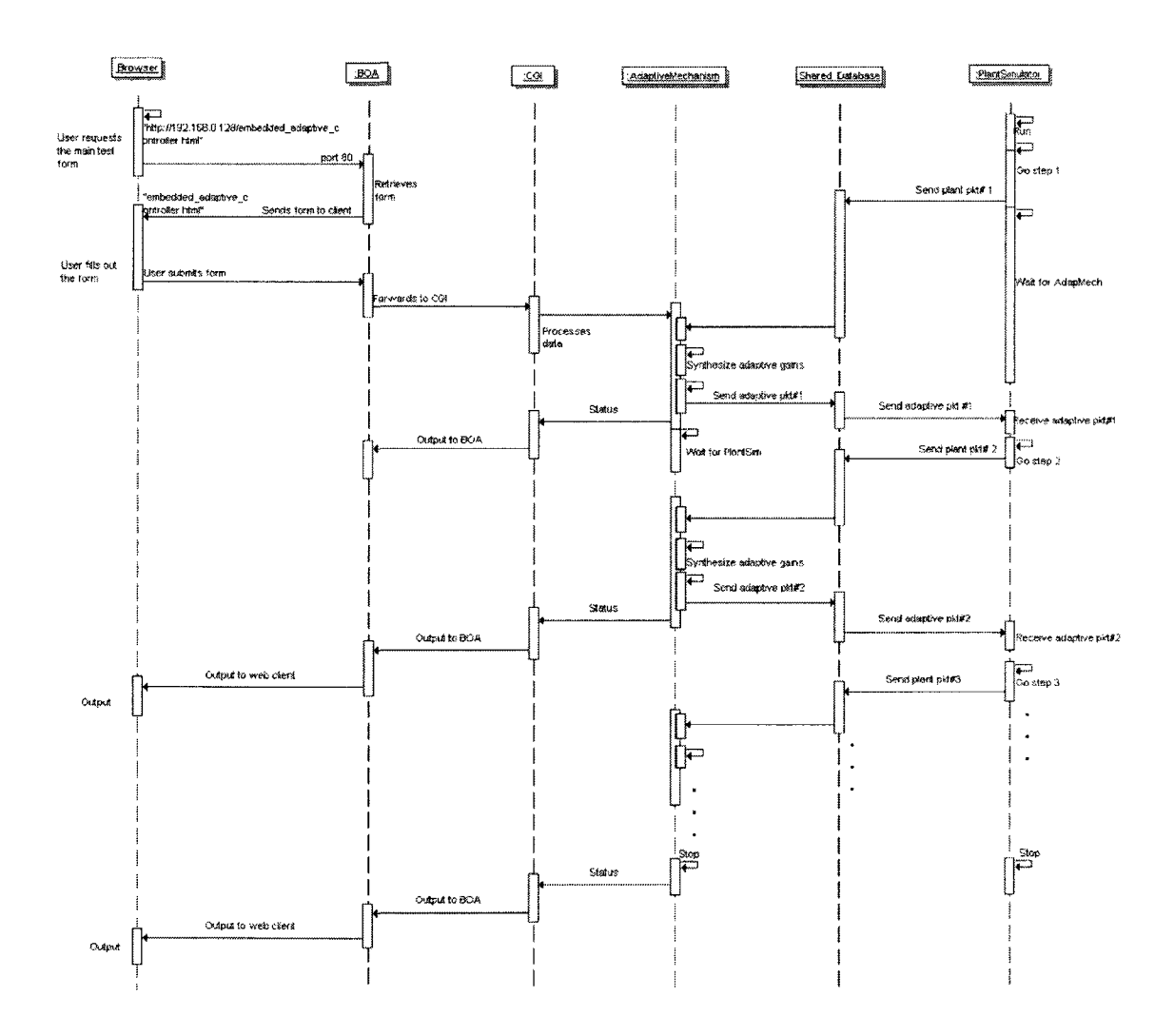

Figure 7.5. Sequence diagram.

#### **7.1.4. Kernel Image of the ARM Board**

The uClinux kernel is developed for the ARM board using Cygwin and Armtools software [30]. The distribution CD provides installation files for Cygwin and Armtools as well as various helpful documents such as datasheet and reference manual [31]. We write a C program that plays the role of the adaptive mechanism and combine this program with other predefined source files to build the uClinux kernel image. The kernel image will consist of the following elements: 1) the adaptive mechanism program; 2) the CGI program; 3) the Boa web server; and 4) the NFS client.

The CGI protocol includes a standard for interfacing applications with information servers such as web servers. The executable in a CGI can be any type of executable that handles standard input and output [32]. CGI programs are the most common server-side method for performing an executable that go beyond HTML. In this implementation, the adaptive mechanism and the CGI program are written in C language.

The Boa web servers is enabled from uClinux distribution through 3 steps: 1) customize kernel settings, customize vendor/user settings, and update default vendor settings; 2) select networking options and select network device support; and 3) establish Ethernet connection between the ARM board and other computers such as the plant simulator and engineering stations throughout a LAN network.

The Boa web server is enabled for the ARM board to allow a user to use a web browser in a client machine or an engineering station to point to the Boa web server and start the adaptive controller testing form. The user then set testing mode to send the information in the form to the CGI program. It will make a function call for the adaptive mechanism. At every simulation step, execution status is posted back to the Boa server and finally received by the user's browser.

## **7.2. Common Database**

The shared database is located in the NFS server. The database can be accessed by any computer in the LAN. The database consists of a number of structured text files as listed in Table 7.1.

| No.            | File name            | Data description                 |
|----------------|----------------------|----------------------------------|
| 1              | kx.dat               | Time stamp of plant state        |
| $\overline{2}$ | x1.dat               | Plant state x <sub>1</sub>       |
| 3              | x2.dat               | Plant state $x_2$                |
| 4              | ke.dat               | Time stamp of error variables    |
| 5              | e1.dat               | Error variable e <sub>1</sub>    |
| 6              | e2.dat               | Error variable e <sub>2</sub>    |
| 7              | kuc.dat              | Time stamp of reference signal   |
| 8              | uc1.dat              | Reference signal u <sub>cl</sub> |
| 9              | uc2.dat              | Reference signal u <sub>c2</sub> |
| 10             | kth.dat              | Time stamp of adaptive gains     |
| 11             | th1.dat              | Adaptive gain $\theta_1$         |
| 12             | th2.dat              | Adaptive gain $\theta_2$         |
| 13             | th <sub>3</sub> .dat | Adaptive gain $\theta_3$         |
| 14             | th4.dat              | Adaptive gain $\theta_4$         |
| 15             | th5.dat              | Adaptive gain $\theta_5$         |
| 16             | th6.dat              | Adaptive gain $\theta_6$         |
| 17             | th7.dat              | Adaptive gain $\theta_7$         |
|                |                      |                                  |

Table 7.1. Structured data files.

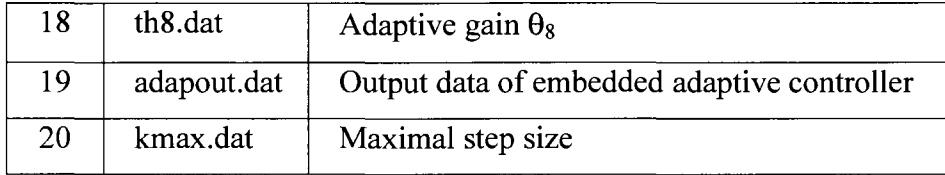

### 7.3. **Plant Simulator**

We build a C<sup>++</sup> project, so called "plant simulator," to simulate the plant and other auxiliaries including feedback control loop, reference model, and comparator. Each subsystem is represented by a  $C++$  class, which has been well developed in Chapter 6. Hence, we just create the "Makefile" of the new project as follows:

 $CC = q++$ all: \$(CC) -g -c -o Comparator.o Comparator.cpp \$(CC) -g -c -o LinearControl.o LinearControl.cpp \$(CC) -g -c -o PlantModel.o PlantModel.cpp \$(CC) -g -c -o ReferenceModel.o ReferenceModel.cpp \$(CC) -g -o PlantSim AdaptiveMech.o Comparator.o LinearControl.o PlantModel.o ReferenceModel.o

In a console terminal, we run the "Makefile" to compile and build the PlantSim executive file, as shown in Figure 7.6:

\$ make

\$ 1s -1 PlantSim

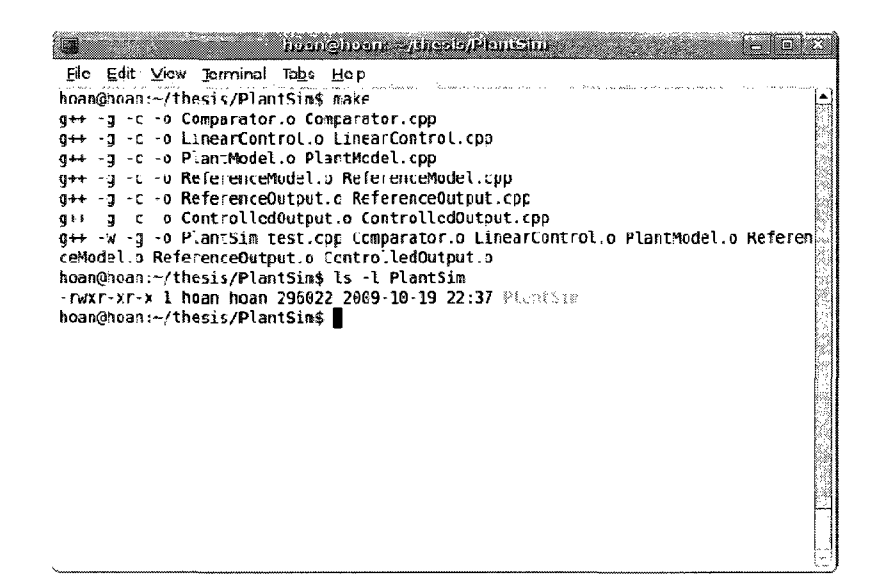

Figure 7.6. Compile and build the plant simulator in a console terminal.

#### 7.4. Development of the Main Testing Form in HTML

We write the testing form in HTML to allow user to enter testing parameters. The

input form is quite simple and described as follows:

```
1 <html>
2<sup>1</sup><head>
  <title> UDP streaming </title>
3
\overline{4}\langle/head>
5<sup>1</sup><body>
6 <div align="center">
7<sup>7</sup><img src="logo.gif" /><br>
   <img src="image.jpg" /><br>
8
9
  \langle/div>
10 <hl>Embedded Adaptive Controller</hl>
11 <form action="/cgi-bin/mycgi" method="get" target="dest">
12 <h3>Please enter simulation parameters.</h3>
13 \langle p\rangleSampling time (T)
                                  : <input type="text"
   name="sptime" value="" size=40>
```
14 <p>Adaptation rate (gamma): <input type="text" name="gamma" value="" size=40> 15 <p><input type="submit" value = "Run"><input type="reset"> 16 <input type=hidden name=cmd value="run">  $17$  </form>  $18$  </body> 19 </html>

Figure 7.7. Main testing form in HTML.

The beginning section is normal HTML similarly to the start of any HTML web page. The next section starting with the line <form action="/cgi-bin/mycgi " method="get" target="dest"> is the actual form [30]. Some key features of HTML form needed for CGI interface are listed in Table 7.2.

| Feature        | Code example                                                                             | Description                     |
|----------------|------------------------------------------------------------------------------------------|---------------------------------|
| action=""      | <form <="" action="/cgi-bin/mycgi" td=""><td>Define the URL of the CGI</td></form>       | Define the URL of the CGI       |
|                | method="get" target="dest">                                                              | program                         |
| $method="$ "   | $\epsilon$ = form action="/cgi-bin/mycgi"                                                | Define how the information is   |
|                | $method="get" target="dest"$                                                             | passed to the server            |
| $target="$ "   | <form <="" action="/cgi-bin/mycgi" td=""><td>Define the target frame to load</td></form> | Define the target frame to load |
|                | method="get" $target="dest"$                                                             | the destination page            |
| $type = \dots$ | $\leq$ input type=text name=sptime>                                                      | Input tag to enter sampling     |
|                |                                                                                          | time and text type              |
|                | $\le$ input type = submit value =                                                        | Collect and post data           |
|                | " $Run" >$                                                                               |                                 |

Table 7.2. Some key features of an HTML form.

## **7.5. Adaptive Mechanism Program**

The adaptive mechanism program, the core of the embedded adaptive controller, will be run in the ARM-7 development board. Similarly to the  $C++$  simulation project in Chapter 6, the adaptive mechanism program written in C has two basic functions as follows:

static void getAdapMechPkt (int k, struct Pkt  $x_{k-1}$ , struct Pkt \*e<sub>k-1</sub>, struct Pkt \*uc<sub>k-1</sub>, struct thetaPkt \*th<sub>k-1</sub>); void genAdapMechPkt(int k, struct Pkt\*  $X_{k-1}$ , struct Pkt\*  $e_{k-1}$ , struct Pkt\*  $uc_{k-1}$ , struct thetaPkt\* th<sub>k-1</sub>, struct thetaPkt  $*th_k$ );

The first function, getAdapMechPkt, is to receive signals from the common database and save them to local variables. The second one, genAdapMechPkt, is to synthesize adaptive gains and sent them to the plant simulator via the common database. The pseudo code of the adaptive mechanism program is shown in Figure 7.8.

- 1 static void getAdapMechPkt(int k, struct Pkt \*x[k-l], struct Pkt \*e[k-l], struct Pkt \*uc[k-l], struct thetaPkt  $*th[k-1])$  {
- 2 //Receive signals from database
- 3 getsig("/var/tmp/fkx.dat", &kx);
- 4 getsig("/var/tmp/fxl.dat", &xl);
- 5 getsig("/var/tmp/fx2.dat", &x2);
- 6 getsig("/var/tmp/fke.dat", &ke);
- 7 getsig("/var/tmp/fel.dat", &el);
- 8 getsig("/var/tmp/fe2.dat", &e2);
- $9 / / ...$

```
10 getsig("/var/tmp/fth8.dat", &th8);
```

```
11 return; 
12 } 
13 void genAdapMechPkt(int k, struct Pkt* x[k-l], struct Pkt* 
   e[k-1], struct Pkt* uc[k-1], struct thetaPkt* th[k-1],
   struct thetaPkt *th[k]){ 
14 //compute adaptive gains 
15 th\rightarrowk = k;
16 thl [k]=thl [k-1]+Tgamma*(bl1*el[k-1]+b21*e2[k-1]) *xl[k-
   1]/10000000; 
17 th2[k]=th2[k-l]+Tgamma*(bll*el[k-l]+b21*e2[k-1])*x2[k-
   1] /10000000; 
18 //...
19 th8[k]=th8[k-1]-Tgamma*(bl2*el[k-1]+b22*e2[k-1] ) *uc2[k-
   1]/10000000; 
20 //write to database
21 fwritethpkt("/var/tmp/adapout.dat", th k);
22 settime("/var/tmp/fka.dat", k); 
23 return; 
24 }
```
Figure 7.8. Pseudo code of the adaptive mechanism program.

## **7.5.1. CGI Program**

As described in the introduction section, CGI programs are the most common server-side method for interfacing applications with web servers. Parameter passing will be done in both ways of communication: 1) from client (browser) to CGI; and 2) from CGI to the browser [30]. There are three steps of parameter passing as described below.

First, the CGI program communicates with the browser via web server:

```
printf("Content-type: text/html\n\n");
```

```
.printf("<html> <head> <title> Embedded Adaptive Mech
\langle/title> \langle/head>\n");
```
Second, the CGI program captures the value of the command from the browser:

unsigned char \*strl,\*str2, \*cmd;

cmd =  $qetval((unsigned char *) "cmd");$ 

We note that the HTML file on the web server uses "hidden" attribute to pass variables:

```
<input type=hidden name=cmd value="run">
```
The CGI program captures parameters passed by HTML page through "getenv $(...)$ " as follows:

```
vstr = (unsigned char*) getenv("REQUEST METHOD");
```
if(vstr==NULL) return 0;

if(strcmp((const char\*)vstr, "POST") ==  $0$ )

Third, the CGI program captures parameters. It finds the length of the parameters:

```
vstr = (unsigned char*) getenv("CONTENT LENGTH");
```
if (vstr==NULL || strlen((const char\*)vstr)==0)return 0;

It then captures the parameters from the browser using fgets(...) function in the C stdio library as shown below:

```
if(vstr==NULL)return 0;
```

```
fgets((char*)vstr,cl+1,stdin);
```
The flow chart of CGI program is shown in Figure 7.9.

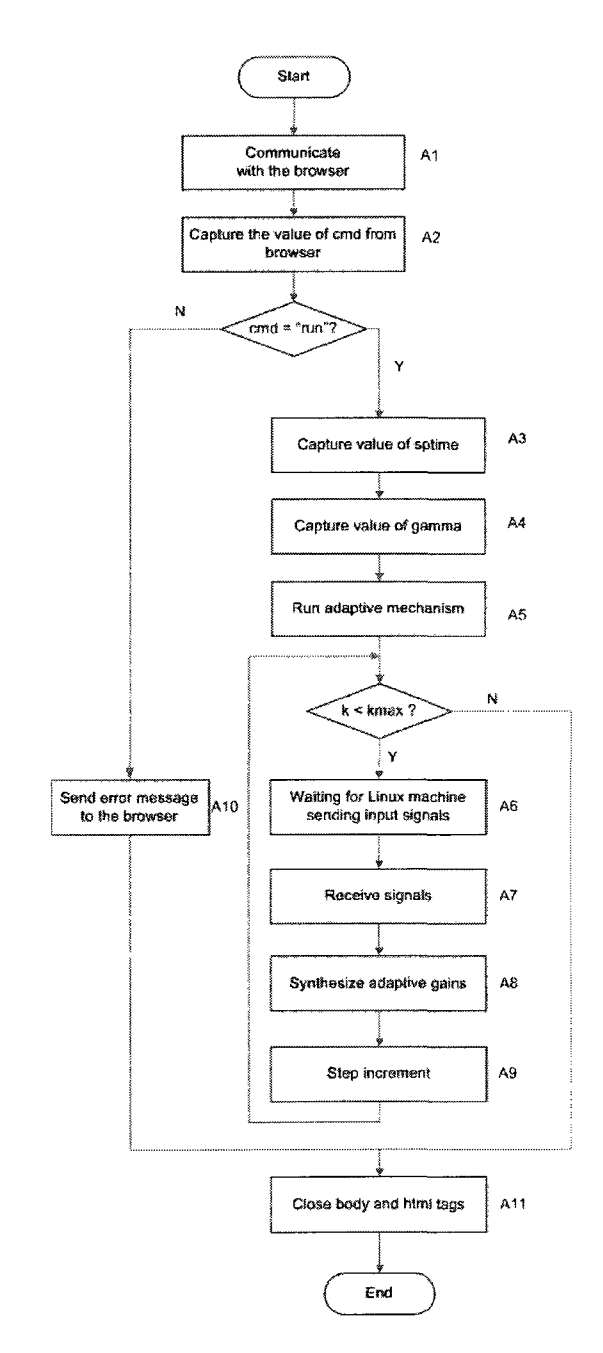

Figure 7.9. Flow chart of the CGI program.

The C pseudo code of the CGI program is shown in Figure 7.10.

```
main ()
\mathbf 1\overline{c}\overline{A}int valid;
3
```
 $\bar{z}$ 

```
4 unsigned char *username,*password, *cmd; 
5 //Al: Communicate with the browser 
6 printf ("Content-type: text/html\n\n"); 
7 printf("<html> <head> <title> Embedded Adaptive Mech
  \langletitle> \langlehead>\n");
8 //A2: Capture the value of cmd from browser 
9 cmd = qetval ((unsigned char *) "cmd");
10 if(strcmp((const char \star) cmd, "run")==0)
11 { 
12 //A3: Capture value of sampling time 
13 sptime=getval((unsigned char*)"sptime")/60;
14 //A4: Capture value of gamma 
15 gamma=getval((unsigned char*)"gamma");
16 //A5: Run adaptive mech
17 while(k< kmax){ 
18 //A6: Waiting for Linux machine sending input signals 
19 while(Igetkt){ 
20 qetkt = qetcsig("/var/tmp/fkt.dat", \&RT);
21 wait(5000); 
22 } 
23 //Check time stamp
24 while(k!=kT){ 
25 getsig("/var/tmp/fkt.dat", &kT);
26 wait(10000); 
27 } 
28 //Al: Receive signals 
29 getAdapMechPkt(k, &x kml, &e kml, &uc kml, &th kml);
30 //A8: Generate adaptive gains 
31 genAdapMechPkt(k, &x kml, &e kml, &uc kml, &th kml,
        \&th k);
32 //A9: Step increment 
33 k++; 
34 }
```

```
35 } 
36 else 
37 //AID: Error message 
38 printf ("<p>Sorry, the request is invalid. \n\cdot n");
39 //All: Close body and html tags 
40 printf ("</body></html>\n"); 
41 exit (0); 
42 }
```
Figure 7.10. Pseudo code of the CGI program.

#### **7.5.2. NFS Server Setup**

The NFS server resides in a Linux machine. There are three utilities needed to run an NFS server: 1) portmap daemon; 2) mount daemon; and 3) NFS daemon. The following procedure describes the NFS server setup for Linux Ubuntu machine:

1) Install the package

# sudo apt-get install nfs-kernel-server nfs-common

2) Modify /etc/exports to make the file system

/opt/test 192.168.0.128(rw,fsid=0, no\_root\_squash) where:

- /opt/test is the directory to be exported;
- 192.168.0.128 is the IP address of ARM board (NFS client);
- rw is to allow client machine to read and write access to the directory;
- no root squash is to allow root on the client machine to have the same level of access to the files on the system as root on the server.

3) Enable the NFS server, which will start multiple services and export the file

system as shown in Figure 7.11.

#sudo /etc/init.d/nfs-kernel-server start

|                                                                                                    | <u> manighean drunghean m</u>                                                                                                    |        |  |
|----------------------------------------------------------------------------------------------------|----------------------------------------------------------------------------------------------------|--------|--|
| File Edit View Terminal Tabs Help                                                                     |                                                                                                    |        |  |
| * Exporting directories for NFS kernel daemon<br>ied for export "192.168.0.":/opt/test".              | root@hoan:/home/hoan# sudo /etc/init.d/nfs-kernel-server start<br>exportfs: /etc/exports [1]; Neither 'subtree check' or 'no subtree check' specif |        |  |
| Assuming default behaviour ('no subtree check').                                                      |                                                                                                    |        |  |
|                                                                                                    | NOTE: this default has changed since nfs-utils version 1.0.x                                                                                       |        |  |
| ied for export "192.168.0. ":/opt/test/hoan.txt".<br>Assuming default behaviour ('no subtree check'). | exportfs: /etc/exports [2]: Neither 'subtree check' or 'no subtree check' specif{<br>NOTE: this default has changed since afs-utils version 1.0.x  |        |  |
|                                                                                                    |                                                                                                    | [ OK ] |  |
| * Starting NFS kernel daemon                                                                          |                                                                                                    | I OK   |  |
| root@hoan:/home/hoan# rpcinfo -p                                                                      |                                                                                                    |        |  |
| program vers proto<br>port                                                                            |                                                                                                    |        |  |
| 100000<br>111<br>2<br>tcp                                                                             | portmapper                                                                                                    |        |  |
| udp<br>111<br>100000<br>$\overline{2}$                                                                | portmapper                                                                                                    |        |  |
| udo<br>100624<br>$\mathbf{1}$                                                                         | 48909 status                                                                                                    |        |  |
| 100624<br>ı<br>tcp                                                                                    | 55541 status                                                                                                    |        |  |
| $\overline{2}$<br>2049 nfs<br>100003<br>udo                                                           |                                                                                                    |        |  |
| 3<br>2049 nfs<br>100003<br>udp                                                                        |                                                                                                    |        |  |
| 2049 nfs<br>4<br>udp<br>100003                                                                        |                                                                                                    |        |  |
| 1<br>39236<br>100021<br>udo                                                                           | nlockmar                                                                                                    |        |  |

Figure 7.11. Enable NFS server for Ubuntu machine.

Finally, we can check status of RPC daemon using the following command:

```
#sudo rpcinfo -p
```

| 邋    |               |                          |       |            |  |
|------|---------------|--------------------------|-------|------------|--|
| Eile | Edst ⊻iew     | Terminal                 | Tabs  | Help       |  |
|      |               | hoan@hoan:~\$ rpcinfo -p |       |            |  |
|      |               | program vers proto       | port  |            |  |
|      | 100900        | $\mathbf{r}$<br>tco      | 111   | portmapper |  |
|      | 100000        | udp<br>2                 | 111   | portmapper |  |
|      | 160024        | $\mathbf{1}$<br>udp      | 35360 | status     |  |
|      | 100024        | ı<br>tcp                 | 35832 | status     |  |
|      | 100003        | $\overline{2}$<br>udp    | 2649  | nfs        |  |
|      | 100003        | 3<br>udo                 | 2049  | afs        |  |
|      | 100003        | 4<br>udp                 | 2049  | nfs        |  |
|      | 100021        | udo<br>ı                 | 44004 | alockmar   |  |
|      | 100021        | 3<br>udo                 | 44004 | nlockmar   |  |
|      | 100021        | 4<br>มต่อ                | 44004 | nlockmar   |  |
|      | 100003        | 2<br>tcp                 | 2049  | nfs        |  |
|      | 160903        | з<br>tcp                 | 2049  | nfs        |  |
|      | 100003        | 4<br>tco                 | 2049  | nfs        |  |
|      | 100021        | ı<br>tcp                 | 41894 | nlockmar   |  |
|      | 100921        | 3<br>tcp                 | 41894 | alockmar   |  |
|      | 160021        | 4<br>tcp                 | 41894 | nlockmgr   |  |
|      | 100005        | ı<br>udo                 | 33389 | æountd     |  |
|      | 166005        | ı<br>tcp                 | 44819 | mountd     |  |
|      | 100005        | 2<br>ងៅរា                | 33389 | ∈ountd     |  |
|      | 100005        | 2<br>tcp                 | 44819 | mountd     |  |
|      | 100005        | 3<br>udo                 | 33389 | mountd     |  |
|      | 100005        | 3<br>tco                 | 44819 | mountd     |  |
|      | hoan@hoan:~\$ |                          |       |            |  |

Figure 7.12. Check rpc daemon status.

## **7.6. Building the Kernel Image**

# **7.6.1. NFS Client Setup**

Firstly, we do "make menuconfig" for configuring the uClinux kernel. Under "FileSystems" configuration, we choose "Network File Systems."

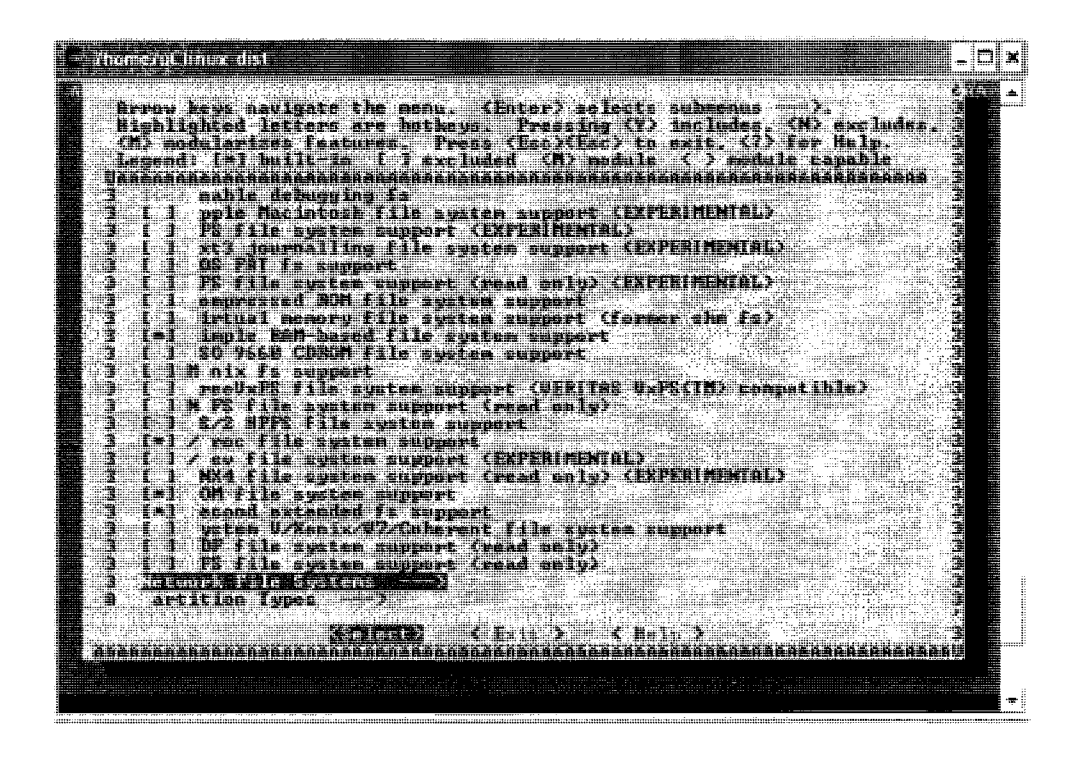

Figure 7.13. Select network file systems.

Now, under "Network File Systems", the following options should be chosen: 1) "NFS File System Support"; and 2) "Provide NFSv3 client support" as shown in Figure 7.14. This completes the required configuration for the NFS client set up.
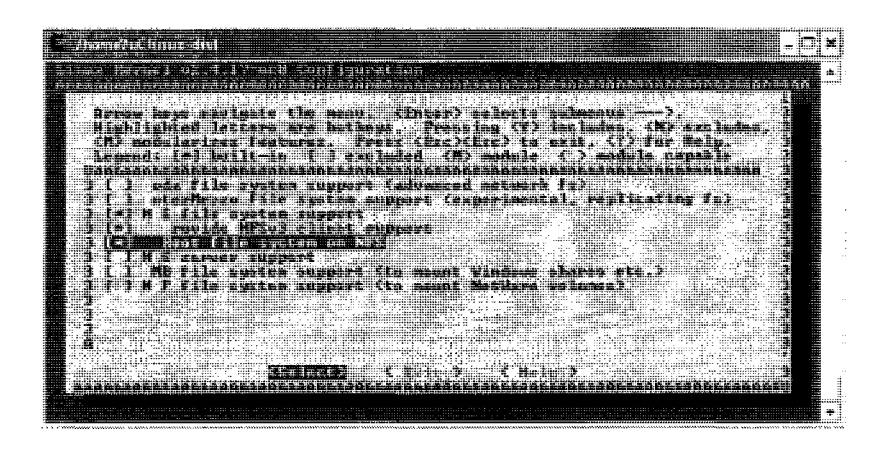

Figure 7.14. Select NFS supports.

Secondly, we add user level utility for remote mounting of the server exported directory. Since the "mount" under uClinux-dist/user does not work well with Linux 2.4 kernel, we use the busybox utility. The busybox user level utility needs to be configured to include mount and unmount. We choose "BusyBox" configuration under "Vendor Settings" and select "mount" and "umount" under "BusyBox configuration."

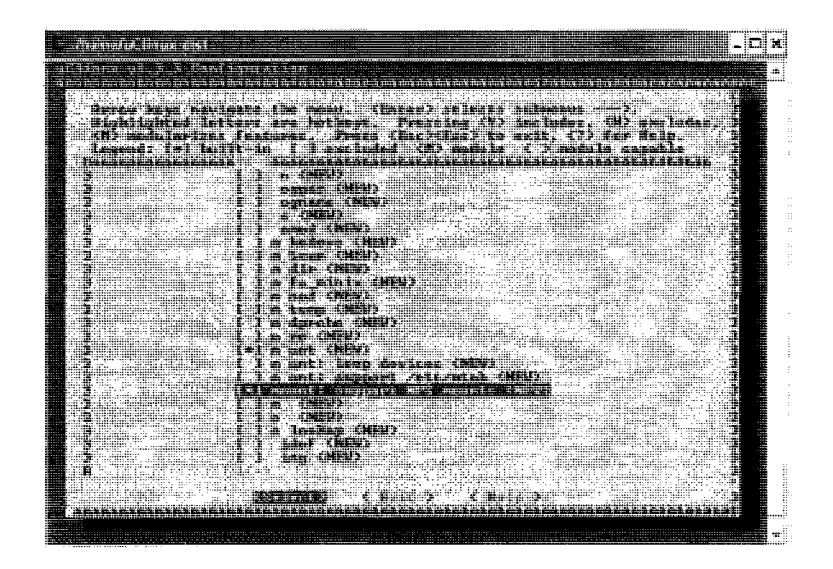

Figure 7.15. Select the "mount" option.

|                    | aClinux vi.J.J Configuration<br>而且的的最高级的行为的复数形式的高级的过去式和过去分词的最高级的现在分词形式的最高级的过去式和过去分词使使成为成熟的                                              |   |
|--------------------|----------------------------------------------------------------------------------------------------|---|
|                    | Arrow kees sayleste the ment. (Enter) selects subments                                                                                  |   |
|                    | Highlighted letture are hotkeys. Pressing (Y) includes (W) excludes<br>(N) nodelectes features. Pross (Rec>(Rec) to exit, (7) for Help. |   |
|                    | Levend: [a] brilt in [ ] excluded (M) sedule ( ) module capable                                                                         |   |
| ilaarahaaraanaaraa | <u>endasensaallisasennaselliselnisellisellisellisel oli ilap</u><br><b>Paceroute (NEW)</b>                                              |   |
|                    | - rue false (NEV)                                                                                                    |   |
|                    | <b>TEG CHEUS</b><br><b>TERRIT WARDEN</b>                                                                                                |   |
|                    | T pount: Tarrel unnumer (KEU)                                                                                                    |   |
|                    | <b>Theme (NEW)</b><br>nia (NEW)                                                                                                    |   |
|                    | nivzdio (MEU)<br>nt for skill!                                                                                                    |   |
|                    | <b>Alsen (MEM)</b>                                                                                                    |   |
|                    | — ndecede (NCU)<br>uencode (MTU)                                                                                                    |   |
|                    | <b>STATISTICS</b>                                                                                                    |   |
|                    | atehdan (MFU)<br>- ENFU)<br>winder                                                                                                    |   |
|                    | <b>MAL CHEWS</b>                                                                                                    |   |
|                    | <b>Sech Office</b><br>hnset (XFW)                                                                                                    | 1 |
|                    | – arge (NCO)<br><b>U A CHEUD</b>                                                                                                    |   |
|                    | ather features                                                                                                    |   |
| 3                  | - orboxe iyaqen (NFV)                                                                                                    |   |
| Ā                  |                                                                                                    |   |

Figure 7.16. Select the "umount" option.

Lastly, we modify "Makefile" under /user/busybox directory. We make some modifications for ROMFS as follows:

romfs: #install-romfs.sh busybox.links syslog-install cp  $$(PROG) $(ROMFSDIR)/bin/$(PROG)$ \$(ROMFSINST) /bin/\$(PROG ) \$(SHELL) \$< \$(ROMFSDIR)/bin /

We fix for env, xargs, and rm: 1) change env -i to /bin/env; 2) change xarg to /bin/xargs ; and 3) change rm -f to /bin/rm -f. The modifications are shown in Figure 7.17.

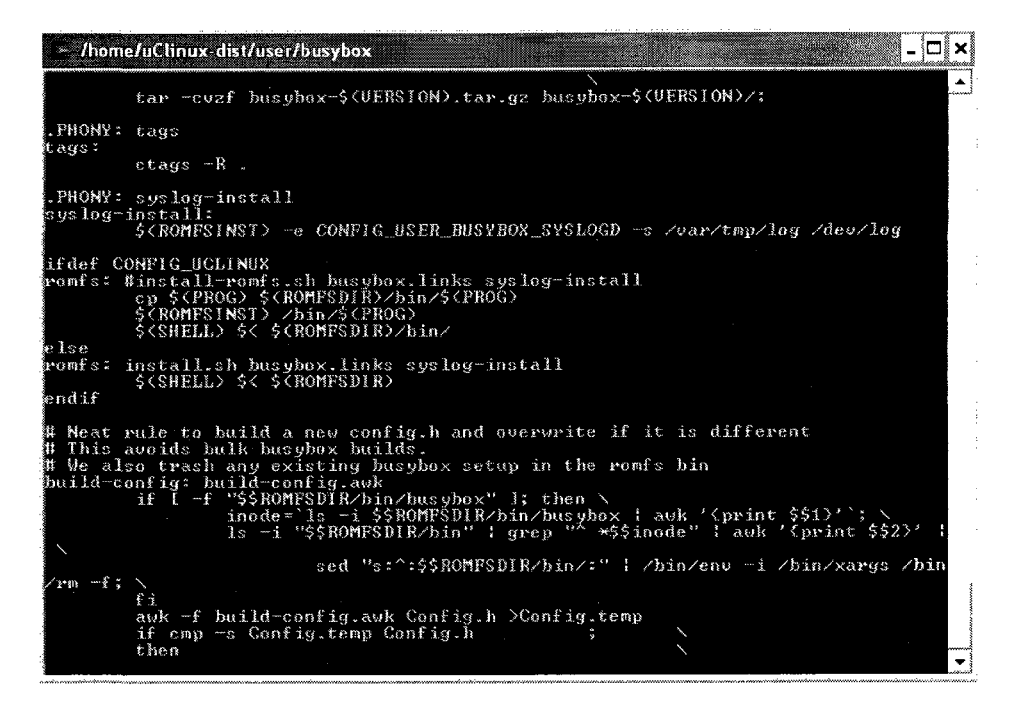

Figure 7.17. Modifications for Busybox Makefile.

### **7.6.2. Enabling the CGI Protocol**

The CGI protocol is built into the Boa web server by default for the uClinux distribution. We do the following two steps to enable the CGI protocol: 1) modify "boa.conf' to make sure "cgi-bin" is mapped to Boa document root directory; and 2) customize Boa "Makefile" to make sure cgi program is properly compiled, built, and placed at the proper directory of the kernel image.

In the first step, we modify the "boa.conf" configuration file. We note that the configuration file for Boa is located in /uClinux-dist/user/boa/src directory. The first thing is to map the virtual location of /cgi-bin/ to the actual location /usr/lib/cgi-bin/. We usually set /etc/ as the document root of Boa server; hence, we can use it as the physical

location for the CGI program. We edit "boa.conf" by replacing the line of the Boa server root location as

ScriptAlias /cgi-bin/ /etc/

In the final step, we modify Boa "Makefile" to build the CGI program to the kernel image as follows:

1) Add one line to define "mycgi" as the CGI executable to be built:

 $TESTEXEC = mycqi$ 

2) Add one line to define "mycgi.o" as the temporary object file of "mycgi" during compilation:

TESTOBJS = mycgi.o

3) Add multiple lines to define the way to build "mycgi" including depending object ("mycgi.o"), the compiler ("\$(CC)"), and the referenced libraries as:

\$(TESTEXEC): \$(TESTOBJS)

 $$$  (CC)  $$$  (LDFLAGS) - o  $$$  @

\$(TESTOBJS) \$(SSL\_LIBS) \$(EXTRALIBS) \$(LDLIBS)

4) Add multiple lines under "romfs" entry to define the built program and other files to the file systems:

romfs:

```
$(ROMFSINST) /bin/$(EXEC)
```
- \$(ROMFSINST) /etc/\$(CONFIG)
- \$(ROMFSINST) /etc/\$(MIME)
- \$(ROMFSINST) /etc/\$ (INDEX)
- \$(ROMFSINST) /etc/\$(TESTEXEC)

\$(ROMFSINST) /etc/embedded\_adaptive\_controller.html

\$(ROMFSINST) /etc/logo.gif

\$(ROMFSINST) /etc/image.jpg

\$(ROMFSINST) /etc/clip.mp g

#### **7.6.3. Enabling the Boa Web Server**

Enabling the Boa web server from uClinux distribution takes 3 steps: 1) customize kernel settings, customize vendor/user settings, and update default vendor settings; 2) select networking options and select network device support; and 3) establish a LAN connection of the ARM board and a laptop through a router.

In the first step, when performing "make manuconfig", make sure to check the following three boxes:

1) Customize kernel settings;

2) Customize vendor/user settings,

3) Update default vendor settings;

In the second step, we select networking options and select network device support:

1) TCP/IP networking;

2) IP kernel level autoconfig;

3) IP DHCP support;

4) IP BOOTP

5) IPRARP

Then exit from the networking options, we enter network device support and check:

1) Ethernet (10 or 100 Mbit)

2) RTL8019AS

At the application settings customization, we go to "Network applications" screen and check:

1) Boa

2) dhcpcd-new

3) dhclient

4) ifconfig

5) inetd

6) ping

7) portmap (to be used for NFS port mapping)

8) route

9) routed

10) telnetd

ll)tftpd

Finally, we build the kernel image using the command "make" from the console terminal.

Once the kernel image is ready, it can be loaded into the ARM board by using use Trivial File Transfer Protocol (TFPT) from either Windows or Linux computer. If a Windows machine is used, we run the TFTP utility "tftp32.exe" under the /Cygwin/tftpboot directory. Otherwise, the following command is to enable TFTP server for Linux machines:

# root# /etc/init.d/xinetd start

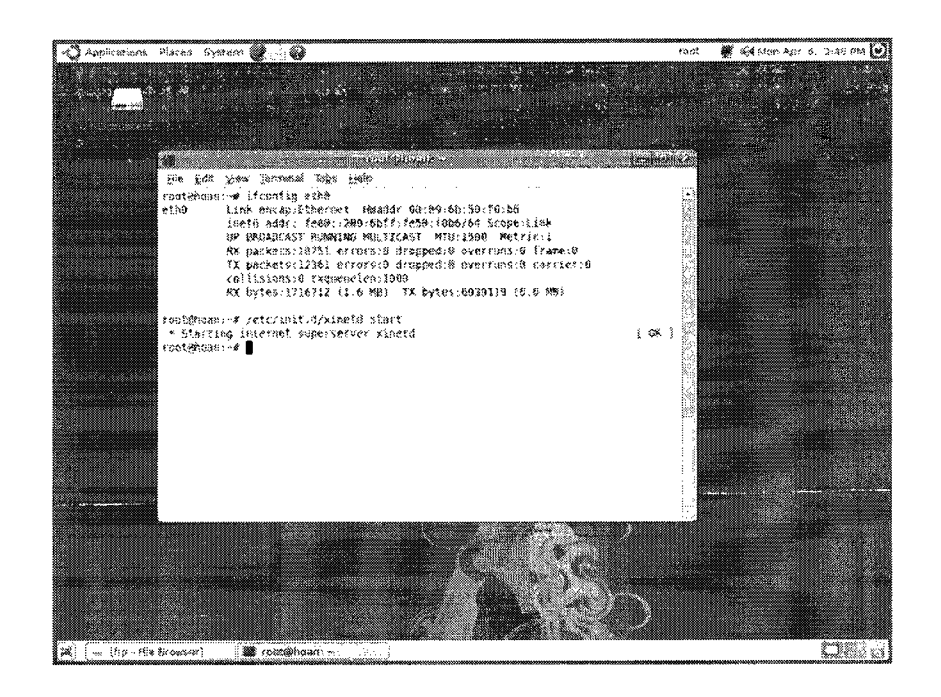

Figure 7.18. Start "xinetd" for Linux Ubuntu.

We then copy the kernel image to the /tftpboot directory. When power up the ARM board, it automatically loads and run the kernel image.

Alternately, we can manually load and run the kernel image using the following commands in the console terminal (Linux machine) or the hyperterminal (Windows machine):

tftp 0x0c008000 linux\_bootram.bin go 0x0c008000

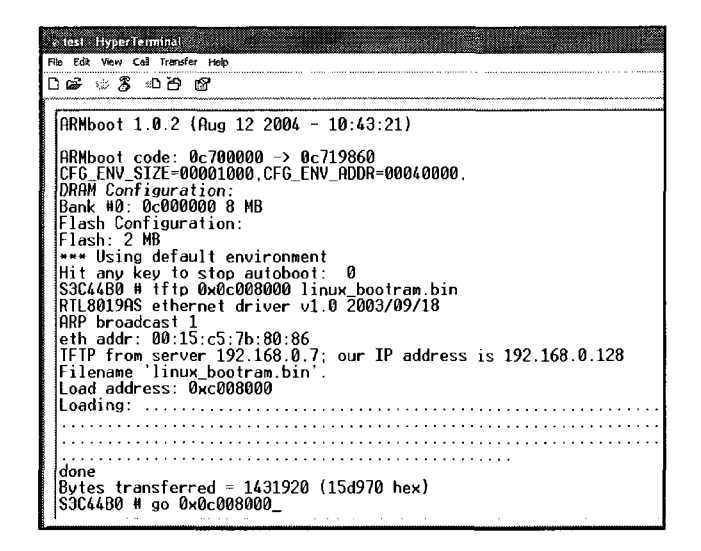

Figure 7.19. Manually load the kernel image to the ARM board.

| - test - Hyper ferminal<br>File Edit View Call Transfer Help                                                                                                    |
|----------------------------------------------------------------------------------------------------|
| ០៩ េនលេកទ                                                                                                    |
| Command: mkdir /var/run<br>Command: mkdir /var/lock<br>Command: ifconfig lo 127.0.0.1<br>Command: route add -net 127.0.0.0 netmask 255.255.255.0 lo<br>Command: dhcpcd -p -a eth0 &<br>[11]<br>Command: ifconfig eth0 192.168.0.128<br>Command: /bin/boa -c /etc &<br>[13]                                                                                                    |
| Command: ps<br>PID PORT STAT SIZE SHARED %CPU COMMAND<br>SSSSSSSSS<br>37K<br>0K 48.5 init<br>OK 0.0 keventd<br>ØK<br>ราง<br>567<br>ØK<br>OK 0.0 ksoftirgd CPUO<br>0K<br>OK 0.0 kswapd<br>0K<br>0K 0.0 bdflush<br>ØK<br>OK 0.0 kupdated<br>72K –<br>0K 99.9 /bin/sh /etc/rc<br>11<br>OK 0.0 dhcpcd<br>ØK<br>13<br>OK 0.0 /bin/boa −c /etc<br>136K<br>Execution Finished, Exiting |
| Sash command shell (version 1.1.1)                                                                                                    |

Figure 7.20. Manually run the kernel image.

We are now able to ping ARM board from the host and to ping the host from ARM board. With ping working, we can now start the Boa server as follows:

 $\frac{1}{2}$ bin/boa -c /etc &

where /etc is the internet document root directory of the Boa web server; and "&" makes the Boa process run in the background.

We can use "ps" to check out its status as shown in Figure 7.21.

| e test - HyperTerminal<br>File Edit View Call Transfer Help                                                                                                    |
|----------------------------------------------------------------------------------------------------|
| ០ <del>៤</del> ⊘ % ១៦ ඦ                                                                                                    |
| Command: mkdir /var/log<br>Command: mkdir /var/run<br>Command: mkdir /var/lock<br>Command: ifconfig lo 127.0.0.1<br>Command: route add -net 127.0.0.0 netmask 255.255.255.0 lo<br>Command: dhcpcd $-p$ $-a$ eth $\theta$ &<br>[11]<br>Command: ifconfig eth0 192.168.0.128<br>Execution Finished, Exiting<br>Sash command shell (version 1.1.1)                                                                                                    |
| /> /bin/boa −c /etc &<br>[14]                                                                                                    |
| /> ps<br>PID PORT STAT SIZE SHARED %CPU COMMAND<br>S<br>S<br>S<br>S<br>S<br>S<br>S<br>S<br>S<br>S<br>S<br>S<br><br><br><br><br><br><br><br><br><br><br><br><br><br><br><br><br><br><br><br><br><br><br>37K —<br>OK 0.2 init<br>23456<br>0K —<br>OK 0.0 keventd<br>0K —<br>OK 0.0 ksoftirgd_CPU0<br>0K —<br>OK 0.0 kswapd<br>0K —<br>OK 0.0 bdflush<br>0K —<br>OK 0.0 kupdated<br>1Š<br>S0 R<br>71K<br>0K 0.2 /bin/sh<br>S0S<br>$0K$ 7.0 /bin/boa -c /etc<br>14<br>136K - |
| 1809 Busines (1805) NUM (1688-20<br>平静机 网络3<br>Connected 0:10:22<br>115200 8-11<br>Auto detect                                                                                                    |

Figure 7.21. Process status.

#### $7.7.$ **Testing**

# 7.7.1. Test Procedure

The test procedure for the whole system is as follows:

- Establish the serial communication between a computer and the ARM board  $1)$ using serial communication port 0.
- On the PC side, run hyper terminal software by start > all program >  $2)$ accessories > communications > hyper terminal.
- 3) Set up a LAN network consisting of the ARM board, the NFS server (Linux machine), the plant simulator (PC/ Linux machine), and engineering stations (PC/ Linux machine).
- 4) Power up the ARM board, the hyper terminal console will display the following information:
	- TFTP service loading the kernel image.
	- Uncompressing Linux and booting the kernel.
	- Shell invoked to run the boot script file: /etc/rc.
- 5) Enable Boa and run commands for portmap and NFS mount as depicted in

Figure 7.22.

| File<br>View Call Transfer Help<br>Edit<br>口感 米名 地台 蜜<br>w<br>mara.<br>Tanta<br>[11]<br>Command: ifconfig eth0 192.168.0.128<br>Command: boa -c /etc &<br>[13]<br>Command: portmap &<br>[14]<br>Command: ps<br>PID PORT STAT SIZE SHARED %CPU COMMAND<br>37K<br>0K 33.3 init<br>S<br>ØK<br>ØK<br>0.0 keventd<br>Э<br>S<br>ØK<br>ØK<br>0.0 ksoftirgd CPU0<br>Š<br>4<br>5<br>6<br>ØK<br>ØK<br>0.0 kswapd<br>S<br>S<br>R<br>Z<br>S<br>ØK<br>ØK<br>0.0 bdflush<br>ØK<br>0.0 kupdated<br>ØK<br>72K<br>78.5 /bin/sh /etc/rc<br>ØK<br>ØK<br>$0K$ 45.0 dhcpcd<br>$11\,$<br>$\overline{1}3$<br>136K<br>$0.0$ boa -c /etc<br>ØK<br>Š<br>14<br>91K<br>OK 0.0 portmap<br>Command: busybox mount -t nfs -o rsize=1024.wsize=1024 192.168.0.20:/opt/test /v<br>ar/tmp<br><b>Execution Finished, Exiting</b><br>Sash command shell (version 1.1.1)<br>╱ | * test - HyperTerminal                                               |
|----------------------------------------------------------------------------------------------------|----------------------------------------------------------------------|
|                                                                                                    |                                                                      |
|                                                                                                    |                                                                      |
| Cannected 0:02:38                                                                                                    | Auto detect   115200 8-N-1   SCPOLL   CAPP   NUM   CAPRE   President |

Figure 7.22. Mount network files for the NFS client.

Mount the network file system for NFS client (i.e., ARM board) using the  $6)$ 

following command:

busybox mount -t nfs -o rsize=1024, wsize=1024 192.168.0.8:/opt/test /var/tmp

where 192.168.0.8 is the IP address of NFS server; /opt/test is the exported

directory; and /var/tmp is the local directory on NFS client.

Ping the ARM board from the Linux machine and vice versa.  $7)$ 

| hoan@hoan: ~                                                                                                    |  |
|----------------------------------------------------------------------------------------------------|--|
| Elle Edit View Terminal Tabs Help                                                                                                    |  |
| hoan@hoan:~\$ ping 192.168.0.128                                                                                                    |  |
| PING 192.168.0.128 (192.168.0.128) 56(84) bytes of data.                                                                                                    |  |
| 64 bytes from 192.168.0.128: icmp seq=1 ttl=255 time=1.47 ms                                                                                                    |  |
| 64 bytes from 192.168.0.128: icmp seq=2 ttl=255 time=1.36 ms                                                                                                    |  |
| 04 bytes from 192.108.0.128: icmp seq=3 ttl=255 time=1.41 ms                                                                                                    |  |
| 64 bytes from 192.168.0.128: icmp seq=4 ttl=255 time=1.40 ms                                                                                                    |  |
| $\cdots$ 192.168.0.128 ping statistics $\cdots$<br>4 packets transmitted, 4 received, 0% packet loss, time 3001ms<br>rtt min/avg/max/mdev = 1.368/1.417/1.479/0.040 ms<br>hoan@hoan:~\$ |  |
|                                                                                                    |  |

Figure 7.23. Ping ARM board from the Linux machine.

| $\binom{10}{3}$ ping 192.168.0.8<br>PING 192.168.0.8 (192.168.0.8): 56 data bytes<br>64 bytes from 192.168.0.8: icmp_seq=0 ttl=64 time=20.0 ms<br>64 butes from 192.168.0.8: icmp sea=1 ttl=64 time=10.0 ms                                                                                                    | - fest - HyperTerminal<br>File Edit View Call Transfer Help<br>០៩ ≈ ⊼ ଈក ស |  |
|----------------------------------------------------------------------------------------------------|----------------------------------------------------------------------------|--|
| 64 bytes from 192.168.0.8: icmp_seq=3 ttl=64 time=10.0 ms<br>64 butes from 192.168.0.8: icmp_seq=4 ttl=64 time=10.0<br>ms<br>64 bytes from 192.168.0.8: icmp_seq=5 ttl=64 time=10.0 ms<br>64 bytes from 192.168.0.8: icmp_seg=6 ttl=64 time=10.0 ms<br>64 bytes from 192.168.0.8: icmp_seq=7 ttl=64 time=10.0 ms<br>64 bytes from 192.168.0.8: icmp_seq=8 ttl=64 time=10.0 ms<br>64 butes from 192<br>--- 192.168.0.8 ping statistics ---<br>59 packets transmitted, 59 packets received, 0% packet loss | 64 butes from 192.168.0.8: icmp sea=2 ttl=64 time=10.0 ms                  |  |

Figure 7.24. Ping the Linux machine from the ARM board.

8) A user using a web browser to open the main GUI page of the Boa web server at the URL location <http://192.168.0.128/embedded\_adaptive\_ [controller.html>.](http://l%2092.168.0.128/embedded_adaptive_?controller.html)

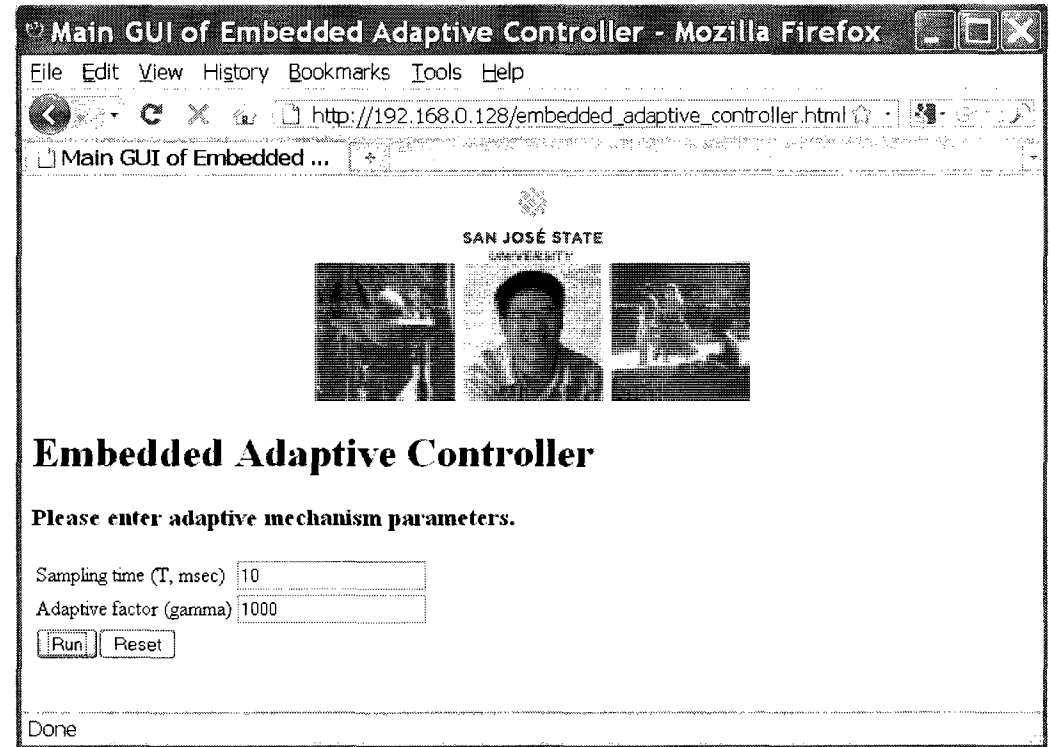

Figure 7.25. Open the main page of Boa web server.

- 9) Set sampling time and adaptation rate  $\gamma$  and click "Run" to submit information to the CGI program.
- 10) At the same time, run the plant simulator on a Windows/ Linux computer and start testing the embedded adaptive system as shown in Figure 7.26.

|                                                         | மறையமா - முகந்தமாள   |                      |  |
|---------------------------------------------------------|----------------------|----------------------|--|
| Ele Edit View Terminal Tabs Help                        |                      |                      |  |
| hcanghoan:~/thesis/PlantSimy ,/adaptivecontrol          |                      |                      |  |
| Time = $0$ 7:                                           |                      |                      |  |
| Plant parameters:                                       |                      |                      |  |
| $A = -7,129100 - 6,954500$                              | 1.393609             | $-0.239709$          |  |
| $B = 3.139100$ $6.197300$<br>$B = -9.059400 - 0.025600$ | 0.002090<br>0.258309 | 0.026609<br>0.006855 |  |
| $ul[0] = 0.517830$                                      |                      |                      |  |
| $17[0] = 0.100868$                                      |                      |                      |  |
| $X1[0] = 0.600000$                                      |                      |                      |  |
| $\lambda$ 2[0] = 0.60000                                |                      |                      |  |
| $x = 101 - 0.000000$                                    |                      |                      |  |
| $x=[0] = 0.000000$                                      |                      |                      |  |
| $Time = 11$ :                                           |                      |                      |  |
| Plant parameters:<br>$A = -7.129100 - 0.954500$         | 1.393609             | $-0.259709$          |  |
| $B = -3.139100$ $6.197300$                              | -0.002290            | $-0.029603$          |  |
| $E = -3.065400$ $E.079600$                              | 0.758309             | H. GHE945            |  |
| IPput pkt sent to Adaptive Mechanism.                   |                      |                      |  |
| Mailing for adaptive gain pkt.                          |                      |                      |  |
| Press any key to continue                               |                      |                      |  |
|                                                         |                      |                      |  |
|                                                         |                      |                      |  |
|                                                         |                      |                      |  |

Figure 7.26. Start the plant simulator in a Linux machine.

The testing results can be observed at either the web browser (Figure 7.27)  $11)$ 

or the plant simulator's consol (Figure 7.28).

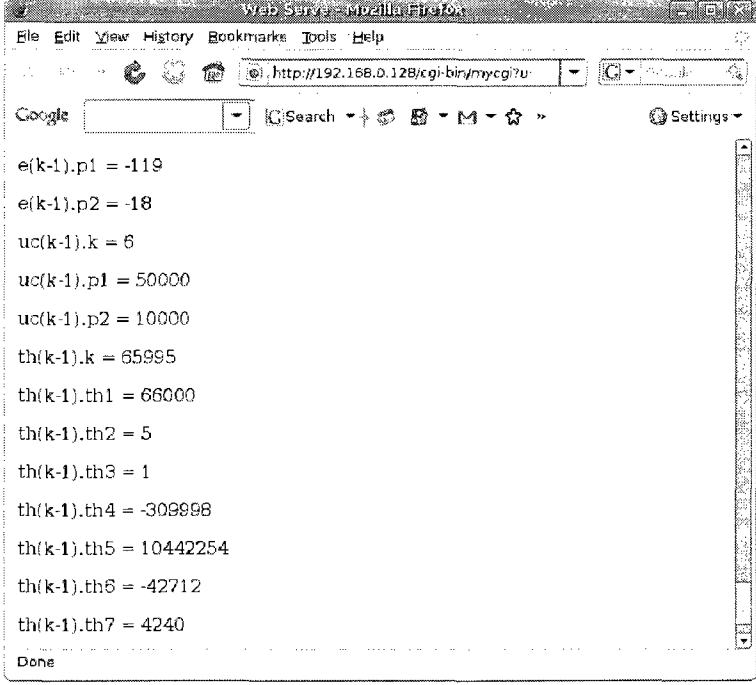

Figure 7.27. Testing result displayed on the web browser.

|                                                                     | <b>THE RUIDS OF STREET STATE</b> |           |  |
|---------------------------------------------------------------------|----------------------------------|-----------|--|
| File Edit View Terminal Tabs Help                                   |                                  |           |  |
| Get time:: Press any key to continue                                |                                  |           |  |
| <p> Opening the input file /opt/test/fka.dat</p>                    |                                  |           |  |
| <p> Opening the input file /opt/test/adapout.dat</p>                |                                  |           |  |
| Adaptive gains synthesized:                                         |                                  |           |  |
| th.k $\{5\}$ = 6001                                                 |                                  |           |  |
| $th1[5] = 0.371599$                                                 |                                  |           |  |
| $th2[5] = -0.510600$                                                |                                  |           |  |
| $th3[5] = 0.280602$                                                 |                                  |           |  |
| $th4[5] = -0.309999$<br>$th5[5] = 1.044203$                         |                                  |           |  |
| $th6[5] = -0.042708$                                                |                                  |           |  |
| $th7[5] = 0.000449$                                                 |                                  |           |  |
| $th8[5] = 1.006624$                                                 |                                  |           |  |
| $01[5] = 0.517732$                                                  |                                  |           |  |
| $u2[5] = 0.101250$                                                  |                                  |           |  |
| $x1[5] = -0.007699$                                                 |                                  |           |  |
| $x2[5] = -0.805796$                                                 |                                  |           |  |
| $x \in 1[5] = -0.007186$                                            |                                  |           |  |
| $x \ge 15$ = -0.005626                                              |                                  |           |  |
| $Time = 6T$ :                                                       |                                  |           |  |
| Plant parameters:                                                   |                                  |           |  |
| A = -7.129100 -0.954500 1.543500                                    |                                  | -0.239700 |  |
| $B = -0.153100$ 0.217300                                            | -0.002000                        | -0.029600 |  |
| $B = -0.059400 - 0.029600$<br>Input pkt sent to Adaptive Mechanism. | 0.233300                         | 8.000945  |  |
| Waiting for adaptive gain pkt.                                      |                                  |           |  |
| Press any key to continue                                           |                                  |           |  |
|                                                                     |                                  |           |  |
|                                                                     |                                  |           |  |

Figure 7.28. Testing result displayed on the plant simulator's monitor.

# **7.7.2. Test Results**

As aforementioned, all testing outputs are stored in the shared database, which can be accessed from any computer of the LAN network. The output data files are listed in Table 7.3.

| No.            | File name   | Data description                          |
|----------------|-------------|-------------------------------------------|
| 1              | t x.dat     | Plant state $x_1$ and $x_2$ .             |
| $\overline{2}$ | t xm.dat    | Reference state $x_{m1}$ and $x_{m2}$ .   |
| 3              | t e.dat     | Error variables $e_1$ and $e_2$ .         |
| 4              | t uc.dat    | Reference signals $u_{c1}$ and $u_{c2}$ . |
| 5              | t u.dat     | Control signals $u_1$ and $u_2$ .         |
| 6              | t theta.dat | Adaptive gains $\theta_1 - \theta_8$ .    |
| 7              | t y.dat     | Controlled outputs $y_1$ and $y_2$ .      |
| 8              | t ym.dat    | Reference outputs $y_{m1}$ and $y_{m2}$ . |

Table 7.3. Structured output data files.

The plant simulator has varying dynamics by randomized parameters and interfered by unpredictable disturbances. The embedded adaptive controller synthesizes adaptive gains at every step time. We find that the plant states always keep track of the reference states all the testing time as shown in Table 7.4.

| k              | Time         | $x_1$      | $x_2$      | $x_{m}$    | $x_{m2}$   |
|----------------|--------------|------------|------------|------------|------------|
| $\theta$       | $\theta$     | 0.00000    | 0.00000    | 0.00000    | 0.00000    |
| 1              | 0.1          | $-0.00521$ | $-0.00037$ | $-0.00523$ | $-0.00039$ |
| $\overline{2}$ | 0.2          | $-0.00667$ | $-0.00151$ | $-0.00687$ | $-0.00153$ |
| 3              | 0.3          | $-0.00817$ | $-0.00291$ | $-0.00730$ | $-0.00289$ |
| $\overline{4}$ | 0.4          | $-0.00764$ | $-0.00447$ | $-0.00731$ | $-0.00427$ |
| 5              | 0.5          | $-0.00770$ | $-0.00580$ | $-0.00719$ | $-0.00563$ |
| 6              | 0.6          | $-0.00815$ | $-0.00713$ | $-0.00702$ | $-0.00693$ |
| 7              | 0.7          | $-0.00738$ | $-0.00862$ | $-0.00685$ | $-0.00817$ |
| 8              | 0.8          | $-0.00650$ | $-0.00986$ | $-0.00669$ | $-0.00936$ |
| 9              | 0.9          | $-0.00665$ | $-0.01091$ | $-0.00652$ | $-0.01049$ |
| 10             | $\mathbf{1}$ | $-0.00641$ | $-0.01202$ | $-0.00637$ | $-0.01158$ |
| 11             | 1.1          | $-0.00623$ | $-0.01313$ | $-0.00622$ | $-0.01261$ |
| 12             | 1.2          | $-0.00645$ | $-0.01403$ | $-0.00608$ | $-0.01359$ |
| 13             | 1.3          | $-0.00594$ | $-0.01503$ | $-0.00595$ | $-0.01453$ |
| 14             | 1.4          | $-0.00587$ | $-0.01586$ | $-0.00582$ | $-0.01543$ |
| 15             | 1.5          | $-0.00551$ | $-0.01667$ | $-0.00569$ | $-0.01628$ |
| 16             | 1.6          | $-0.00514$ | $-0.01748$ | $-0.00558$ | $-0.01710$ |
| 17             | 1.7          | $-0.00587$ | $-0.01817$ | $-0.00546$ | $-0.01788$ |
| 18             | 1.8          | $-0.00641$ | $-0.01903$ | $-0.00536$ | $-0.01862$ |

Table 7.4. Output data of state variables.

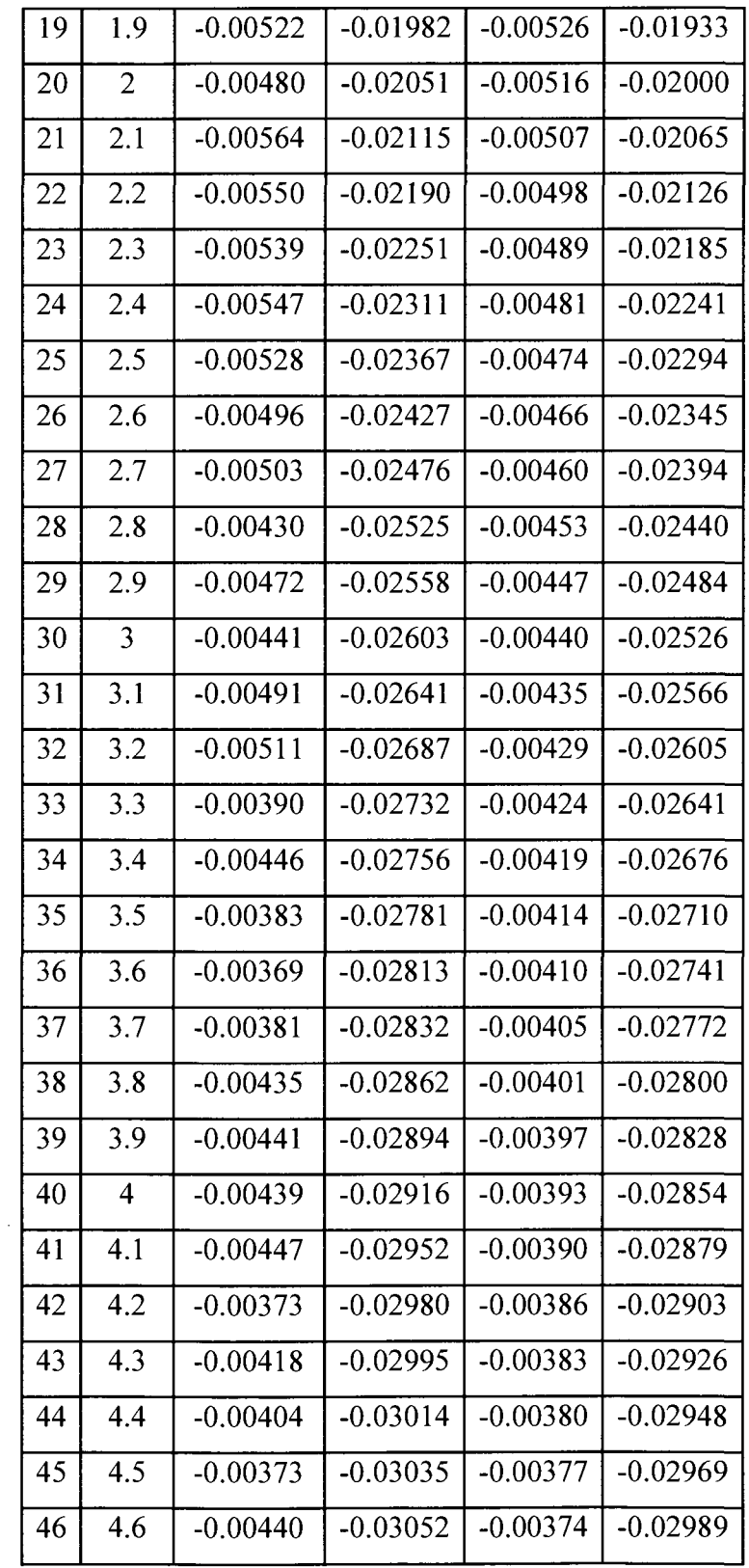

 $\hat{\mathcal{A}}$ 

 $\mathcal{A}$ 

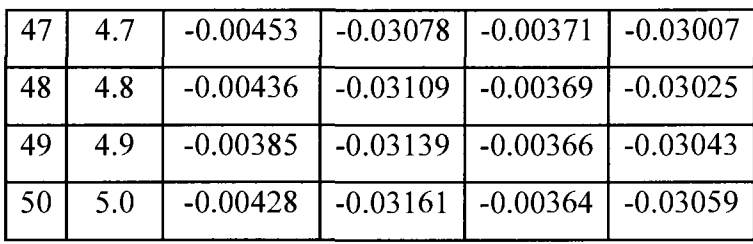

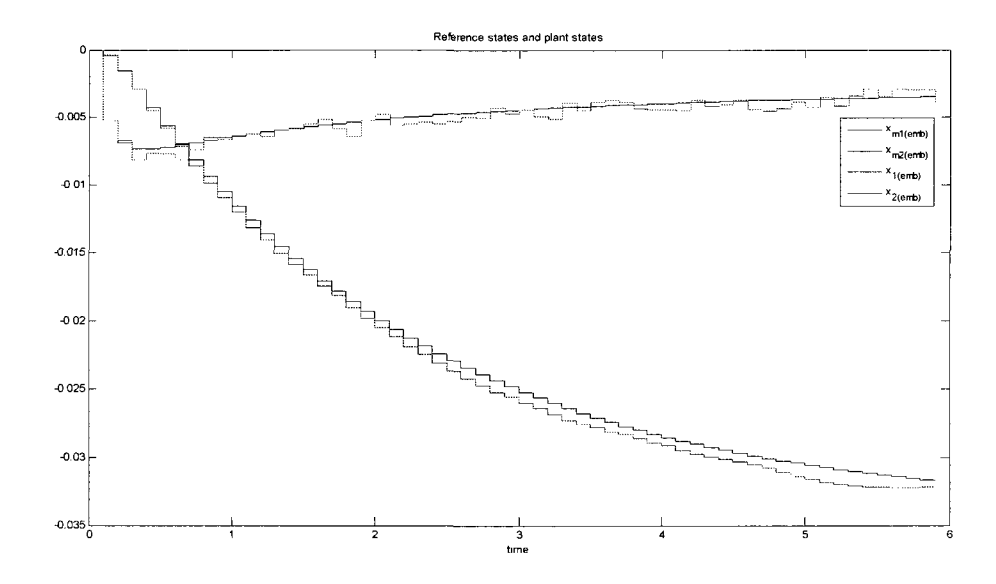

Figure 7.29. Variable states during simulation of the embedded adaptive controller.

As introduced in Sec.7.1.2, the output data of the embedded adaptive controller will be compared with the result of software models, the MATLAB Simulink program and the C++ executable. We note that MATLAB and C++-based simulation programs have the same results. The comparison result is shown in Table 7.5. We find that all data are almost identical.

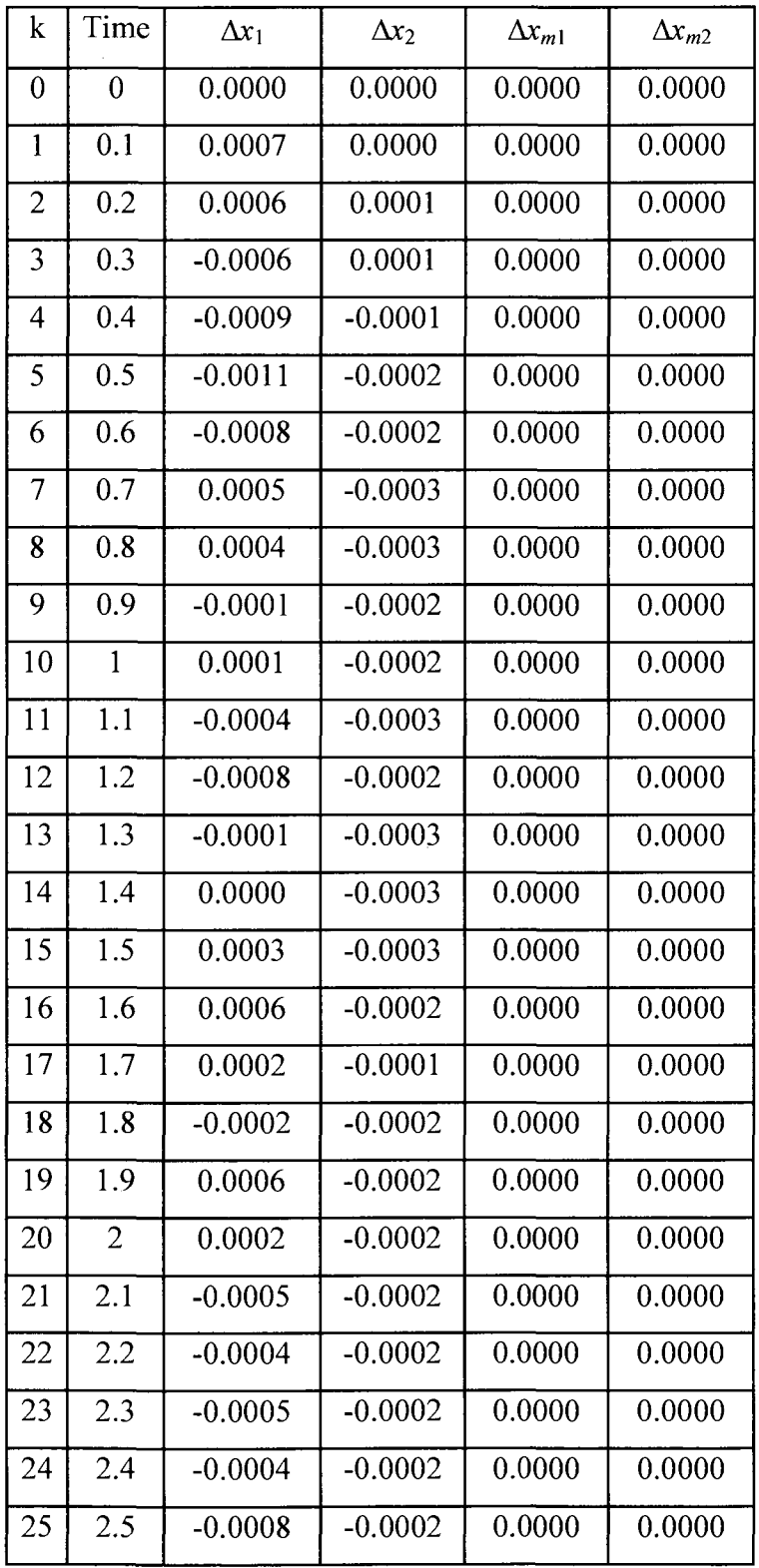

 $\hat{\mathcal{A}}$ 

Table 7.5. Comparison result between the embedded and software models.

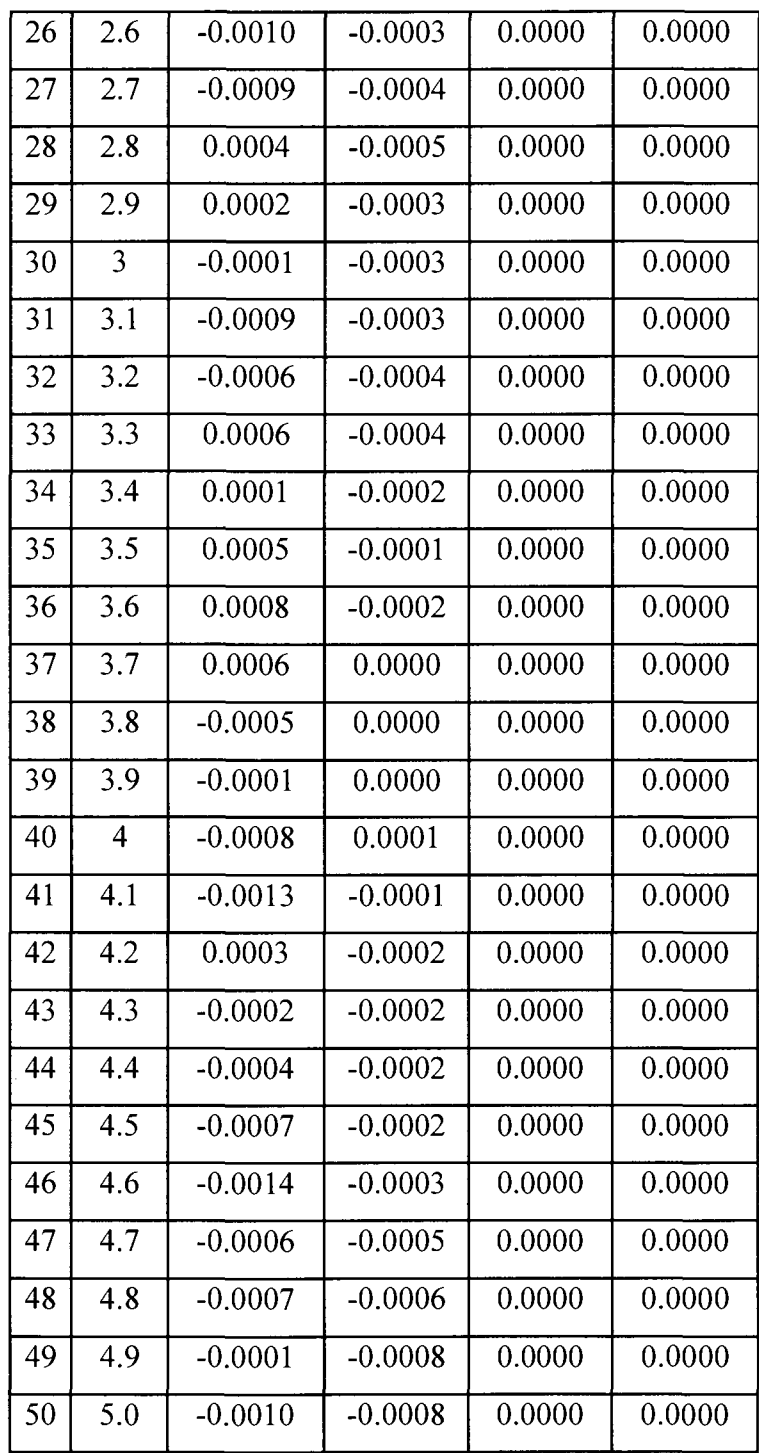

#### CHAPTER 8

# CONCLUSION AND FUTURE WORK

#### **8.1. Conclusion**

Adaptive control is applied for solving the control problem of the gasoline refinery with high nonlinearity and unpredictable disturbances. For this class of control problems, conventional controllers are very limited and have a lot of deficiencies.

The adaptive mechanism governed by an adaptation law is the heart of any adaptive controller. We establish the adaptation law for the plant control system using Lyapunov stability theory. This adaptation law is accurate for a generic second order plant; hence, it is obviously applicable for adaptive control of other second order systems in different realms such as chemical industry, military industry, and robotics.

Adaptive control system design is much complicated than conventional controller design due to the complexity of adaptive structure and the issue of unknown or timevarying parameters. We use an effective methodology for system modeling and design using state space. All computational works are based on matrix manipulation, which is fully supported by MATLAB. We can apply this methodology to extend the result to higher order systems.

We have shown the design  $-$  verification flow with various phases: 1) mathematical model; 2) process calculation and modeling; 3) controller design in both continuous-time and discrete spaces; 4) controller simulation; and 5) in-hardware implementation and testing. The mathematical model, which is given in term of a set of mathematical equations of energy and material balances, provides insightful

104

understanding of the dynamic behaviors of the plant. The process calculation is necessary to obtain steady-state data for control system design in later phases. The reference model is constructed with mathematical approach and proven to be stable and ensure the plant's steady-state properties.

We design the adaptive controller in continuous-time space and then convert it into discrete-time space using z- transform. The discrete-time version must be accomplished prior to implementation of the adaptive design on digital computers. We successfully design and implement the embedded adaptive controller using ARM processor. We apply the state-of-the-art testing technique in which we employ NFS and concept of distributed system over an Ethernet network. We have overcome the new challenges, which require a reliable closed control loop and real-time data transfer between the controller and the plant simulator. As a result, the embedded adaptive controller remotely controls the plant simulator on a network node.

# **8.2. Future Work**

First, we can design embedded adaptive controllers using combination of Lyapunov theory and hyperstability concept, which give better rejection of disturbances and time-varying parameter problems [34]. Many authors concern this perspective, for example, Nguyen and Nitin [10] design an adaptive control system with hyperstability in continuous-time space. We can extend the existing works to discrete-time space and use the same methodology proposed in the thesis to carry out in-hardware implementation.

Second, we can build a real pilot plant. It is costly; however, we can carry out experiments and measure actual control performance. The experimental scheme is

proposed as displayed in Figure 9.1. Ideally, the composition is continuously measured by an online analyzer or gas chromatography. However, we can select tray temperatures as secondary measurements, which indicate product concentration in an indirect way. The reason is to reduce equipment cost. Temperatures  $T_{\sigma}$  and  $T_{\rho}$  are the most sensitive temperatures, which are best related to product concentrations  $x_B$  and  $x_D$ .

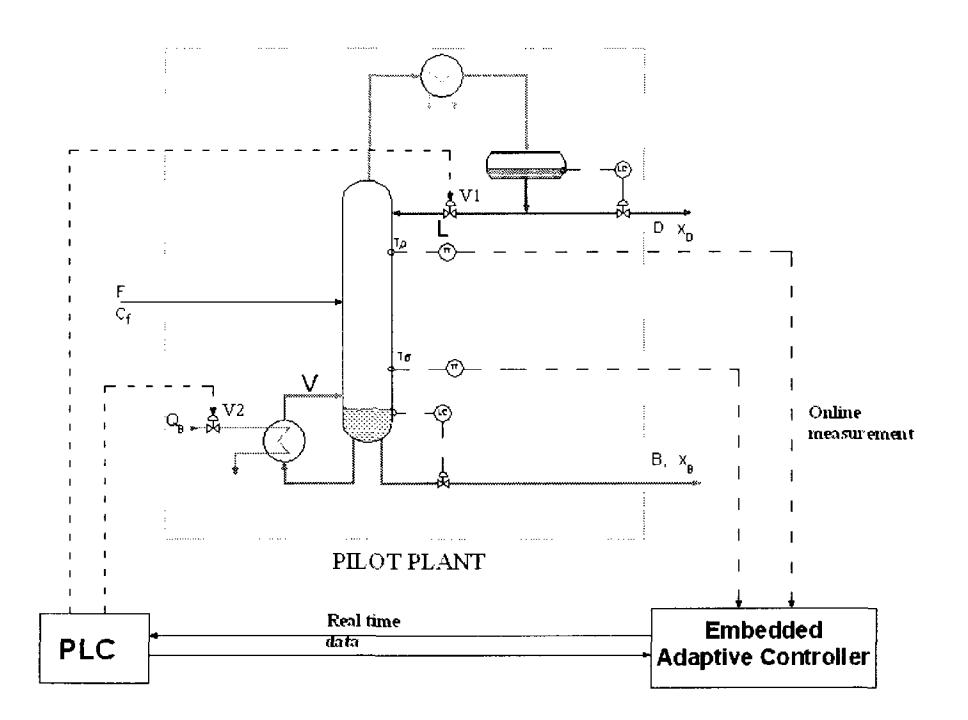

Figure 9.1. Block diagram of the experimental pilot plant.

The proposed scheme includes three main parts. The first part is a distillation column in laboratory. The second part is an embedded adaptive controller implemented in a PC or microcontroller. The third part is a programmable logic controller (PLC) system for handling control valves  $V_1$  and  $V_2$ .

Third, adaptive mechanism can be programmed in a PLC. By using this concept, we can upgrade existing conventional controllers using PLCs just by modification of their programs. This is important to save equipment and engineering cost.

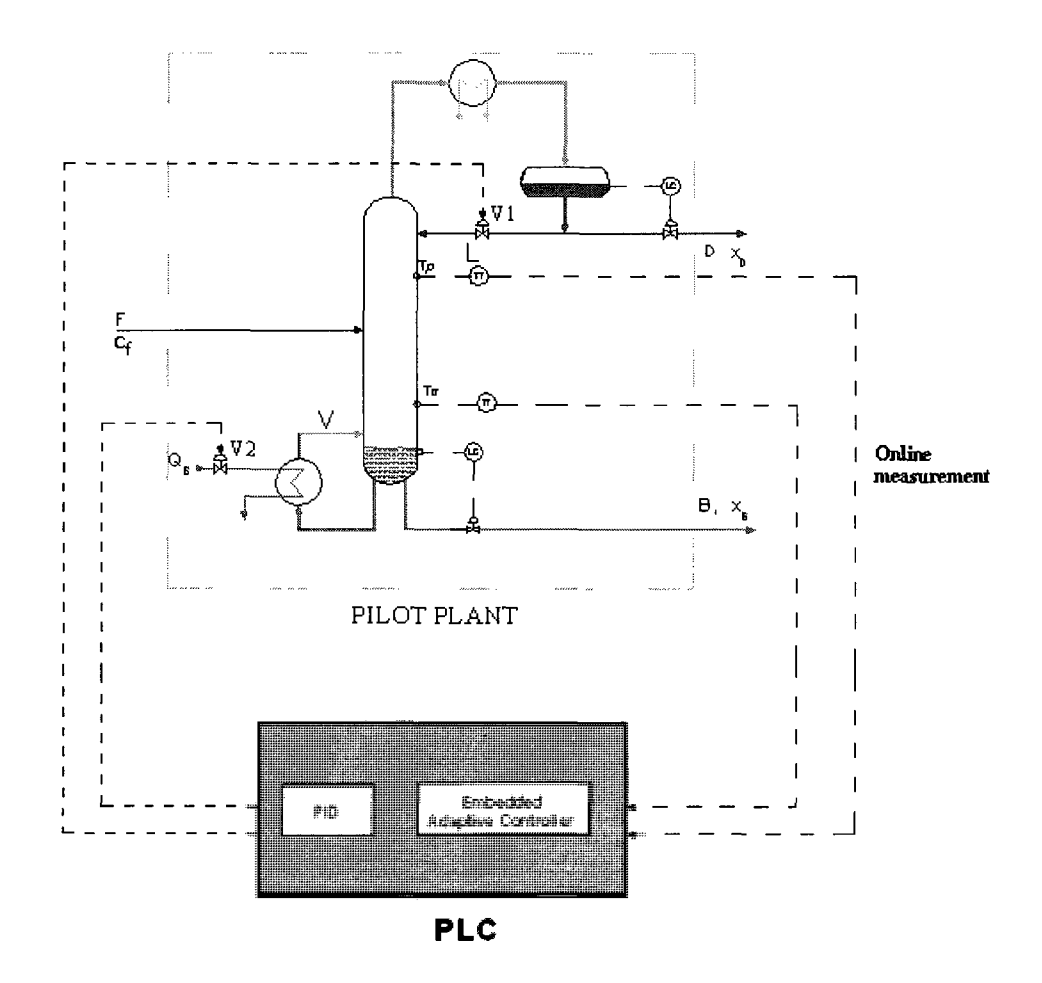

Figure 9.2. Adaptive mechanism programmed in a PLC.

Fourth, we can design adaptive controller as System on a Chip (SoC) which contains the complete system. SoCs are developed with Verilog or any HDL language and can be implemented using a Field-Programmable Gate Array (FPGA) such as an Ethernet-supported Xilinx FPGA board.

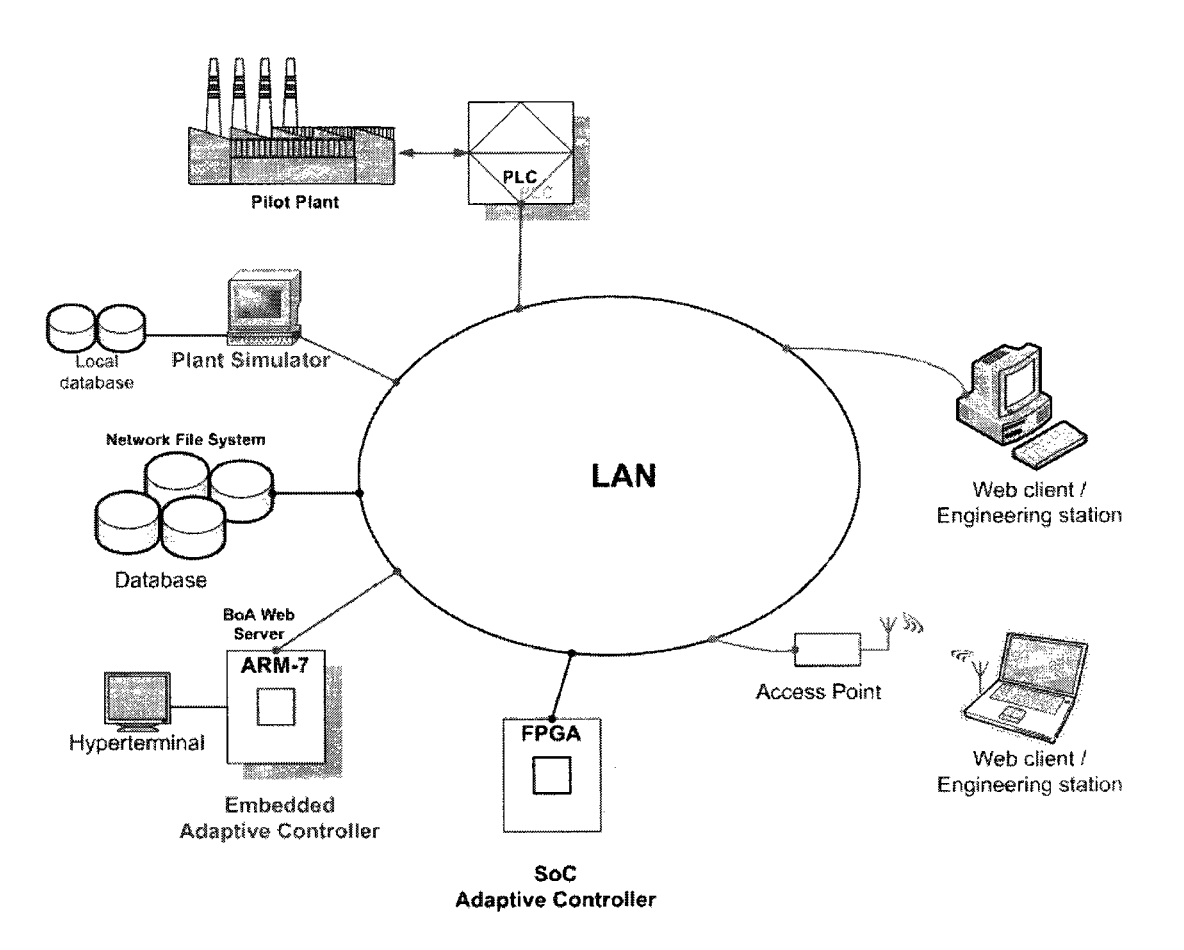

Figure 9.3. Integrated testing environment for SoCs and other digital systems.

Finally, we can extend testing environment introduced in Sec. 7.1.3 by integrating SoC adaptive controller and pilot plant as shown in Figure 9.3. The embedded adaptive controller remotely controls the pilot plant over the LAN network. Obviously, we can deploy this testing methodology for validation of SoCs and other digital systems, particularly distributed systems.

#### **APPENDIX A: DISTILLATION CONTROL TECHNIQUES**

## **A.l. Column Pressure Control**

Most distillation control systems, either conventional or advanced, assume that distillation columns operate at a constant pressure. Maintaining constant operation gives stable operation and increases overall plant profit.

It is important to prevent pressure of a distillation column from changing rapidly, either up or down. Sudden decreases in pressure can cause flashing of the liquid on the trays; and the excessive vapor rate can flood the column. Sudden increase in pressure can cause condensation of vapor; and the low vapor rates can cause weeping and dumping of trays.

We consider again the schematic of distillation column, as shown in Figure 2.1. The overhead vapor after being heat removal in the condenser will consist of two phases, liquid and vapor. The objective is to condense maximum quantity of distillate (i.e., maximize the profit) at its true boiling point to minimize the energy cost for condenser duty. There is a pressure balance established between the column top and the reflux drum for the purpose of stabilizing the column pressure. Several common types of column pressure control are described in the following sections.

#### **A.l.l. Coolant Manipulation**

As shown in Figure A.1, the condenser is normally a heat exchanger using coolant (e.g., cooling water or refrigerant). The control valve adjusts the flow rate of coolant to obtain the desired condenser duty.

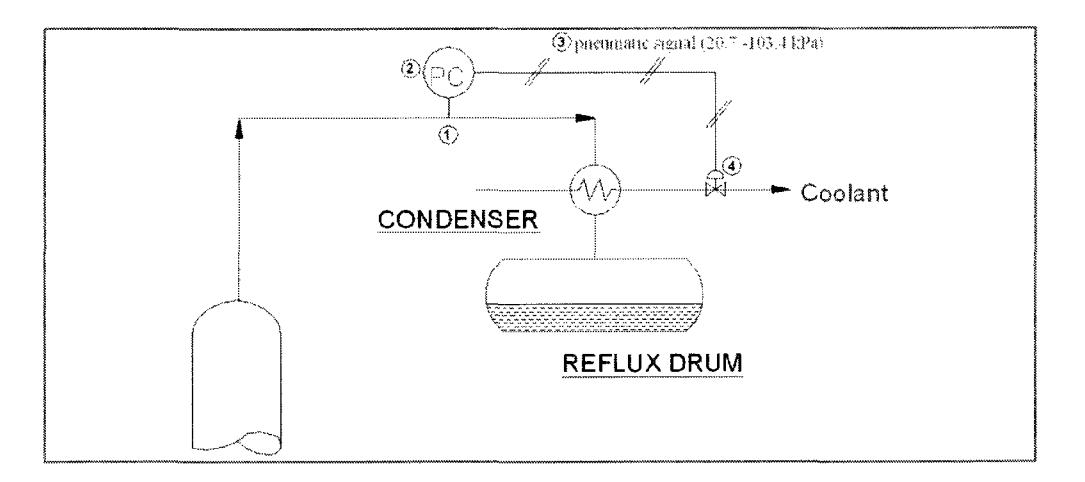

Figure A.1. Column pressure control using coolant manipulation.

Pressure signal from the pressure sensor installed in the overhead vapor flow is transmitted to the pressure controller. The control output, which is a function of the error signal based on the deviation of the measured pressure from the set point, supplies controlled pressurized air  $(20.7 - 103.4 \text{ kPa})$  to the pneumatic valve actuator. As the result, the coolant flow rate is adjusted to the desired value. If the overhead flow rate increases (or decreases), the coolant flow rate will increase (or decrease) correspondingly. This maintains the column pressure stable.

# A. **1.2. Vent-bleed**

As shown in Figure A.2, inert gas is added or bled from the system using a dual split-ranged valve system so that under normal conditions, both control valves are closed. The reflux flow must be considerably sub-cooled in order to keep the product concentration in the vent gas stream low. The reflux temperature is directly affected by the coolant temperature.

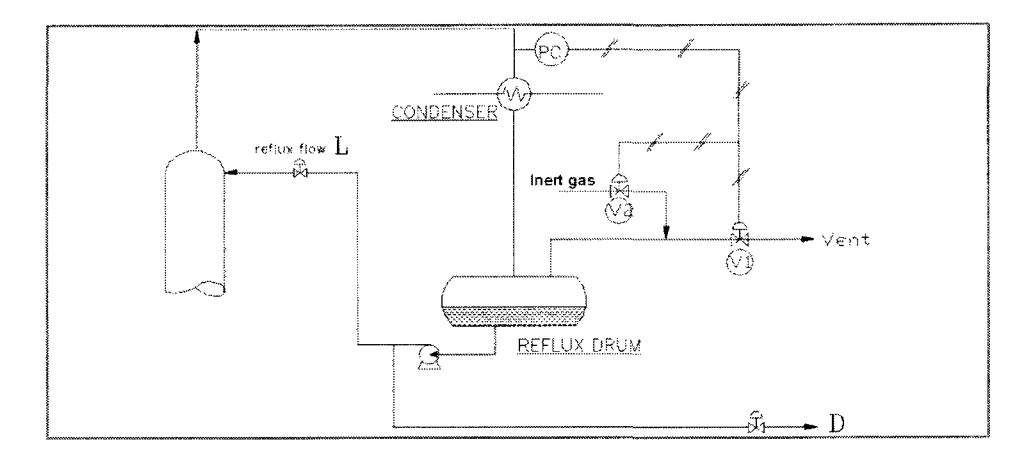

Figure A.2. Column pressure control using vent bleed.

The cooling capacity of condenser is preset. When the vapor rate increases significantly, it is not totally condensed. As a consequence, the pressure in the reflux drum will increase. To stabilize it, the pressure controller will command the control valve VI to vent the exceed vapor.

In contrast, the vapor rate is condensed too much, which causes a pressure drop at the top column section. Consequently, the control valve VI is gradually closed; and the control valve V2 is slightly open.

# **A.2. Column Level Control**

The two liquid levels that must be controlled are in the reflux drum and column base. The levels are controlled in different ways, depending on a number of factors [35].

If the column is part of a series of units in a plant, it is usually important from a plant-wide control viewpoint to use the liquid levels as surge capacities to reduce effect of disturbances. In such an environment, it is usually preferable to control the base level with the bottoms flow and the reflux drum level with the distillate flow.

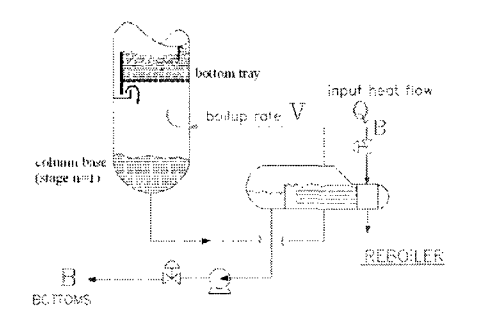

a) Kettle type.

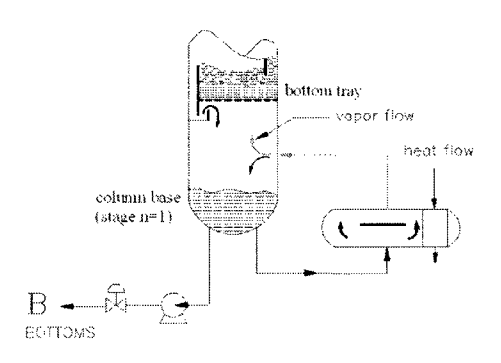

c) Horizontal thermo-siphon type.

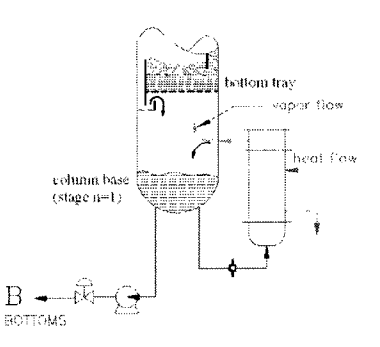

b) Vertical thermo-siphon type.

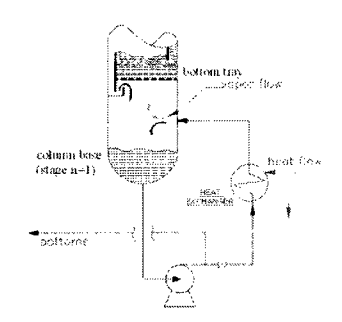

d) Forced-circulation type with heat

exchanger.

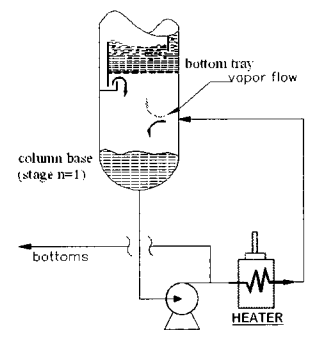

e) Forced-circulation type with heater.

Figure A.3. Some typical types of reboiler.

In high reflux ratio columns (i.e.,  $L/D > 5$ ), using distillate stream to control level would require large changes in  $D$  for fairy small changes in  $L$  or  $V$ . Thus, the disturbances would be amplified in the distillate flow rate. The reflux drum level should be controlled by reflux in accordance with the Richardson's rule-we always control level with the level with the largest stream [36].

In practice, we should care of potential problems with "inverse response" that may happen and cause the plant unstable. An increase in reboiler heat input can quickly increase the fraction of vapor. In a thermo-siphon reboiler, this can push liquid back into the base of the column, resulting in a momentary increase in the liquid level in the column base. In a kettle reboiler, the increase in vapor fraction causes the material in the reboiler to swell and more liquid flows over the outlet weir into the surge volume in the end of the reboiler. Therefore, the liquid level in this section momentarily increases. Various reboiler types are shown in Figure A.3.

# **A.3. Methods of Distillation Column Control**

#### **A.3.1. Degrees of Freedom of Distillation Process**

The degrees of freedom of a processing system are the independent variables that must be specified in order to define the process completely. Consequently, the desired control of a process will be achieved when and only when all the degrees of freedom have been specified.

The mathematical approach to finding the degrees of freedom of any process is to total all the variables and subtract the number of independent equations [12]. However, there is a simple approach developed by Luyben [35]. In Figure 2.1, there are five control valves, one on each of the following streams: distillate, reflux, coolant, bottoms, and heating medium. The feed stream is considered being set by the upstream process. So this column has five degrees of freedom. But inventories in any process always must be controlled. Inventory loops involve liquid levels and pressures. This means that the liquid level in the reflux drum, the liquid level in the column base; and the column pressure must be controlled.

If we subtract the three variables that must be controlled from five, we end up with two degrees of freedom. Thus, there are two and only two additional variables that can be controlled in the distillation column.

Notice that we have made no assumptions about the number or type of chemical components being distilled. Therefore, a simple, ideal, binary system has two degrees of the freedom; and a complex, multi-component, non-ideal distillation system also has two degrees of freedom.

#### **A.3.2. Control Structures**

The manipulated variables and controlled variables of a distillation column are displayed in Table A.1.

|   | <b>Controlled variables</b>               | Manipulated          | <b>Control valve</b>   |
|---|-------------------------------------------|----------------------|------------------------|
|   |                                           | variables            | location               |
|   | Concentration (temperature) of distillate | Reflux flow rate     | Reflux flow $(V1)$     |
| 2 | Concentration (temperature) of bottoms    | Reboiler duty        | Heat flow $(V4)$       |
| 3 | Column pressure                           | Condenser duty       | Coolant flow $(V3)$    |
| 4 | Liquid level in the column base           | Bottoms flow rate    | Bottoms flow (V5)      |
| 5 | Liquid level in the reflux drum           | Distillate flow rate | Distillate flow $(V2)$ |

Table A.1. Manipulated variables and controlled variables of a distillation column.

The column has 2 degrees of freedom; hence, a control structure is a selective combination of two manipulated variables. As shown in Table A.2, there are many common control structures are used in practical distillation [37].

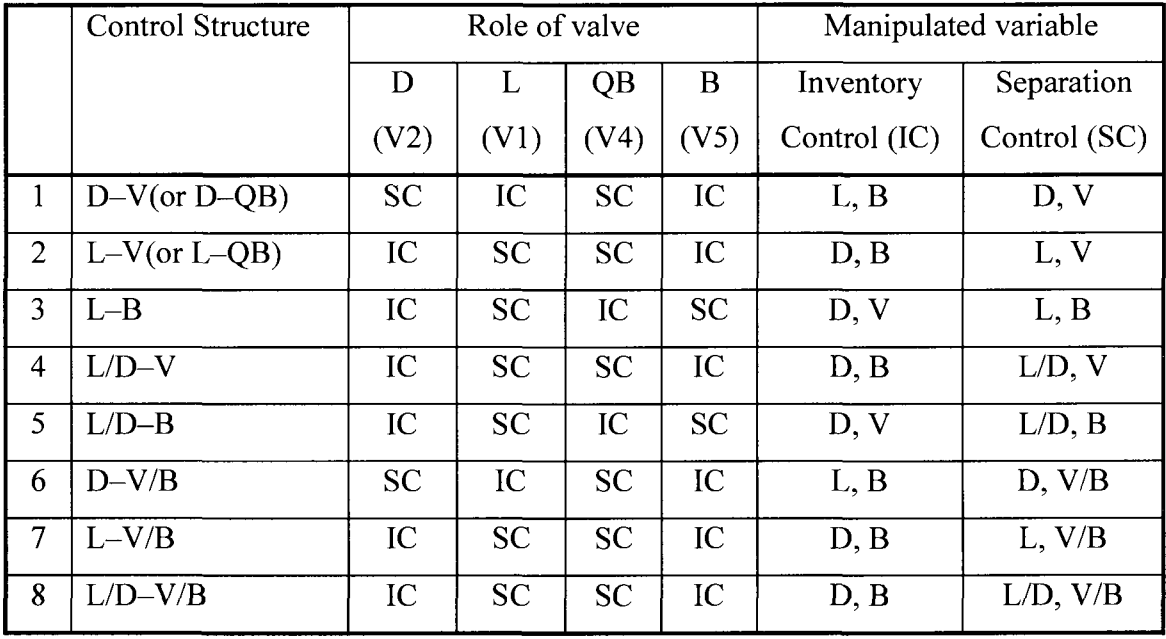

 $\bullet$ 

Table A.2. Typical column control structures.

For a binary distillation, the most common structures are the energy balance structure, *L-V,* and the material balance structure, *D-V* and *L-B.* Most industrial distillation columns on two-point control are probably operated by one of these control structures.

Selecting a control structure is a complicated problem with many facets. It requires looking at the column control problem from several perspectives:

- 1) A local perspective considering the steady state characteristics of the column;
- 2) A local perspective considering the dynamic characteristics of the column;

3) A global perspective considering the interaction of the column with other units in the plant.

### **A.3.3. Energy Balance Structure**

As shown in Figure A.4, the energy balance structure, which is usually called *L—V*  structure, can be considered to be the standard control structure for dual composition control of distillation. In this control structure, the reflux flow rate *L* and the boilup manipulator *V* are used to control the "primary" outputs associated with the product specifications. The liquid holdups in the reflux drum and in the column base, known as the "secondary" outputs, are usually controlled by distillate flow rate *D* and the bottoms flow rate *B.* 

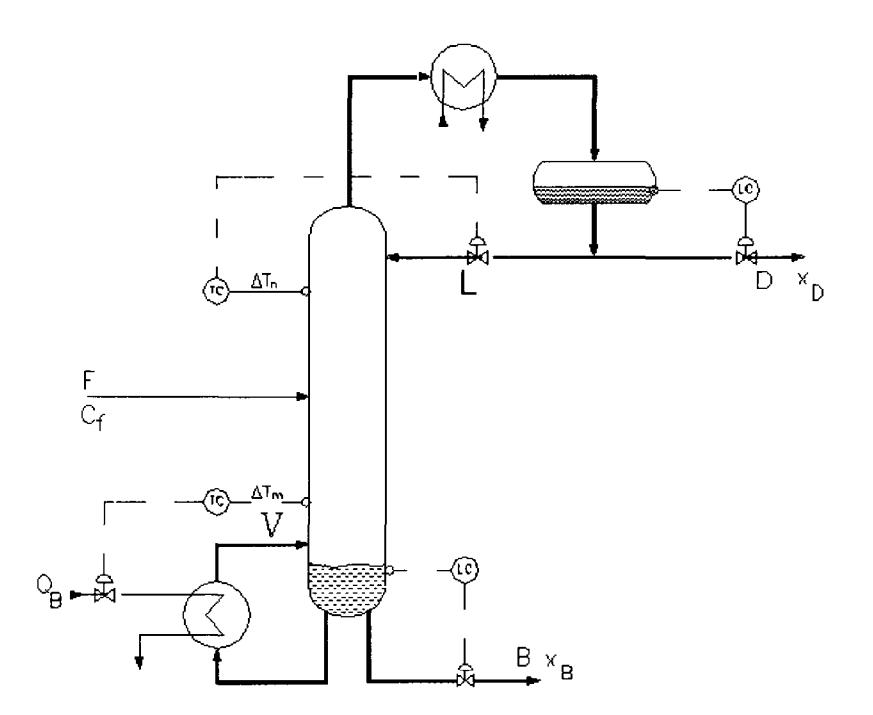

Figure A.4. Energy balance structure.

## **A.3.4. Material Balance Structure**

Two other common control structures are the material balance structures *D-V* and *L-B.* As shown in Figure A.5, the *D-V* structure seems very similar to the *L—V* structure. The only one difference between the *L-Vand D-V* structures is that the roles of *L* and *D*  are switched.

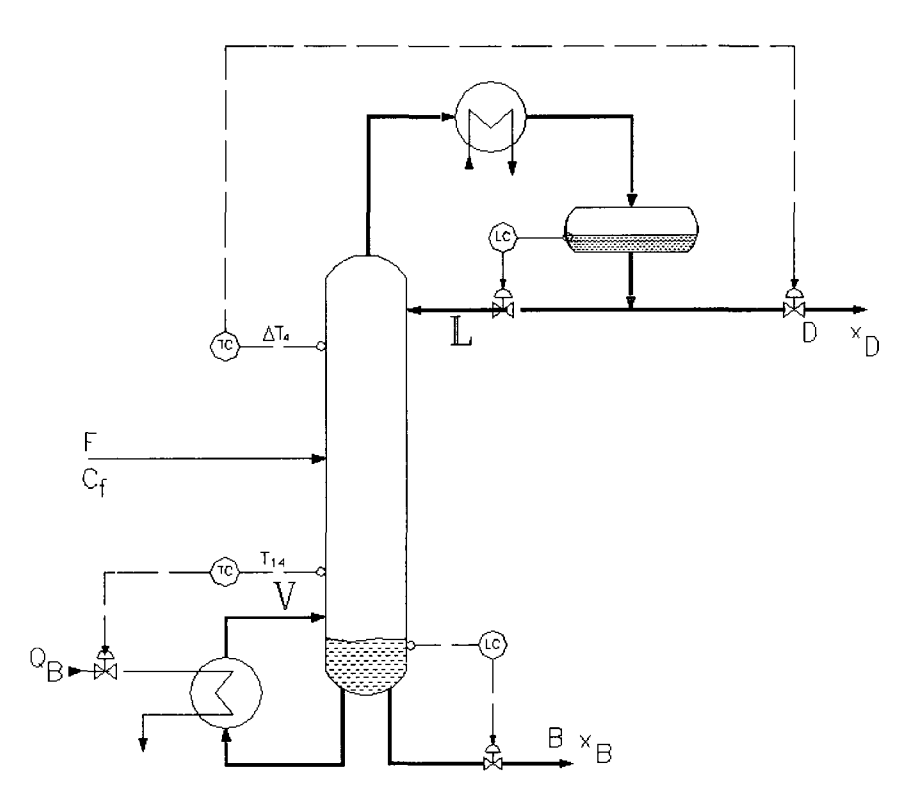

Figure A.5. D-V control structure.

The *L-B* structure is depicted in Figure A.6. There exists a possibility to occur an inverse response between reboiler liquid level and boilup flow, which causes difficulties for inventory control in the bottom section. This structure is very sensitive to disturbances in feed.

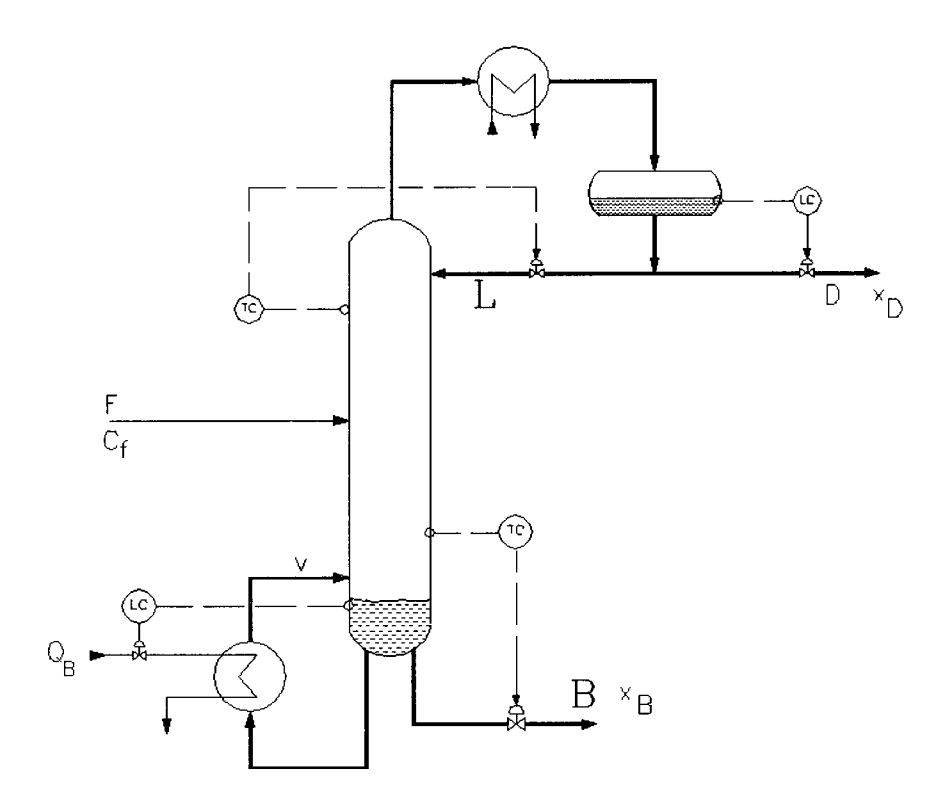

Figure A.6. L-B control structure.

 $\mathcal{A}^{\mathcal{A}}$ 

# **APPENDIX B: PROCESS CALCULATION**

# **B.l. Basic Engineering Data**

The plant feed stock is condensate, whose actual composition always fluctuates around the average composition as shown in Table B.l [44].

| Component        | Mole % |
|------------------|--------|
| Propane          | 0.01   |
| Normal Butane    | 19.99  |
| Isobutane        | 26.65  |
| Isopentane       | 20.95  |
| Normal Pentane   | 10.05  |
| Hexane           | 7.26   |
| Heptane          | 3.23   |
| Octane           | 1.21   |
| Nonane           | 0.0    |
| Normal Decane    | 0.0    |
| n-C11H24         | 1.94   |
| n-C12H26         | 2.02   |
| Cyclopentane     | 1.61   |
| Methylclopentane | 2.02   |
| Benzene          | 1.61   |
| Toluen           | 0.00   |
| O-Xylene         | 0.00   |
| E-Benzene        | 0.00   |
|                  |        |

Table B.l. Condensate composition analyzed by gas chromatography.

| Cut point | <b>TBP</b>      | <b>ASTM D86</b> |
|-----------|-----------------|-----------------|
| $(\%)$    | $({}^{\circ}C)$ | $(^{\circ}C)$   |
| 0.00      | $-1.44$         | 31.22           |
| 1.00      | $-0.80$         | 31.63           |
| 2.00      | 1.61            | 32.94           |
| 5.00      | 10.56           | 37.72           |
| 7.50      | 18.02           | 40.29           |
| 10.00     | 24.67           | 45.29           |
| 15.00     | 29.57           | 47.84           |
| 20.00     | 31.58           | 48.86           |
| 25.00     | 33.59           | 49.89           |
| 30.00     | 35.99           | 51.09           |
| 35.00     | 39.12           | 52.92           |
| 40.00     | 43.94           | 55.83           |
| 45.00     | 50.00           | 59.64           |
| 50.00     | 58.42           | 65.19           |
| 55.00     | 66.23           | 70.38           |
| 60.00     | 69.51           | 72.55           |
| 65.00     | 70.77           | 73.34           |
| 70.00     | 75.91           | 76.68           |
| 75.00     | 86.06           | 84.11           |
| 80.00     | 98.63           | 94.20           |
| 85.00     | 100.57          | 95.91           |
| 90.00     | 115.54          | 109.54          |
| 95.00     | 131.07          | 124.024         |
| 98.00     | 148.30          | 140.20          |
| 99.00     | 159.91          | 146.78          |
| 100.00    | 168.02          | 156.75          |

Table B.2. Distillation data.
Product specifications are given in Table B.3 [44].

| Properties                        | Testing method   | Requirements  |
|-----------------------------------|------------------|---------------|
| 1. Octane Number                  | ASTM D2699       | min 87        |
| 2. Lead Content $(g/l)$           | ASTM D3341       | $max\ 0.15$   |
| 3. Distillation (deg C) :         | <b>ASTM D86</b>  |               |
| <b>IBP</b>                        |                  |               |
| $10\%$ vol                        |                  | max 70        |
| $50\%$ vol                        |                  | max 120       |
| $90\%$ vol                        |                  | max 190       |
| <b>FBP</b>                        |                  | max 210       |
| Residue (% vol)                   |                  | max 2.0       |
| 4. Corrosion. 3h/50°C             | <b>ASTM D130</b> | $max N-1$     |
| 5. Existent Gum (mg/100ml)        | <b>ASTM D381</b> | max 4.0       |
| 6. RVP $@37.8$ deg C (kPa)        | ASTM D323        | min 43        |
|                                   |                  | max 80        |
| 7. Total sulfur content (%wt)     | ASTM D1266       | $max\ 0.15$   |
| 8. Oxidation stability (min)      | <b>ASTM D525</b> | min 240       |
| 9. Density at 15 deg C $(g/cm^3)$ | ASTM D1298       | $0.70 - 0.74$ |

Table B.3. Gasoline quality requirement.

The plant's nominal capacity is 130,000 tons of raw condensate/year based on 24 operating hours per day and 350 working days per year. The plant capacity is quite low due to depending on upstream processes. The plant equipment is specified with a design margin of 10% above the nominal capacity and turndown ratio is 50% of the nominal capacity.

#### **8.2. Distillation Process Calculation**

#### **B.2.1. Equilibrium Flash Vaporization Curves**

According to W. C. Edmister method [45], the equilibrium flash vaporization (EFV) curve is converted from the data of true boiling point (TBP). For example, we perform calculation for the 50-percent point as follows:

 $t_{50\%}$  (TRP) = 58.42 °C

 $t_{(30\% - 10\%) (TBP)} = 35.99 - 24.67 = 11.32 °C.$ 

Look up TBP-EFV chart, the temperature difference is determined as

 $t_{50\%}$  (EFV-TBP) = 1.5 °C.

Therefore,

 $t_{50\%}$  (EFV) = 58.42+1.5=59.62 °C.

Repeat the procedure above for all TBP temperatures to determine EFV (1 atm) temperatures. Then convert the EFV (1 atm) data into the EFV (4.6 atm) data by using the Cox chart [46]. The results are shown in Table B.4.

| $\%$ vol. | <b>TBP</b> |            | EFV(1atm)  |        | EFV(4.6 atm) |
|-----------|------------|------------|------------|--------|--------------|
|           | $t^oC$     | $\Delta t$ | $\Delta t$ | $t^oC$ | $t^oC$       |
| I.B.P.    | $-1.44$    |            |            | 41.62  | 93           |
|           |            | 12         | 1.5        |        |              |
| 5         | 10.56      |            |            | 43.12  | 95           |
|           |            | 14.11      | 4          |        |              |

Table B.4. Relationship between ASTM, TBP, and EFV.

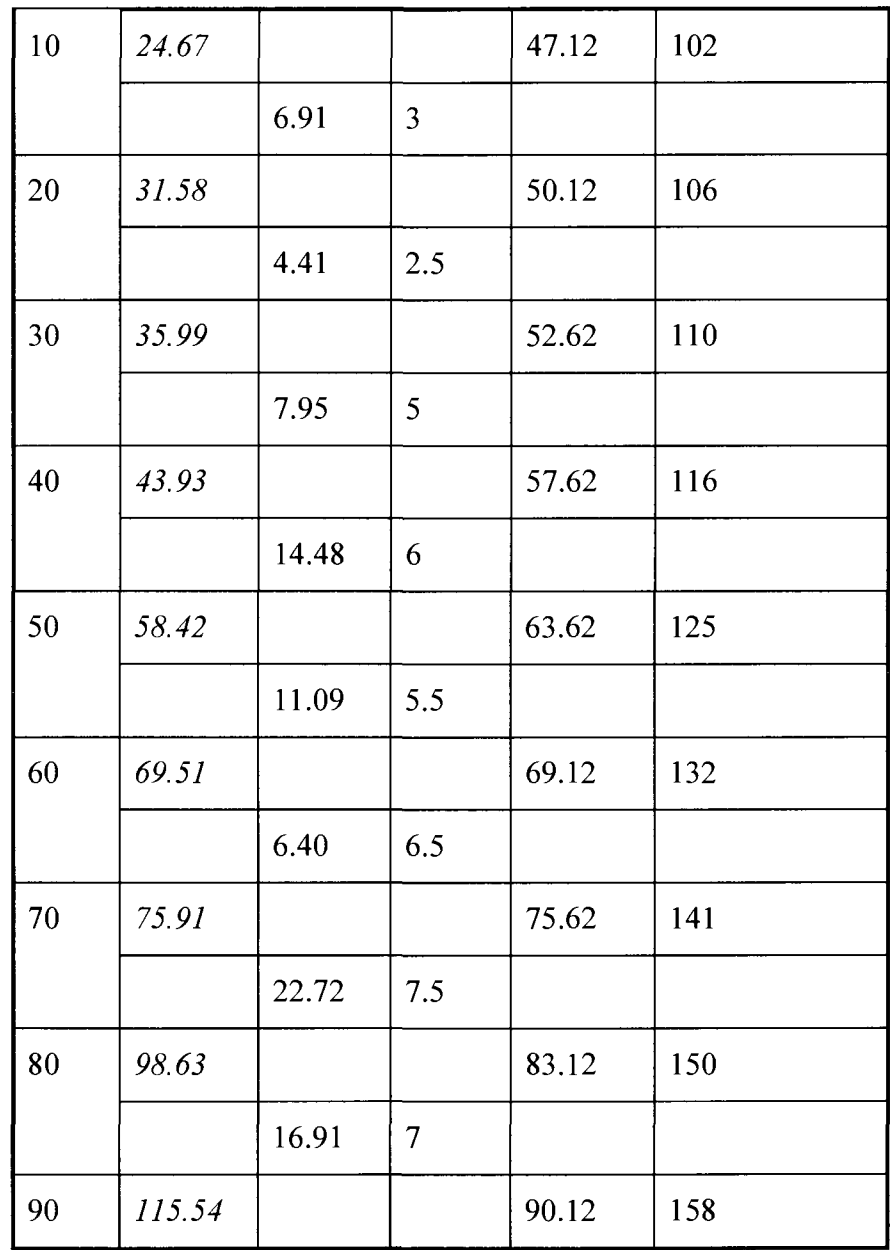

# **B.2.2. Yield of Fractions**

Based on the TBP data, the yield of fractions for the gasoline plant can be determined as shown in Figure B.l.

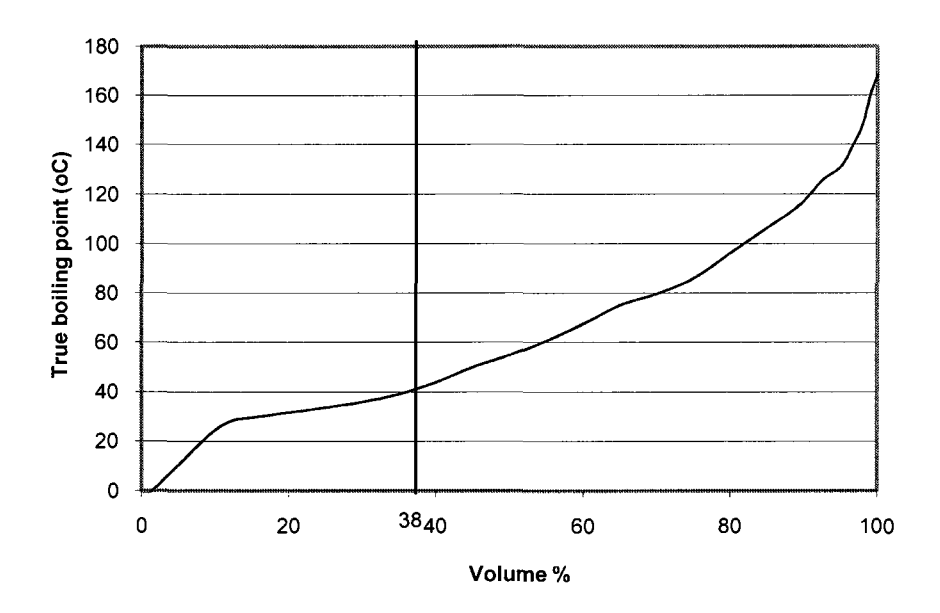

Figure B.1. Yield curve.

#### **B.2.3. Operating Pressure**

The column is designed 14 trays; and the pressure drop across each tray is estimated approximately 80 kPa. Therefore, the pressures at the feed section and the top section are 4.6 atm and 4 atm, respectively.

## **B.3. Calculation for the Feed Section**

#### **B.3.1. Description**

The pre-heater rises the feed temperature towards the expected temperature at which the required phase equilibrium is established. As a result, the feed split specified by the yield curve is obtained.

The key parameters will be determined as follows:

1) Equilibrium phase flows into the feed section;

- 2) Material balance at the feed section;
- 3) The feed temperature.

## **B.3.2. Calculation**

The feed has liquid-gas equilibrium with gas percentage of 38% volume. However, it is usually to deeply cut more 4% (the unexpected heavy component will be condensed and refluxed to the column). Thus there are two equilibrium phase flows: 1) vapor  $V_F$  = 38+4 = 42(%); and 2) liquid  $L_F$  =100 - 42 = 58(%).

The phase equilibrium is depicted in Figure B.2.

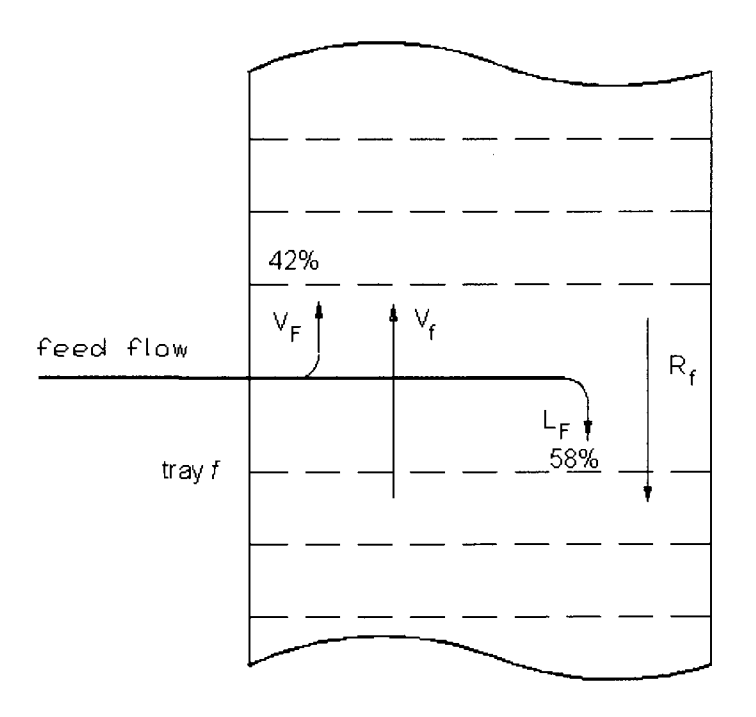

Figure B.2. Equilibrium phase flows at the feed section.

The heavy fraction flow *LF* dissolved a small amount of light components is descending to the column bottom. These undesirable light components shall be caught by the vapor flow  $V_f$  arising to the top column. The vapor flow  $V_f$  can be assigned as 28% vol.

The bottom product is determined by the yield curve as 62%vol; hence, the internal reflux across the feed section can be calculated:

$$
R_f = B - L_F + V_f = 62 - 58 + 28 = 32\% \text{ vol.}
$$

Look up the EFV curve (4.6 atm) of the feed section, the required feed temperature is 118°C corresponding to the point of 42% vol.

| <b>Stream</b>            | Volume fraction | Liquid flow rate | Liquid density   | Mass flow rate |
|--------------------------|-----------------|------------------|------------------|----------------|
|                          | $vol\%$         | $m^3/h$          | $\text{ton/m}^3$ | ton/h          |
| $V_{F}$                  | 42              | 9.7015           | 0.591            | 5.7336         |
| $V_f$                    | 28              | 6.4677           | 0.598            | 3.8677         |
| $R_f$                    | $-32$           | $-7.3916$        | 0.615            | $-4.5458$      |
| Total light              | 38              | 8.7775           | 0.577            | 5.0651         |
| fractions $\Sigma S_{D}$ |                 |                  |                  |                |
| $L_F$                    | 58              | 13.3973          | 0.726            | 9.7264         |
| $V_f$                    | $-28$           | $-6.4677$        | 0.598            | $-3.8677$      |
| $R_f$                    | 32              | 7.3916           | 0.615            | 4.5458         |
| <b>Bottoms B</b>         | 62              | 14.3213          | 0.727            | 10.4046        |

Table B.5. Material balances for the feed section.

# **B.4. Calculation for the Stripping Section**

# **B.4.1. Description**

In the stripping section, liquid flows, which are descending from the feed section, include the equilibrium phase flow  $L_F$  and the internal reflux flow  $R_E$ . They are contacting with the arising vapor flow  $V_f$  for heat transfer and mass transfer. The result is that all undesirable light components should be completely removal from the bottoms. This process is accomplished with the aid of heat flow supplied by the reboiler.

The main parameters should be determined as follows:

- 1) The bottoms temperature;
- 2) The reboiler duty  $Q_B$ .

# **B.4.2. Calculation**

The column base pressure is approximately the pressure at the feed section (4.6 bars) because the pressure drop across this section can be neglected.

The phase equilibrium is shown in Figure B.3.

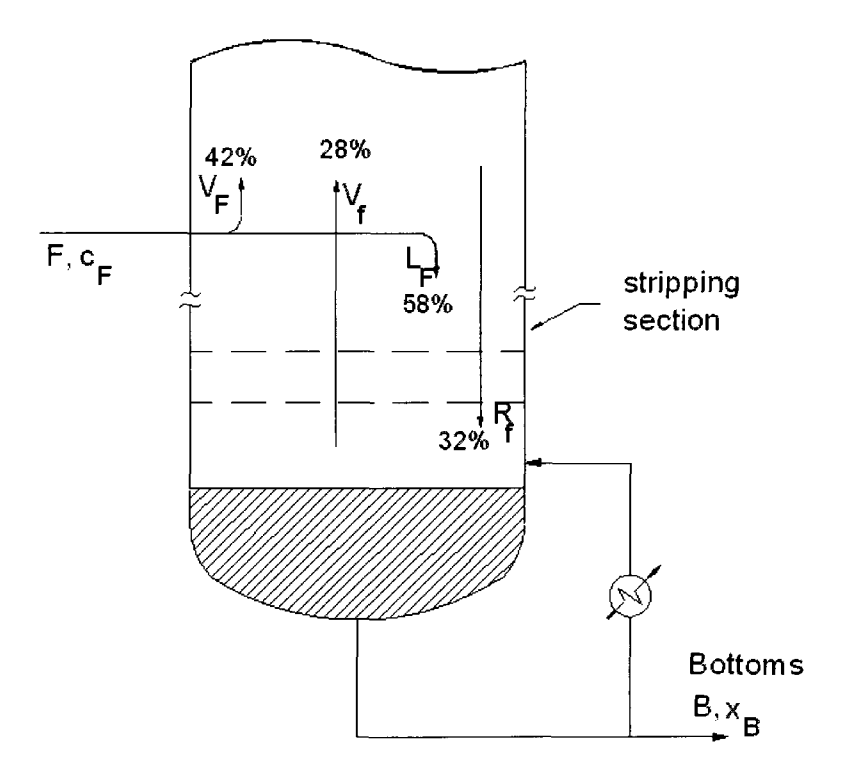

Figure B.3. Equilibrium phase flows at the stripping section.

Look up the EFV curve (1 atm) of the stripping section and the Cox chart, the equilibrium temperature at this section (4.6 atm) is 144 °C.

The reboiler duty is equal to the heat input, which generates boilup and increases the temperature of the stripping section by an increment of 144-118=26°C.

| <b>INLET</b> |       |               |                        |                      |
|--------------|-------|---------------|------------------------|----------------------|
|              | ton/h | kcal/kg       | kcal/h.10 <sup>3</sup> | kJ/h.10 <sup>3</sup> |
| $L_{\rm F}$  | 9.73  | 68            | 661.40                 | 2768.60              |
| $R_f$        | 4.55  | 69            | 313.66                 | 1313.00              |
| Total        | 14.27 |               | 975.06                 | 4081.61              |
|              |       | <b>OUTLET</b> |                        |                      |
|              | ton/h | kcal/kg       | kcal/h.10 <sup>3</sup> | kJ/h.10 <sup>3</sup> |
| $V_{\rm f}$  | 3.87  | 165           | 638.16                 | 2671.36              |
| B            | 10.40 | 82            | 853.18                 | 3571.41              |
| Total        | 14.27 |               | 1491.34                | 6242.80              |

Table B.6. Material and energy balances of the stripping section.

As a result, the reboiler duty is  $Q_B = (6242.8 - 4081.61) 10^3 = 2161190 \text{ kJ/h}.$ 

# **B.5. Calculation for the Rectifying Section**

#### **B.5.1. Description**

The overhead vapor flow, which includes  $V_F$  from the feed section and  $V_f$  from the stripping section, passes through the condenser (to remove heat) and then enter into the reflux drum. There exist two equilibrium phases: 1) liquid (butane); and 2) vapor (propane vapor and dry gas). The liquid from the reflux drum is partly pumped back into the top tray as the reflux flow *L* and partly removed from the system as the distillate flow *D.* 

The liquid is still dissolved a very small amount of light components. Therefore, the reflux flow whilst entering into the top tray will receive heat to vaporize completely all light component dissolved; and the liquid remained will be collected as the internal reflux flow.

# **B.5.2. Calculation**

The top pressure is 4 atm due to pressure drop across the rectifying section.

The dew point of distillate is correspondingly the point 100% of the EFV curve of rectifying section. Based on the Cox chart, the top section temperature is determined as 46°C.

The equilibrium phase flows at the stripping section are display in Figure B.4.

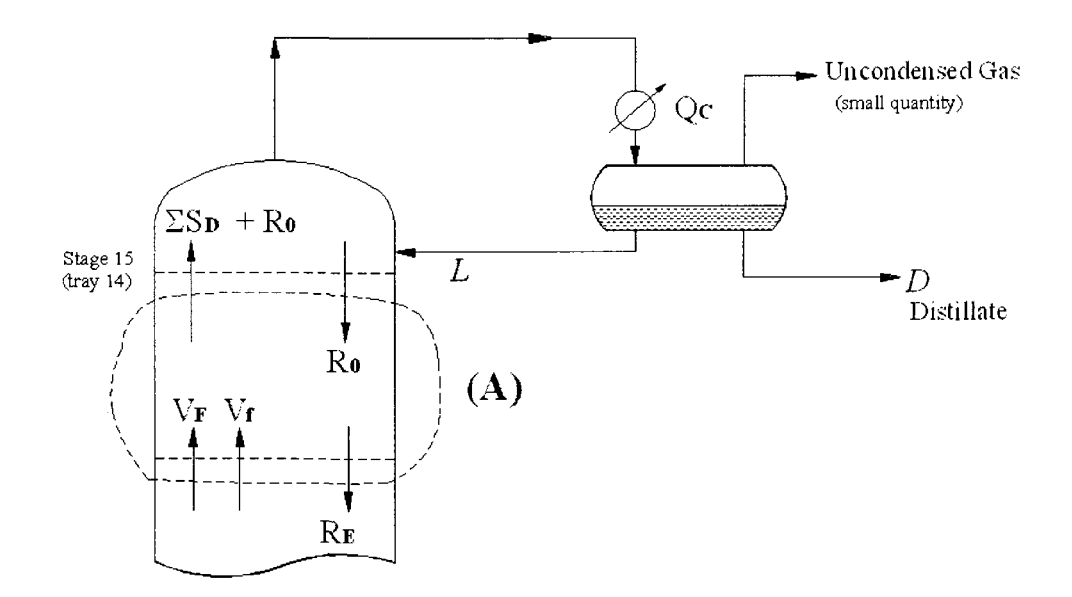

Figure B.4. Equilibrium phase flows at the rectifying section.

129

| <b>INLET</b>       |                      |               |                  |                      |
|--------------------|----------------------|---------------|------------------|----------------------|
|                    | ton/h                | kcal/kg       | kcal/h. $10^3$   | $kJ/h.10^{3}$        |
| $V_F+V_f$          | 9.611                | 115           | 1105.3           | 4626.6               |
| $R_0$              | $R_0$                | 24            | 24 $R_0$         | 100.5 $R_0$          |
| Total              | $9.611 + R_0$        |               | 1105.3+24 $R_0$  | 4626.3+100.5 $R_0$   |
|                    |                      | <b>OUTLET</b> |                  |                      |
|                    | ton/h                | kcal/kg       | kcal/h. $10^3$   | kJ/h.10 <sup>3</sup> |
| $\Sigma S_D + R_0$ | 5.065+R <sub>0</sub> | 97            | $491.31 + 97R_0$ | $2056.65+406R_0$     |
| $R_f$              | 4.546                | 16            | 72.73            | 304.46               |
| Total              | $9.611 + R_0$        |               | $564.05+97R_0$   | $2361.11+406R_0$     |

Table B.7. Material and energy balances around the boundary (A).

Based on the energy balance, we find the solution of *R0:* 

 $4626.3+100.5 R_0 = 2361.11+406 R_0$ 

Therefore,

*Ro=* 7.415 (ton/h).

We now calculate the (external) reflux flow *L.* Enthalpy data of the reflux flow *L,*  looked up the experimental chart for petroleum's enthalpy, are corresponding to the liquid state of 40°C (liquid inlet at the top tray) and the vapor state of 46°C (vapor outlet at the column top).

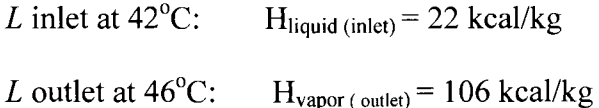

We find the solution of the energy balance equation:

$$
\Delta H_{R_0}.R_0 = \Delta H_L.L
$$

$$
(115-24) (7.42) = (106-22) L
$$

Therefore,

$$
L = 8.04
$$
 (ton/h).

# **B.6. Calculation Results**

# **B.6.1. Raw Gasoline Property**

The bottom product, named raw gasoline, is the major blend for manufacturing the finished gasoline. The distillation data of the raw gasoline is shown in Table B.8.

| % vol | Boiling point $({}^{\circ}C)$ |
|-------|-------------------------------|
| 0     | 41.68                         |
| 5     | 44.51                         |
| 10    | 46.23                         |
| 20    | 48.10                         |
| 30    | 50.14                         |
| 40    | 55.72                         |
| 50    | 66.24                         |
| 60    | 72.13                         |
| 70    | 80.98                         |
| 80    | 95.07                         |
| 90    | 122.81                        |
| 100   | 161.34                        |

Table B.8. ASTM distillation curve of the raw gasoline.

# **B.6.2. Main Stream Property**

The specification of the finished gasoline product is presented in Table B.9.

| <b>Stream</b>              | Condensate       | <b>LPG</b>  | Raw gasoline    |
|----------------------------|------------------|-------------|-----------------|
| Temperature $(C)$          | 118              | 46          | 144             |
| Pressure (atm)             | 8.6              | 4.0         | 4.6             |
| Density $(kg/m^3)$         | 670              | 585         | 727             |
| Volume flow rate $(m^3/h)$ | 227.6            | 8.78        | 21.88           |
| Mass flow rate (kg/h)      | 15480            | 5061        | 10405           |
| Mass flow rate (ton/year)  | 130000           | 43000       | 87000           |
|                            |                  |             |                 |
| <b>Stream</b>              | <b>Reformate</b> | <b>MTBE</b> | <b>Gasoline</b> |
| Temperature (C)            | 30               | 30          | 30              |
| RVP (kPa)                  | 105              | 105         | 105             |
| Volume flow rate $(m^3/h)$ | 16.58            | 2.39        | 39.18           |
| Density $(kg/m^3)$         | 789.8            | 746         | 752             |
| Mass flow rate (kg/h)      | 12500            | 1800        | 29800           |

Table B.9. Main streams of the plant.

# **B.7. Process Description**

# **B.7.1. Simplified Process Flow Diagram**

The simplified process flow diagram is shown in Figure B.5. The gasoline plant consists of many apparatuses and facilities, for instance, the distillation column, the mixer, and storage tanks.

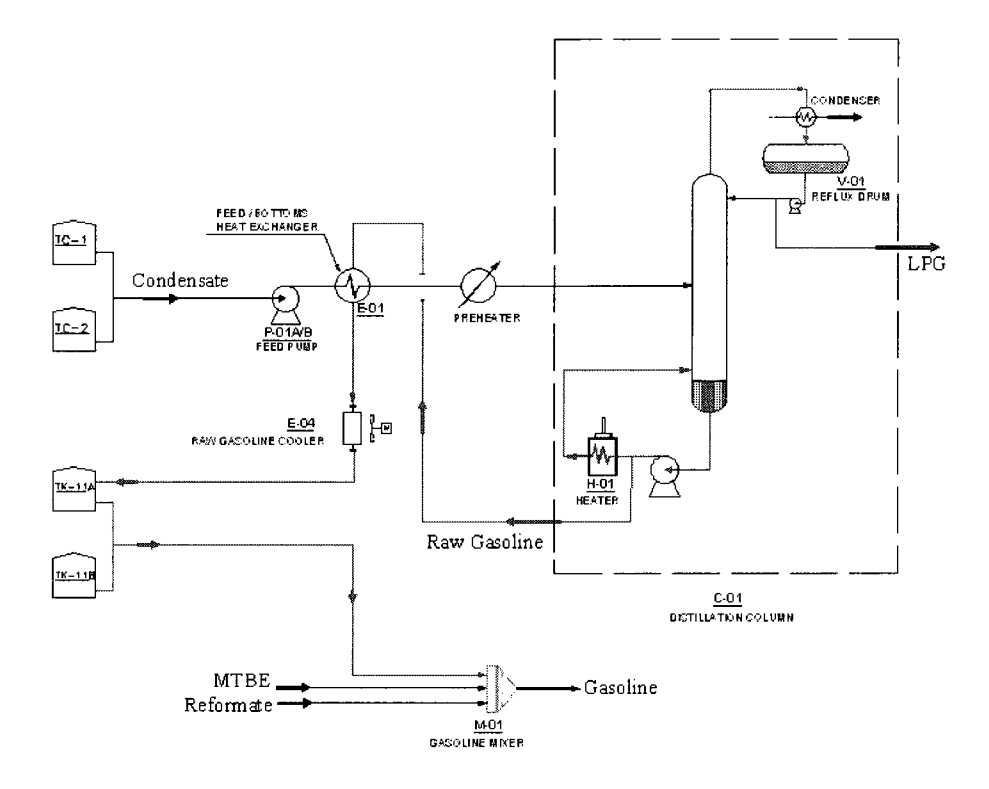

Figure B.5. Simplified process flow diagram of the gasoline plant.

## **B.7.2. Distillation Column**

Condensate is fed using feed pumps (P-01 A/B) through the feed/bottoms heat exchanger  $(E-01)$  to the distillation column  $(C-01)$ . The column  $(C-01)$  plays a very important role in the plant. Here, condensate after processing in the column (called naphtha or raw gasoline) is cut off the light fraction having a boiling point of less than 40°C. The raw gasoline then mixes with Reformate or MTBE to produce the finished gasoline.

The column has 24 actual trays (equivalent to 14 theoretical trays). Condensate is fed to the seventh tray and the raw gasoline is withdrawn off from the column base. The operating pressure is 4.6 atm. The top temperature is  $46^{\circ}$ C; and the bottom temperature is 128°C.

The raw gasoline (naphtha) is sent to the raw gasoline tanks (TK-11 A/B). Its heat has been removed by the feed/bottoms heat exchanger and cooled by the raw gasoline cooler (E-04). A part of the bottom stream is heated up in the reboiler furnace (H-01) and returned to the distillation column to supply required heat for distillation.

The distillation column overhead vapor is cooled at the column overhead condenser (E-03) to produce the uncondensed gas, so called, off-gas, and the reflux liquid. The former is mainly burnt off at the reboiler furnace and the remaining amount for controlling the reflux drum pressure is burnt at flare. The latter accumulated at the reflux drum (V-01) is returned to the column at the top tray, under controlled flow rate, for maintaining stable operations and maximizing the recovery of naphtha.

#### **B.7.3. Blending System and Product Distribution**

The blending system consists of an in-line static mixer, an on-line multi-property analyzer, ratio control with DCS, and an off-line blend simulator.

The blending system will perform the following functions:

- 1) Continuous ratio control of blend header qualities to meet specification with minimum deviation from optimal recipe;
- 2) Continuous monitoring of blends using infra-red analyzers and tracking integrated blend quality;

3) Offline optimization of header quality control and recipe targets based on reconciled blend models and integrated blend results to optimally meet scheduler-specified blend order quality recipe and inventory targets.

Based on the quality requirements of gasoline as specified standard, the off-line simulator calculates precisely the necessary flow rate of octane booster to blend the whole volume of raw gasoline.

The other additives (detergent, color, anti-oxidation, and metal deactivator) are injected in a pre-determined amount directly into the raw gasoline stream just before the mixer.

Gasoline product blended at the gasoline mixer is analyzed with a multi-property analyzer and sent to the gasoline storage tanks (TK-13 A/B). In case of low quality, the gasoline will be pumped to off-spec storage tank and then returned to the mixer. The offspec product tank is designed for 12 production hours.

From the gasoline storage tanks, gasoline after being checked the quality is pumped out the plant through the tank truck filling station or through the jetty to load in tankers.

## **B.7.4. Feed Control**

The feed section has several components:

- 1) A local flow controller (FC-11) to control the feed flow rate;
- 2) A local controller for feed pumps;
- 3) A local pressure controller (PIC-13) to keep the pressure of the feed flow at 4.6 atm.

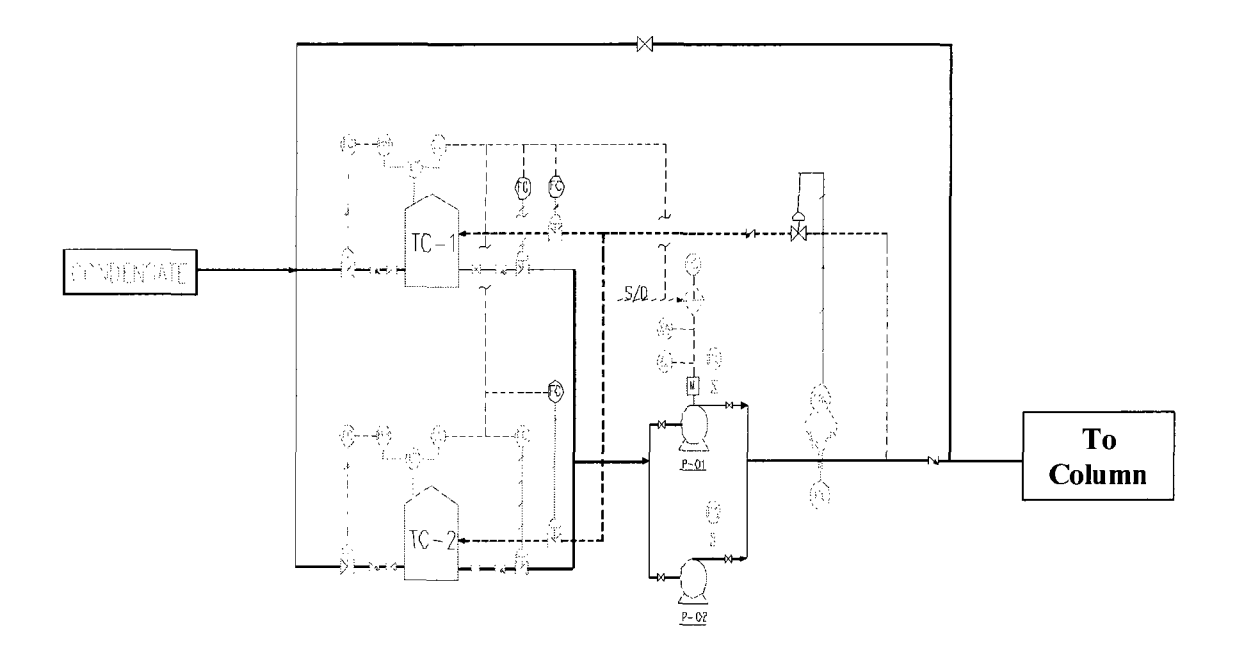

Figure B.6. A local control devices for feed pumps.

## **B.7.5. Top Column Section**

Column pressure control includes: 1) vapor bypass line; and 2) vent line to flare. If there is a pressure drop in reflux drum  $(V-01)$ , the local pressure controller commands to slightly open the control valve upstream (E-03) and gradually close the control valve in the vent line. If column pressure increases, the local pressure controller commands to gradually close the vapor bypass flow and open more flow to flare.

# **B.7.6. Bottom Section**

The reboiler is a forced-circulation typed reboiler including pumps (P-08/09) and a heater (H-01). The discharge of the pump is split as two streams: 1) a part is withdrawn as raw gasoline; and 2) a part is heated up in the heater to generate vapor back to the column base. When the temperature in the bottom section is changed, the local temperature controller TIC-34 will adjust the rate of fuel gas into the heater.

#### **APPENDIX C: MATHEMATICAL MODEL**

## **C.l. Introduction**

Distillation process is very complicated. So we develop its mathematical model to study its dynamics and then select appropriate control strategy. The mathematical model of distillation process is established on dynamic continuity equations of mass and energy for trays, condenser, reflux drum, and reboiler.

In general, the dynamic continuity equations state that the rate of accumulation of mass or energy in a system is equal to the mass or energy flows entered and generated, less the amount leaving and consumed within the system. The accumulation term is a first order time derivatives of the total mass or energy. The flow terms are algebraic. Therefore, the results are first order ordinary differential equations that are usually nonlinear.

The liquid rates throughout the column will not be the same dynamically. They will depend on the fluid mechanics of the tray. Often a simple Francis weir formula relationship is used to relate the liquid holdup on a tray to the liquid flow rate  $L<sub>n</sub>$  over the outlet weir:

$$
M_n = f(L_n). \tag{C.1}
$$

We now develop the state equations that will describe the dynamic behavior of a distillation column. The fundamental quantities are total mass and mass of the light component, which is the more volatile component.

# **C.2. Dynamic Study of Distillation Process**

# **C.2.1. Generic Trays**

A general tray is an *n*th stage such that  $n = 1, 2, ..., N$  and  $n \neq f$ .

The total mole holdup in the *n*th tray  $M_n$  is considered constant, but the imbalance in the input and output flows is accounted for in the component and heat balance equations:

$$
\frac{d(M_n)}{dt} = L_{n+1} - L_n + V_{n-1} - V_n = L_{n+1} - L_n.
$$
 (C.2)

|              | Phase  | Flow rate            | Concentration |
|--------------|--------|----------------------|---------------|
| <b>INLET</b> | Liquid | $L_{n+1}$            | $X_{n+1}$     |
|              | Vapor  | $\rm V_{n\text{-}1}$ | $y_{n-1}$     |
| <b>OULET</b> | Vapor  | V <sub>n</sub>       | Уn            |
|              | Liquid |                      | $x_n$         |

Table C.1. Parameters of a generic tray.

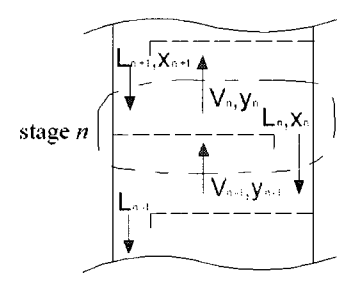

Figure C.1. A generic tray.

The rate of change of holdup in the *n*th tray results in the change of exit liquid flow after a hydraulic lag [38] or hydraulic time constant [35]:

$$
\frac{dL_n}{dt} = \frac{1}{\tau} \frac{dM_n}{dt}
$$
 (C.3)

where  $\tau$  is hydraulic time constant.

The hydraulic lag can be treated as a liquid level problem, which is, complicated somewhat by the change in level across the plate. At the center of a tray, the average depth of clear liquid is usually less than at the either end and may even be less than the weir height, as shown in Figure C.2.

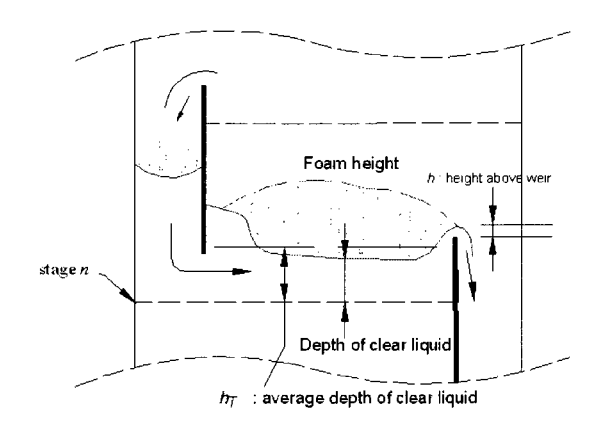

Figure C.2. Variation of liquid depth across a generic tray.

The hydraulic time constant can be calculated with the formula [38]:

$$
\tau = A \frac{dh_r}{dL_{out}} = \frac{dM_n}{dL_n}
$$
 (C.4)

where  $\tau$  is hydraulic lag for 1 plate;  $M_n$  is holding of liquid per plate; and  $L_n$  is liquid rate.

Component balance is given by

$$
\frac{d(M_n x_n)}{dt} = L_{n+1} x_{n+1} + V_{n-1} y_{n-1} - L_n x_n - V_n y_n.
$$
 (C.5)

By differentiating and substituting for the  $\frac{dM_n}{dL_n}$  term, we obtain:

$$
\frac{dx_n}{dt} = \frac{L_{n+1}x_{n+1} + V_{n-1}y_{n-1} - (L_{n+1} + V_{n-1})x_n - V_n(y_n - x_n)}{M_n}.
$$
\n(C.6)

Energy balance is given by

$$
\frac{d(M_n h_n)}{dt} = h_{n+1} L_{n+1} + H_{n-1} V_{n-1} - h_n L_n - H_n V_n
$$
 (C.7)

or,

$$
M_n \frac{dh_n}{dt} + h_n \frac{dM_n}{dt} = h_{n+1} L_{n+1} + H_{n-1} V_{n-1} - h_n L_n - H_n V_n.
$$
 (C.8)

Because the  $\frac{m}{\lambda}$  term is approximately zero, substituting for the change of the *dt* 

holdup  $\frac{m n}{\sigma}$  term, we obtain: *dt* 

$$
V_n = \frac{h_{n+1}L_{n+1} + H_{n-1}V_{n-1} - (L_{n+1} + V_{n-1})h_n}{H_n - h_n}.
$$
 (C.9)

# **C.2.2. Feed Tray**

The feed section includes the feed tray, as shown in Figure C.3.

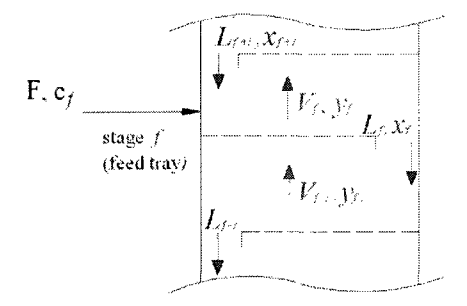

Figure C.3. Feed section.

Total mass balance is given by

$$
\frac{d(M_f)}{dt} = F + L_{f+1} + V_{f-1} - L_f - V_f = F + L_{f+1} - L_f.
$$
 (C.10)

Component balance is given by the following equations:

$$
\frac{d(M_f x_f)}{dt} = F c_f + L_{f+1} x_{f+1} + V_{f-1} y_{f-1} - L_f x_f - V_f y_f
$$

or,

$$
\frac{dx_n}{dt} = \frac{L_{n+1}x_{n+1} + V_{n-1}y_{n-1} - (L_{n+1} + V_{n-1})x_n - V_n(y_n - x_n)}{M_n}.
$$
\n(C.11)

Energy balance is given by

$$
\frac{d(M_f h_f)}{dt} = h_{f} F + h_{n+1} L_{n+1} + H_{n-1} V_{n-1} - h_n L_n - H_n V_n
$$

or,

$$
V_n = \frac{h_F F + h_{n+1} L_{n+1} + H_{n-1} V_{n-1} - (L_{n+1} + V_{n-1}) h_n}{H_n - h_n}.
$$
 (C.12)

# **C.2.3. Top Section**

The top section consists of the top tray and the reflux drum, as shown in Figure

C.4.

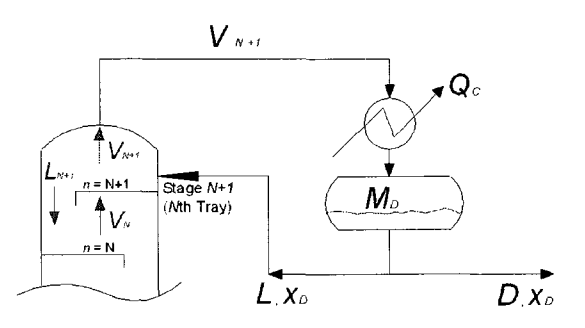

Figure C.4. Top section.

Total mass balance of the top tray is determined as

$$
\frac{d(M_{N+1})}{dt} = L + V_N - L_{N+1} - V_{N+1}.
$$
 (C.13)

Component balance of the top tray is characterized as

$$
\frac{d(M_{N+1}x_{N+1})}{dt} = Lx_D + V_N y_N - L_{N+1} x_{N+1} - V_{N+1} y_{N+1}.
$$
 (C.14)

Energy balance for the top tray is given by the following equations:

$$
\frac{d(M_{N+1}h_{N+1})}{dt} = h_D L + H_N V_N - h_{N+1} L_{N+1} - H_{N+1} V_{N+1}
$$
\n(C.15)

or,

$$
V_{N+1} = \frac{h_D L + H_N V_N - (L + V_N) h_{N+1}}{H_{N+1} - h_{N+1}}.
$$
\n(C.16)

Total mass balance for the reflux drum and condenser is given by

$$
\frac{d(M_{D})}{dt} = V_{N+1} - L - D.
$$
 (C.17)

Component balance for the reflux drum and condenser is determined as

$$
\frac{d(M_D x_D)}{dt} = V_{N+1} y_{N+1} - (L+D) x_D.
$$
 (C.18)

We now define energy balance around condenser. The condenser duty  $Q_C$  is

$$
Q_C = H_{in} V_{in} - h_{out} L_{out} = V_N (H_N - h_N). \tag{C.19}
$$

## **C.2.4. Bottom Section**

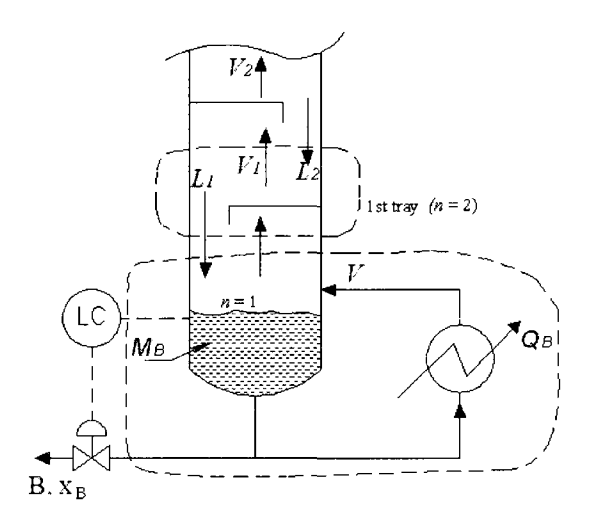

Figure C.5. Bottom section.

Total mass balance for the bottom tray is given by

$$
\frac{d(M_2)}{dt} = L_3 - L_2 + V_B - V_2. \tag{C.20}
$$

Component balance for the bottom tray is given by

$$
\frac{d(M_2x_2)}{dt} = L_3x_3 + V_B y_B - L_2x_2 - V_2 y_2.
$$
 (C.21)

Energy balance for the bottom tray is as follows:

$$
\frac{d(M_{B}h_{B})}{dt}=h_{3}L_{3}+H_{B}V_{B}-h_{2}L_{2}-H_{2}V_{2}.
$$

Therefore,

$$
V_2 = \frac{h_3 L_3 + H_B V_B - (L_3 + V_B) h_2}{H_2 - h_2}.
$$
 (C.22)

The base of the column has some particular characteristics as follows:

1) There is a reboiler heat flux  $Q_B$  to produce the boilup vapor flow  $V_B$ .

- 2) The holdup is a sensitive variable; hence, changes in sensible heat cannot be neglected.
- 3) The outflow of liquid from the bottoms *B* is determined externally.

Total mass balance for the column base is given by the following equation:

$$
\frac{d(M_B)}{dt} = L_2 - V_B - B. \tag{C.23}
$$

Component balance for the column base is determined as

$$
\frac{d(M_{B}x_{B})}{dt} = L_{2} x_{2} - V_{B} y_{B} - B x_{B}.
$$
 (C.24)

Energy balance for the column base is as follows:

$$
\frac{d(M_{B}h_{B})}{dt} = h_{2}L_{2} + Q_{B} - h_{B}B - H_{B}V_{B}
$$
 (C.25)

or,

$$
V_B = \frac{h_2 L_2 + Q_B - h_B B - M_B \frac{dh_B}{dt} - h_B \frac{dM_B}{dt}}{H_B}.
$$
 (C.26)

All the equations above are state equations and describe the dynamic behavior of the distillation column. The state variables of the model are:

- 1) Liquid hold ups  $M_1, M_2, ..., M_f, ..., M_{N+2}$ ;
- 2) Liquid concentrations  $x_1, x_2, ..., x_k, ..., x_{N+1}$ .

When all the equations above are resolved, we find how the flow rate and concentrations of the two product streams (distillate product, bottoms product) change with time, in the presence of changes in the various input variables.

#### **3. Mathematical Model of Distillation Process**

#### **4. Simplified Model**

To simplify the model, we make the following assumptions [35]:

- 1) The relative volatility  $\alpha$  is constant throughout the column.
- 2) The vapor liquid equilibrium relationship can be expressed by

$$
y_n = \frac{\alpha x_n}{1 + (\alpha - 1)x_n} \tag{C.27}
$$

where  $x_n$  is the liquid composition on *n*th stage;  $y_n$  is the vapor composition on *n*th stage; and  $\alpha$  is the relative volatility.

- 3) The overhead vapor is totally condensed in the condenser.
- 4) The liquid holdups on each tray, condenser, and the reboiler are constant and perfectly mixed (i.e., the same immediate liquid response,  $dL_2 = dL_3 = ... =$  $p_{\text{eff}} = \mu \text{,}$
- aZyv+2 <sup>=</sup> *dL).*  immediate vapor response,  $dV_1 = dV_2 = ... = dV_{N+1} = dV$ ).
- 6) The molar flow rates of the vapor and liquid through the stripping and rectifying sections are constant:

 $\overline{r}$  sections are constant:  $V_1 - V_2 - ... - V_{N+1}$ 

 $L_2 = L_3 = ... = L_{N+2}$ 

7) The column is numbered from bottom, e.g.,  $n = 1$  for reboiler,  $n = 2$  for first tray,  $n = f$  for feed tray,  $n = N+1$  for top tray, and  $n = N+2$  for condenser.

Under these assumptions, the dynamic model can be expressed by the following equations [12]:

1) Condenser  $(n = N+2)$ :

$$
M_{D}\dot{x}_{n} = (V + V_{F})y_{n-1} - Lx_{n} - Dx_{n}.
$$
 (C.28)

2) Tray  $n(n=f+2, ..., N+1)$ :

$$
M \dot{x}_n = (V + V_F)(y_{n-1} - y_n) + L(x_{n+1} - x_n). \tag{C.29}
$$

3) Above feed location  $(n = f+1)$ :

$$
M \dot{x}_n = (V + V_F)(y_{n-1} - y_n) + L(x_{n+1} - x_n) + V_F y_F.
$$
 (C.30)

4) Below feed location  $(n = f)$ :

$$
M \dot{x}_n = (V + V_F)(y_{n-1} - y_n) + L(x_{n+1} - x_n) + L_F x_F.
$$
 (C.31)

5) Tray  $n (n = 2, ..., f-1)$ :

$$
M \dot{x}_n = V(y_{n-1} - y_n) + (L + L_F)(x_{n+1} - x_n). \tag{C.32}
$$

6) Reboiler  $(n=1)$ :

$$
M_{B}\dot{x}_{1} = (L + L_{F})x_{2} - Vy_{1} - Bx_{1}.
$$
 (C.33)

Flow rate are assumed as constant molar flows:

- 1)  $L_F = q_F F;$
- 2)  $V_F = F L_F$ ;
- 3)  $D = V_N L = V + V_F L$  (assuming condenser holdup constant);
- 4)  $B = L_2 V_1 = L + L_F V$  (assuming boiler holdup constant);

Composition  $x_F$  and  $y_F$  in the liquid and vapor phase of the feed are obtained by solving the flash equations:

$$
Fc_F = L_Fx_F + V_Fy_F \tag{C.34}
$$

$$
y_F = \frac{\alpha x_F}{1 + (\alpha - 1)x_F}.\tag{C.35}
$$

Although the model order is reduced, the representation of the distillation system is still nonlinear due to the vapor liquid equilibrium relationship between  $y_n$  and  $x_n$  in (C.27).

# **C.5. Mathematical Model of the Gasoline Refinery**

In this section, we use some data obtained by process calculation described in Appendix B to plug in generic equations above. As the result, the mathematical model of the plant is completely defined.

#### **C.5.1. Relative Volatility**

Using the formula  $\alpha_{ij} = K_i/K_j$  and looking up data in the handbook [39] for the operating range of temperature and pressure, the relative volatility is estimated as  $\alpha$  = 5.68.

# **C.5.2. Latent Heat and Boilup**

The heat input of  $Q_B$  (reboiler duty) to the reboiler is to increase the temperature of stripping section and generate boilup *Vo* [40]:

$$
V_0 = \frac{Q_B - Bc_B(t_B - t_F)}{\lambda} \tag{C.36}
$$

where  $\lambda$  is the latent heat or heat of vaporization;  $B$  is the flow rate of bottom product (kg);  $c_B$  is the specific heat capacity (kJ/kg.<sup>o</sup>C);  $t_F$  is the inlet temperature (<sup>o</sup>C); and  $t_B$  is the outlet temperature (bottoms temperature, °C).

The latent heat at any temperature is described in terms of the latent heat at the normal boiling point [40]:

$$
\lambda = \gamma \lambda_B \frac{T}{T_B} \tag{C.37}
$$

where *L* is the latent heat at absolute temperature  $T({}^{\circ}R)$ ;  $L_B$  is the latent heat at absolute normal boiling point  $T_B$  ( ${}^{\circ}R$ ); and  $\gamma$  is the correction factor obtained from the empirical chart.

The calculation results are summarized as follows:

$$
\lambda = 730
$$
 (kJ/kg);  
 $V_0 = 3909.8$  (kg/h) or 66.8871 (kmole/h).

The average vapor flow rate arising in the stripping section is calculated as

$$
V = \frac{V_0 + V_f}{2} = 66.3407 \text{ (kmole/h)}.
$$

## **C.5.3. Liquid Holdups on Tray and Column Base**

Liquid holdups are calculated with the methods proposed by McCabe [42] and Joshi [43].

Velocity of vapor phase arising in the column:

$$
\omega_n = C \sqrt{\frac{\rho_L - \rho_G}{\rho_G}}
$$
 (C.38)

correction factor depending flow rates.

The actual velocity  $\omega$  is normally selected that  $\omega = (0.80 \div 0.85) \omega_n$  for paraffinic vapor.

The diameter of the column is calculated with the following formula:

$$
D_k = \sqrt{\frac{4V_m}{3600\pi\omega}}
$$
(C.39)

where  $V_m$  is the mean flow of vapor in the column.

The height of the column is calculated on distance of trays. The tray distance is selected on basis of the column diameter.

The holdup in the column base is given by

$$
M_B = \frac{\pi H_{NB} D_k^2}{4} \frac{d_B}{W_B}
$$
 (C.40)

where  $H_{NB}$  is normal liquid level in the column base (m);  $W_B$  is molar weight of the bottom product (kg/kmole); and  $d_B$  is density of the bottom product (kg/m<sup>3</sup>).

As a result, the holdup in the column base is calculated as

$$
M_{B} = \frac{3.14(1.75)(1.4)^{2}}{4} \frac{726.5}{78.6} = 24.88 \text{ (kmole)}.
$$

The holdup on each tray is given by

$$
M=\frac{0.95\pi h_r D_k^2}{4}\frac{d_T}{W_T}
$$

where  $h_T$  is average depth of clear liquid on a tray;  $W_T$  is molar weight of the liquid holdup on a tray; and  $d<sub>T</sub>$  is the mean density of the liquid holdup on a tray.

Therefore, the holdup on each tray is calculated as

$$
M = \frac{0.95(3.14)(0.28)(1.75)^{2}}{4} \frac{680}{75} = 5.80 \text{ (kmole)}.
$$

# **C.5.4. Liquid Holdup in Reflux Drum**

The retention time of distillate in the reflux drum is selected as 5 minutes.

Liquid holdup  $M_D$  is equal to the quantity of distillate contained in the reflux drum:

$$
M_{D} = \frac{5(L+D)}{60}
$$
 (C.41)

where  $M_D$  is holdup in the reflux drum; L is the reflux flow rate; and D is the distillate where *MD* is holdup in the reflux drum; *L* is the reflux flow rate; and *D* is the distillate

$$
M_D = \frac{5(75.30 + 82.15)}{60} = 14.03
$$
 (kmole).

#### $C.6.$ Basic Mathematical Model of the Plant

Material balances for change in holdup of light component on each tray are as  $\mathcal{B}(\mathcal{A})$  and the change in hold up of light component on each tray are assumed on each tray are assumed on  $\mathcal{B}(\mathcal{A})$ 

\n Condenser (*n* = 16): \n 
$$
M_{D} \dot{x}_{16} = (V + V_{F}) y_{15} - L x_{16} - D x_{16}
$$
\n

\n\n Tray 14 (*n* = 15): \n  $M \dot{x}_{15} = (V + V_{F})(y_{14} - y_{15}) + L(x_{16} - x_{15})$ \n

\n\n Tray 13 (*n* = 14): \n  $M \dot{x}_{14} = (V + V_{F})(y_{13} - y_{14}) + L(x_{15} - x_{14})$ \n

\n\n Tray 12 (*n* = 13): \n  $M \dot{x}_{13} = (V + V_{F})(y_{12} - y_{13}) + L(x_{14} - x_{13})$ \n

\n\n Tray 11 (*n* = 12): \n  $M \dot{x}_{12} = (V + V_{F})(y_{11} - y_{12}) + L(x_{13} - x_{12})$ \n

\n\n Tray 10 (*n* = 11): \n  $M \dot{x}_{11} = (V + V_{F})(y_{10} - y_{11}) + L(x_{12} - x_{11})$ \n

\n\n Tray 9 (*n* = 10): \n  $M \dot{x}_{10} = (V + V_{F})(y_{9} - y_{10}) + L(x_{11} - x_{10})$ \n

\n\n Tray 8 (*n* = 9): \n  $M \dot{x}_{9} = V_{F} y_{F} + V y_{8} - (V + V_{F}) y_{9} + L(x_{10} - x_{9})$ \n

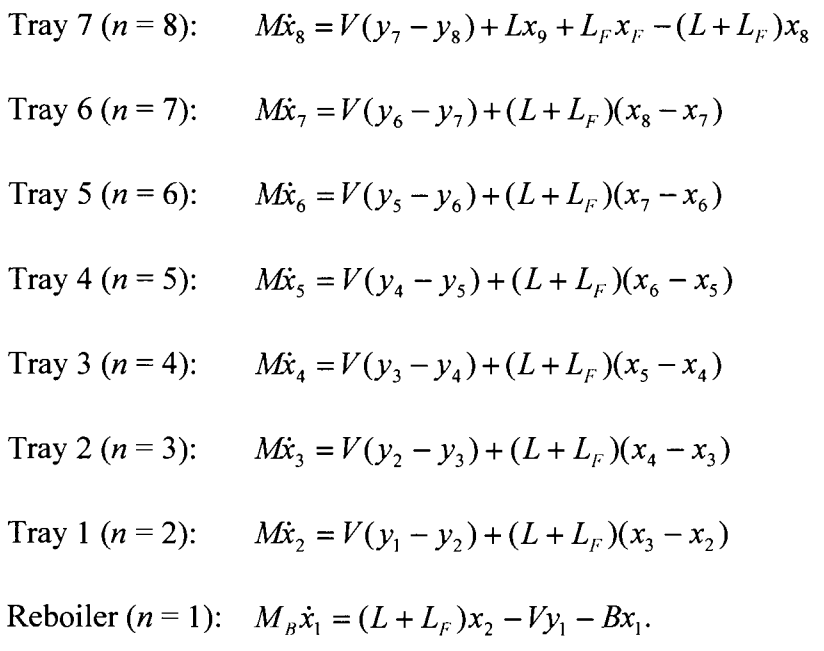

Process data are summarized as follows:

- The liquid holdups:  $M_D = 14.03$  (kmole),  $M = 5.80$  (kmole), and  $M_B =$ 24.88 (kmole);
- Feed flow rates:  $L_F$  = 104.2491 (kmole/h) and  $V_F$  = 98.5152 (kmole/h);
- Flow rates above the feed location:  $L_9 = ... = L_{15} = L = 75.6380$  (kmole/h) and  $V_9$  = ...=  $V_{15}$  =  $V + V_F$  = 66.1139+ 98.5152 = 164.6291 (kmole/h);
- Flow rates below the feed location:  $L_1 = ... = L_8 = L + L_F = 75.6380 +$ 104.2491= 179.8871 (kmole/h) and  $V_1 = ... = V_8 = V = 66.1139$  (kmole/h);
- Distillate flow rate:  $D = 92.7597$  (kmole/h);
- Bottoms flow rate:  $B = 110.9235$  (kmole/h);
- Solving flash equations:  $x_F = 0.2609$  and  $y_F = 0.6672$ .

In summary, the dynamic model is represented by a set of 31 nonlinear differential and algebraic equations:

14.03 
$$
\dot{x}_{16} = 164.6291 y_{15} - 75.6380 x_{16} - 92.7597 x_{16}
$$
  
\n5.8 $\dot{x}_{15} = 164.6291(y_{14} - y_{15}) + 75.6380(x_{16} - x_{15})$   
\n5.8 $\dot{x}_{14} = 164.6291(y_{13} - y_{14}) + 75.6380(x_{15} - x_{14})$   
\n5.8 $\dot{x}_{13} = 164.6291(y_{12} - y_{13}) + 75.6380(x_{14} - x_{13})$   
\n5.8 $\dot{x}_{12} = 164.6291(y_{11} - y_{12}) + 75.6380(x_{13} - x_{12})$   
\n5.8 $\dot{x}_{11} = 164.6291(y_{10} - y_{11}) + 75.6380(x_{12} - x_{11})$   
\n5.8 $\dot{x}_{10} = 164.6291(y_{10} - y_{10}) + 75.6380(x_{11} - x_{10})$   
\n5.8 $\dot{x}_{9} = 66.1139 y_{8} - 156.38 y_{9} + 75.6380(x_{10} - x_{9}) + 59.95$   
\n5.8 $\dot{x}_{8} = 66.1139(y_{7} - y_{8}) + 75.6380 x_{9} - 188.59 x_{8} + 33.99$   
\n5.8 $\dot{x}_{7} = 66.1139(y_{6} - y_{7}) + 179.8871(x_{8} - x_{7})$   
\n5.8 $\dot{x}_{8} = 66.1139(y_{8} - y_{6}) + 179.8871(x_{8} - x_{8})$   
\n5.8 $\dot{x}_{8} = 66.1139(y_{1} - y_{5}) + 179.8871(x_{6} - x_{5})$   
\n5.8 $\dot{x}_{8} = 66.1139(y_{1} - y_{2}) + 179.8871(x_{6} - x_{3})$ 

 $\mathcal{L}^{\pm}$ 

Vapor liquid equilibrium (VLE) relationship on each tray is given as

$$
y_1 = \frac{5.68x_1}{1 + 4.68x_1}
$$

$$
y_2 = \frac{5.68x_2}{1 + 4.68x_2}
$$
  
:  
:  

$$
y_{15} = \frac{5.68x_{15}}{1 + 4.68x_{15}}
$$
. (C.43)

 $\sim$ 

## **APPENDIX D: DYNAMIC SIMULATION**

# **D.l. Modular Decomposition of the Column**

Modular decomposition of the column is depicted in Figure D.l. The column is divided into two groups: 1) rectifying section; and 2) stripping section.

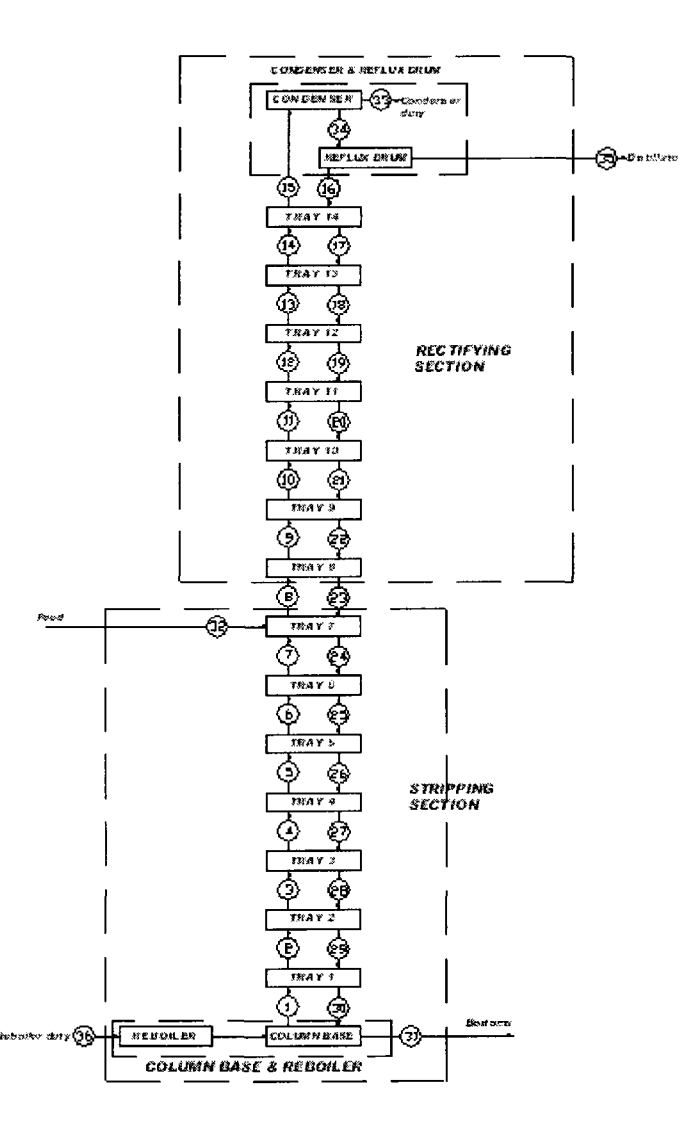

Figure D.1. Modular decomposition scheme for the distillation column.

# **D.2. Simulation with MATLAB Simulink**

For convenience, the simulation program is organized as a hierarchical structure with three levels, as depicted in Figure D.2. The lowest-level modules actually represent differential and algebraic equations.

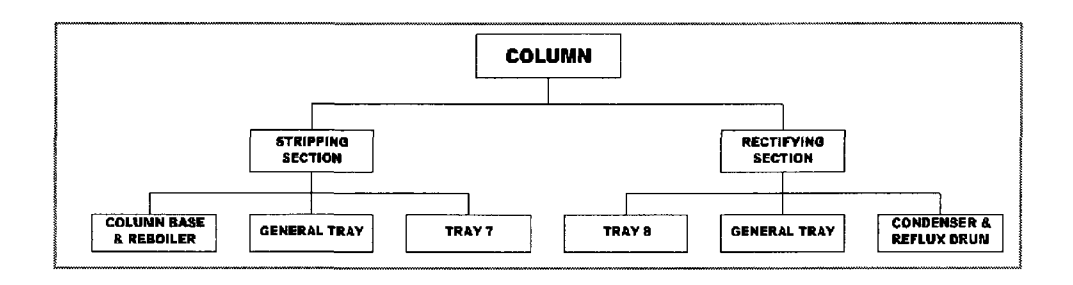

Figure D.2. Hierarchical structure of the simulation program.

The highest level of the simulation program in MATLAB Simulink is shown in Figure D.3.

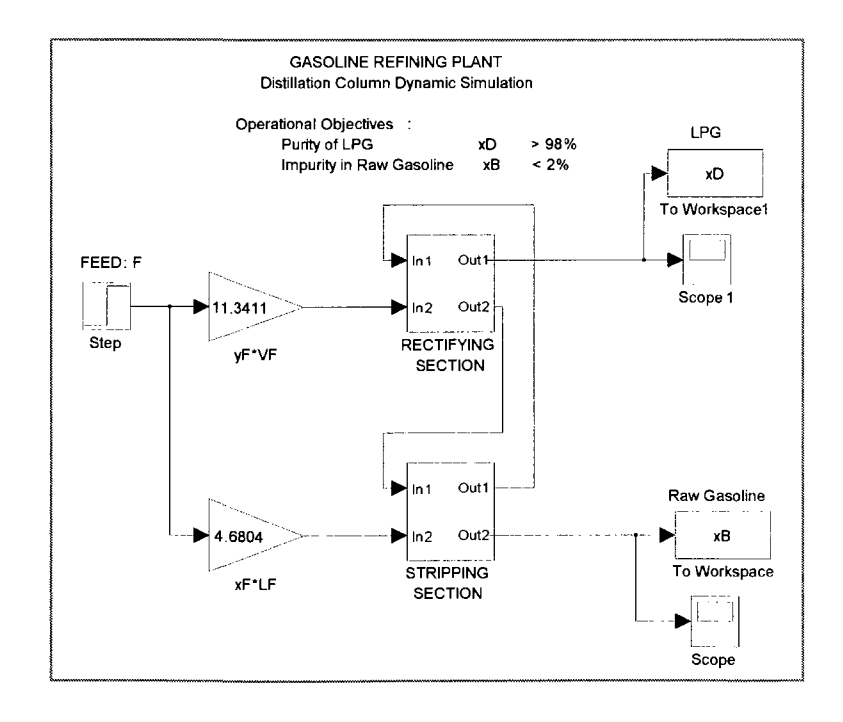

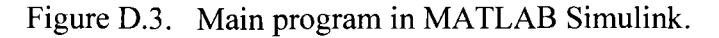

The second-level modules include the rectifying section, as shown in Figure D.4, and the stripping section, as shown in Figure D.5.

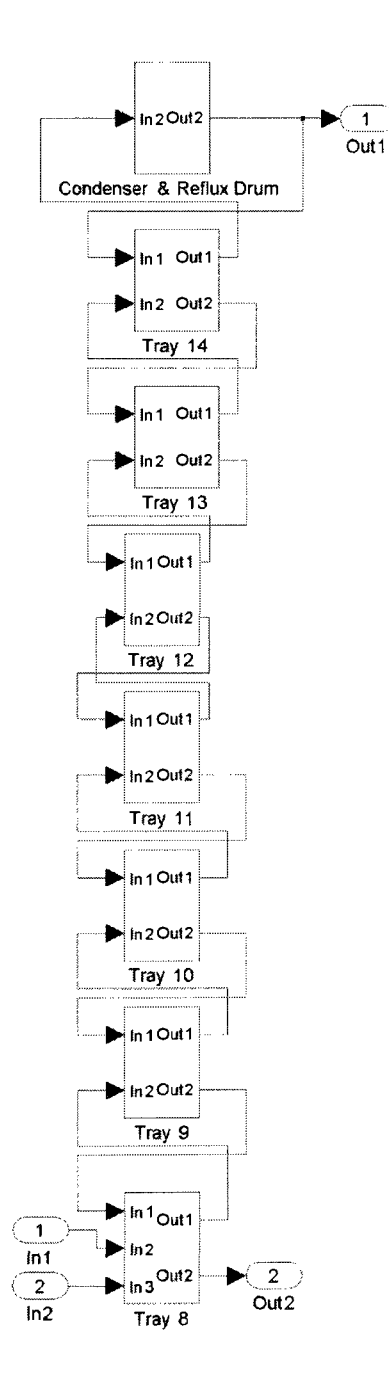

Figure D.4. Module of the rectifying section.
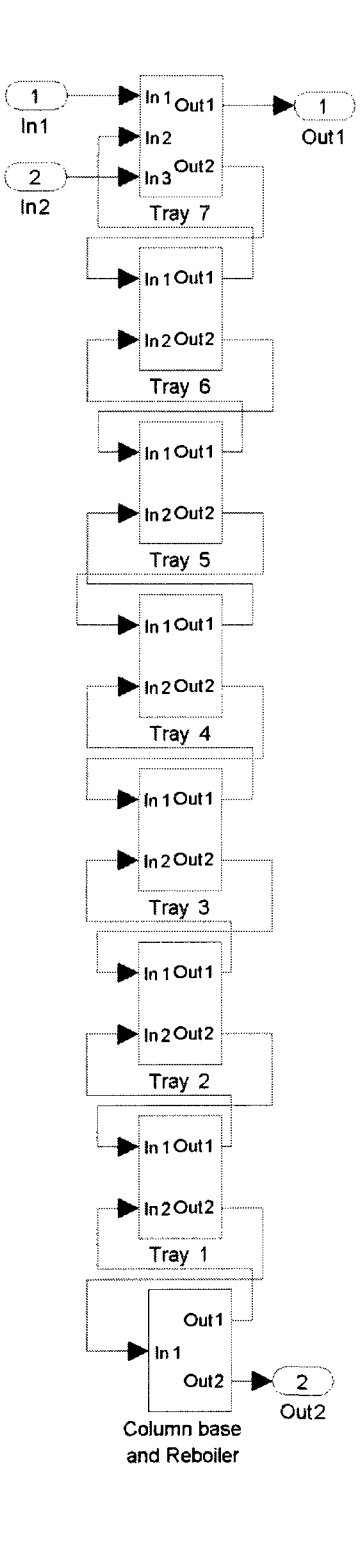

Figure D.5. Module of the stripping section.

The third-level modules include some special components and generic trays as depicted in the following figures.

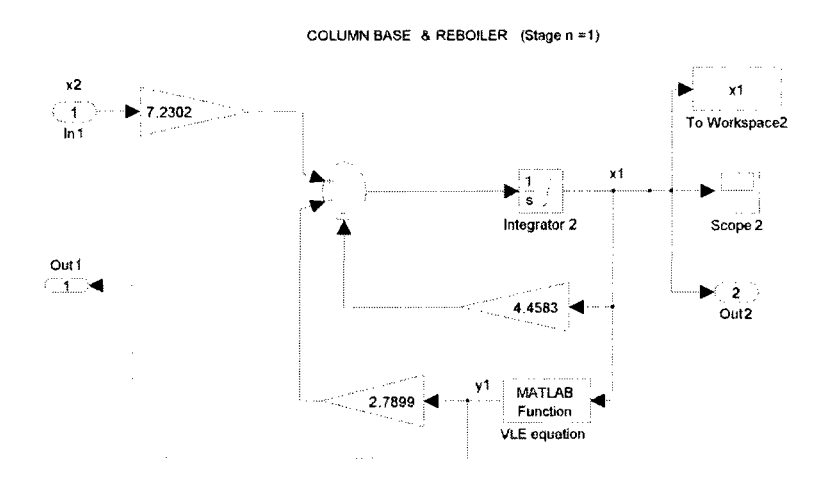

Figure D.6. Module of the column base and reboiler.

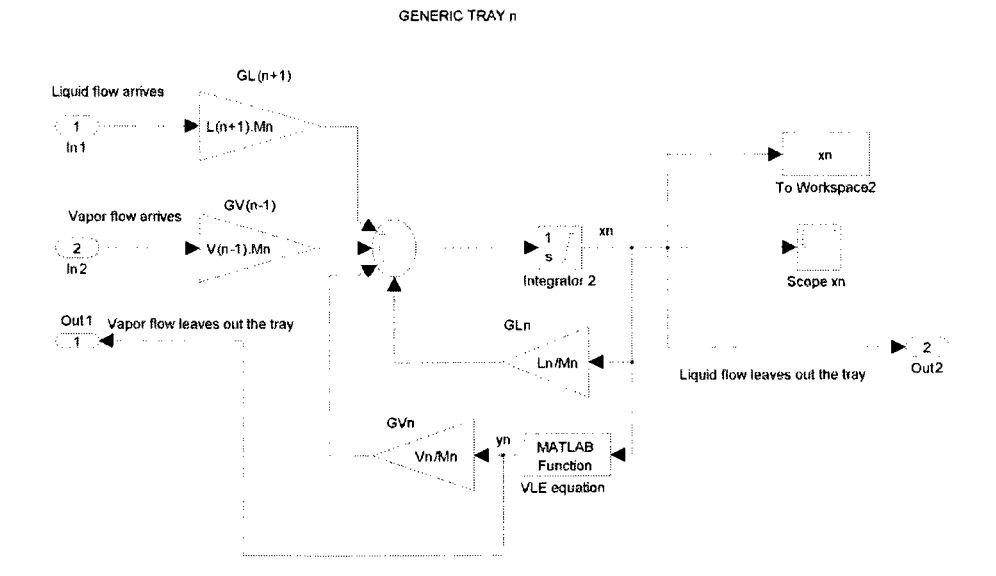

Figure D.7. Module of a generic tray.

158

TRAY 7 (Stage  $n = 8$ )

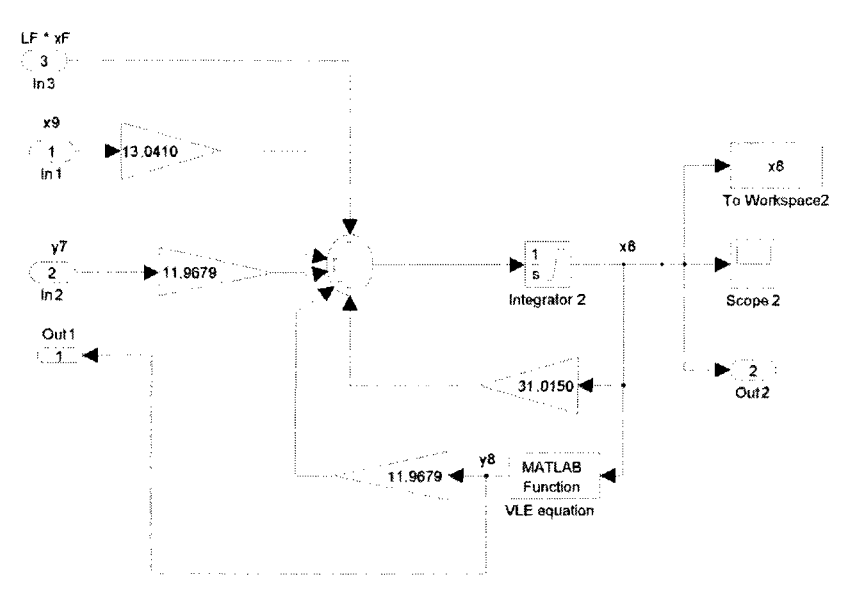

Figure D.8. Module of the feed tray.

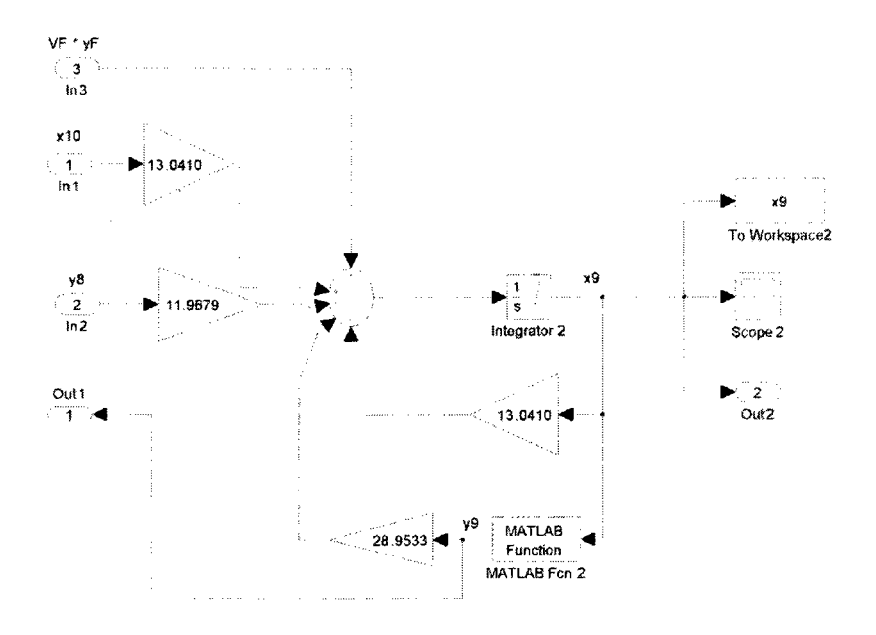

Figure D.9. Module of the eighth tray.

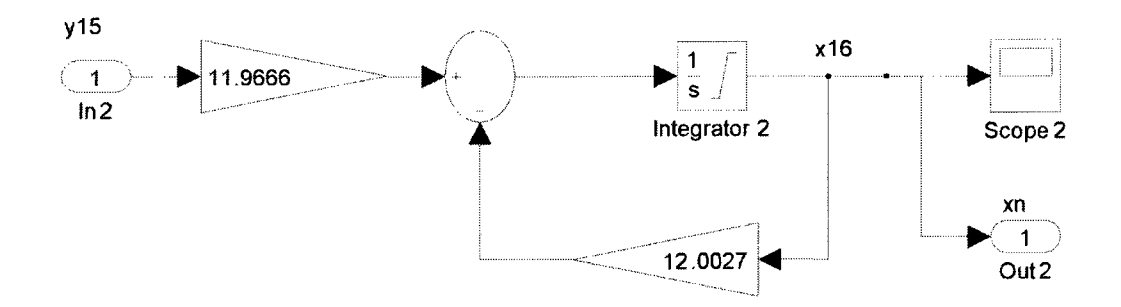

Figure D.10. Module of the condenser and reflux drum.

 $\bar{a}$ 

## APPENDIX E: CONSTRUCTION OF REFERENCE MODEL

### **E.l. Model Construction**

This section describes construction of full order model. The outputs of interest are the purity of overhead and bottom products. These quantities are desired to be kept within prescribed limits ( $x_D \ge 98\%$  and  $x_B \le 2\%$ ) under disturbances of the feed streams or environment. The selected control structure is *L-V* structure, in which the reflux flow *L* at the column top and the boilup rate in the column bottom *V* are the manipulated inputs.

Consider the nonlinear equations represented for a generic tray:

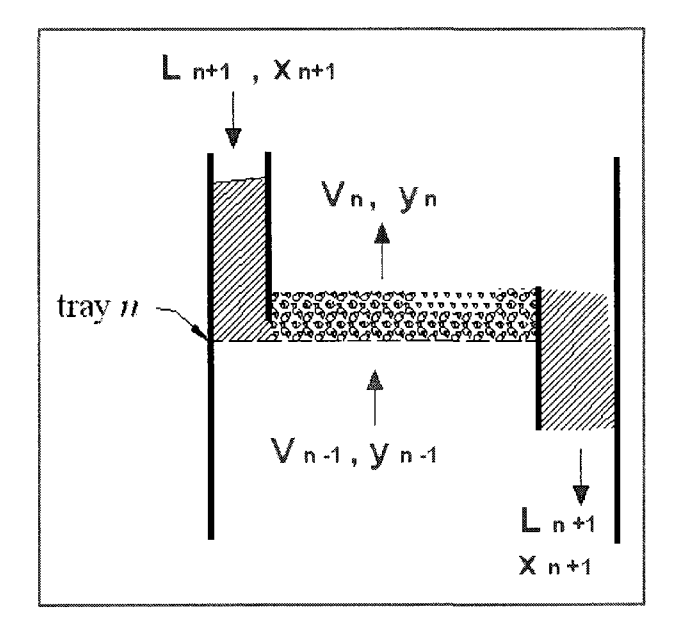

Figure E.1. Model of a generic tray.

Material balance is determined as follows:

 $ACCUMULATION = INLET - OUTLET$ 

$$
M_n \dot{X}_n = (V_{n-1}Y_{n-1} + L_{n+1}X_{n+1}) - (V_n Y_n + L_n X_n)
$$

or,

$$
\dot{X}_n = \frac{V_{n-1}}{M_n} Y_{n-1} - \frac{V_n}{M_n} Y_n + \frac{L_{n+1}}{M_n} X_{n+1} - \frac{L_n}{M_n} X_n
$$
\n(E.1)

where  $L_1 = ... = L_8 = L + L_F = L + 104.2491$ ;  $L_9 = ... = L_{15} = L$ ;  $V_1 = ... = V_8 = V$ ; and V<sub>9</sub>  $=$  ...=  $V_{15} = V + V_F = V + 98.5152$ .

Vapor liquid equilibrium relationship at each tray is given by

$$
Y_n = \frac{\alpha X_n}{1 + (\alpha - 1)X_n} = \frac{5.68X_n}{1 + 4.68X_n} \quad \forall n = 1, ..., 15.
$$
 (E.2)

Therefore, the concentrations of liquid on each tray are a vector function  $f$  of state vector *x* and manipulated input vector *u:* 

$$
\dot{X}=f(X,u,t)
$$

where  $X = (X_1, X_2, ..., X_{16})^T$ ; and  $u = (L, V)^T$ .

The above nonlinear system can be linearized around the steady state value at the nominal operating point  $(X^*, u^*)$ . We define the perturbed states and control inputs as

$$
dX = X - X^*
$$

$$
du = u - u^*
$$

The linearized equations are given by:

$$
d\dot{X} = \left[\frac{\partial f}{\partial x}\right] dX + \left[\frac{\partial f}{\partial u}\right] du
$$

where  $\partial f / \partial X$  stands for the Jacobian of the vector function f with respect to the state vector x; and  $\partial f / \partial u$  stands for the Jacobian of the vector function f with respect to the manipulated input vector *u.* 

Make differentiation of (E.l) as follows:

$$
d\dot{X}_n = \frac{V_{n-1}^*}{M_n} dY_{n-1} + \frac{y_{n-1}^*}{M_n} dV_{n-1} - \frac{V_n^*}{M_n} dY_n - \frac{y_n^*}{M_n} dV_n
$$
  
+ 
$$
\frac{L_{n+1}^*}{M_n} dX_{n+1} + \frac{X_{n+1}^*}{M_n} dL_{n+1} - \frac{L_n^*}{M_n} dX_n - \frac{X_n^*}{M_n} dL_n.
$$

Substituting for terms of  $dY$  and regrouping the equation give the following result:

$$
d\dot{X}_n = \frac{\dot{L}_{n+1}^*}{M_n} dX_{n+1} - \frac{\dot{L}_n^* + K_n V_n^*}{M_n} dX_n + \frac{K_{n-1} V_{n-1}^*}{M_n} dX_{n-1} + \frac{X_{n-1}^* - X_{n-1}^*}{M_n} dL - \frac{Y_n^* - Y_{n-1}^*}{M_n} dV
$$
(E.3)

where  $dL_n = dL$ , for all  $n = 1, ..., 15$ ;  $dV_n = dV$ , for all  $n = 1, ..., 15$ ;  $K_n$  is the linearized VLE constant; and  $y_n^*$ ,  $x_n^*$ ,  $L_n^*$  and  $V_n^*$  are the steady-state values at the nominal operating point.

In addition, we make linearization for some special stages as follows:

- 1) Reboiler  $(n = 1)$  $d\dot{X}_1 = \frac{L_2}{M_1} dX_2 + \frac{X_2^*}{M_1} dL - \frac{V_1^*}{M_1} dY_1 - \frac{Y_1^*}{M_1} dV - \frac{B}{M_1} dX_1.$
- 2) Condenser  $(n = 16)$

$$
d\dot{X}_{16} = \frac{V_{15}^*}{M_{16}} dY_{15} + \frac{Y_{15}^*}{M_{16}} dV - \frac{L_{16}^*}{M_{16}} dX_{16} - \frac{X_{16}^*}{M_{16}} dL - \frac{D}{M_{16}} dX_{16}.
$$

As a result, the model is represented in state space in terms of deviation variables:

$$
\dot{x}(t) = Ax(t) + Bu(t) \tag{E.4}
$$

and

$$
y(t) = Cx(t) \tag{E.5}
$$

where  $x = [dx_1 dx_2 ... dx_{16}]^T$  is the vector of composition deviations; and  $u = [dx_1 dx_2 ...$  $dx_{16}$ <sup>T</sup> is the vector of manipulated inputs; and  $y = [dX_B dX_D]$ <sup>T</sup> =  $[dX_1 dX_{16}]$ <sup>T</sup> is the vector of controlled outputs.

The algorithm for calculating state matrix elements *A* (16x16) is described as follows:

- 1) Collect flow rates data:
	- $L_1^* = ... = L_8^* = 179.8871$  (kmole/h),  $L_9^* = ... = L_{15}^* = 75.6380$  (kmole/h),  $V_1^* = ... = V_8^* = 66.1139$  (kmole/h),  $V_9^* = ... = V_{15}^* = 164.6291$  (kmole/h).
- 2) Collect liquid holdups data:

 $M_1 = M_B = 24.88$  (kmole),  $M_2 = M_3 = \ldots = M_{15} = 5.80$  (kmole),  $M_{16} = M_B = 24.88$  (kmole).

- 3) Calculate  $K_1, K_2, ..., K_{16}$ .
- 4) Calculate the state matrix elements:

$$
n=1: a_{1,1} = -\frac{B + K_1 V_1^*}{M_1}, a_{1,2} = \frac{L_2^*}{M_1}
$$
  

$$
n=2: a_{2,1} = \frac{K_1 V_1^*}{M_2}, a_{2,2} = -\frac{\left(L_2^* + K_2 V_2^*\right)}{M_2}, a_{2,3} = \frac{L_3^*}{M_2}
$$

$$
n: \qquad a_{n,n-1} = \frac{K_{n-1}V_{n-1}^*}{M_n} \, , \, a_{n,n} = -\frac{\left(L_n^* + K_nV_n^*\right)}{M_n}, \, a_{n,n+1} = \frac{L_{n+1}^*}{M_n}
$$

$$
n=16: a_{16,15}=\frac{K_{15}V_{15}^*}{M_{16}}, a_{16,16}=-\frac{L_{16}^*+D}{M_{16}}.
$$

 $\ldots$ 

 $\ldots$ 

As a result, the state matrix  $A (16x16)$  is tri-diagonal:

|       | $-23.0$ 7.3     |                  | $\boldsymbol{0}$ | $\pmb{0}$         | $\boldsymbol{0}$ | 0                 | $\pmb{0}$        | $\bf{0}$          | 0                 | $\boldsymbol{0}$ | $\pmb{0}$         | $\bf{0}$          | $\bf{0}$                 | $\bf{0}$          | $\bf{0}$         | $\bf{0}$         |
|-------|-----------------|------------------|------------------|-------------------|------------------|-------------------|------------------|-------------------|-------------------|------------------|-------------------|-------------------|--------------------------|-------------------|------------------|------------------|
|       | 61.4            | $-83.2$ 31.0 0   |                  |                   | $\boldsymbol{0}$ | $\bf{0}$          | $\boldsymbol{0}$ | $\bf{0}$          | $\pmb{0}$         | $\pmb{0}$        | $\boldsymbol{0}$  | $\boldsymbol{0}$  | $\bf{0}$                 | 0                 | $\bf{0}$         | $\bf{0}$         |
|       | 0               | 52.1             |                  | $-70.5$ 31.0 0    |                  | $\boldsymbol{0}$  | $\boldsymbol{0}$ | $\bf{0}$          | $\bf{0}$          | $\pmb{0}$        | $\bf{0}$          | $\bf{0}$          | $\bf{0}$                 | $\pmb{0}$         | $\bf{0}$         | $\boldsymbol{0}$ |
|       | $\bf{0}$        | $\bf{0}$         |                  | 39.5 -59.0 31.0 0 |                  |                   | $\bf{0}$         | $\bf{0}$          | $\bf{0}$          | $\pmb{0}$        | $\boldsymbol{0}$  | $\mathbf{0}$      | $\bf{0}$                 | $\bf{0}$          | $\boldsymbol{0}$ | $\bf{0}$         |
|       | 0               | $\pmb{0}$        | $\boldsymbol{0}$ |                   |                  | 27.9 -51.4 31.0 0 |                  | $\bf{0}$          | $\pmb{0}$         | $\pmb{0}$        | $\bf{0}$          | $\pmb{0}$         | $\bf{0}$                 | $\boldsymbol{0}$  | $\pmb{0}$        | $\bf{0}$         |
|       | Ю               | $\bf{0}$         | $\bf{0}$         | $\bf{0}$          |                  | 20.4 -47.5 31.0 0 |                  |                   | $\mathbf{0}$      | $\bf{0}$         | $\bf{0}$          | $\bf{0}$          | $\bf{0}$                 | $\bf{0}$          | $\bf{0}$         | $\bf{0}$         |
|       | 0               | $\pmb{0}$        | $\pmb{0}$        | $\pmb{0}$         | $\bf{0}$         |                   |                  | 16.5 -45.7 31.0 0 |                   | $\pmb{0}$        | $\pmb{0}$         | $\boldsymbol{0}$  | $\bf{0}$                 | $\boldsymbol{0}$  | $\pmb{0}$        | $\pmb{0}$        |
| $A =$ | Ю               | $\pmb{0}$        | $\boldsymbol{0}$ | $\pmb{0}$         | $\boldsymbol{0}$ | $\bf{0}$          |                  | 14.7 -44.9 13.0 0 |                   |                  | $\bf{0}$          | $\bf{0}$          | $\bf{0}$                 | $\boldsymbol{0}$  | $\bf{0}$         | $\bf{0}$         |
|       | 0               | $\bf{0}$         | $\bf{0}$         | $\bf{0}$          | $\boldsymbol{0}$ | $\bf{0}$          | $\mathbf{0}$     |                   | 13.9 -44.9 13.0 0 |                  |                   | $\bf{0}$          | $\bf{0}$                 | $\pmb{0}$         | $\bf{0}$         | $\bf{0}$         |
|       | 10              | $\pmb{0}$        | $\boldsymbol{0}$ | $\pmb{0}$         | 0                | $\boldsymbol{0}$  | $\pmb{0}$        | $\pmb{0}$         |                   |                  | 31.9 -41.6 13.0 0 |                   | $\bf{0}$                 | $\boldsymbol{0}$  | $\pmb{0}$        | 0                |
|       | $\bf{0}$        | $\boldsymbol{0}$ | $\bf{0}$         | $\boldsymbol{0}$  | $\pmb{0}$        | $\bf{0}$          | $\bf{0}$         | $\bf{0}$          | $\bf{0}$          |                  | 28.5 -35.6 13.0   |                   | $\overline{\phantom{0}}$ | $\bf{0}$          | $\bf{0}$         | $\bf{0}$         |
|       | $\vert 0 \vert$ | $\boldsymbol{0}$ | $\bf{0}$         | $\boldsymbol{0}$  | $\pmb{0}$        | $\bf{0}$          | $\pmb{0}$        | $\bf{0}$          | $\pmb{0}$         | $\boldsymbol{0}$ |                   | 22.5 -28.3 13.0 0 |                          |                   | $\mathbf{0}$     | $\theta$         |
|       | 10              | $\boldsymbol{0}$ | $\bf{0}$         | $\boldsymbol{0}$  | $\boldsymbol{0}$ | $\boldsymbol{0}$  | $\bf{0}$         | $\bf{0}$          | $\pmb{0}$         | $\bf{0}$         | $\bf{0}$          |                   |                          | 15.2 -22.7 13.0 0 |                  | $\boldsymbol{0}$ |
|       | $ 0\rangle$     | $\pmb{0}$        | $\pmb{0}$        | $\bf{0}$          | $\pmb{0}$        | $\bf{0}$          | $\bf{0}$         | $\bf{0}$          | $\pmb{0}$         | $\boldsymbol{0}$ | $\pmb{0}$         | $\bf{0}$          | 9.7                      |                   | $-19.9$ 13.0 0   |                  |
|       | $\bf{0}$        | $\pmb{0}$        | $\bf{0}$         | $\bf{0}$          | $\bf{0}$         | $\boldsymbol{0}$  | $\bf{0}$         | $\bf{0}$          | $\pmb{0}$         | $\bf{0}$         | $\boldsymbol{0}$  | $\bf{0}$          | $\bf{0}$                 | 6.9               | $-18.7$ 13.0     |                  |
|       | $\bf{0}$        | $\bf{0}$         | $\pmb{0}$        | $\boldsymbol{0}$  | $\pmb{0}$        | $\boldsymbol{0}$  | $\pmb{0}$        | $\bf{0}$          | $\boldsymbol{0}$  | $\pmb{0}$        | $\boldsymbol{0}$  | $\boldsymbol{0}$  | $\bf{0}$                 | $\boldsymbol{0}$  | 2.4              | $-12.0$          |
|       |                 |                  |                  |                   |                  |                   |                  |                   |                   |                  |                   |                   |                          |                   |                  |                  |

The algorithm for calculating input matrix elements *B* (16x2) is as follows:

1) Collect data:

LPG product purity:  $X_D^* = X_{16}^* = 0.9851 = 98.51\%;$ 

Raw Gasoline product purity:  $1 - X_B^* = 1 - X_1^* = 0.989 = 98.9\%$ .

2) Calculate the state matrix elements:

$$
n=1: \quad b_{1,1} = \frac{X_2^*}{M_1}, \quad b_{1,2} = \frac{-Y_1^*}{M_1}
$$
\n
$$
n=2: \quad b_{2,1} = \frac{(X_3 - X_2)}{M_2}, \quad b_{2,2} = \frac{-(Y_2 - Y_1)}{M_2}
$$
\n
$$
\dots
$$
\n
$$
X_{n+1} - X_n \qquad \dots
$$
\n
$$
Y_n = (Y_n - Y_n)
$$

$$
n: \t b_{n,1} = \frac{(X_{n+1} - X_n)}{M_n}, \t b_{n,2} = \frac{-(Y_n - Y_{n-1})}{M_n}
$$

$$
n = 16; \ b_{16,1} = \frac{-X_{16}^*}{M_{16}}, \ b_{16,2} = \frac{Y_{15}^*}{M_{16}}.
$$

The input matrix *B* (16x2) is:

 $\ldots$ 

*B =* 

[0.0012 0.0063 0.0091 0.0098 0.0076 0.0044 0.0022 0.0021 0.0048 0.0111 0.0216 0.0306 0.0285 0.0178 0.0086 -0.0702; -0.0024 -0.0157 -0.0237 -0.0254 -0.0196 -0.0116 -0.0058 -0.0027 -0.0024  $-0.0050 - 0.0097 - 0.0138 - 0.0128 - 0.0080 - 0.0039 0.0704$ <sup>T</sup>.

The output matrix *C* (2x16) is

**C =**  10000000000000 0 0' 000000000000000 1

## **E.2. Stability Test**

The stability of the system can be determined by using the Lyapunov direct method. Let us assume that the quadratic Lyapunov function is

$$
V(x) = x^T P x \tag{E.6}
$$

where *P* is a symmetric, positive definite matrix.

The time derivative of *V* is

$$
\dot{V}(x) = \dot{x}^T P x + x^T P \dot{x}.
$$
 (E.7)

Since the system homogeneous differential equation  $\dot{x} = Ax$  and  $(Ax)^{T} = x^{T}A^{T}$ , we have

$$
\dot{V}(x) = (Ax)^T P x + x^T P \dot{x}
$$
\n
$$
\dot{V}(x) = x^T A^T P x + x^T P A x = x^T (A^T P + P A) x.
$$
\n(E.8)

If  $A^T P + P A = -Q$  for some positive definite matrix Q, then the system is asymptotically stable.

We choose  $Q = I$ , where *I* is the identity (16x16) matrix. The symmetric matrix *P* is determined by solving the following equation:

$$
A^T P + P A = -I \tag{E.9}
$$

where *A* is the state matrix. The system is asymptotically stable when matrix *P* is positive definite.

The system stability test can be done with the following MATLAB program:

```
% The condition V(0,t) = 0 is obviously satisfied.
P = 1yap(A, I);
% Determinants of the principal minors: 
for i=1:16
```

```
Pi = P(1:i,1:i);det(Pi) ; 
detPi=['det(P' int2str(i) ' ) = ' num2str(det(Pi)) ];disp(detPi) ;
```
end

The results show that all principal minors are positive:

det(P1) =  $0.032831$  $\sim$   $\sigma$  $det(P2) = 0.00090849$ det(P3) =  $2.4443e-005$ det(P4) =  $5.5476e-007$ det(P5) =  $1.0152e-008$ det(P6) =  $1.6208e-010$ det(P7) =  $2.3025e-012$ det(P8) =  $2.6183e-014$ det(P9) =  $4.1959e-016$ det(P10) =  $1.2886e-017$  $det(P11) = 6.7847e-019$ det(P12) =  $3.916e-020$ det(P13) =  $1.8308e-021$ det(P14) =  $7.089e-023$ det (P15) =  $2.4876e-024$ det(P16) =  $8.4612e-026$ 

The symmetric matrix P is positive definite; hence, the system is asymptotically

stable.

# APPENDIX F: SOURCE CODE

#### F.l. Adaptive Mechanism

```
#include <iostream> 
#include <stdlib.h> 
#include "AdaptiveMech.h" 
using namespace std; 
AdaptiveMech::AdaptiveMech() { 
} 
AdaptiveMech::-AdaptiveMech() { 
} 
void AdaptiveMech::getAdapMechPkt(int k, Pkt x kml, Pkt e kml,
Pkt uc kml, thetaPkt th kml) {
   if(k := x km1.k+1)printf("AdaptiveMech::getAdapMechPkt=>Wrong x(k-l) time 
   \text{stamp!}\{n"\};
   if(k != e kml.k+1)
       printf("AdaptiveMech::getAdapMechPkt=>Wrong e(k-l) time 
   stamp!\n");
   if(k := uc km1.k+1)printf("AdaptiveMech::getAdapMechPkt=>Wrong uc(k-l) time 
   stamp!\ln");
   this->x kml = x kml;
   this->e km1 = e kml;
   this->uc kml = uc kml;
   this-\verb|th km1 = th km1;return; 
} 
void AdaptiveMech::genAdapMechPkt(int k, thetaPkt &th_k) { 
   // generate adaptive gains 
   th k.k = k;
```

```
th k.thl = th kml.thl + T*gamma*(bll*e kml.pl +
b21*ekm1.p2)*x km1.p1;th k.th2 = th kml.th2 + T*gamma*(bll*e kml.pl +
b21*ekm1.p2)*xkm1.p2;
   th k.th3 = th kml.th3 + T*gamma*(bl2*e kml.pl +
b22*e kml.p2)*x kml.p1;
   th k.th4 = th kml.th4 + T*gamma*(bl2*e kml.pl +
b22*ekm1.p2)*xkm1.p2;
   th k.th5 = th kml.th5 - T*gamma*(bll*e_kml.pl +
b21*e_kml.p2)*uc_kml.pl; 
   th k.th6 = th_kml.th6 - T*gamma*(bll*e kml.pl +
b21*e_kml.p2)*uc_kml.p2; 
   th k.th7 = th kml.th7 - T*gamma*(bl2*e kml.pl +
b22*e_kml.p2)*uc_kml.pl; 
   th k.th8 = th kml.th8 - T*gamma*(bl2*e kml.pl +
b22*e_kml.p2)*uc_kml.p2; 
   return;
```
}

#### F.2. Plant Model

```
#include <iostream> 
#include <stdlib.h> 
#include "PlantModel.h" 
using namespace std; 
Plant::Plant() { 
   all = -6.7941 + 0.67*(rand() %2-0.5);
   al2 = -0.9095 + 0.09*(rand() 2-0.5);
   a21 = 1.4686 + 0.15*(rand() %2-0.5);a22 = -0.2497 + 0.02*(rand() %2-0.5);
   b11 = -0.1461 + 0.014*(rand()82-0.5);b12 = 0.2073 + 0.02*(rand() 2-0.5);
   b21 = -0.0021 + 0.0002*(rand()82-0.5);b22 = -0.0281 + 0.003*(rand() %2-0.5);
```

```
c11 = -0.0624 + 0.006*(rand() %2-0.5);
   cl2 = -0.0281 + 0.003*(\text{rand}() %2-0.5);
   c21 = 0.2458 + 0.025*(rand() %2-0.5);
   c22 = 0.0009 + 0.00009*(rand() %2-0.5);printf("A = f(t) f(t) f(t) n, all, al2, a21, a22);
   printf("B = f(t) = f(t) + f(t) + f(t)", bll, bl2, b21, b22);
   printf("B = f\t{f}{t \cdot f}{t \cdot f}{t \cdot f}{t \cdot 11, c12, c21, c22};} 
Plant::~Plant () { 
\mathcal{F}void Plant::getPlantPkt(int k, Pkt u_k, Pkt x_k) { 
   if(k != u(k,k)printf("Plant::getPlantPkt => Wrong u(k) time stamp!\n\ln");
   this->u k = u k;
   this->x k = x k;return; 
} 
void Plant::genPlantPkt(int k, Pkt &x_kpl) { 
   //compute plant states 
   x kpl.pl = (1+a11*T)*x k.p1 + a12*T*x k.p2 + b11*T*u k.p1 +bl2*T*u_k.p2; 
   x kpl.p2 = a21*T*x k.p1 + (1+a22*T)*x k.p2 + b21*T*x k.p1 +b22*T*u_k.p2; 
   x kp1.k = k+1;return;
} 
F.3. Reference Model 
#include <iostream> 
#include <stdlib.h> 
#include "ReferenceModel.h"
```

```
using namespace std;
```

```
Refmdl::Refmdl() {
```

```
} 
Refmdl::~Refmdl() { 
} 
void Refmdl::refmdlGetPkt(int k, Pkt uc k, Pkt xm k) {
   if(k != uc k.k)printf("Refmdl::refmdlGetPkt => Wrong uc(k) time 
stamp!\ln");
   this->uc k = uc k;
   if(k != xm k.k)printf("Refmdl::refmdlGetPkt => Wrong xm(k) time 
stamp!\ln");
   this->xm k = xm k;
    return; 
} 
void Refmdl::genRefPkt(int k, Pkt &xm_kpl) { 
// compute reference states 
   xm kpl.k = k+1;
   xm kpl.pl = (1+am11*T)*xm k.pl + am12*T*xm k.p2 +bmll*T*uc_k.pl + bml2*T*uc_k.p2; 
   xm kpl.p2 = am21*T*xm k.p1 + (1+am22*T)*xm k.p2 +bm21*T*uc k.p1 + bm22*T*uc k.p2;return; 
} 
F.4. Linear Controller
```

```
#include <iostream> 
#include <stdlib.h> 
#include "LinearControl.h" 
using namespace std; 
Linctrl::Linctrl() {
} 
Linctrl::~Linctrl() {
```

```
} 
void Linctrl::getLinctrlPkt(int k, thetaPkt th k, Pkt uc k, Pkt
x_k) { 
   if(th k.k != k) printf("Linctrl::getLinctrlPkt => Wrong th(k)
time stamp!\n"); 
   this->th k = th k;
   if(k != uc k.k) printf("Linctrl::getLinctrlPkt => Wrong uc(k)
time stamp!\n"); 
   this->uc k = uc k;
   if(k != x k.k) printf("Linctrl::getLinctrlPkt => Wrong x(k)time stamp!\n"); 
   this->x k = x k;return; 
} 
void Linctrl::genLinctrlPkt(int k, Pkt &u_k) { 
//produce control signals 
   u k.pl = th k.th5*uc k.p1 + th k.th6*uc k.p2 - th k.th1*x k.p1
- th k.th2*x k.p2;
   u k.p2 = th k.th7*uc k.p1 + th k.th8*uc k.p2 - th_k.th3*x_k.p1
- th k.th4*x k.p2;u k.k = k;return; 
} 
F.5. Comparator 
#include <iostream> 
#include <stdlib.h> 
#include "Comparator.h" 
using namespace std;
```

```
Comparator::Comparator() {
```

```
} 
Comparator::~Comparator() { 
}
```

```
void Comparator::getCmprPkt(int k, Pkt x_k, Pkt xm_k) { 
   if(k != x k.k) printf("Comparator::Wrong x(k) time stamp!\n");
   this->x k = x k;
   this->xm k = xm k;
   return; 
} 
void Comparator::genCmprPkt(int k, Pkt &e_k) { 
//compute errors 
   e k.p1 = x_k.p1 - xm_k.p1;e k.p2 = x k.p2 - xm k.p2;
   e k.k = k;
   return;
}
```
## **F.6. Controlled Output**

```
#include <iostream> 
#include <stdlib.h> 
#include "ControlledOutput.h" 
using namespace std; 
ControlledOutput::ControlledOutput() { 
} 
ControlledOutput::-ControlledOutput() { 
} 
void ControlledOutput::getRefOutPkt(int k, Pkt x_k) { 
   if(k := x k.k) printf("ControlledOutput::Wrong x(k) timestamp!\n");
   this->x k = x k;return; 
} 
void ControlledOutput::genRefOutPkt(int k, Pkt &y_k) { 
//produce controlled outputs 
   y_k.p1 = c11*x_k.p1 + c12*x_k.p2;y k.p2 = c21*x k.p1 + c22*x k.p2;
```

```
y_k.k = k;
return;
```
}

# **F.7. Reference Outputs**

```
#include <iostream> 
#include <stdlib.h> 
#include "ReferenceOutput.h" 
using namespace std; 
RefOutput::RefOutput() { 
} 
RefOutput: :-RefOutput() { 
} 
void RefOutput::getRefOutPkt(int k, Pkt xm_k) { 
   if(k != xm_k.k) printf("RefOutput::getRefOutPkt => Wrong xm(k) 
time stamp!\n"); 
   this->xm k = xm k;
   return; 
} 
void RefOutput::genRefOutPkt(int k, Pkt &ym_k) { 
   ym k.pl = cm11*xm k.p1 + cm12*xm k.p2;ym k.p2 = cm21*xm k.p1 + cm22*xm k.p2;
   ym k.k = k;ym_k.p1 = ym_k.p1;ym_k.p2 = ym_k.p2;return;
}
```
## F.8. CGI Program

```
#include <stdio.h> 
#include <stdlib.h> 
#include <ctype.h> 
#include <assert.h>
```

```
#include 
<errno.h> 
#include 
<string.h> 
#include 
<stdio.h> 
#include 
<unistd.h> 
#include 
<fcntl.h> 
#include 
<string.h> 
#include 
<sys/socket.h> 
#include 
<sys/types.h> 
#include 
<netinet/in.h> 
#include 
<arpa/inet.h>
```

```
#define DATA_PORT 2534 
#define CLIENTIP"192.168.0.8' 
#define LINELEN 1024
```

```
struct valinfo 
{ 
    unsigned char *name; 
    unsigned char *text; 
}; 
struct thetaPkt 
{ 
    int 
k; 
    int 
thl
```

```
int th2;
int 
th3 
int th4;
int 
th5 
int 
th6 
int th7;
int 
th8
```
 $\}$  ;

```
struct Pkt 
{ 
   int k; 
   int pi; 
   int p2; 
}; 
static const int MAXSIZE = 2000;
//static const int T = 0.1;
static const int Tgamma = 1; 
static const int MAXPKT = 11;
static const int ucl = 500;
static const int uc2 = 100;
static const int am11 = -6794;
static const int am12 = -910;
static 
const 
int 
am21 = 
1469; 
static 
const 
int 
am22 = 
-2410; 
static 
const 
int 
bmll = 
-146; 
static 
const 
int 
bml2 = 
207; 
static 
const 
int 
bm21 = 
-2; 
static const int bm22 = -28;static 
const 
int 
cmll = 
-62; 
static const int cm12 = -28;
static 
const 
int 
cm21 = 
246; 
static const int cm22 = 1;
static const int all = -6712;
static const int al2 = -897;
static 
const 
int 
a21 = 
1559; 
static const int a22 = -158;
static const int b11 = -83;
static 
const 
int 
bl2 = 
235;
```

```
static 
const 
int 
b21 
= 
8; 
static 
const 
int 
b22 
= 
27; 
static const int cll = -62;static const int cl2 = -28;
static 
const 
int 
c21 
= 
246; 
static const int c22 = 1;
static const int th0_1 = 371;
static const int th0_2 = -510;
static const int th0_3 = 280;
static const int th0_4 = -310;
static const int th0 5 = 1044;
static const int th0_{6} = -42;
static const int th0<sub>-</sub>7 = 0;
static const int th0\_8 = 1006;
unsigned char *getval(unsigned char *);
static int gotvals=0; 
static int nvals=0; 
static struct valinfo *vals; 
static int hextobin(unsigned char);
static unsigned char *httpunescape(unsigned char *);
static int getvals(void); 
static void getAdapMechPkt(int k, struct Pkt *x_kml, struct Pkt 
*e kml, struct Pkt *uc kml, struct thetaPkt *th kml);
static void fwritethpkt(char* fname, struct thetaPkt* th);
static void fwritepkt(char* fname, struct Pkt* pkt);
void itoch(int xl, unsigned char* c, int* len, unsigned char* 
sign); 
unsigned char *getval(unsigned char *name) 
{
```

```
int i;
```

```
if (!gotvals) 
    { 
        nvals = qetus();
        gotvals = 1;} 
    if (nvals == 0) return NULL; 
    for (i=0; i<nvals;i++)
    { 
        if(strcmp((const char *)name, (const char 
*)vals[i].name) == 0)return vals[i].text; 
    } 
    return NULL; 
} 
/* ================ httpunescape =========== */
static unsigned char *httpunescape(unsigned char *sis) 
{ 
    unsigned char *siptr; 
    unsigned char *soptr; 
    unsigned char *sos; 
    sos = (unsigned char *) calloc (strlen((char *)sis)+1, sizeof
(unsigned char) ) ; 
    if(sos == NULL) return NULL;
    soptr = sos; 
    siptr = sis; 
    while (*siptr) 
    { 
        if(*siptr == \left('%')
        { 
            int c = 0, i;
```

```
for (i=0; i<2; i++){ 
                 int h; 
                 siptr++; 
                 if (*siptr == ' \0') break;
                 if ((h=hextobin(*siptr)) == -1) break;
                 c = c \ll 4 + h;} 
             if (i := 2){ 
                 free(sos); 
                 return NULL; 
             } 
             *soptr++ = (unsigned char) c;
                 } else if (*siptr == '+'')*soptr++ = ' ';
        else 
          *soptr++ = *siptr;
             siptr++; 
        } 
        *soptr = ' \ 0' ;
        strcpy ((char *)sis, (const char *)sos);
        free (sos); 
        return sis; 
/* ================= hextobin ================== */
static int hextobin(unsigned char c) 
    if(isdigit(c)) 
        return c-'0'; 
    else if (isxdigit(c))
```
}

{

```
return tolower(c) - 'a' + 10;
    else 
        return -1; 
\}/* =============== getvals =================== */ 
static int getvals(void) 
{ 
    int i; 
    int vent = 0;
    unsigned char *vstr; 
    unsigned char *vptr; 
    unsigned char *eptr; 
    unsigned char *aptr; 
    vstr = (unsigned char *) getenv ( "REQUEST METHOD");if(vstr == NULL) return 0;
    if(strcmp((const char *)vstr, "POST") == 0)
    { 
        int 1, cl; 
        vstr = (unsigned char *) getenv("CONTENT_LENGTH"] 
        if (vstr == NULL || strlen((const char *)vstr) == 0)
             return 0; 
        if ((cl = atoi((const char *)vstr)) == 0)return 0; 
        vstr = (unsigned char *) malloc(cl+2);
        if(vstr == NULL)return 0; 
        fgets((char *) \text{vstr,} c1+1, stdin);1 = \text{strlen}((\text{const char }*)\text{vstr});if(vstr[1-1] == ' \n')vstr[1-1]="\0';\}
```
 $\sim$ 

```
else 
    { 
        vstr = (unsigned char *) getenv("QUERY STRING");
        if(vstr == NULL) return 0;
    } 
    vptr = vstr; 
    while (*vptr) 
        if('vptr++ == '&') vcnt++;vcnt++; 
    vals = (struct valinfo *)calloc(vcnt, sizeof (struct
valinfo)); 
    if(vals == NULL) return 0;
    vptr = vstr; 
    for (i=0; i< vcnt;i++){ 
        eptr = (unsigned char *)strchr((const char *)vptr,'=');
        aptr = (unsigned char *)strchr((const char *)vptr,'&');
          \sim 10if (eptr == NULL)return 0; 
        *eptr = '0';vals[i].name = httpunescape(vptr);
        if (vals[i].name == NULL) return 0;
        if (aptr) 
        { 
            *aptr = ' \sqrt{0};
           vptr = aptr+1;} 
        vals[i].text = <i>httpunescape</i>(eptr+1);
```

```
if(vals[i].text == NULL) return 0;
    } 
    return vent; 
} 
/* =============== write adaptive gains =================== */ 
static void fwritethpkt(char* fname, struct thetaPkt* th){ 
   unsigned char *c; 
   unsigned char *cs; 
   int fd, len; 
   fd=open(fname, O_WRONLY | O CREAT, 0666);
   if((fd == -1)){
       printf("Can't write %s\n", fname); 
       exit(1);} 
   c = (unsigned char*) malloc(20);
   cs = (unsigned char*) malloc(2);itoch(th->k, c, \deltalen, cs);
   write(fd, c, len); 
   write(fd, "\setminus t", 1);
   free((void*) c); 
   free((void*) cs); 
   c = (unsigned char*) malloc(20);cs = (unsigned char*) malloc(1);
   itoch(th->thl, c, &len, cs); 
   write(fd, cs, 1); 
   write(fd, c, len); 
   write(fd, "\setminus t", 1);
   free((void*) c);
```

```
free((void*) cs); 
c = (unsigned char<sup>*</sup>) malloc(20);
cs = (unsigned char*) malloc(1);itoch(th->th2, c, &len, cs); 
write(fd, cs, 1);
write(fd, c, len); 
write(fd, "\setminus t", 1);
```

```
free((void*) c); 
free((void*) cs); 
c = (unsigned char*) malloc(20);cs = (unsigned char*) malloc(1);itoch(th->th3, c, &len, cs) ; 
write(fd, cs, 1); 
write(fd, c, len); 
write(fd, "\setminus t", 1);
```

```
free((void*) c); 
free((void*) cs) ; 
c = (unsigned char*) malloc(20);cs = (unsigned char*) malloc(1);itoch(th->th4, c, &len, cs); 
write(fd, cs, 1);
write(fd, c, len); 
write(fd, "\setminus t", 1);
```

```
free((void*) c); 
free((void*) cs); 
c = (unsigned char*) malloc(20);cs = (unsigned char*) malloc(1);itoch(th->th5, c, &len, cs); 
write(fd, cs, 1);
write(fd, c, len);
```

```
write(fd, "\t", 1); 
free((void*) c); 
free((void*) cs); 
c = (unsigned char*) malloc(20);
cs = (unsigned char*) malloc(1);itoch(th->th6, c, &len, cs); 
write(fd, cs, 1); 
write(fd, c, len); 
write(fd, "\setminus t", 1);
free((void*) c); 
free((void*) cs); 
c = (unsigned char*) malloc (20);cs = (unsigned char*) malloc(1);itoch(th->th7, c, &len, cs);
write(fd, cs, 1); 
write(fd, c, len); 
write(fd, "\setminus t", 1);
free((void*) c); 
free((void*) cs); 
c = (unsigned char*) malloc(20);
cs = (unsigned char*) malloc(1);itoch(th->th8, c, &len, cs); 
write(fd, cs, 1); 
write(fd, c, len); 
write(fd, "\setminus t", 1);
free((void*) c); 
free((void*) cs); 
close(fd); 
return;
```

```
\mathcal{F}/* ================ write signals =================== */
static void fwritepkt(char* fname, struct Pkt* pkt){ 
   unsigned char *c; 
   unsigned char *cs; 
   int fd, len; 
   fd = open(fname, OWRONLY | OCREAT, 0666);//fd=open("adap.out", 0 WRONLY, 0666);
   if((fd=-1))printf("Can't write %s\n", fname); 
       exit(1);} 
   c = (unsigned char<sup>*</sup>) malloc(20);
   cs = (unsigned char*) malloc(2);
   itoch(pkt->k, c, &len, cs); 
   write(fd, c, len); 
   write(fd, "\setminus t", 1);
   free((void*) c); 
   free((void*) cs); 
   c = (unsigned char<sup>*</sup>) malloc (20);
   cs = (unsigned char*) malloc(1);itoch(pkt->pl, c, &len, cs); 
   write(fd, cs, 1); 
   write(fd, c, len); 
   write(fd, "\setminus t", 1);
   free((void*) c); 
   free((void*) cs); 
   c = (unsigned char<sup>*</sup>) malloc(20);
   cs = (unsigned char*) malloc(1);
```

```
itoch(pkt->p2, c, &len, cs); 
   write(fd, cs, 1); 
   write(fd, c, len); 
   write(fd, "\setminus t", 1);
   free((void*) c); 
   free((void*) cs); 
   close(fd); 
   return; 
} 
/* =============== write a signal =================== */ 
static void fwritesig(char* fname, int sig){ 
   unsigned char *c; 
   unsigned char *cs; 
                          \simint fd, len; 
   fd=open(fname, O_WRONLY | O_CREAT, 0666);
   //fd=open("adap.out",0_WRONLY, 0666); 
   if((fd=-1))printf("Can't write %s\n", fname); 
       exit(1);
   } 
   c = (unsigned char*) malloc(20);cs = (unsigned char*) malloc(2);itoch(sig, c, &len, cs); 
   write(fd, cs, 1); 
   write(fd, c, len); 
   write(fd, "\setminus t", 1);
   free((void*) c); 
   free((void*) cs);
```

```
close(fd); 
   return; 
} 
/* =============== getsignal =================== */ 
static void getsig(char* fname, int* signal){ 
      int fn, s, i, m, sn, 1; 
      unsigned char* buf; 
      buf = (unsigned char*) malloc(20);
      //printf("<p> Opening the input file\n"); 
      fn = open(fname, O RDOMLY);//make sure it was really opened 
      if(fn=-1){ 
          printf ("<p> Cannot open the fn.dat file.\n");
          //exit(1);return; 
      } 
      read(fn, buf, 20); 
      s = atoi((const char*) buf);*signal = s;
      free((void*) buf); 
      close(fn); 
      return;// s; 
      } 
/* =============== get ascii signal =================== */ 
static int getcsig (char* fname, int* signal) {
      int fn, s, i, m, sn, 1; 
      unsigned char* buf; 
      buf = (unsigned char*) malloc(20);
      //printf("<p> Opening the input file\n"); 
      fn = open(fname, O RDOMLY);
```

```
//make sure it was really opened 
      if(fn=-1){ 
          printf ("<p> Cannot open the input file s.\n\infty, fname);
          //exit(1);return 0; 
       } 
      read(fn, buf, 20); 
      s = atoi((const char*) buf);*signal = s;
      free((void*) buf); 
      close(fn); 
      return 1; 
       } 
/* =============== settime =================== */ 
static void settime(char* fname, int k){ 
   int f; 
   int t=0; 
   unsigned char *c; 
   unsigned char *cs; 
   int len; 
   f=open(fname, 0_WRONLY | 0_CREAT, 0666);
   // if((f==-1)){
       // printf("Can't write %s\n", fname); 
      // ext(1);
   // }
   while(f==-l &&t<10000){ 
      printf("<p>t=%d: cannot open %s\n", t++, fname); 
   } 
   if(t>=10000) exist(1);c = (unsigned char*) malloc(20);
```

```
cs = (unsigned char*) malloc(2);itoch(k, c, &len, cs); 
   write(f, c, len); 
   write(f, "\t", 1);
   free((void*) c); 
   free((void*) cs); 
close (f);
   return; 
} 
/* =============== Wait =================== */ 
static void wait(int n) { 
   int i=0; 
   while(i++< n);
} 
/* =============== gettime =================== */ 
static void gettime(int* kT){ 
   int k; 
   //Use for testing CGI running on ARM 
   getsig("/var/tmp/fkt.dat", &k); 
   //clear signals 
   //clearsig("/var/tmp/fkt.dat"); 
   *kT = k;//printf("<p> x(k-1).k = %d\n, k);
   //Write to files 
   fwritesig("/var/tmp/chk_kT.dat", k); 
    return; 
} 
/* ================ clear signal =================== */
static void clearsig(char* fname){ 
       int fn; 
       //printf ("<p> Opening the input file\n");
```
 $\mathcal{A}$ 

```
fn = open(fname, O WRONLY, 0666);//make sure it was really opened 
       if(fn=-1){ 
          printf("<p> Cannot open the input file %s.\n", fname); 
          exit(1);return; 
       } 
      write(fn,"",20); 
      close(fn); 
      return; 
       } 
/* =============== integer to character =================== */
void itoch(int xl, unsigned char* c, int* len, unsigned char* 
sign){ 
   int i;
   unsigned char* ch; 
   ch = (unsigned char*) malloc(128);
   i=-1;if (x1 == 0){ 
      ch[0] = '0';*len = 1;
       } 
   if(x1<0){
      x1 = -x1;sign[0] = '-';} else { 
      sign[0] = '+';}
```

```
while(x1>0){ 
      i++;ch[i] = '0' + x1%10;
      x1=x1/10;} 
   *len=i+1;for(i=0; i<*1en; i++)
   { 
      c[i] = (const char) ch[*len-i-1];} 
   free((void*) ch); 
   return; 
} 
/* =============== getAdapMechPkt =================== */ 
static void getAdapMechPkt(int k, struct Pkt *x kml, struct Pkt
*e kml, struct Pkt *uc kml, struct thetaPkt *th kml) {
   int kx, x1, x2, ke, e1, e2, kuc, uc1, uc2, kth, th1, th2, th3,
th4, th5, th6, th7, th8; 
   int outfile; 
   //Receive signals 
   getsig("/var/tmp/fkx.dat", &kx); 
   getsig("/var/tmp/fxl.dat", &xl); 
   getsig("/var/tmp/fx2.dat", &x2); 
   getsig("/var/tmp/fke.dat", &ke); 
   getsig("/var/tmp/fel.dat", &el); 
   getsig("/var/tmp/fe2.dat", &e2); 
   getsig("/var/tmp/fkuc.dat", &kuc); 
   getsig("/var/tmp/fucl.dat", &ucl);
```
```
getsig 
"/var/tmp/fuc2, 
dat", 
&uc2) 
getsig 
"/var/tmp/fkth. 
dat", 
&kth) 
getsig 
"/var/tmp/fthl, 
dat", 
&thl) 
getsig 
"/var/tmp/fth2. 
dat", 
&th2) 
getsig 
"/var/tmp/fth3. 
dat", 
&th3) 
getsig 
"/var/tmp/fth4, 
dat", 
&th4) 
getsig 
"/var/tmp/fth5. 
dat", 
&th5) 
getsig 
"/var/tmp/fth6. 
dat", 
&th6) 
getsig 
"/var/tmp/fth7. 
dat", 
&th7) 
getsig 
"/var/tmp/fth8. 
dat", 
&th8)
```
//Display on HTML page

```
printf("<h3> Embedded Adaptive Controller: input signals 
received.</h3>\n");
```

```
printf 
'<h3> Time = %dT </h3>\n", k) ; 
printf 
'<p> x(%d).k = %d\n", k-1, kx) ; 
print(f('< p> x1(\text{ad}) = \text{ad}\n', k-1, x1);printf 
'<p> x2(%d) = %d\n", k-1, x2); 
printf 
'<p> e(%d).k = %d\n", k-1, ke) ; 
print(f('< p> e1(\%d) = \%d\n', k-1, e1);print(f("<p> e2(%d) = %d\nu", k-1, e2);printf("<p>ucl (%d).k = %d\n", k-1, kuc);
printf("<p>ucl(% d) = d\n, k-1, ucl);printf("<p>ucl(% d) = %d\nu", k-1, ucl);print(f('< p> th1(%d).k = %d\nu', k-1, kth);printf("<p> thl(%d) = %d\n", k-1, thl);
printf ("<p> th2 (%d) = %d\n", k-1, th2);
printf ("<p> th3(%d) = %d\n", k-1, th3);
printf ("<p> th4 (%d) = %d\n", k-1, th4);
printf ("<p> th5 (%d) = %d\n", k-1, th5);
printf ("<p> th6(%d) = %d\n", k-1, th6);
printf ("<p> th7 (%d) = %d\n", k-1, th7);
printf ("<p> th8 (%d) = %d\n", k-1, th8);
```

```
x kml->k = kx;
   x kml->pl = xl;
   x kml->p2 = x2;
   e km1->k = ke;e km1->p1 = e1;e km1->p2 = e2;uc km1->k = kuc;uc km1->p1 = uc1;uc km1->p2 = uc2;th km1->k = kth;th km1->th1 = th1;th km1->th2 = th2;th km1->th3 = th3;th km1-\frac{th4}{4} = th4;
   th km1->th5 = th5;
   th km1->th6 = th6;th km1->th7 = th7;
   th km1 \rightarrow th8 = th8;
   //Write to files 
   fwritepkt("/var/tmp/chk_x.dat", x_kml); 
   fwritepkt("/var/tmp/chk_e.dat", e_kml); 
   fwritepkt("/var/tmp/chk_uc.dat", uc_kml); 
   fwritethpkt("/var/tmp/chk th.dat", th kml);
    return; 
/* =============== genAdapMechPkt =================== */ 
void genAdapMechPkt(int k, struct Pkt* x kml, struct Pkt* e kml,
struct Pkt* uc kml, struct thetaPkt* th kml, struct thetaPkt
*th k) {
```
th  $k->k = k;$ 

}

```
th k->thl = th kml->thl + Tgamma*(bll*e kml->pl + b21*e kml-
>p2)*x_kml->pl/10000000; 
   th k->th2 = th kml->th2 + Tgamma*(bll*e kml->pl + b21*e kml-
>p2)*x_kml->p2/10000000; 
   th k->th3 = th kml->th3 + Tgamma*(bl2*e kml->pl + b22*e kml-
>p2)*x_kml->pl/10000000; 
   th_k->th4 = th_kml->th4 + Tgamma * (b12*e_kml->p1 + b22*e_kml->p2)*x_kml->p2/10000000; 
   th k->th5 = th kml->th5 - Tgamma*(bll*e kml->pl + b21*e kml-
>p2)*uc_kml->pl/10000000; 
   th k->th6 = th kml->th6 - Tgamma*(bll*e kml->pl + b21*e kml-
>p2)*uc_kml->p2/10000000; 
   th k->th7 = th kml->th7 - Tgamma*(bl2*e kml->pl + b22*e kml-
>p2)*uc_kml->pl/10000000; 
   th k->th8 = th kml->th8 - Tgamma*(bl2*e kml->pl + b22*e kml-
>p2)*uc_kml->p2/10000000; 
   // Write to files 
   fwritethpkt("/var/tmp/adapout.dat", th_k); 
   settime("/var/tmp/fka.dat", k);
   return; 
 \mathbf{)}/* =============== main =================== */
main () 
{ 
    unsigned char *strl,*str2, *cmd; 
    int valid; 
    int stime, gamm; 
   int i=0; 
   int k, kT;
```

```
int kmax=2;
```

```
struct Pkt x_kml; 
   struct Pkt e_kml; 
   struct Pkt uc kml;
   struct thetaPkt th kml;
   struct thetaPkt th k;
   int getkt=0; 
   int getkmax=0; 
    cmd = qetval ((unsigned char *)"cmd");
    printf ("Content-type: text/html\n\n");
    printf("<html> <head> <title> Web Server of Embedded Adaptive
Controller </title>
                           \langle/head>\n");
    if(strcmp((const char *)cmd, "run") == 0){
       str1 = getval((unsigned char*) "splitme");str2 = getval((unsigned char*) "gamma"printf("<br/>body><hl>Embedded Adaptive Controller</hl>\n");
       k=1;
      while(!getkmax){ 
          getkmax=getcsig("/var/tmp/fkmax.dat", &kmax); 
          wait(5000); 
       } 
       printf("<p> Maximal step size kmax = \dotsd\n", kmax);
       while(k< kmax){ 
          printf("<h2> Time = dT: </h2> \n\pi", k);
          //Waiting for Plant Simulator sending signals 
          printf("<p> Waiting for Plant Simulator sending 
signals.\n"); 
          while(!getkt){
              getkt = getcsig("/var/tmp/fkt.dat", \&r);wait (5000); 
          }
```

```
printf("<p> kT = %d, k = %d\nu", kT, k);while(k!=kT){
              getsig("/var/tmp/fkt.dat", &kT) ; 
             wait(10000);
          } 
          printf("<p> Adaptive Mech receiving input 
signals...\n");
          getAdapMechPkt(k, &x kml, &e kml, &uc kml, &th kml);
          printf("<p> Adaptive Mech synthesizing adaptive 
gains...\n"); 
          genAdapMechPkt(k, &x kml, &e kml, &uc kml, &th kml,
\deltath k);
          k++;} 
   } else { 
        printf ("<p>Sorry, the request is invalid.\n");
    } 
    printf ("</body></html>\n");
    exit (0); 
}
```
#### **APPENDIX G: MATLAB/C++ SIMULATION OUTPUT FILES**

The simulation programs written in MATLAB and C++ give the same results, which are stored in output files. The results are shown in the following tables.

#### **G.l. State Variables Files**

The content of state variables data files is shown in Table G.1.

| k                | t        | x1          | x2          | xml         | xm2         |
|------------------|----------|-------------|-------------|-------------|-------------|
| $\boldsymbol{0}$ | 0.000000 | 0.000000    | 0.000000    | 0.000000    | 0.000000    |
| $\mathbf{1}$     | 0.100000 | $-0.005938$ | $-0.000402$ | $-0.005232$ | $-0.000386$ |
| $\overline{2}$   | 0.200000 | $-0.007274$ | $-0.001596$ | $-0.006874$ | $-0.001531$ |
| 3                | 0.300000 | $-0.007525$ | $-0.002967$ | $-0.007297$ | $-0.002888$ |
| $\overline{4}$   | 0.400000 | $-0.006703$ | $-0.004377$ | $-0.007309$ | $-0.004274$ |
| 5                | 0.500000 | $-0.006552$ | $-0.005628$ | $-0.007186$ | $-0.005626$ |
| 6                | 0.600000 | $-0.007393$ | $-0.006885$ | $-0.007024$ | $-0.006927$ |
| $\overline{7}$   | 0.700000 | $-0.007877$ | $-0.008274$ | $-0.006854$ | $-0.008172$ |
| 8                | 0.800000 | $-0.006929$ | $-0.009549$ | $-0.006686$ | $-0.009360$ |
| 9                | 0.900000 | $-0.006522$ | $-0.010673$ | $-0.006524$ | $-0.010494$ |
| 10               | 1.000000 | $-0.006511$ | $-0.011823$ | $-0.006369$ | $-0.011576$ |
| 11               | 1.100000 | $-0.005794$ | $-0.012844$ | $-0.006221$ | $-0.012609$ |
| 12               | 1.200000 | $-0.005655$ | $-0.013834$ | $-0.006080$ | $-0.013594$ |
| 13               | 1.300000 | $-0.005802$ | $-0.014738$ | $-0.005945$ | $-0.014533$ |
| 14               | 1.400000 | $-0.005829$ | $-0.015578$ | $-0.005816$ | $-0.015429$ |
| 15               | 1.500000 | $-0.005804$ | $-0.016366$ | $-0.005693$ | $-0.016284$ |
| 16               | 1.600000 | $-0.005700$ | $-0.017279$ | $-0.005576$ | $-0.017099$ |
| 17               | 1.700000 | $-0.006102$ | $-0.018029$ | $-0.005464$ | $-0.017877$ |
| 18               | 1.800000 | $-0.006161$ | $-0.018812$ | $-0.005358$ | $-0.018620$ |

Table G.1. Simulation result of state variables.

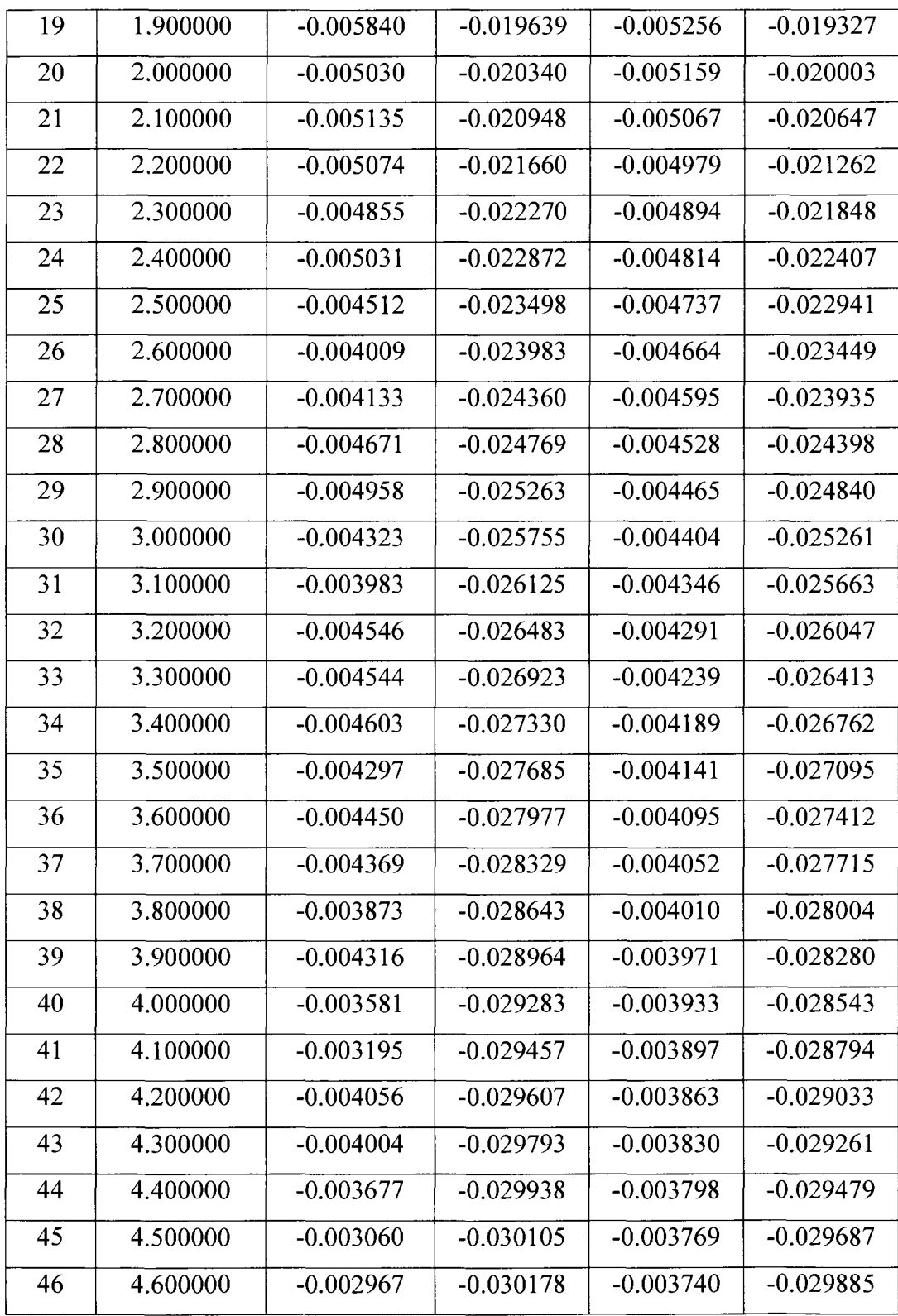

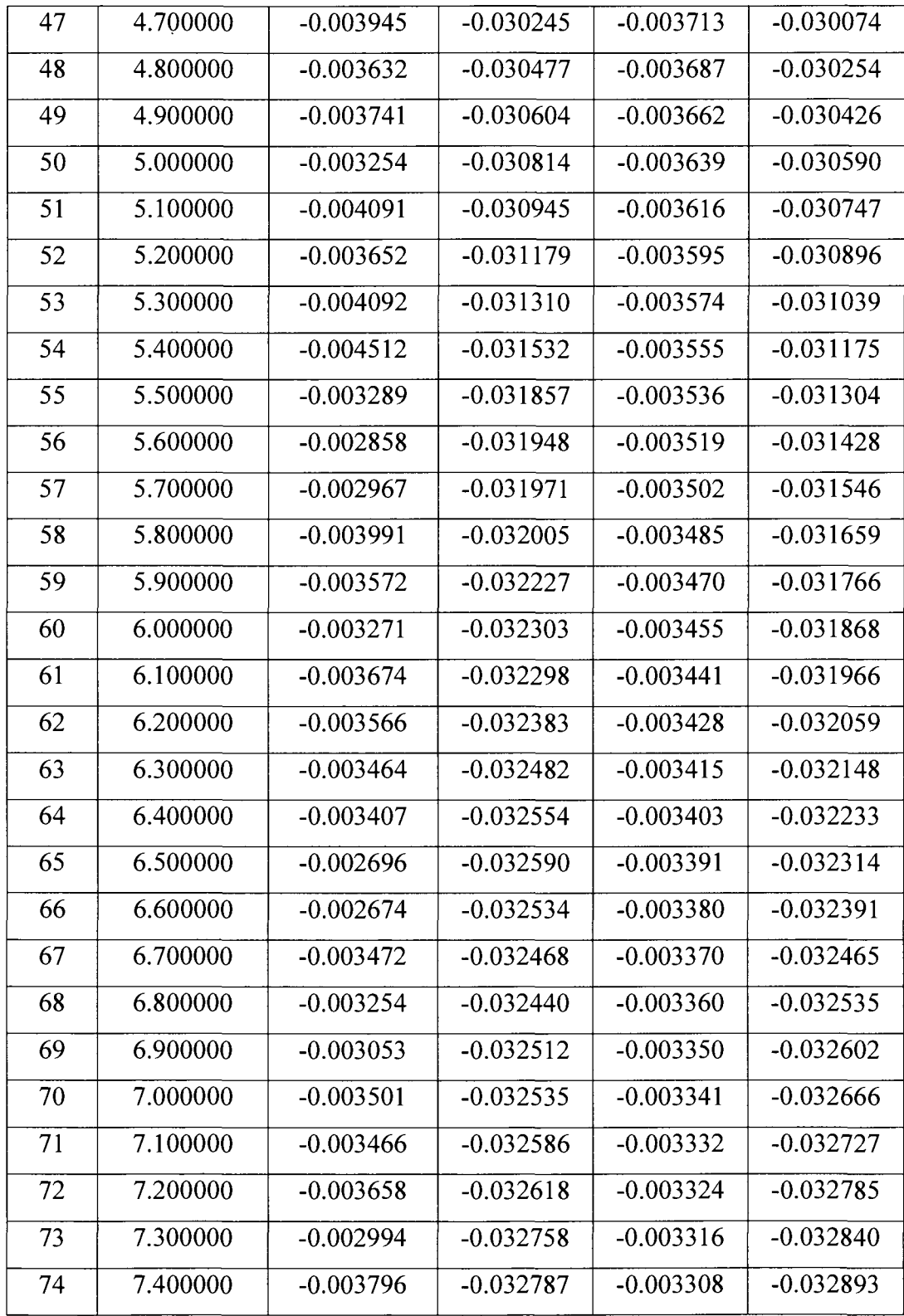

 $\sim$   $\epsilon$ 

 $\sim 10^{-1}$ 

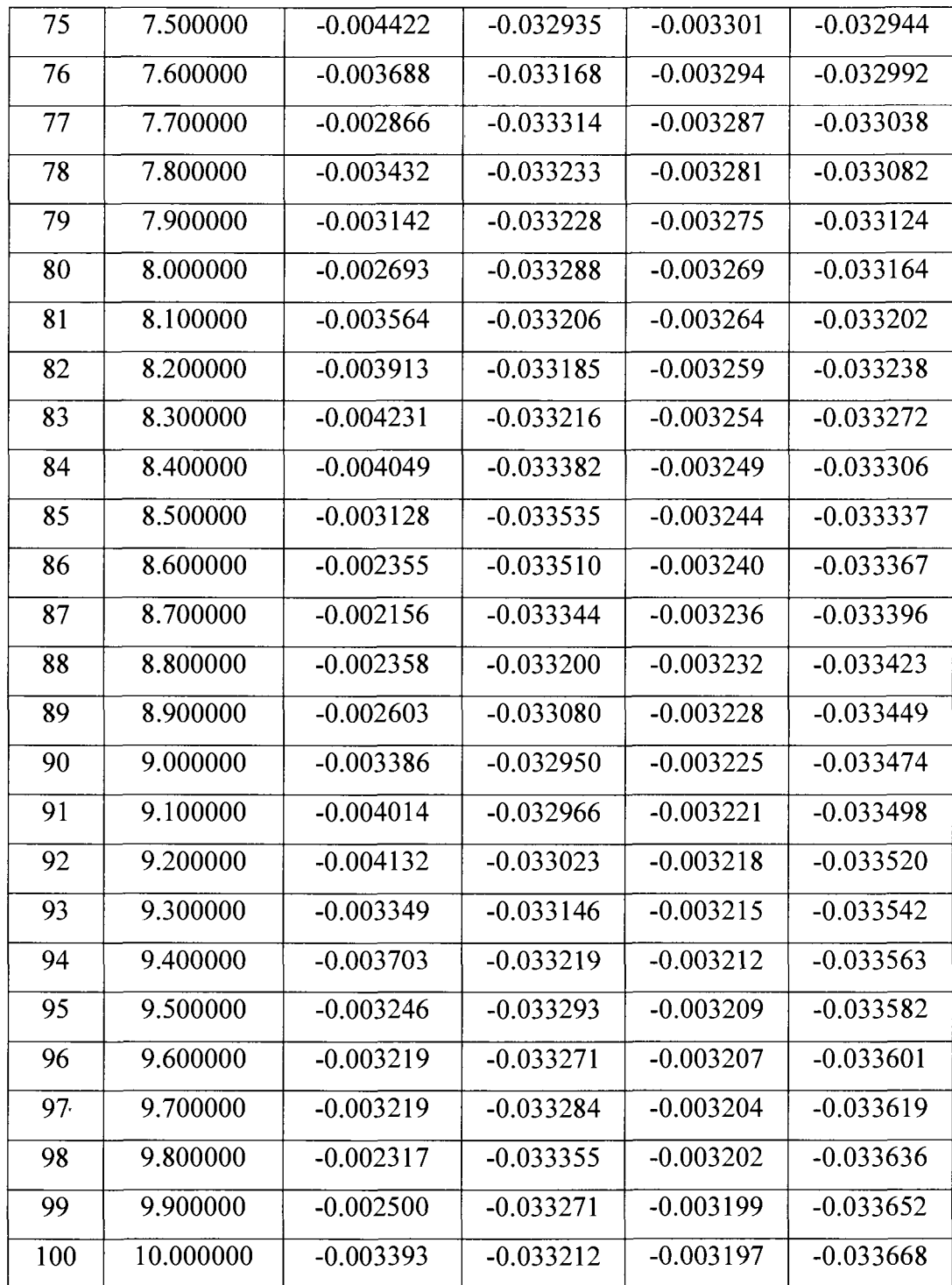

 $\hat{\mathbf{v}}$ 

### **G.2. Reference and Controlled Outputs**

The content of simulation data files for reference and controlled outputs is shown in Table G.2.

| $\bf k$        | t        | y1          | y2          | ym1         | ym2         |
|----------------|----------|-------------|-------------|-------------|-------------|
| $\mathbf{0}$   | 0.000000 | $-0.000000$ | 0.000000    | $-0.000000$ | 0.000000    |
| $\mathbf{1}$   | 0.100000 | 0.000365    | $-0.001534$ | 0.000337    | $-0.001286$ |
| $\overline{2}$ | 0.200000 | 0.000479    | $-0.001880$ | 0.000472    | $-0.001691$ |
| $\overline{3}$ | 0.300000 | 0.000535    | $-0.001946$ | 0.000536    | $-0.001796$ |
| $\overline{4}$ | 0.400000 | 0.000528    | $-0.001735$ | 0.000576    | $-0.001800$ |
| 5              | 0.500000 | 0.000556    | $-0.001697$ | 0.000607    | $-0.001771$ |
| 6              | 0.600000 | 0.000643    | $-0.001915$ | 0.000633    | $-0.001733$ |
| $\overline{7}$ | 0.700000 | 0.000713    | $-0.002042$ | 0.000657    | $-0.001692$ |
| 8              | 0.800000 | 0.000694    | $-0.001798$ | 0.000680    | $-0.001652$ |
| 9              | 0.900000 | 0.000703    | $-0.001694$ | 0.000702    | $-0.001613$ |
| 10             | 1.000000 | 0.000737    | $-0.001692$ | 0.000723    | $-0.001576$ |
| 11             | 1.100000 | 0.000724    | $-0.001508$ | 0.000742    | $-0.001540$ |
| 12             | 1.200000 | 0.000745    | $-0.001472$ | 0.000761    | $-0.001507$ |
| 13             | 1.300000 | 0.000781    | $-0.001511$ | 0.000779    | $-0.001474$ |
| 14             | 1.400000 | 0.000807    | $-0.001519$ | 0.000796    | $-0.001443$ |
| 15             | 1.500000 | 0.000829    | $-0.001513$ | 0.000813    | $-0.001414$ |
| 16             | 1.600000 | 0.000850    | $-0.001487$ | 0.000828    | $-0.001386$ |
| 17             | 1.700000 | 0.000896    | $-0.001592$ | 0.000843    | $-0.001359$ |
| 18             | 1.800000 | 0.000923    | $-0.001608$ | 0.000858    | $-0.001334$ |
| 19             | 1.900000 | 0.000928    | $-0.001525$ | 0.000871    | $-0.001309$ |
| 20             | 2.000000 | 0.000901    | $-0.001317$ | 0.000884    | $-0.001286$ |
|                |          |             |             |             |             |

Table G.2. Simulation result of reference and controlled outputs.

 $\mathcal{A}^{\mathcal{A}}$ 

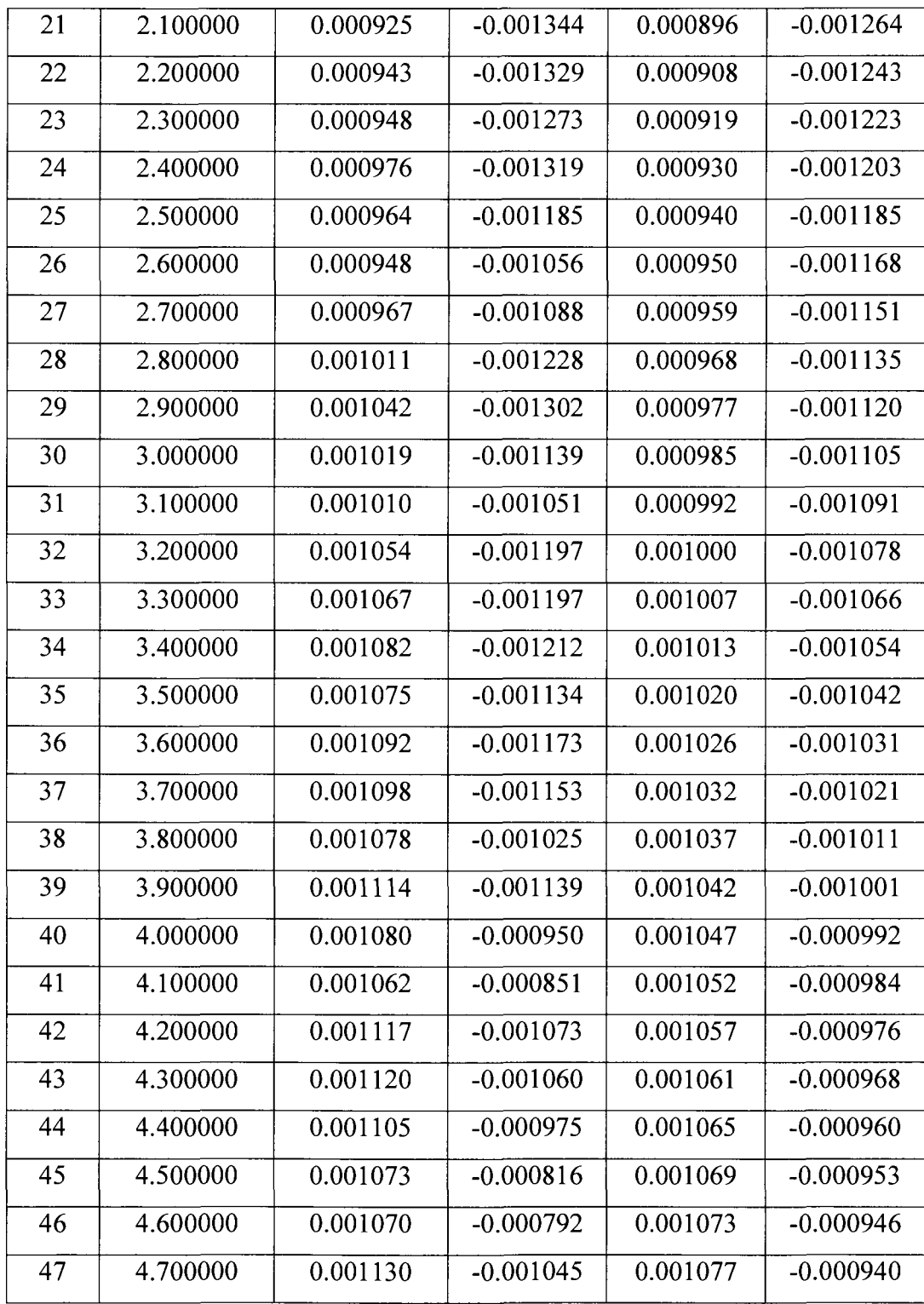

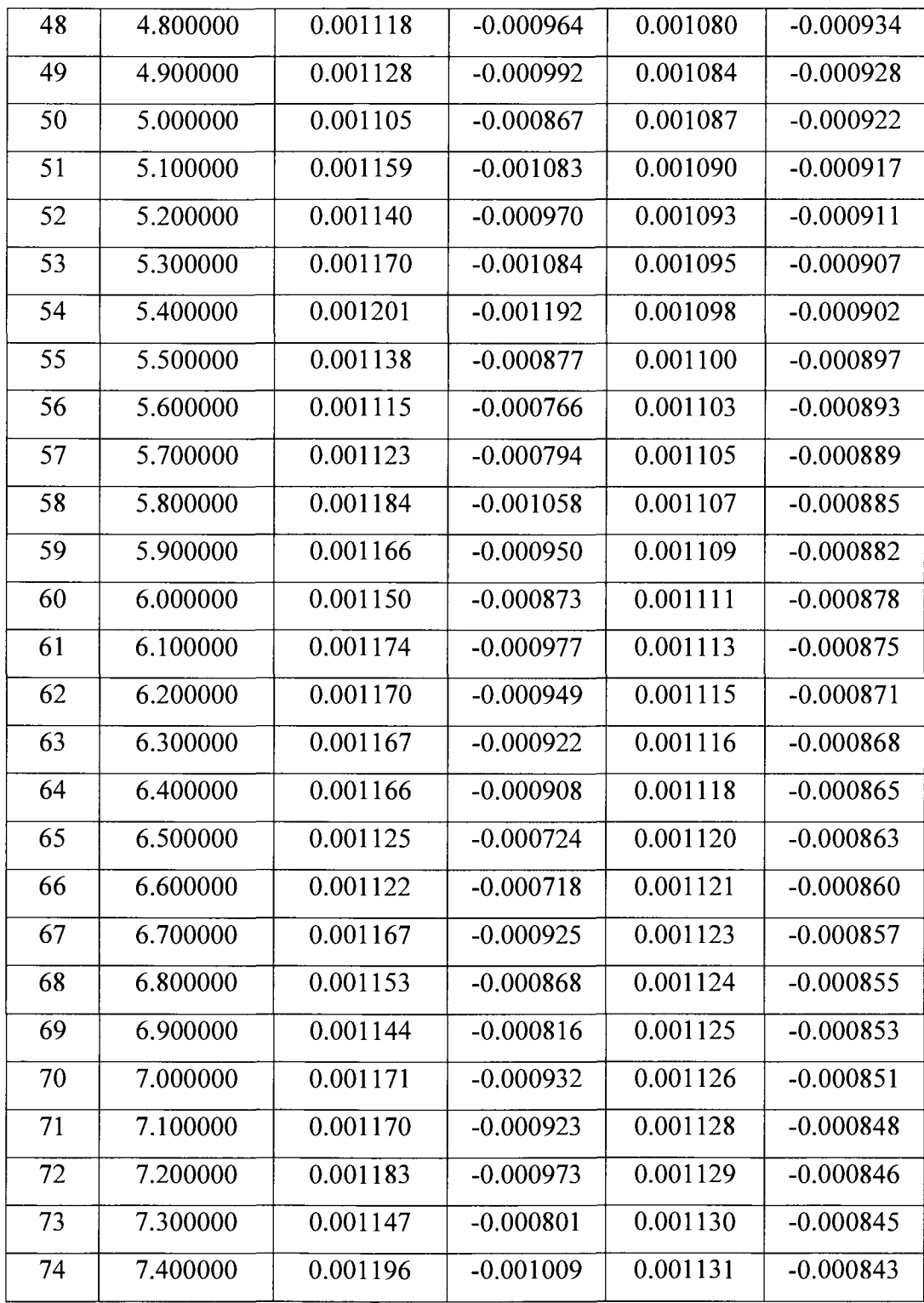

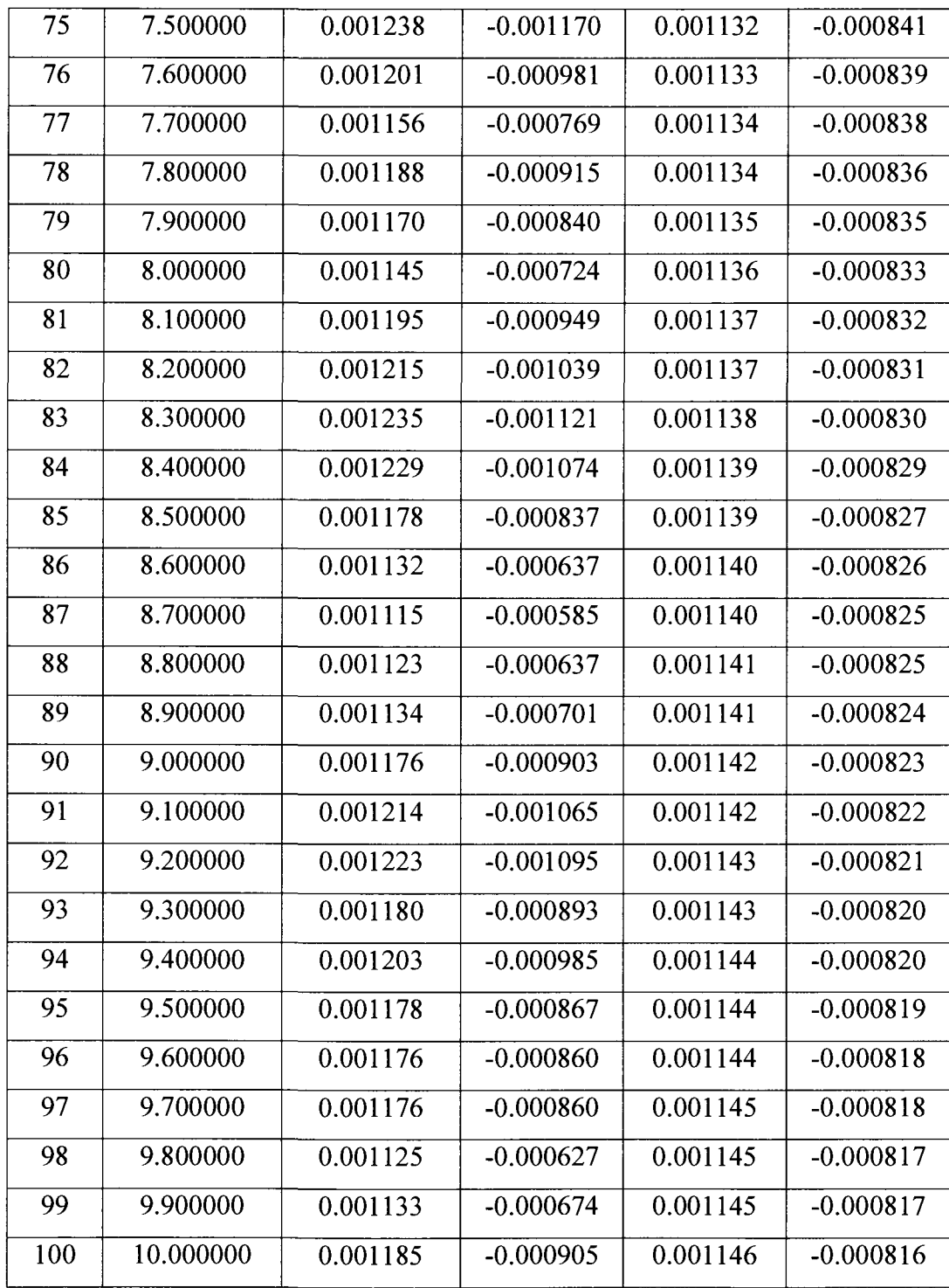

#### $G.3.$ **Plant Error**

The content of simulation data file for plant error is shown in Table G.3.

| k                       | t        | e <sub>1</sub> | e <sub>2</sub> |
|-------------------------|----------|----------------|----------------|
| $\overline{0}$          | 0.000000 | 0.000000       | 0.000000       |
| $\mathbf{1}$            | 0.100000 | $-0.000706$    | $-0.000016$    |
| $\overline{2}$          | 0.200000 | $-0.000400$    | $-0.000065$    |
| $\overline{3}$          | 0.300000 | $-0.000229$    | $-0.000079$    |
| $\overline{\mathbf{4}}$ | 0.400000 | 0.000606       | $-0.000103$    |
| $\overline{5}$          | 0.500000 | 0.000634       | $-0.000002$    |
| 6                       | 0.600000 | $-0.000368$    | 0.000042       |
| $\overline{7}$          | 0.700000 | $-0.001023$    | $-0.000102$    |
| 8                       | 0.800000 | $-0.000243$    | $-0.000189$    |
| 9                       | 0.900000 | 0.000002       | $-0.000179$    |
| 10                      | 1.000000 | $-0.000142$    | $-0.000247$    |
| 11                      | 1.100000 | 0.000427       | $-0.000236$    |
| 12                      | 1.200000 | 0.000425       | $-0.000241$    |
| 13                      | 1.300000 | 0.000143       | $-0.000205$    |
| $\overline{14}$         | 1.400000 | $-0.000013$    | $-0.000149$    |
| 15                      | 1.500000 | $-0.000110$    | $-0.000082$    |
| 16                      | 1.600000 | $-0.000124$    | $-0.000180$    |
| $\overline{17}$         | 1.700000 | $-0.000638$    | $-0.000152$    |
| 18                      | 1.800000 | $-0.000803$    | $-0.000193$    |
| 19                      | 1.900000 | $-0.000584$    | $-0.000312$    |
| 20                      | 2.000000 | 0.000129       | $-0.000337$    |
| $\overline{2}1$         | 2.100000 | $-0.000068$    | $-0.000301$    |

Table G.3. Simulation result of plant errors.

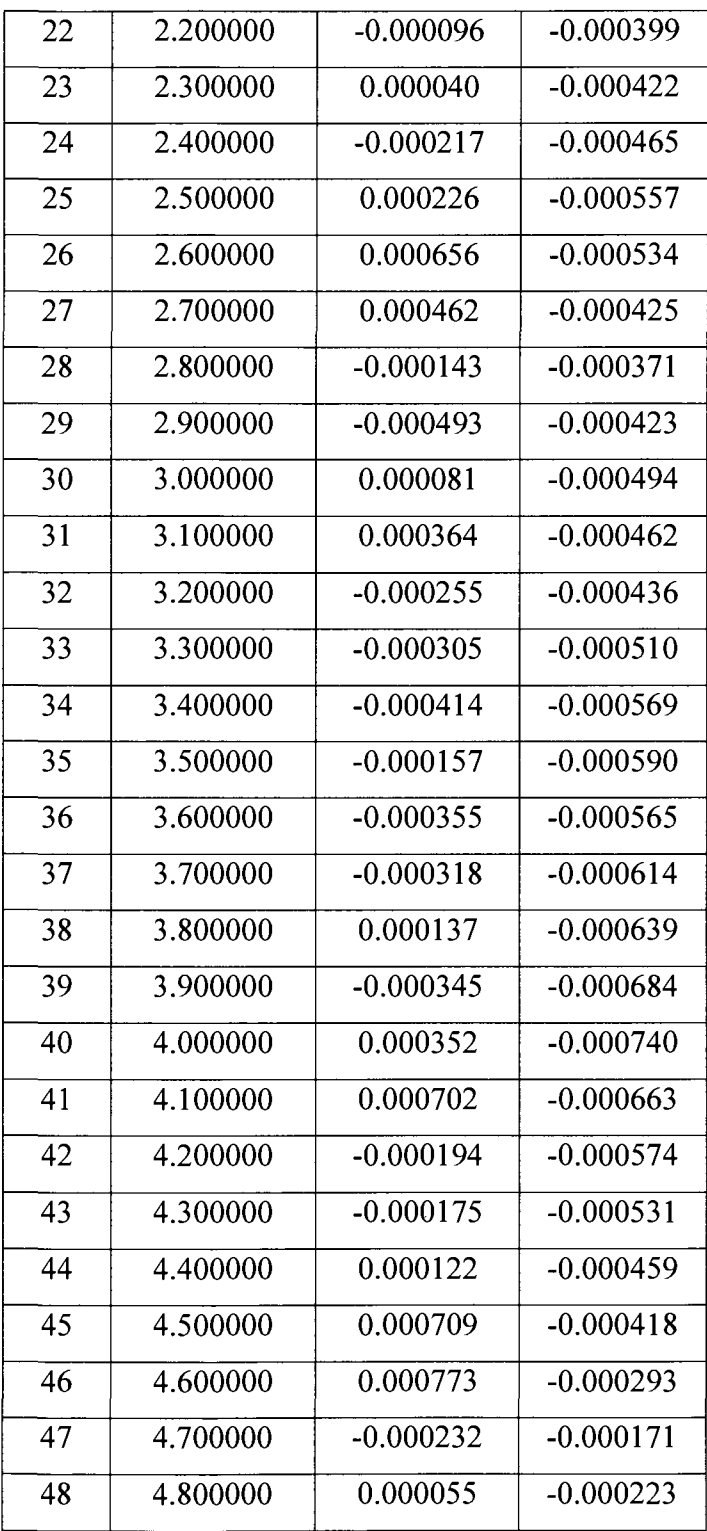

 $\mathcal{L}_{\text{max}}$ 

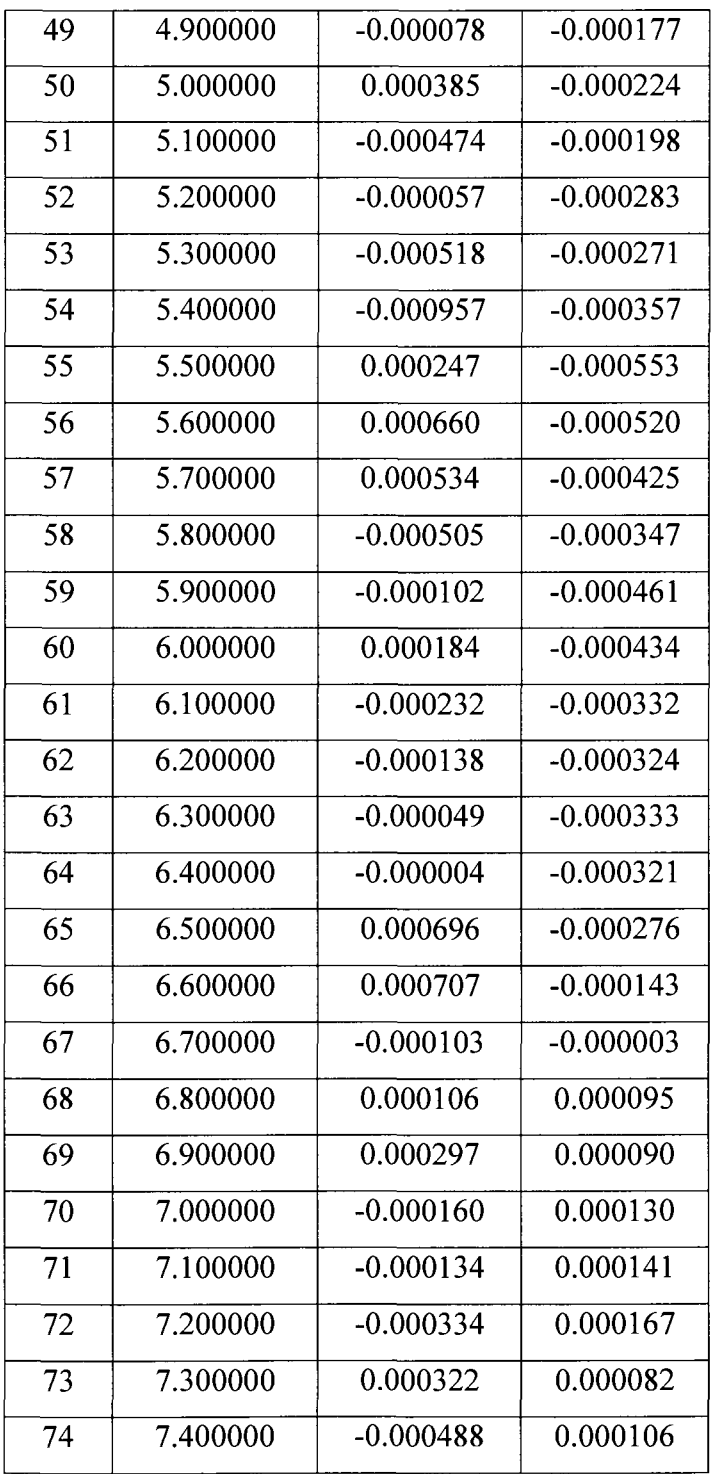

 $\frac{1}{2} \sum_{i=1}^{n} \frac{1}{2} \sum_{j=1}^{n} \frac{1}{2} \sum_{j=1}^{n} \frac{1}{2} \sum_{j=1}^{n} \frac{1}{2} \sum_{j=1}^{n} \frac{1}{2} \sum_{j=1}^{n} \frac{1}{2} \sum_{j=1}^{n} \frac{1}{2} \sum_{j=1}^{n} \frac{1}{2} \sum_{j=1}^{n} \frac{1}{2} \sum_{j=1}^{n} \frac{1}{2} \sum_{j=1}^{n} \frac{1}{2} \sum_{j=1}^{n} \frac{1}{2} \sum_{j=1}^{n$ 

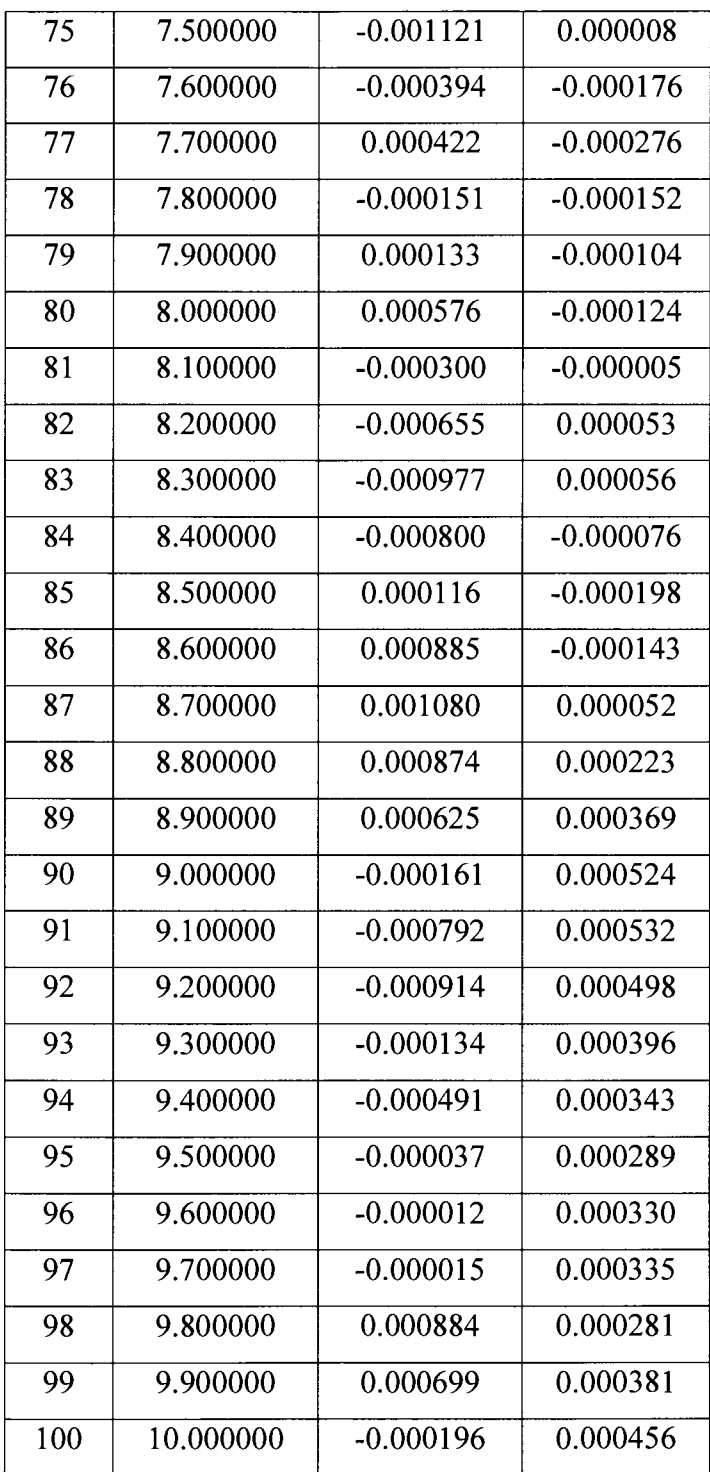

 $\sim$   $\sim$ 

#### **Adaptive Gains**   $G.4.$

The content of simulation data file for adaptive gains is shown in Table G.4

| k                       | Time  | $\Theta$ 1 | $\theta$ 2 | $\theta$ 3 | $\theta$ 4 | θ5    | $\theta$ 6 | $\theta$ 7 | 08    |
|-------------------------|-------|------------|------------|------------|------------|-------|------------|------------|-------|
| $\boldsymbol{0}$        | 0.000 | 0.372      | $-0.511$   | 0.281      | $-0.310$   | 1.044 | $-0.043$   | 0.000      | 1.007 |
| $\mathbf{1}$            | 0.100 | 0.372      | $-0.511$   | 0.281      | $-0.310$   | 1.044 | $-0.043$   | 0.000      | 1.007 |
| $\overline{2}$          | 0.200 | 0.372      | $-0.511$   | 0.281      | $-0.310$   | 1.039 | $-0.044$   | 0.007      | 1.008 |
| $\overline{\mathbf{3}}$ | 0.300 | 0.372      | $-0.511$   | 0.281      | $-0.310$   | 1.036 | $-0.044$   | 0.011      | 1.009 |
| $\overline{4}$          | 0.400 | 0.371      | $-0.511$   | 0.281      | $-0.310$   | 1.035 | $-0.045$   | 0.013      | 1.009 |
| 5                       | 0.500 | 0.372      | $-0.511$   | 0.281      | $-0.310$   | 1.039 | $-0.044$   | 0.007      | 1.008 |
| 6                       | 0.600 | 0.372      | $-0.511$   | 0.281      | $-0.310$   | 1.044 | $-0.043$   | 0.001      | 1.007 |
| $\overline{7}$          | 0.700 | 0.372      | $-0.511$   | 0.281      | $-0.310$   | 1.041 | $-0.043$   | 0.005      | 1.007 |
| 8                       | 0.800 | 0.371      | $-0.511$   | 0.281      | $-0.310$   | 1.034 | $-0.045$   | 0.015      | 1.009 |
| 9                       | 0.900 | 0.371      | $-0.511$   | 0.281      | $-0.310$   | 1.032 | $-0.045$   | 0.017      | 1.010 |
| 10                      | 1.000 | 0.371      | $-0.511$   | 0.281      | $-0.310$   | 1.032 | $-0.045$   | 0.016      | 1.010 |
| 11                      | 1.100 | 0.371      | $-0.511$   | 0.281      | $-0.310$   | 1.031 | $-0.045$   | 0.017      | 1.010 |
| 12                      | 1.200 | 0.371      | $-0.511$   | 0.281      | $-0.310$   | 1.034 | $-0.045$   | 0.013      | 1.009 |
| 13                      | 1.300 | 0.371      | $-0.511$   | 0.281      | $-0.310$   | 1.037 | $-0.044$   | 0.008      | 1.008 |
| 14                      | 1.400 | 0.371      | $-0.511$   | 0.281      | $-0.310$   | 1.038 | $-0.044$   | 0.007      | 1.008 |
| 15                      | 1.500 | 0.371      | $-0.511$   | 0.281      | $-0.310$   | 1.038 | $-0.044$   | 0.007      | 1.008 |
| 16                      | 1.600 | 0.371      | $-0.511$   | 0.281      | $-0.310$   | 1.037 | $-0.044$   | 0.008      | 1.008 |
| 17                      | 1.700 | 0.371      | $-0.511$   | 0.281      | $-0.310$   | 1.036 | $-0.044$   | 0.008      | 1.008 |
| 18                      | 1.800 | 0.371      | $-0.511$   | 0.281      | $-0.310$   | 1.032 | $-0.045$   | 0.015      | 1.009 |
| 19                      | 1.900 | 0.371      | $-0.511$   | 0.281      | $-0.310$   | 1.026 | $-0.046$   | 0.022      | 1.011 |
| 20                      | 2.000 | 0.371      | $-0.511$   | 0.281      | $-0.309$   | 1.022 | $-0.047$   | 0.027      | 1.012 |
| 21                      | 2.100 | 0.371      | $-0.511$   | 0.281      | $-0.309$   | 1.023 | $-0.047$   | 0.026      | 1.012 |
| 22                      | 2.200 | 0.371      | $-0.511$   | 0.281      | $-0.309$   | 1.022 | $-0.047$   | 0.026      | 1.012 |

Table G.4. Simulation result of adaptive gains.

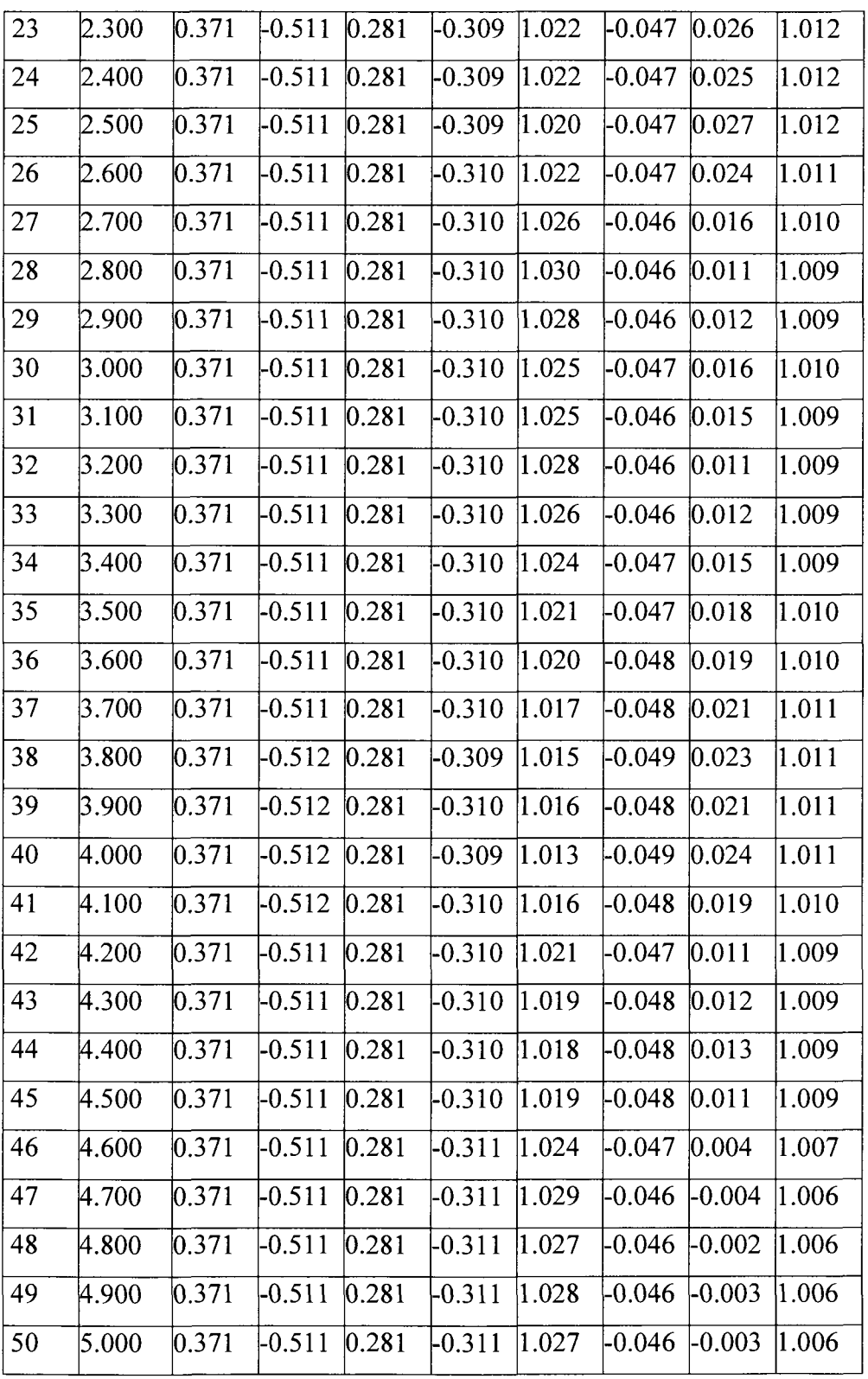

 $\mathcal{L}^{\text{max}}_{\text{max}}$ 

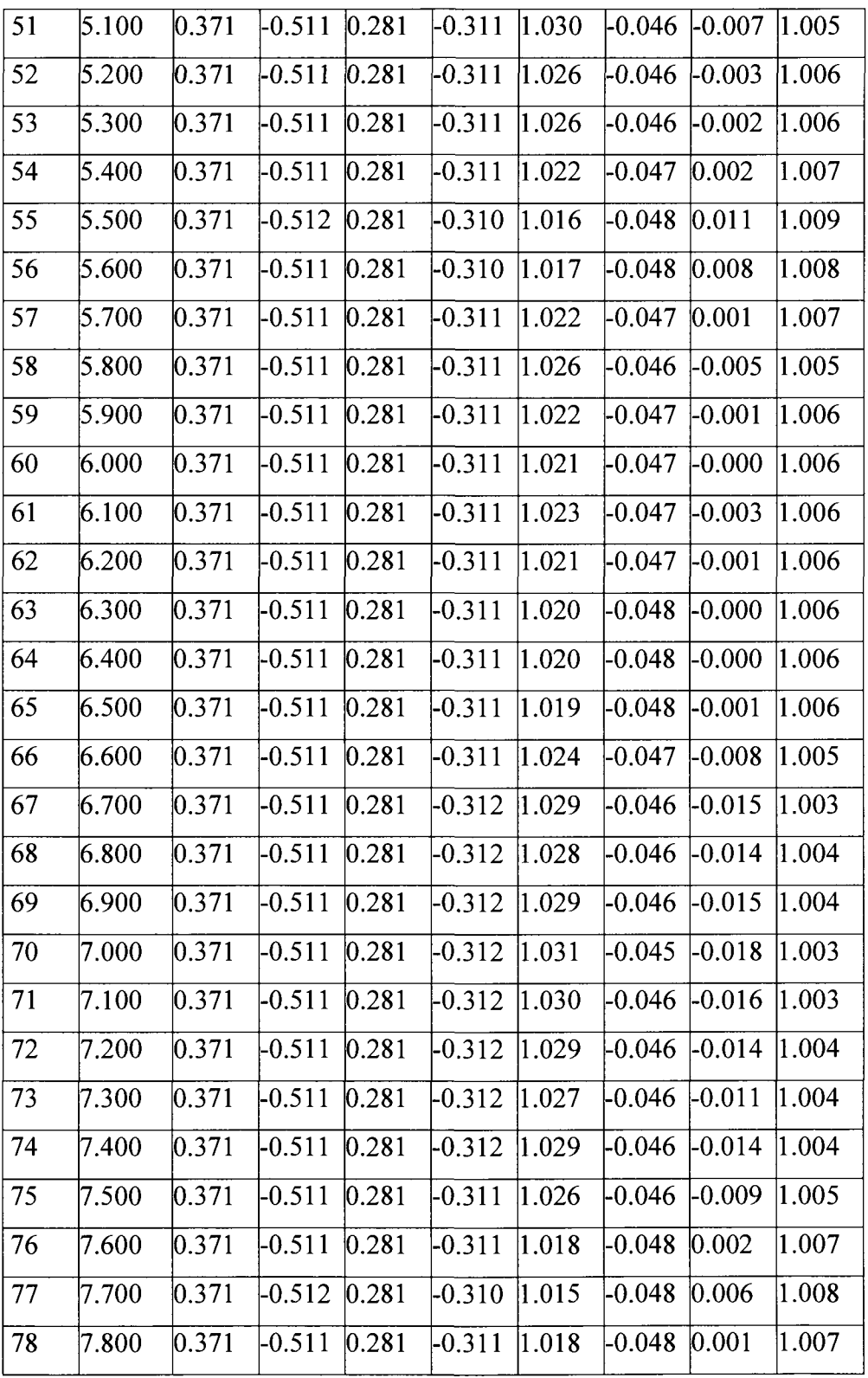

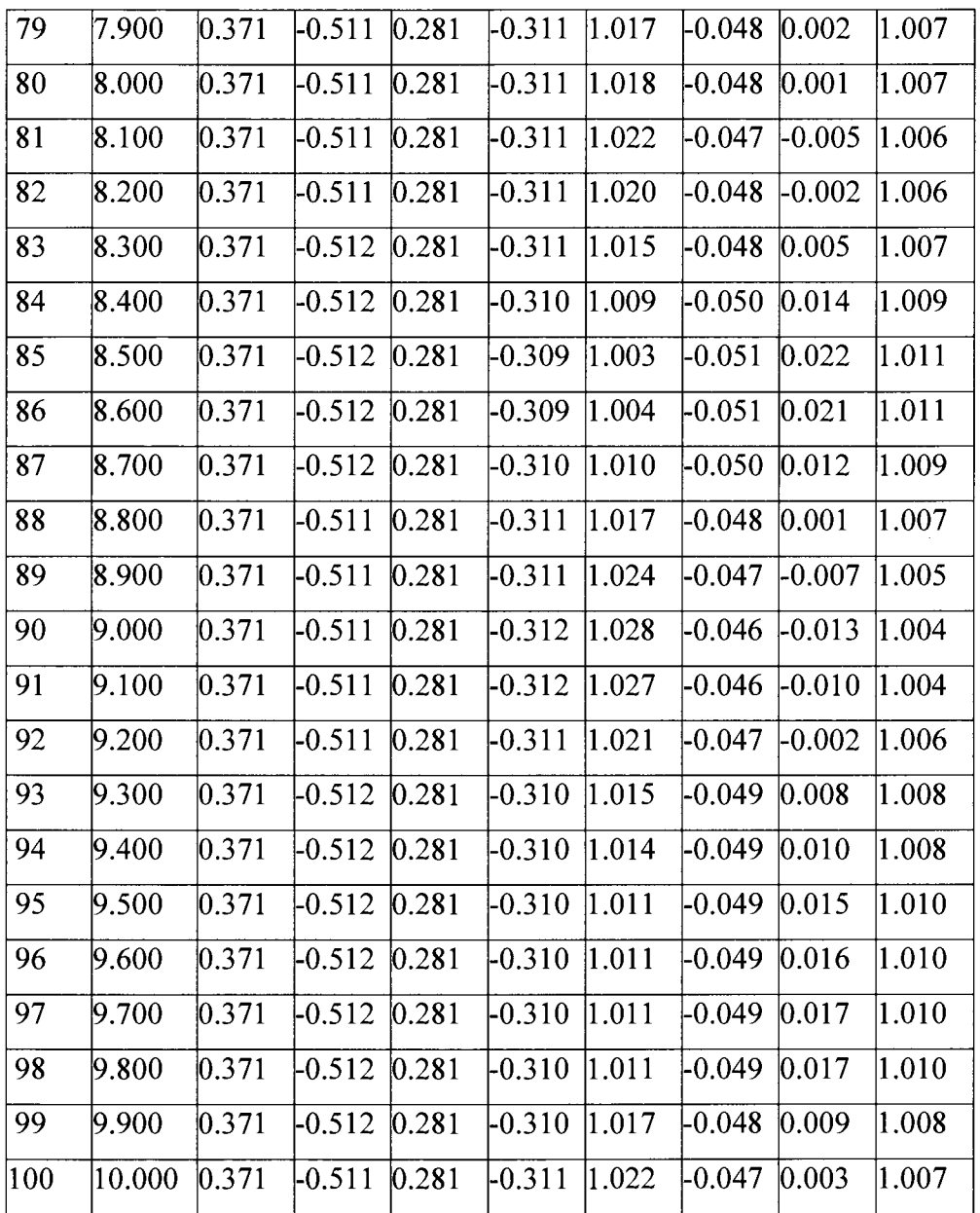

 $\sim$ 

 $\sim 10^{-11}$ 

#### **APPENDIX H: HARDWARE VALIDATION OUTPUT FILES**

# **H.l. Validation Output Files of State Variables**

The content of state variable data files is shown in Table H.l.

| $\bf k$                 | $\mathbf t$ | X <sub>1</sub> | $x_2$       | $X_{m1}$    | $X_{m2}$    |
|-------------------------|-------------|----------------|-------------|-------------|-------------|
| $\mathbf{0}$            | 0.000000    | 0.000000       | 0.000000    | 0.000000    | 0.000000    |
| $\mathbf{1}$            | 0.100000    | $-0.005213$    | $-0.000372$ | $-0.005232$ | $-0.000386$ |
| $\overline{2}$          | 0.200000    | $-0.006672$    | $-0.001506$ | $-0.006874$ | $-0.001531$ |
| 3                       | 0.300000    | $-0.008169$    | $-0.002906$ | $-0.007297$ | $-0.002888$ |
| $\overline{\mathbf{4}}$ | 0.400000    | $-0.007644$    | $-0.004473$ | $-0.007309$ | $-0.004274$ |
| 5                       | 0.500000    | $-0.007699$    | $-0.005796$ | $-0.007186$ | $-0.005626$ |
| 6                       | 0.600000    | $-0.008154$    | $-0.007132$ | $-0.007024$ | $-0.006927$ |
| $\overline{7}$          | 0.700000    | $-0.007384$    | $-0.008622$ | $-0.006854$ | $-0.008172$ |
| 8                       | 0.800000    | $-0.006498$    | $-0.009855$ | $-0.006686$ | $-0.009360$ |
| 9                       | 0.900000    | $-0.006647$    | $-0.010913$ | $-0.006524$ | $-0.010494$ |
| 10                      | 1.000000    | $-0.006411$    | $-0.012023$ | $-0.006369$ | $-0.011576$ |
| 11                      | 1.100000    | $-0.006230$    | $-0.013130$ | $-0.006221$ | $-0.012609$ |
| 12                      | 1.200000    | $-0.006451$    | $-0.014033$ | $-0.006080$ | $-0.013594$ |
| 13                      | 1.300000    | $-0.005944$    | $-0.015028$ | $-0.005945$ | $-0.014533$ |
| 14                      | 1.400000    | $-0.005865$    | $-0.015859$ | $-0.005816$ | $-0.015429$ |
| 15                      | 1.500000    | $-0.005507$    | $-0.016666$ | $-0.005693$ | $-0.016284$ |
| 16                      | 1.600000    | $-0.005139$    | $-0.017478$ | $-0.005576$ | $-0.017099$ |
| 17                      | 1.700000    | $-0.005865$    | $-0.018174$ | $-0.005464$ | $-0.017877$ |
| 18                      | 1.800000    | $-0.006413$    | $-0.019033$ | $-0.005358$ | $-0.018620$ |
| 19                      | 1.900000    | $-0.005215$    | $-0.019821$ | $-0.005256$ | $-0.019327$ |
| 20                      | 2.000000    | $-0.004796$    | $-0.020508$ | $-0.005159$ | $-0.020003$ |

Table H.1. Validation result of state variables.

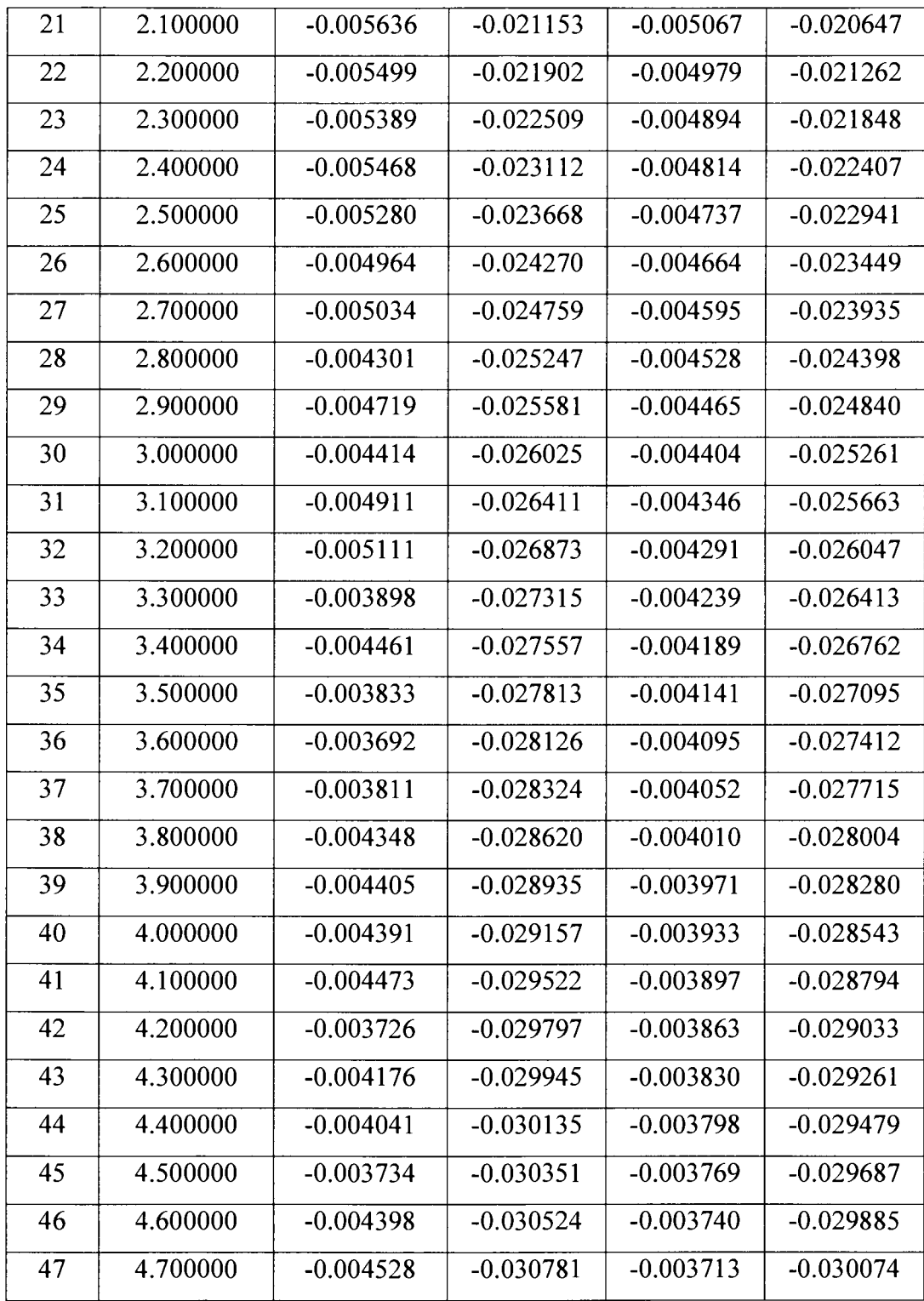

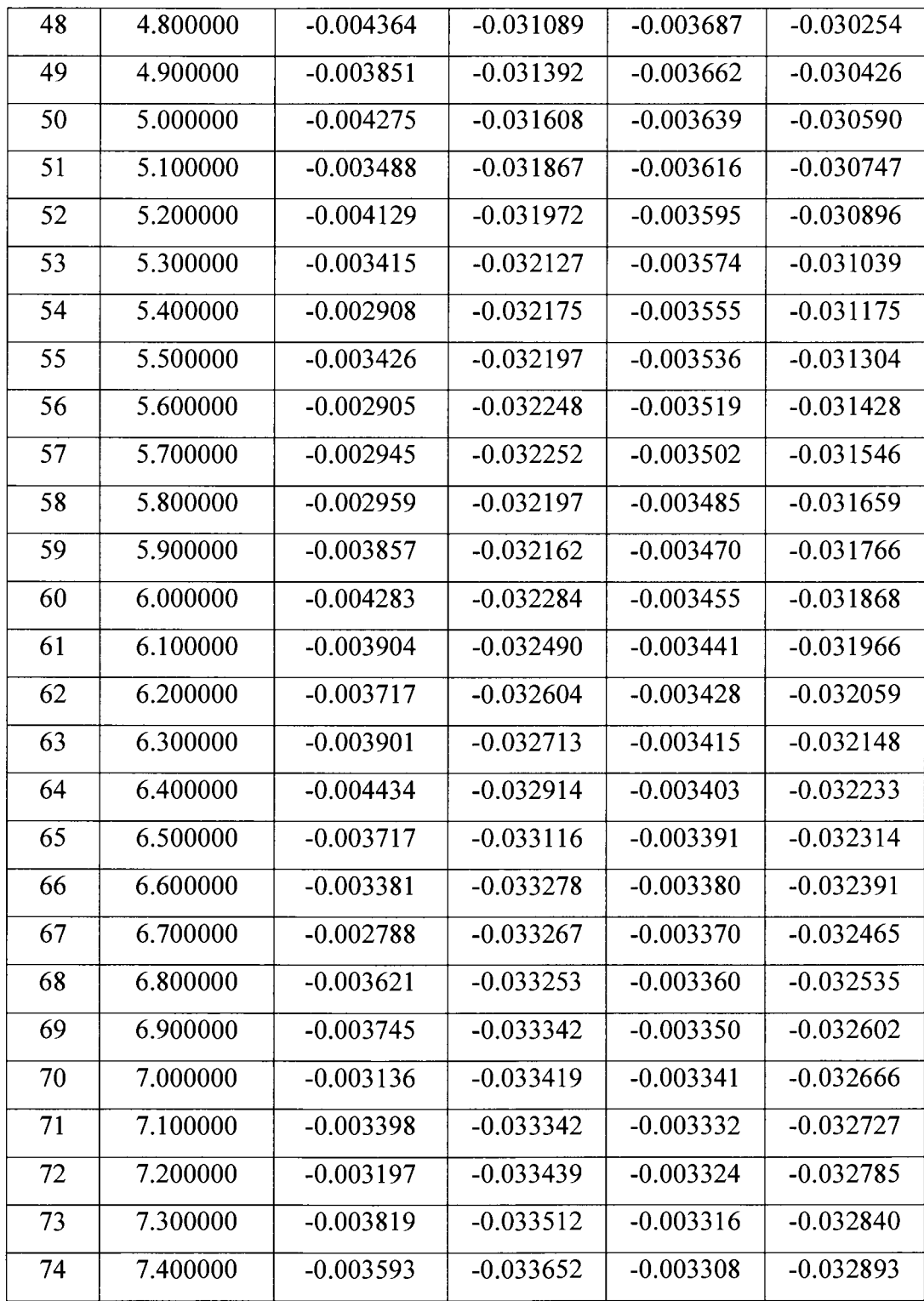

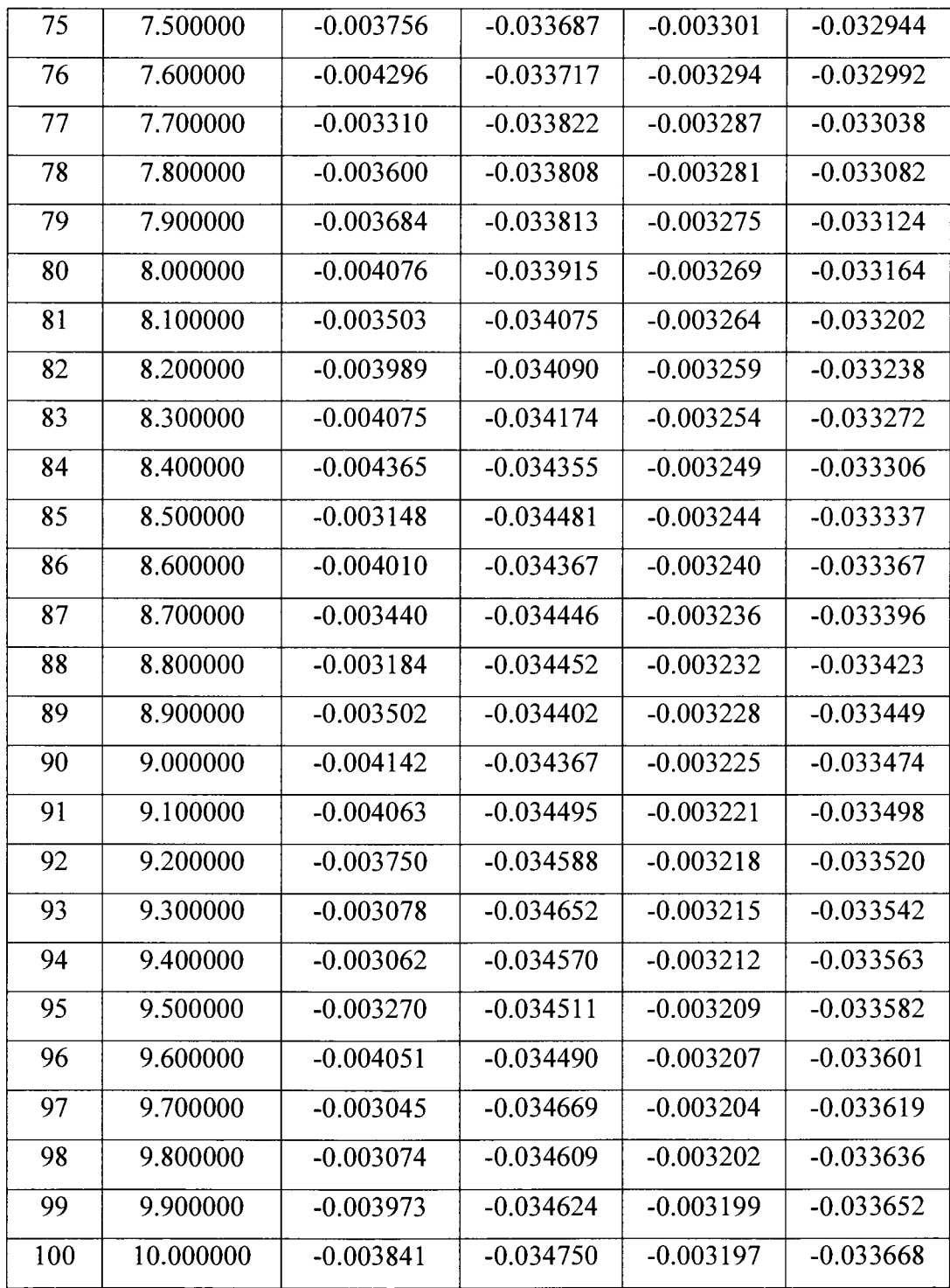

# **H.2. Reference and Controlled Outputs**

 $\sim$ 

The content of simulation data files for reference and controlled outputs is shown in Table H.2.

| $\bf k$                 | time     | $y_1$       | $y_2$       | <b>y</b> <sub>m1</sub> | $y_{m2}$    |
|-------------------------|----------|-------------|-------------|------------------------|-------------|
| $\boldsymbol{0}$        | 0.000000 | $-0.000000$ | 0.000000    | $-0.000000$            | 0.000000    |
| $\mathbf{1}$            | 0.100000 | 0.000320    | $-0.001217$ | 0.000337               | $-0.001286$ |
| $\overline{2}$          | 0.200000 | 0.000436    | $-0.001558$ | 0.000472               | $-0.001691$ |
| $\overline{\mathbf{3}}$ | 0.300000 | 0.000563    | $-0.001908$ | 0.000536               | $-0.001796$ |
| $\overline{4}$          | 0.400000 | 0.000573    | $-0.001787$ | 0.000576               | $-0.001800$ |
| $\overline{5}$          | 0.500000 | 0.000611    | $-0.001802$ | 0.000607               | $-0.001771$ |
| 6                       | 0.600000 | 0.000674    | $-0.001909$ | 0.000633               | $-0.001733$ |
| $\overline{7}$          | 0.700000 | 0.000668    | $-0.001731$ | 0.000657               | $-0.001692$ |
| 8                       | 0.800000 | 0.000648    | $-0.001525$ | 0.000680               | $-0.001652$ |
| 9                       | 0.900000 | 0.000685    | $-0.001561$ | 0.000702               | $-0.001613$ |
| 10                      | 1.000000 | 0.000701    | $-0.001507$ | 0.000723               | $-0.001576$ |
| 11                      | 1.100000 | 0.000719    | $-0.001466$ | 0.000742               | $-0.001540$ |
| 12                      | 1.200000 | 0.000756    | $-0.001518$ | 0.000761               | $-0.001507$ |
| 13                      | 1.300000 | 0.000753    | $-0.001401$ | 0.000779               | $-0.001474$ |
| 14                      | 1.400000 | 0.000770    | $-0.001383$ | 0.000796               | $-0.001443$ |
| 15                      | 1.500000 | 0.000770    | $-0.001300$ | 0.000813               | $-0.001414$ |
| 16                      | 1.600000 | 0.000770    | $-0.001215$ | 0.000828               | $-0.001386$ |
| 17                      | 1.700000 | 0.000832    | $-0.001386$ | 0.000843               | $-0.001359$ |
| 18                      | 1.800000 | 0.000887    | $-0.001514$ | 0.000858               | $-0.001334$ |
| 19                      | 1.900000 | 0.000837    | $-0.001235$ | 0.000871               | $-0.001309$ |
| 20                      | 2.000000 | 0.000830    | $-0.001138$ | 0.000884               | $-0.001286$ |
| 21                      | 2.100000 | 0.000897    | $-0.001335$ | 0.000896               | $-0.001264$ |

Table H.2. Simulation result of reference and controlled outputs.

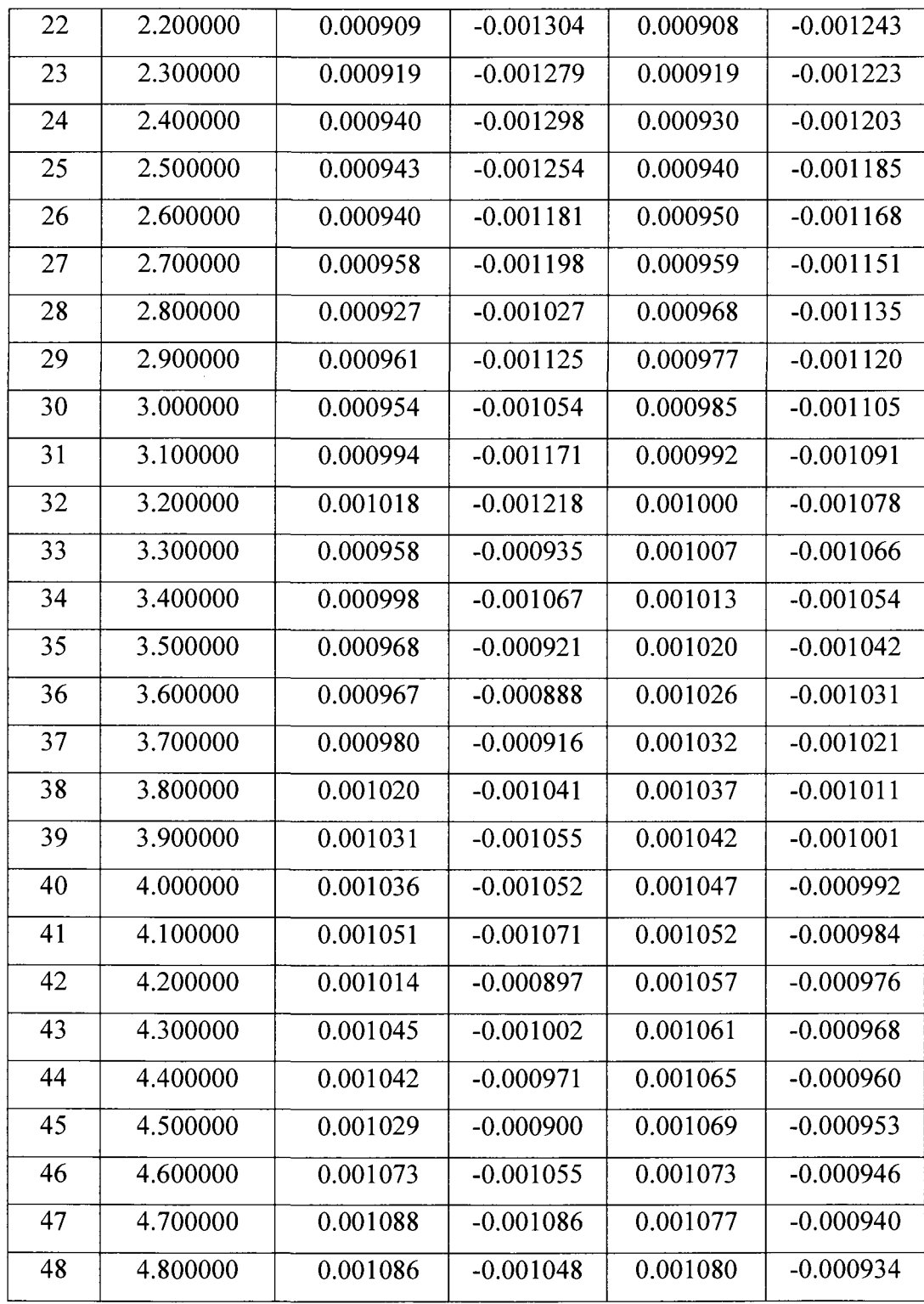

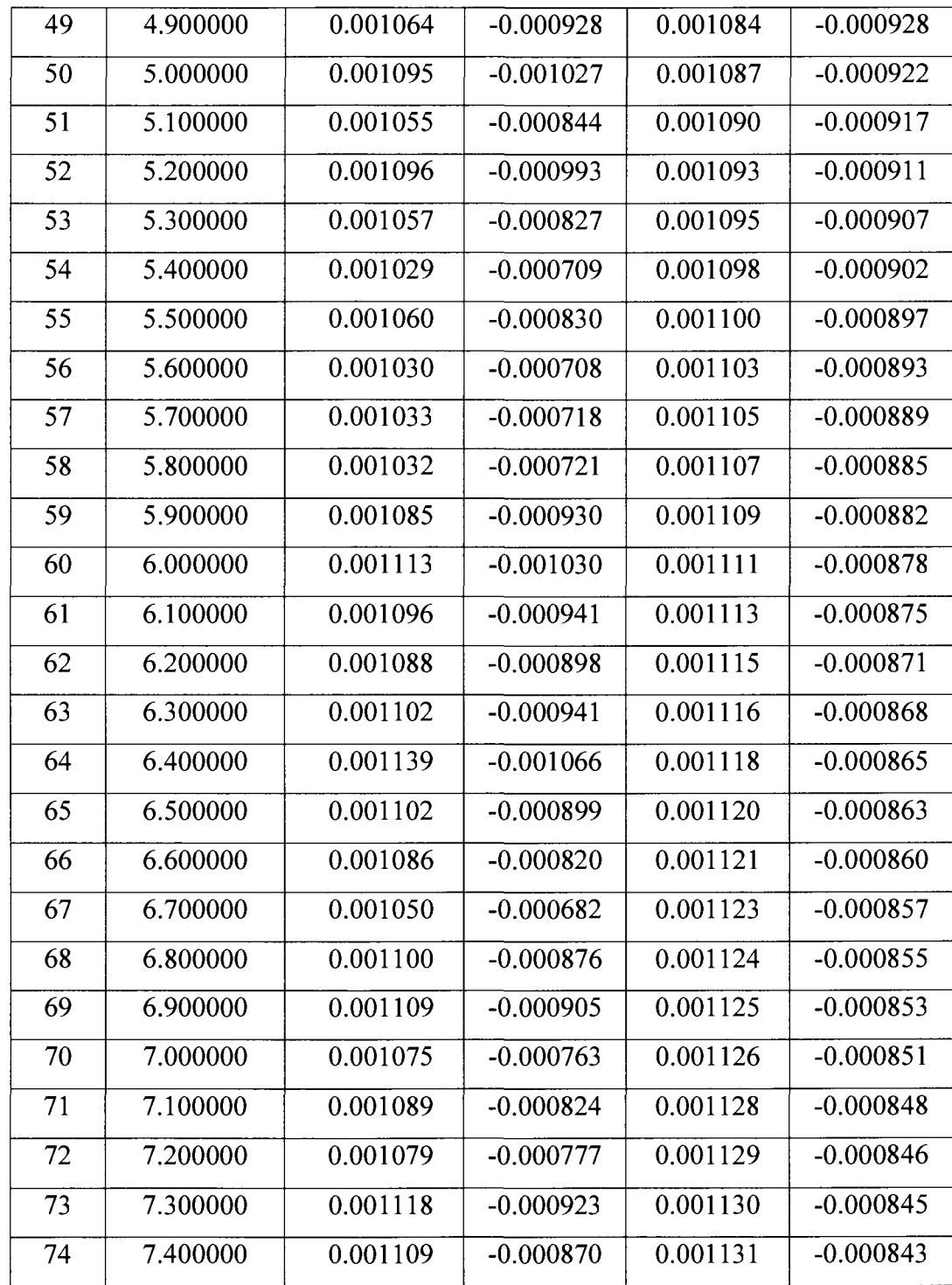

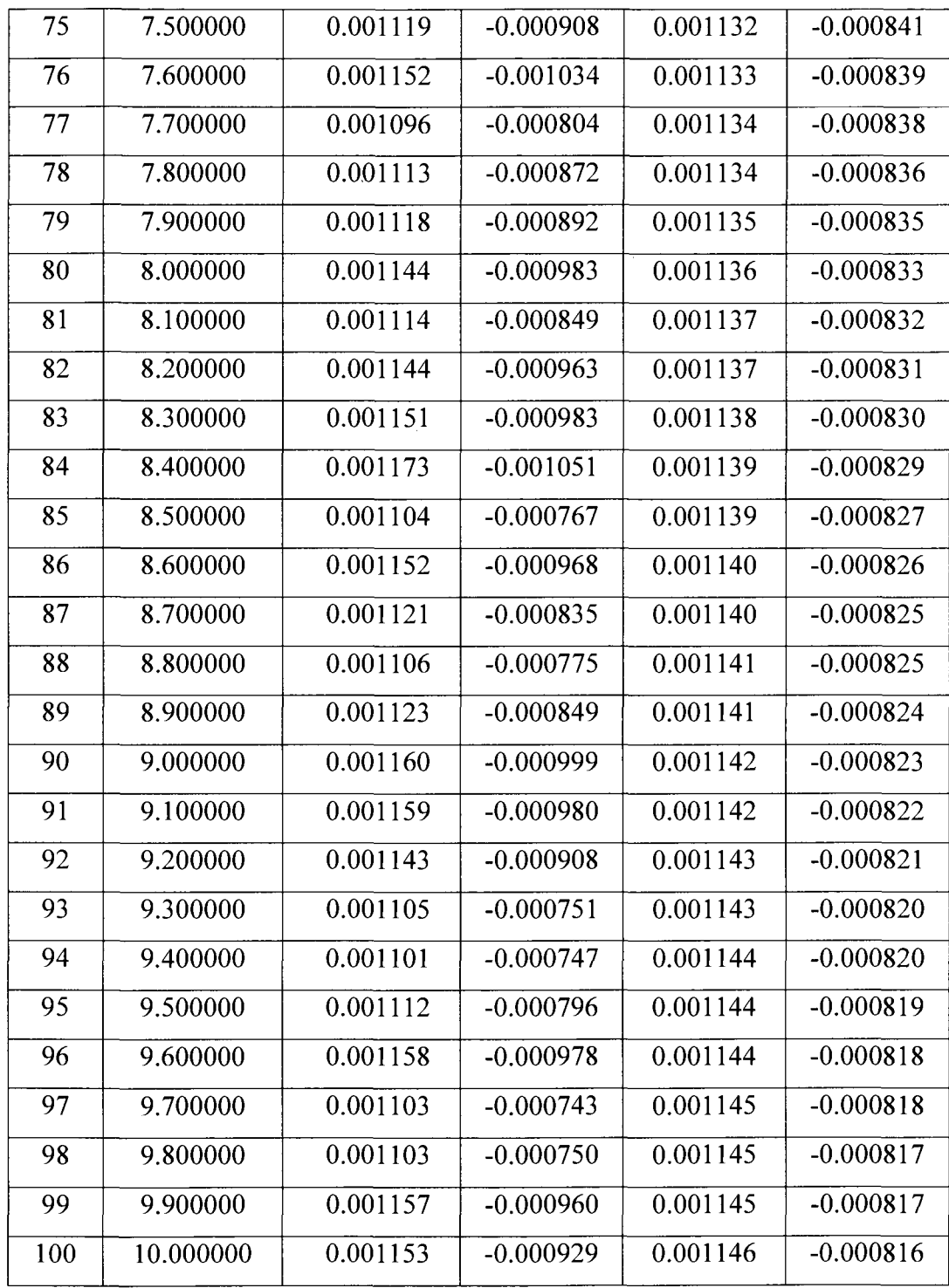

 $\hat{\mathcal{A}}$ 

### **H.3. Plant Error**

 $\hat{\mathcal{A}}$ 

The content of simulation data file for plant error is shown in Table H.3.

| $\mathbf k$     | t        | e <sub>1</sub> | e <sub>2</sub> |
|-----------------|----------|----------------|----------------|
| $\overline{0}$  | 0.000000 | 0.00000        | 0.00000        |
| $\mathbf{I}$    | 0.100000 | 0.00002        | 0.00001        |
| $\overline{2}$  | 0.200000 | 0.00020        | 0.00003        |
| 3               | 0.300000 | $-0.00087$     | $-0.00002$     |
| $\overline{4}$  | 0.400000 | $-0.00033$     | $-0.00020$     |
| $\overline{5}$  | 0.500000 | $-0.00051$     | $-0.00017$     |
| 6               | 0.600000 | $-0.00113$     | $-0.00021$     |
| $\overline{7}$  | 0.700000 | $-0.00053$     | $-0.00045$     |
| 8               | 0.800000 | 0.00019        | $-0.00049$     |
| 9               | 0.900000 | $-0.00012$     | $-0.00042$     |
| 10              | 1.000000 | $-0.00004$     | $-0.00045$     |
| 11              | 1.100000 | $-0.00001$     | $-0.00052$     |
| 12              | 1.200000 | $-0.00037$     | $-0.00044$     |
| 13              | 1.300000 | 0.00000        | $-0.00049$     |
| $\overline{14}$ | 1.400000 | $-0.00005$     | $-0.00043$     |
| 15              | 1.500000 | 0.00019        | $-0.00038$     |
| $\overline{16}$ | 1.600000 | 0.00044        | $-0.00038$     |
| 17              | 1.700000 | $-0.00040$     | $-0.00030$     |
| 18              | 1.800000 | $-0.00106$     | $-0.00041$     |
| $\overline{19}$ | 1.900000 | 0.00004        | $-0.00049$     |
| 20              | 2.000000 | 0.00036        | $-0.00050$     |
| 21              | 2.100000 | $-0.00057$     | $-0.00051$     |

Table H.3. Simulation result of plant errors.

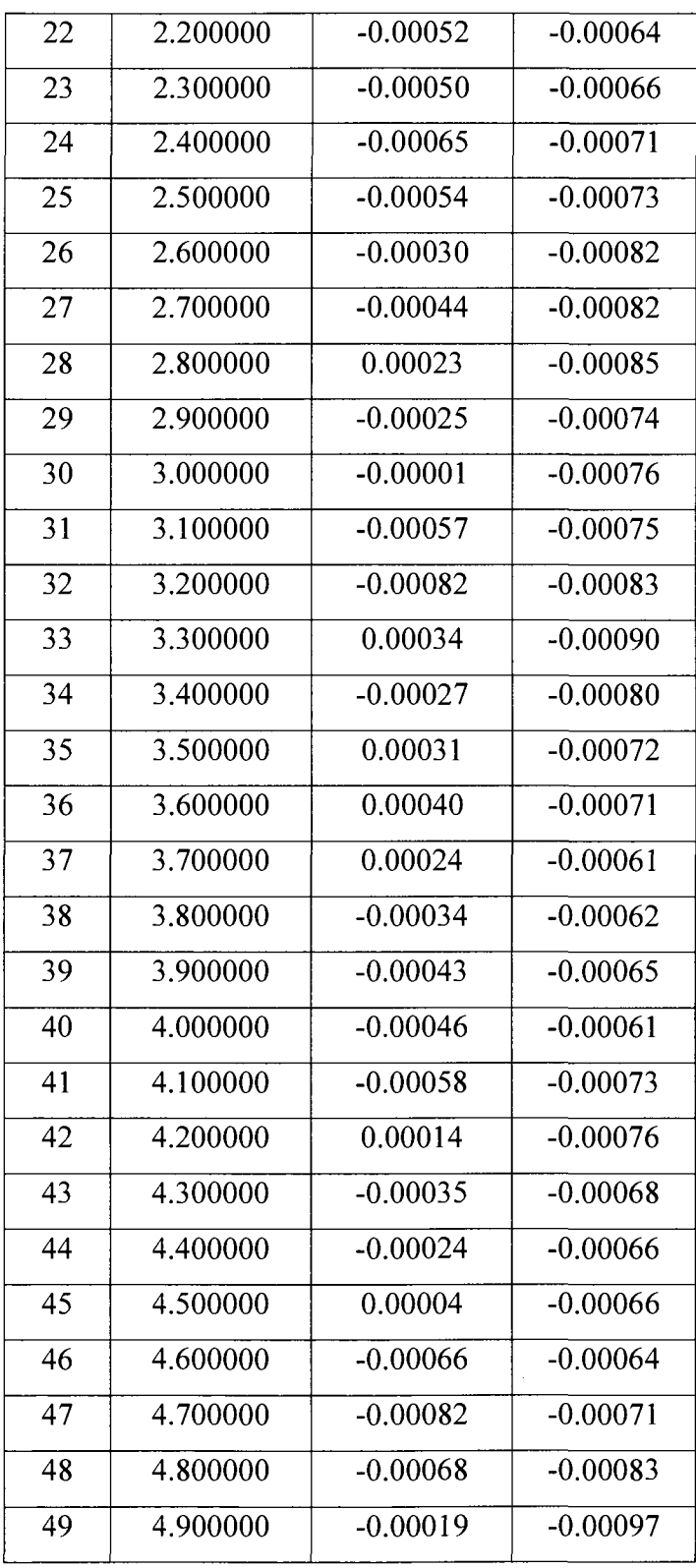

 $\mathcal{L}^{\text{max}}_{\text{max}}$  ,  $\mathcal{L}^{\text{max}}_{\text{max}}$ 

 $\mathcal{L}^{\text{max}}_{\text{max}}$ 

 $\hat{f}$  and  $\hat{f}$  are  $\hat{f}$  and  $\hat{f}$ 

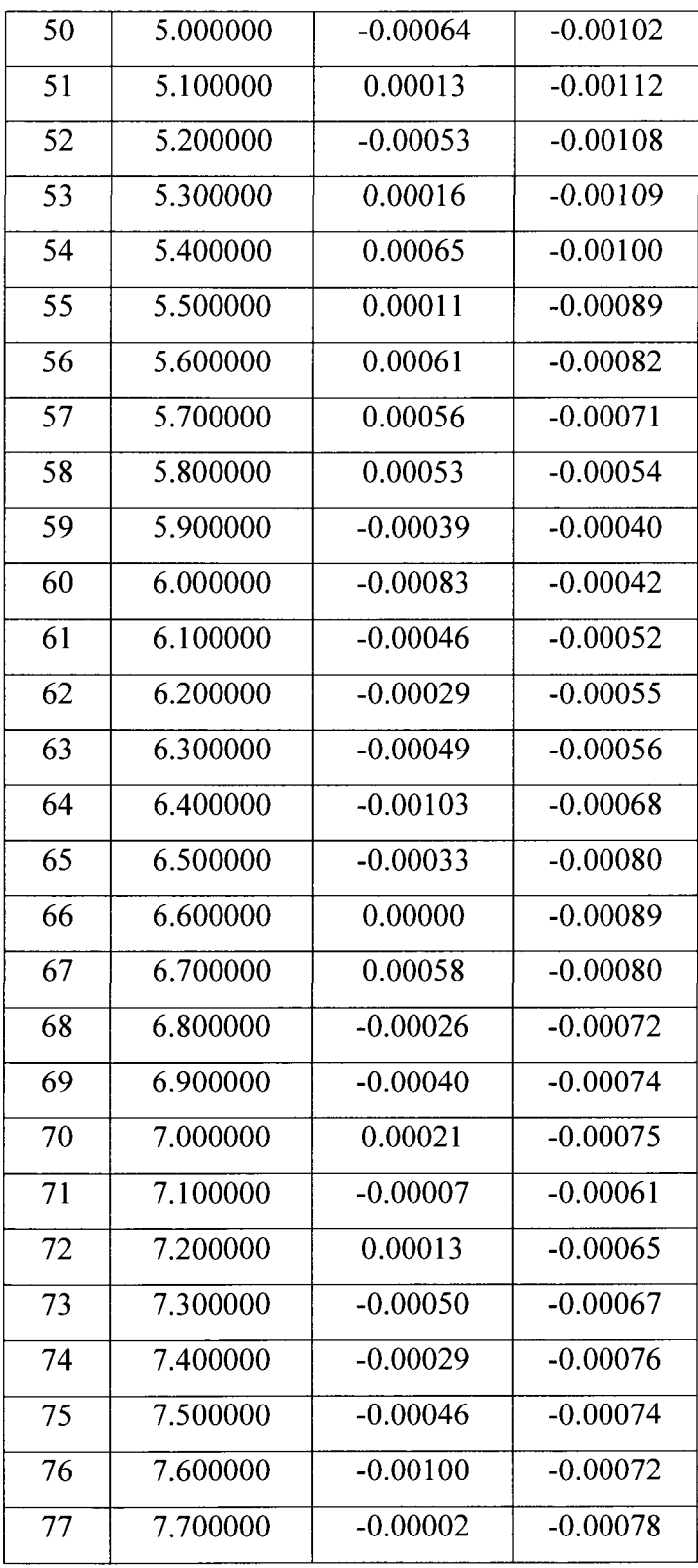

 $\hat{\mathcal{A}}$ 

 $\sim$ 

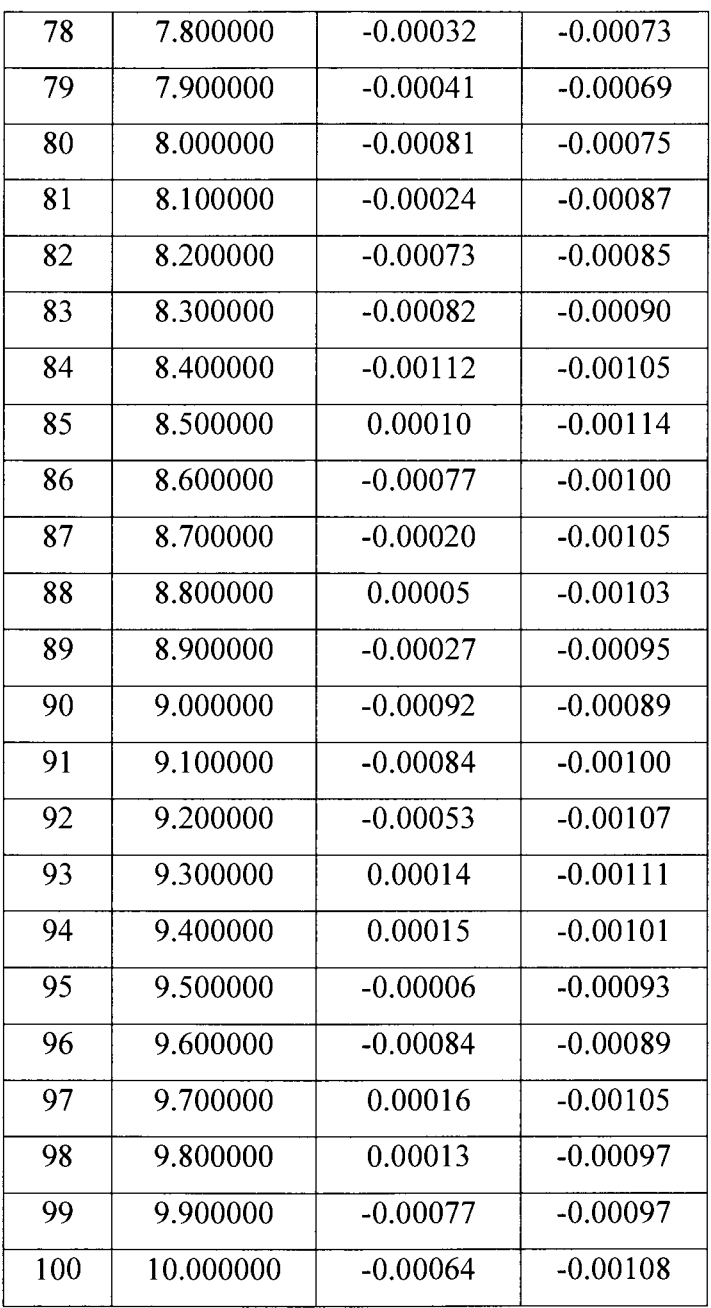

# **H.4. Adaptive Gains**

The content of simulation data file for adaptive gains is shown in Table G.4.

| k                | time  | $\theta_1$ | $\theta_2$       | $\theta_3$ | $\theta_4$                                            | $\theta_5$ | $\theta_6$ | $\theta$ <sub>7</sub> | $\theta_8$ |
|------------------|-------|------------|------------------|------------|-------------------------------------------------------|------------|------------|-----------------------|------------|
| $\boldsymbol{0}$ | 0.000 | 0.3716     | $-0.5106$        | 0.2806     | $-0.3100$ 1.0442                                      |            | $-0.0427$  | 0.0004                | 1.0066     |
| $\mathbf{1}$     | 0.100 | 0.3716     | $-0.5106$        | 0.2806     | $-0.3100$                                             | 1.0442     | $-0.0427$  | 0.0004                | 1.0066     |
| $\overline{2}$   | 0.200 | 0.3716     | $-0.5106$        | 0.2806     | $-0.3100$                                             | 1.0442     | $-0.0427$  | 0.0004                | 1.0066     |
| 3                | 0.300 | 0.3716     | $-0.5106$        | 0.2806     | $-0.3100$                                             | 1.0442     | $-0.0427$  | 0.0004                | 1.0066     |
| 4                | 0.400 | 0.3716     | $-0.5106$        |            | $0.2806$ -0.3100 1.0442                               |            | $ -0.0427$ | 0.0004                | 1.0066     |
| 5                | 0.500 | 0.3716     | $-0.5106$        |            | $0.2806$ -0.3100 1.0442                               |            | $-0.0427$  | 0.0004                | 1.0066     |
| 6                | 0.600 | 0.3716     | $-0.5106$        |            | $0.2806$ -0.3100 1.0442                               |            | $-0.0427$  | 0.0005                | 1.0066     |
| 7                | 0.700 | 0.3716     | $-0.5106$        |            | $0.2806$ -0.3100                                      | 1.0442     | $-0.0427$  | 0.0005                | 1.0066     |
| 8                | 0.800 | 0.3716     | $-0.5106$        |            | $0.2806$ -0.3100 1.0442                               |            | $-0.0427$  | 0.0005                | 1.0066     |
| 9                | 0.900 | 0.3716     | $-0.5106$        |            | $0.2806$ -0.3100 1.0442                               |            | $-0.0427$  | 0.0004                | 1.0066     |
| 10               | 1.000 | 0.3716     | $-0.5106$        |            | $0.2806$ -0.3100 1.0442                               |            | $-0.0427$  | 0.0005                | 1.0066     |
| 11               | 1.100 | 0.3716     | $-0.5106$        | 0.2806     | $-0.3100$ 1.0442                                      |            | $-0.0427$  | 0.0005                | 1.0066     |
| 12               | 1.200 | 0.3716     | $-0.5106$        | 0.2806     | $-0.3100$ 1.0442                                      |            | $-0.0427$  | 0.0005                | 1.0066     |
| 13               | 1.300 | 0.3716     | $-0.5106$        | 0.2806     | $\left  -0.3100 \right  1.0442$                       |            | $-0.0427$  | 0.0005                | 1.0066     |
| 14               | 1.400 | 0.3716     | $-0.5106$        | 0.2806     | $\left  -0.3100 \right $                              | 1.0442     | $-0.0427$  | 0.0005                | 1.0067     |
| 15               | 1.500 | 0.3716     | $-0.5106$        |            | $0.2806$ -0.3100 1.0442                               |            | $-0.0427$  | 0.0005                | 1.0067     |
| 16               | 1.600 | 0.3716     | $-0.5106$        |            | $0.2806$ -0.3100 1.0442                               |            | $-0.0427$  | 0.0005                | 1.0066     |
| 17               | 1.700 | 0.3716     | $-0.5106$        |            | $0.2806$ -0.3100 1.0442                               |            | $-0.0427$  | 0.0005                | 1.0066     |
| 18               | 1.800 | 0.3716     | $-0.5106$        | 0.2806     | $-0.3100$ 1.0442                                      |            | $-0.0427$  | 0.0005                | 1.0066     |
| 19               | 1.900 |            | $0.3716$ -0.5106 | 0.2806     | $-0.3100$                                             | 1.0442     | $-0.0427$  | 0.0005                | 1.0066     |
| 20               | 2.000 | 0.3716     | $-0.5106$        | 0.2806     | $-0.3100$                                             | 1.0442     | $-0.0427$  | 0.0005                | 1.0066     |
| 21               | 2.100 |            | $0.3716$ -0.5106 |            | $0.2806$ -0.3100 1.0442                               |            | $-0.0427$  | 0.0005                | 1.0066     |
| 22               | 2.200 |            |                  |            | $0.3716$ -0.5106 0.2806 -0.3100 1.0442 -0.0427 0.0005 |            |            |                       | 1.0066     |
| 23               | 2.300 |            |                  |            | $0.3716$ -0.5106 0.2806 -0.3100 1.0442                |            | $-0.0427$  | 0.0005                | 1.0067     |
| 24               | 2.400 |            |                  |            | $0.3716$ -0.5106 0.2806 -0.3100 1.0442                |            | $-0.0427$  | 0.0005                | 1.0067     |
| 25               | 2.500 |            | $0.3716$ -0.5106 |            | $0.2806$ -0.3100 1.0442                               |            | $-0.0427$  | 0.0005                | 1.0067     |
| 26               | 2.600 | 0.3716     | $-0.5106$        |            | $0.2806$ -0.3100 1.0442                               |            | $-0.0427$  | 0.0004                | 1.0067     |
| 27               | 2.700 | 0.3716     |                  |            | $-0.5106$ 0.2806 $-0.3100$ 1.0442                     |            | $-0.0428$  | 0.0004                | 1.0067     |
| 28               | 2.800 | 0.3716     | $-0.5106$        |            | $0.2806$ -0.3100 1.0442                               |            | $-0.0428$  | 0.0005                | 1.0067     |

Table H.4. Simulation result of adaptive gains.

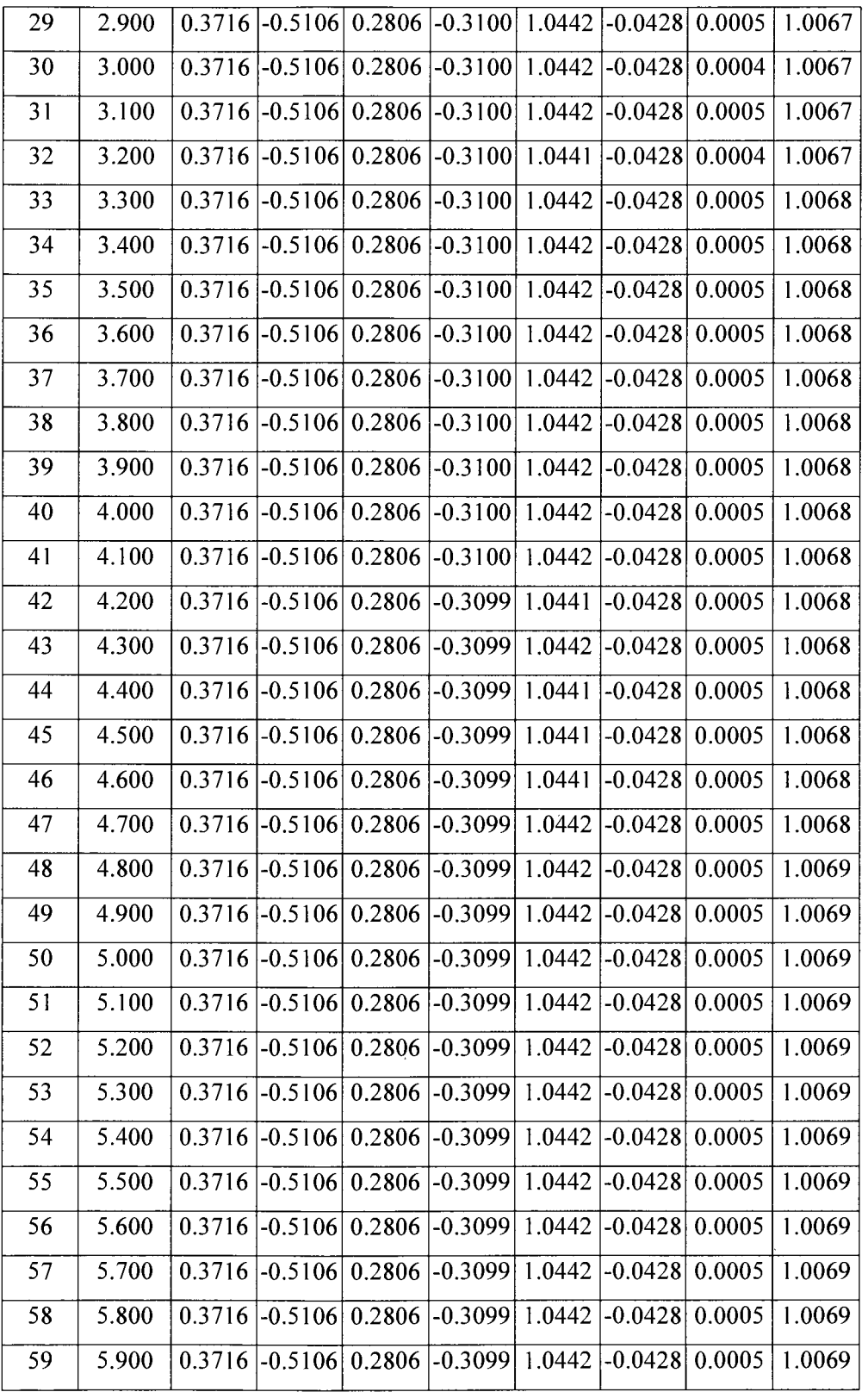

 $\mathcal{L}^{\text{max}}_{\text{max}}$ 

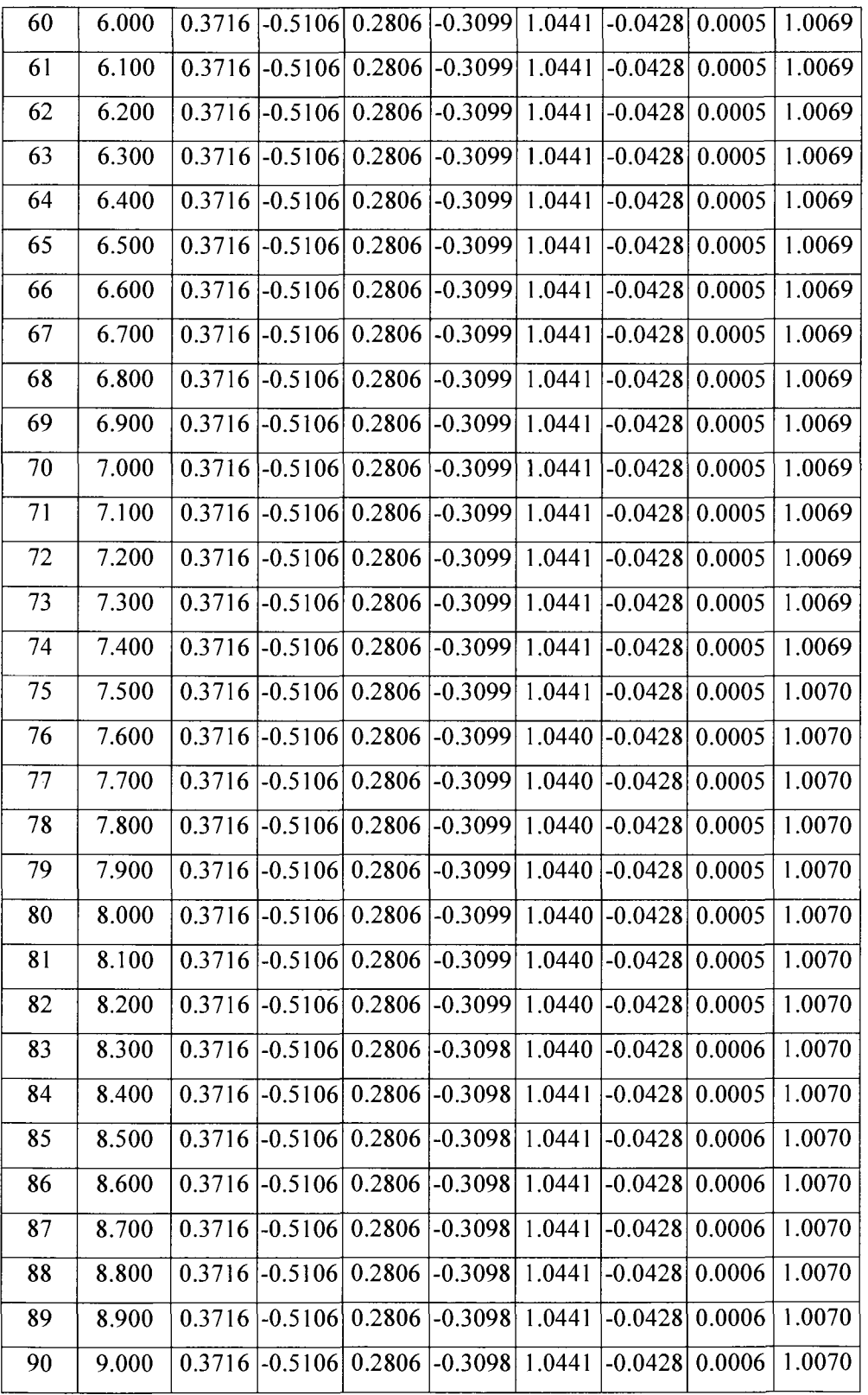
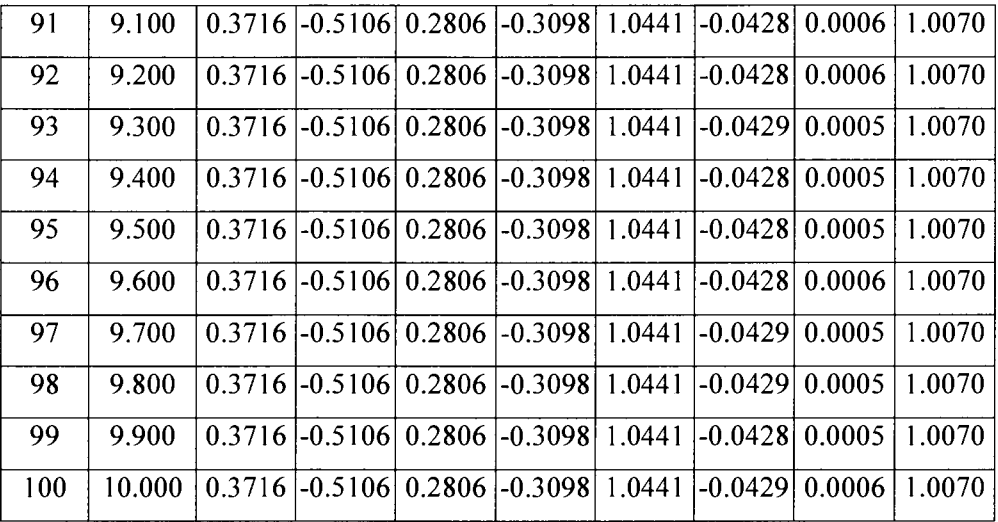

## **REFERENCES**

- [1] ARM Ltd. (2009, Oct. 19). ARM processor instruction set architecture. [Online]. Available: <http://www.arm.com/products/CPUs/architecture.html>
- [2] R. N. Shreve and G. T. Austin, "Petroleum Processing," in *Shreve's Chemical Process Industries,* 5th ed. New York: McGraw-Hill, 1984, pp. 713-725.
- [3] R. C. Darton, "Distillation and absorption technology: Current market and new developments," *Trans. IChemE,* vol. 70, pp. 435^137, Sep. 1992.
- [4] T. J. McAvoy, *Interaction Analysis Principles and Applications.* Durham, NC: Instrument Society of America, 1983.
- [5] J. L. Humphrey, A. F. Seibert, and R. R. Koort, *Separation Technologies Advances and Priorities,* Washington. DC: US DOE Report, 1991.
- [6] B. Dahho, H. Youlal, A. Hmamed, and A. Majdoul, "Identification and control of a distillation column," in *IF AC 9th Triennial World Congress,* Budapest, Hungary, vol. 3, pp. 1719-1724, 1984.
- [7] G. C. Shen and W. K. Lee, "Adaptive inferential control for chemical processes with intermittent measurements," *Ind. Eng. Chem. Res.,* vol. 28, no. 5, pp. 557- 563, May 1989.
- [8] D. E. Seborg, T. F. Edgar, and S. L. Shah, "Adaptive control strategies for process control: A Survey". *AIChEJ.,* vol. 32, no. 6, pp. 881-913, Jun. 1986.
- [9] M. Agarwal and D. E. Seborg, "A multivariable nonlinear self-tuning controller," *AIChE J.,* vol. 33, no. 8, pp. 1379-1386, Aug. 1987.
- [10] H. T. Nguyen and N. Afzulpurkar, "Application of multivariable adaptive control design to natural gasoline plant," in *Proc. 3rd Asian Conf Industrial Automation and Robotics,* Bangkok, Thailand, 2003, pp. 90-95.
- [11] K. S. Narenda and A. M. Annaswamy, *Stable Adaptive Systems.* Englewood Cliff, N.J.: Prentice Hall, 1989.
- [12] G. Stephanopoulos, *Chemical Process Control.* Englewood Cliffs, NJ: Prentice-Hall, 1984.
- [13] Wikipedia. (2009, Sep. 12). *MATLAB* [Online]. Available: [http://en.wikipedia.](http://en.wikipedia) org/wiki/MATLAB
- [14] K. J. Astrom and B. Wittenmark, *Adaptive Control.* New York, NY: Addison-Wesley Publishing Company, 1995.
- [15] G. O. Mutambara, *Design and Analysis of Control Systems.* Boca Raton, FL: CRC Press, 1999.
- [16] *S3C44B0X RISC Microprocessor Datasheet,* Samsung Corporation, 1998.
- [17] C. D. Holland, *Fundamentals of Multicomponent Distillation.* New York: McGraw-Hill, 1981.
- [18] H. Kehlen and M. T. Ratzsch, "Complex multicomponent distillation calculations" by continuous thermodynamics," *Chem. Eng. Sci.,* 42, pp. 221-232, 1987.
- [19] R. J. Fuentes and M. J. Balas, "Robust model reference adaptive control with disturbance rejection," in *2002 Proc. American Control Conf,* Anchorage, AK, 2002, pp. 4003-4008.
- [20] G. Kreisselmeier and K. Narendra, "Stable model reference adaptive control in the presence of bounded disturbances," *IEEE Trans. Autom. Control,* vol. 27, no. 6, pp. 1169-1175, Dec. 1982.
- [21] B. Peterson and K. Narendra, "Bounded error adaptive control," *IEEE Trans. Autom. Control,* vol. 27, no. 6, pp. 1161-1168, Dec. 1982.
- [22] K. J. Astrom and B. Wittenmark, *Computer-Controlled Systems: Theory and Design.* Englewood Cliffs, NJ: Prentice-Hall International, 1990.
- [23] G. A. McNeill and J. D. Sachs, "High Performance Column Control," *Chem. Eng. Prog.,* vol. 65, no. 3, pp. 33-39, Mar. 1969.
- [24] J. S. Moczek, R. E. Otto, and T. J. Williams, *Approximation Model for the Dynamic Response of Large Distillation Units.* Amsterdam: Elsevier, 1965.
- [25] S. Skogestad and M. Morari, "Understanding the dynamic behavior of distillation columns," *Ind. Eng. Chem. Res.,* vol. 27, pp. 1848-1862, Jun. 1987.
- [26] H. T. Nguyen and N. Afzulpurkar, "Symbolic Algebra Approach for Adaptive Controller Design," in *Proc. 4th Asian Conf Industrial Automation and Robotics,*  Bangkok, Thailand, 2005.
- [27] C. L. Phillips and H. Troy, *Digital Control System Analysis and Design.*  Englewood Cliffs, NJ: Prentice-Hall, 1984.
- [28] D. Hung, *Lecture Notes and Handouts ofCMPE 264.* San Jose, CA: Computer Engineering Department, San Jose State University, 2008.
- [29] EventHelix Inc. (2009, Oct. 2). *NFS Protocol Diagrams* [Online]. Available: [http://www.eventhelix.com/RealtimeMantra/Networking/NFS\\_Protocol\\_Sequenc](http://www.eventhelix.com/RealtimeMantra/Networking/NFS_Protocol_Sequenc)  e\_Diagram.pdf
- [30] H. Li, *Lecture Notes and Handouts ofCMPE 244.* San Jose, CA: Computer Engineering Department, San Jose State University, 2009.
- [31 ] *ARM Software Development Toolkit Version 2.50 User Guide,* ARM Ltd., 1998.
- [32] M. Felton, *CGI Internet Programming with C++ and C.* Upper Saddle River, NJ: Prentice Hall, 1997.
- [33] D. E. Seborg, T. F. Edgar, and S. L. Shah, "Adaptive control strategies for process control: A survey," *AIChE J.,* vol. 32, no. 6, pp. 881-913, Jun. 1986.
- [34] V. M. Popov, *Hyperstability of Automatic Control Systems*. New York: Springer, 1973.
- [35] W. L. Luyben, *Process Modeling Simulation and Control for Chemical Engineers,* 2nd ed. Auckland: McGraw-Hill, 1990.
- [36] R. Richardson, *Lehigh Distillation Control Short Course.* Lehigh, PA: Lehigh University, 1990.
- [37] W. L. Luyben, *Practical Distillation Control.* New York: Van Nostrand Reinhold, 1993.
- [38] P. Harriott, *Process Control*. New York: McGraw-Hill, 1964.
- [39] J. H. Perry, Ed., *Chemical Engineers' Handbook,* 6th ed. New York: McGraw-Hill, 1984.
- [40] R. G. E. Franks, *Modeling and Simulation in Chemical Engineering.* New York: Wiley-Interscience, 1972.
- [41] W. L. Nelson, *Petroleum Refinery Engineering.* Auckland: McGraw-Hill International Book Company, 1982.
- [42] W. L. McCabe and J. C. Smith, *Unit Operations of Chemical Engineering.* New York: McGraw-Hill, 1976.
- [43] M. V. Joshi, *Process Equipment Design.* New Delhi: Macmillan Company of India, 1979.
- [44] *Feasibility Study of Condensate Processing Plant,* Petrovietnam Corp., 1998.
- [45] W. C. Edmister, "Hydrocarbon adsorption and fractionation process design methods," *Petroleum Engineer,* vol. 21, pp. 45-50, 1949.
- [46] B. I. Lee, J. H. Erbar, and W. C. Edmister, "Properties for low temperature hydrocarbon process calculation," *AIChE J.,* vol. 19, pp. 349-356, Mar. 1973.